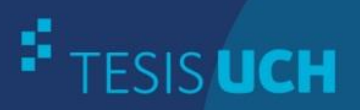

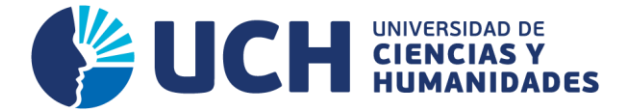

### **FACULTAD DE CIENCIAS E INGENIERÍA ESCUELA PROFESIONAL DE INGENIERÍA SISTEMAS E INFORMÁTICA**

**TESIS**

IMPLEMENTACIÓN DE UN SISTEMA GENERADOR DE HORARIOS PARA OPTIMIZAR LA GESTIÓN ACADÉMICA DE LA ESCUELA PROFESIONAL ACADÉMICA DE INGENIERÍA DE SISTEMAS E INFORMÁTICA DE LA UNIVERSIDAD DE CIENCIAS Y HUMANIDADES LOS OLIVOS- 2015

> **PRESENTADO POR** FLORES CHÁVEZ, LUIS ALBERTO LEÓN CUEVA, MARLON SADOT

**ASESOR** LAPA ASTO, ULISES SEMILIS

**Los Olivos, 2017**

Tesis publicada con autorización de los autores no olvide citar esta tesis

www.uch.edu.pe

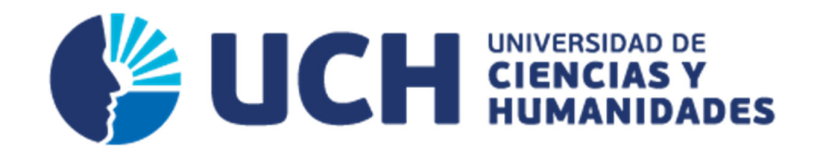

#### **FACULTAD DE CIENCIAS E INGENIERÍA**

**ESCUELA PROFESIONAL DE INGENIERÍA DE SISTEMAS E INFORMÁTICA** 

IMPLEMENTACIÓN DE UN SISTEMA GENERADOR DE HORARIOS PARA OPTIMIZAR LA GESTIÓN ACADÉMICA DE LA ESCUELA PROFESIONAL DE INGENIERÍA DE SISTEMAS E INFORMÁTICA DE LA UNIVERSIDAD DE CIENCIAS Y HUMANIDADES

LOS OLIVOS - 2015

**TESIS PARA OPTAR EL TÍTULO PROFESIONAL DE INGENIERO DE SISTEMAS E INFORMÁTICA** 

#### **PRESENTADA POR:**

FLORES CHÁVEZ, LUIS ALBERTO LEÓN CUEVA, MARLON SADOT

#### **ASESOR:**

LAPA ASTO, ULISES SEMILIS

**LIMA – PERÚ** 

**2017**

#### **SUSTENTADO Y APROBADO ANTE EL SIGUIENTE JURADO**

JURADO 1 JURADO 2<br>ANDRADE ARENAS, MELGAREJO SO LABERIANO MATÍAS RONALD ALFONSO

MELGAREJO SOLÍS, PRESIDENTE SECRETARIO

 JURADO 3 LAPA ASTO GUEVARA JIMÉNEZ, ULISES SEMILIS ALFREDO ASESOR VOCAL

#### **Dedicatoria**

A nuestros familiares y docentes por todo el apoyo brindado.

*Los autores.* 

#### **Agradecimiento**

Nuestros agradecimientos van dirigidos hacia nuestros docentes, quienes con su ayuda desinteresada, nos brindaron información relevante.

#### *Los autores.*

#### **Resumen**

Este trabajo de investigación tuvo como finalidad el poder realizar horarios de manera óptima en corto tiempo y con mínimos recursos gracias a la posibilidad de usar algoritmos o metodologías inteligentes, que nos permiten mejorar los procesos. Elegimos esta problemática debido a que la Escuela Profesional de Ingeniería de Sistemas e Informática de la Universidad de Ciencias y Humanidades no contaba con un sistema inteligente que le permitiera optimizar dicho proceso. Se sabe de la importancia de los sistemas de información, y su capacidad de procesar, almacenar y manipular información de manera ágil y eficiente, por lo que se considera de gran importancia implementar un sistema generador de horarios, usando la plataforma Java, ya que esta institución cuenta con la tecnología necesaria y además le permitiría ahorrar recursos económicos y humanos. Por lo anteriormente expuesto, la organización, decidió optimizar este proceso que es importante, para que de esta manera pueda utilizar menos recursos, reducir los tiempos por cada proceso, beneficiando a los encargados responsables de esta función y tener estos recursos disponibles para que puedan realizar otras actividades académicas.

**Palabras claves**: Sistema inteligente, desarrollo, automatización, generador de horarios, universidad.

#### **Abstract**

This research is intended to make an optimum Schedules in a short time with minimal resources by using algorithms or intelligent methodologies that allow us to improve processes. We developed this problem because the Professional School of Systems Engineering and Computer Science at the University of Sciences and Humanities didn´t have an intelligent system that would allow it to optimize this process. We know of the importance of information systems and their ability to process, store and manipulate information processed quickly and efficiently, then it is important to implement a scheduling system generator, using Java platform, as this institution has the necessary technology and also it would allow saving financial and human resources. For the reasons we explained it, the organization decided to optimize this process that is very important in order to use less resources and reduce time for each process, doing a quickly work for the people that is responsible for this task and make them available so that they can perform other activities.

**Keywords**: Intelligent system development, automation, generating schedules, college.

#### **CONTENIDO**

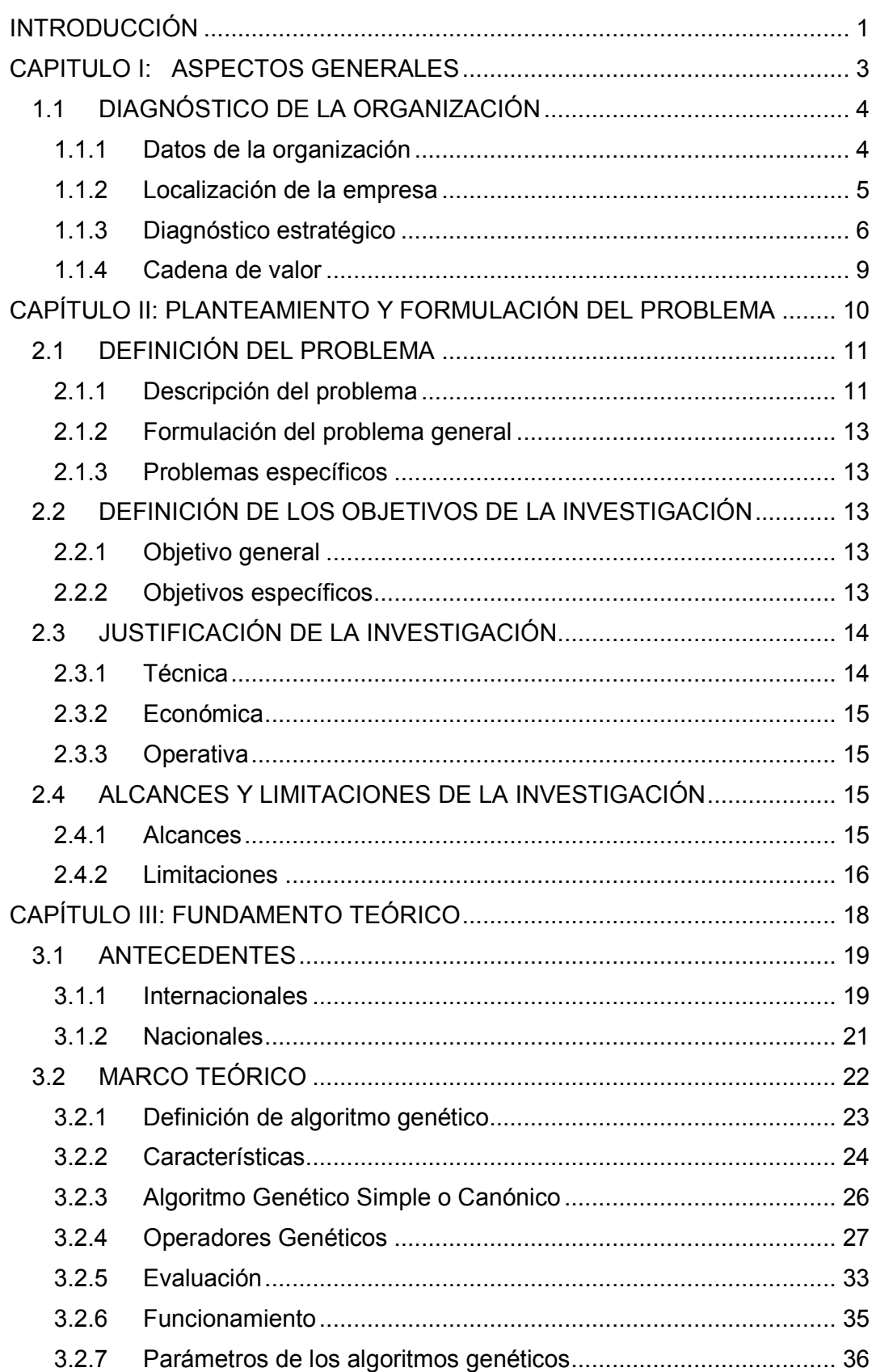

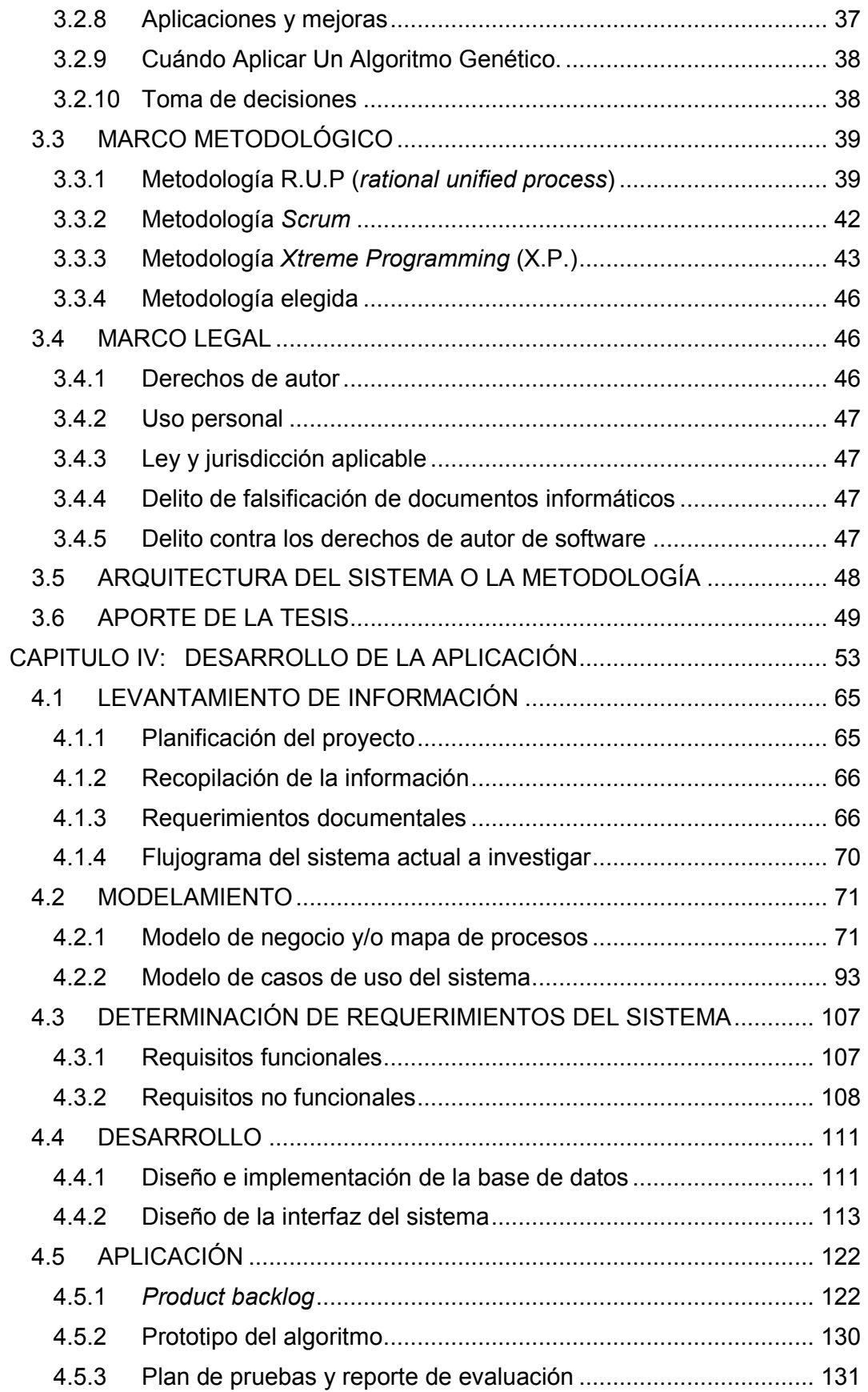

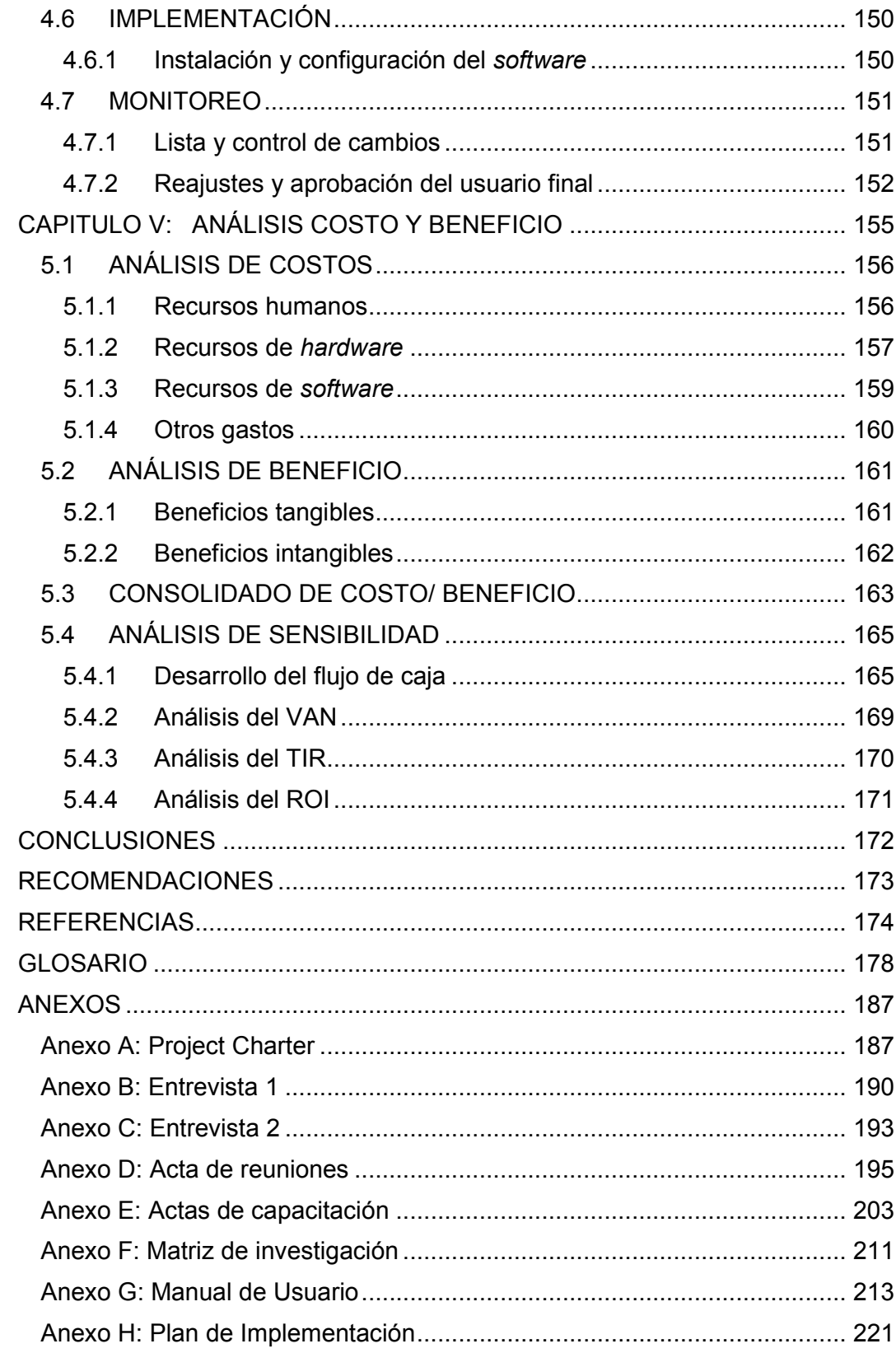

#### **Lista de figuras**

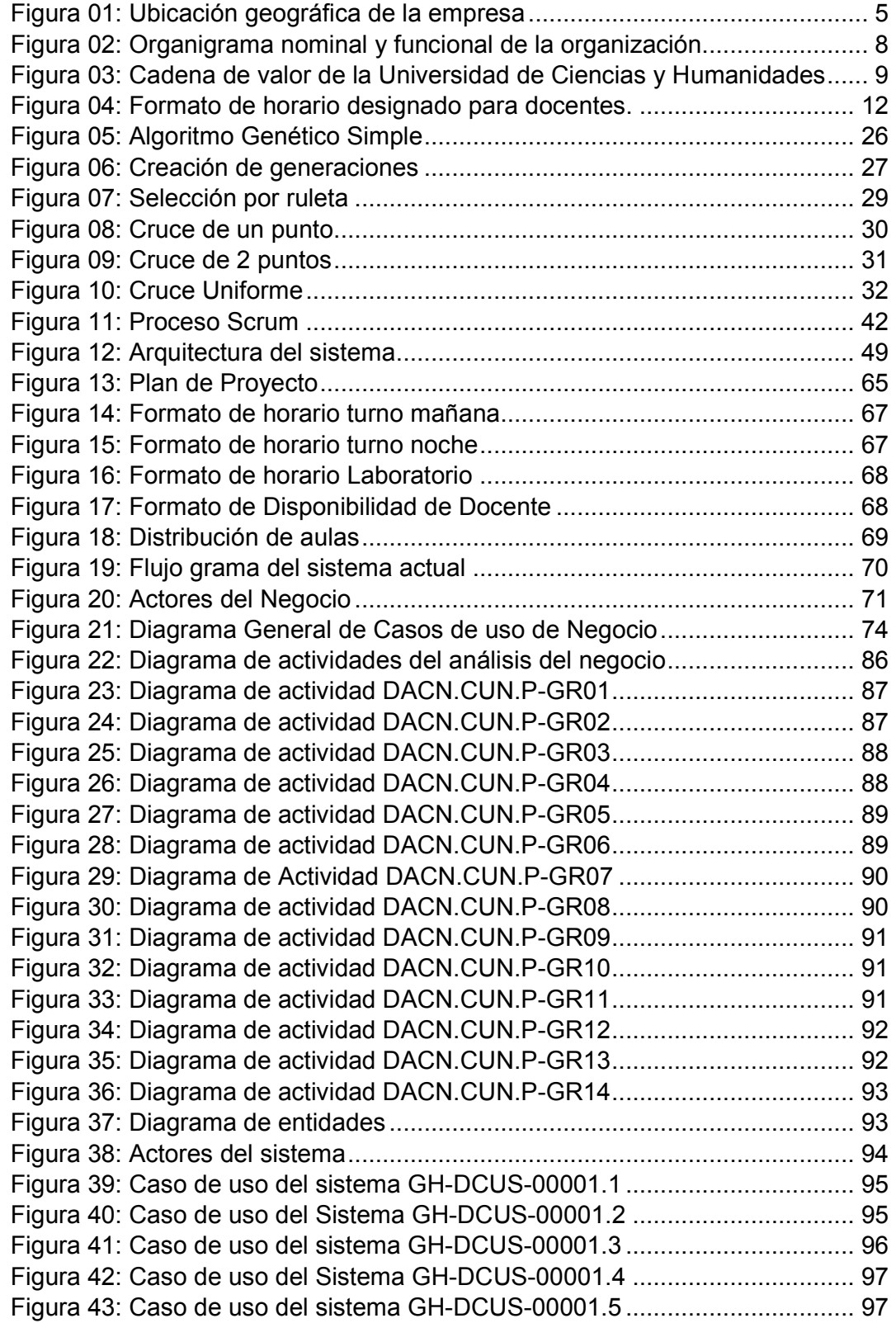

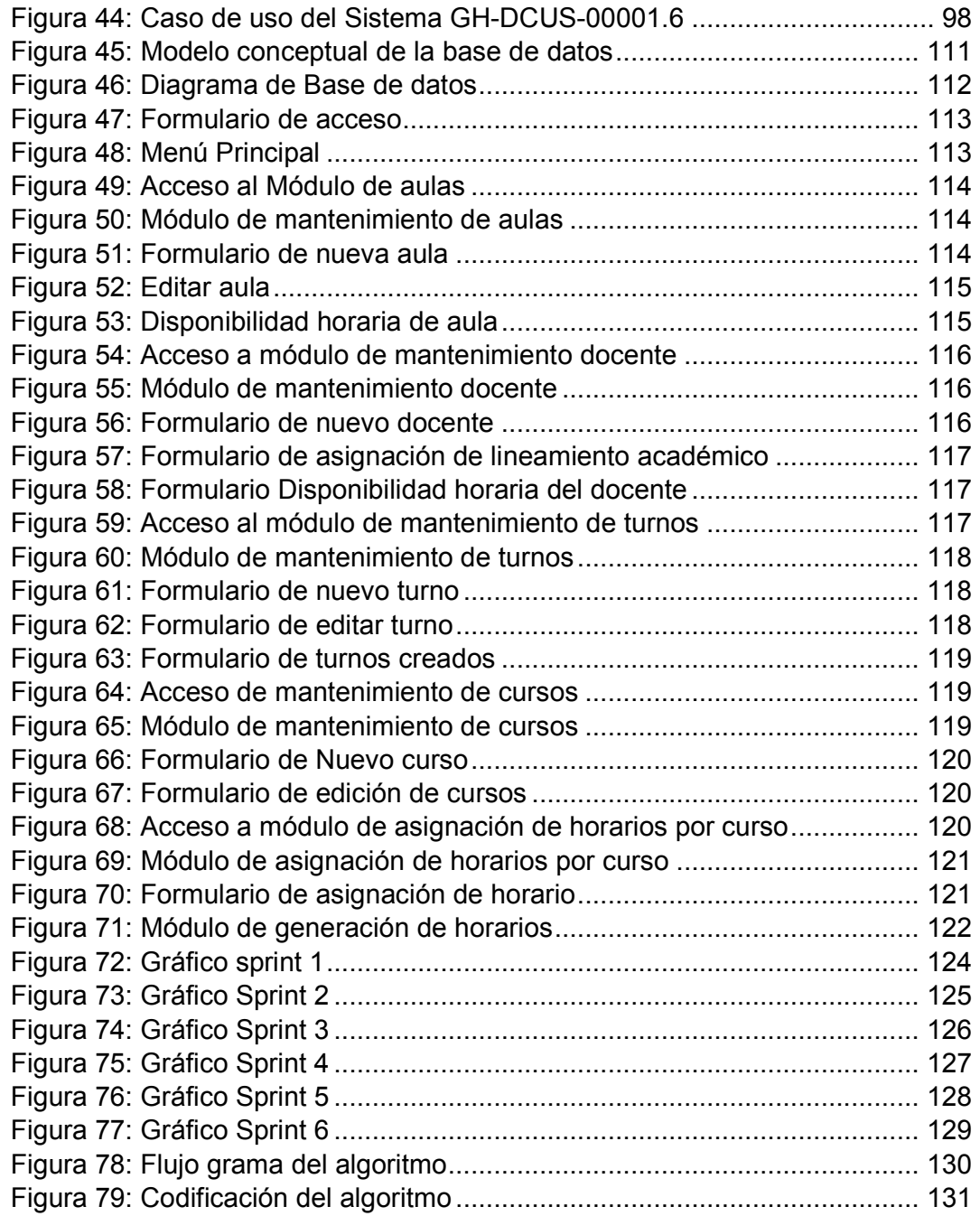

#### **Lista de tablas**

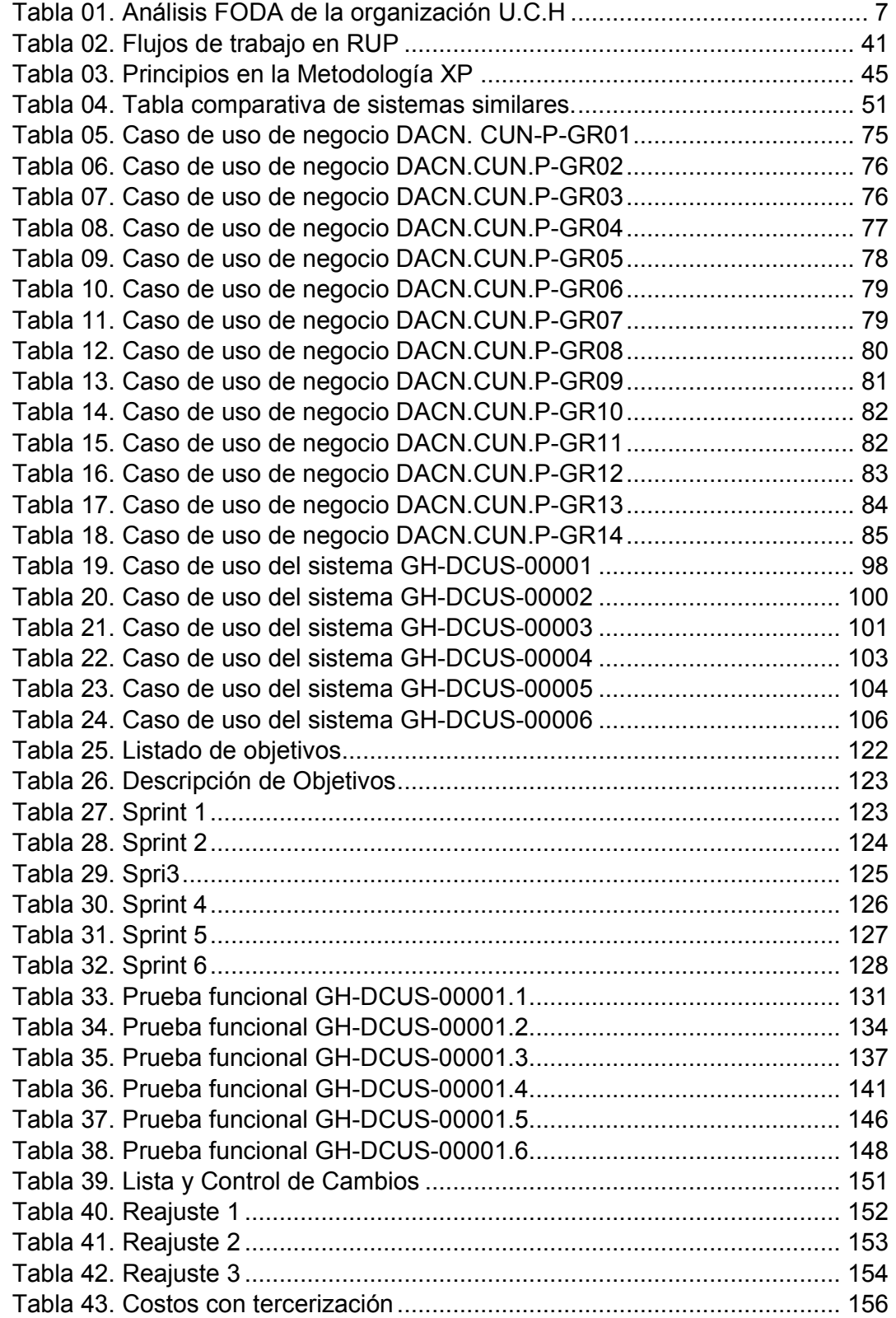

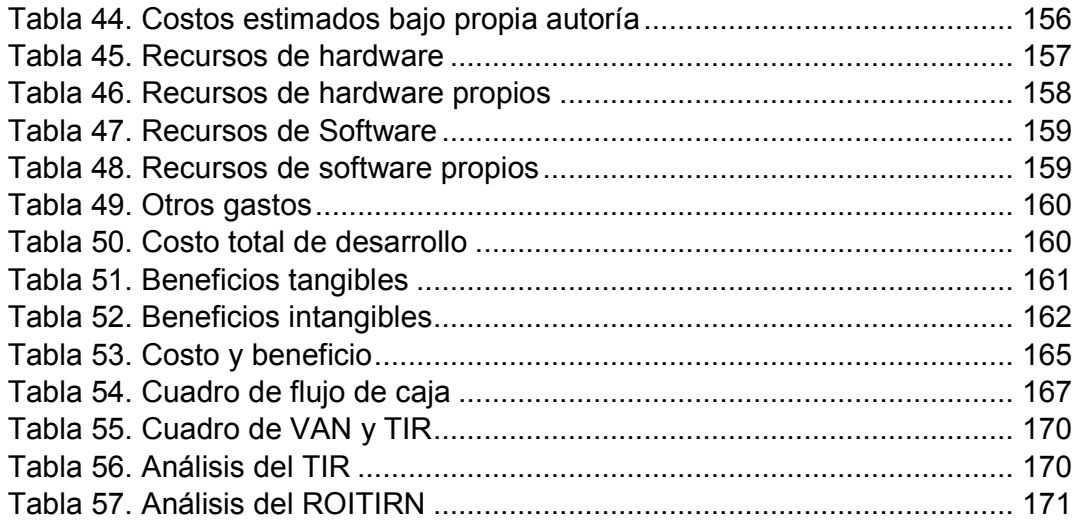

#### **INTRODUCCIÓN**

Existe actualmente en el Perú, diversas entidades académicas: colegios, academias, institutos, universidades que tienen como función esencial definir su malla curricular; el cual servirá de base para la elaboración de sus horarios de acuerdo a las necesidades del mercado con respecto a los turnos a dictar, la disponibilidad de ambientes y los recursos humanos en función a docentes disponibles, por ende el presente proyecto tuvo como finalidad implementar un sistema de información que permita gestionar los procesos y actividades, con herramientas tecnológicas, optimizando de esta manera el tiempo de operaciones.

La Escuela Profesional de Ingeniería de Sistemas e Informática de la Universidad de Ciencias y Humanidades (UCH), había venido realizando este proceso manualmente, a pesar que contaba con un sistema que sirve básicamente para el ingreso de horarios ya elaborados, lo cual implicaba mucho tiempo y personal a cargo (un miembro por cada facultad). Es por ello, la necesidad de implementar un sistema generador de horarios, para que de esta manera se pueda realizar una programación horaria en un tiempo más corto, lo cual permitiría tomar decisiones con respecto a los horarios establecidos antes de su emisión, para el proceso de matrícula.

Entonces, luego de investigar, analizar y aplicar los procesos de la organización académica de la Escuela Profesional de Ingeniería de Sistemas e Informática de la UCH, hemos llegado a la conclusión de que este sistema es y será de gran utilidad, pues proveerá mejores toma de decisiones con respecto a los horarios.

En el primer capítulo, se recopiló información y se hizo un diagnóstico de la situación inicial de la organización recopilando datos generales, y conocer la misión y visión de la organización, así como también sobre sus procesos principales relacionados con la generación y asignación de horarios.

En el segundo capítulo describimos el problema e identificamos el problema general y específico para formular nuestro objetivo general y específico respectivamente. A su vez encontramos la debida justificación de la investigación en el ámbito teórico y práctico.

En el tercer capítulo, se explicó el marco teórico de la investigación, vimos los antecedentes de investigaciones que se realizaron respecto al tema de estudio, la teoría que sustenta la problemática y las diferentes metodologías que existen acerca del desarrollo de la aplicación y demás contenidos acerca del tema.

En el cuarto capítulo, se describe el desarrollo de la aplicación: desde el levantamiento de información (donde se describe los requisitos funcionales por parte del usuario y el alineamiento a los objetivos del negocio) hasta la aprobación del mismo. Para ello fue necesario el control de procesos que nos llevaron a llegar a cumplir estos dos puntos es por ello que también se describe el proceso de desarrollo y evaluación.

En el quinto capítulo, se vio a detalle el análisis costo - beneficio de la presente investigación.

Finalmente, podemos afirmar, que la tecnología sirve para simplificar los procesos en la elaboración y programación de horarios. Necesitamos estar preparados para un mundo sin fronteras, un mundo donde la tecnología sea accesible para todos.

### **CAPITULO I: ASPECTOS GENERALES**

#### **1.1 DIAGNÓSTICO DE LA ORGANIZACIÓN**

#### **1.1.1 Datos de la organización**

- A. **Razón social:** Asociación Civil Universidad de Ciencias y **Humanidades**
- B. **Nombre comercial:** Universidad de Ciencias y Humanidades.
- C. **Giro del negocio:** Educación superior.
- D. **RUC :** 20516530767
- E. **Teléfono:** 5280948 / 5285020
- F. **Ubicación:** 
	- Av. República de Chile N° 295 Lima
	- Av. Universitaria N° 5175 Los Olivos
- G. **Fecha de inicio de actividades:** 07 / Agosto / 2007

#### H. **Reseña histórica:**

El Instituto de Ciencias y Humanidades, por mérito de la resolución N° 411-2006-CONAFU de fecha 15 de diciembre de 2006, se autoriza el funcionamiento provisional de la universidad para brindar servicios educativos en la ciudad de Lima, en las carreras profesionales de ingeniería electrónica con mención en telecomunicaciones, ingeniería de sistemas e informática, contabilidad con mención en finanzas, enfermería y educación primaria e interculturalidad, instalando su campus, desde los inicios en la Av. Universitaria N° 5175 - Urb. Molitalia, distrito de Los Olivos. Su nombre inicialmente fue Universidad Julio César Tello.

Posteriormente con resolución N° 178-2007-CONAFU de fecha 18 de junio de 2007 se autoriza el cambio de su denominación original de Universidad Julio C. Tello a Universidad de Ciencias y Humanidades, iniciando a partir de ese momento las acciones

inmediatas para el inicio de sus actividades académicas, y es así que el 23 de marzo de 2008 se realiza el primer proceso de admisión, que con gran expectativa logra cubrir el total de las vacantes, dando apertura al primer periodo lectivo de la universidad.

En diciembre de 2012 la Universidad de Ciencias y Humanidades cumplió cinco años de funcionamiento, culminando la evaluación de su quinto Informe de autoevaluación por el Instituto para la Diversificación y Ahorro de la Energía (IDAE) con el calificativo de satisfactorio por quinto año consecutivo, como se advierte en la resolución N° 542-2013-CONAFU. En el proceso de desarrollo institucional de estos cinco primeros años se consolidó la asunción gradual de la forma de organización definitiva, produciéndose cambios en el régimen de organización académica, la conformación de los órganos de gobierno, el reforzamiento de las relaciones interpersonales de los trabajadores y la consolidación de las oficinas de atención y servicios; como las oficinas administrativas, bienestar universitario, proyección social, tópico, biblioteca, entre otros y la graduación de la primera promoción de egresados.

#### **1.1.2 Localización de la empresa**

La Universidad de Ciencias y Humanidades se encuentran ubicada en la Av. Universitaria 5175 Los Olivos, en la provincia de Lima, departamento de Lima, que se muestra en la figura 1.

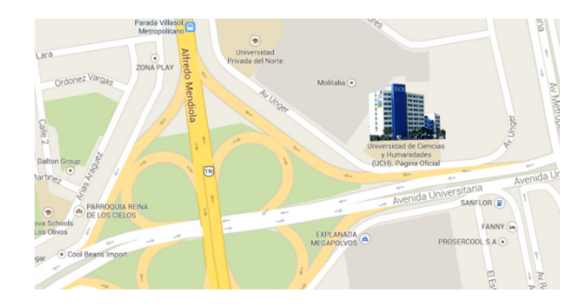

*Figura 01***: Ubicación geográfica de la empresa Fuente: Google Maps** 

En la figura 01. Se aprecia la ubicación de la Universidad de Ciencias y Humanidades ubicado en el Distrito de los Olivos. Adaptado de Google Maps, Copyright 2015.

#### **1.1.3 Diagnóstico estratégico**

Para la presente investigación se tomó en cuenta la misión y visión que a continuación replicamos como parte del análisis de esta.

#### **A. Misión**

Somos una Universidad que forma profesionales mediante una propuesta de educación integral, que promueve la cultura, la investigación y la proyección social, contribuyendo al desarrollo social y productivo del país.

#### **B. Visión**

Ser una Universidad referente en la formación integral de profesionales comprometidos con el desarrollo del país.

#### **C. Análisis FODA**

Se realizó un análisis sobre las fortalezas, oportunidades, debilidades y amenazas hacia el interior y exterior de la empresa.

En tabla 01 podremos visualizar el análisis FODA de la organización UCH.

#### **Tabla 01.**

Análisis FODA de la organización U.C.H.

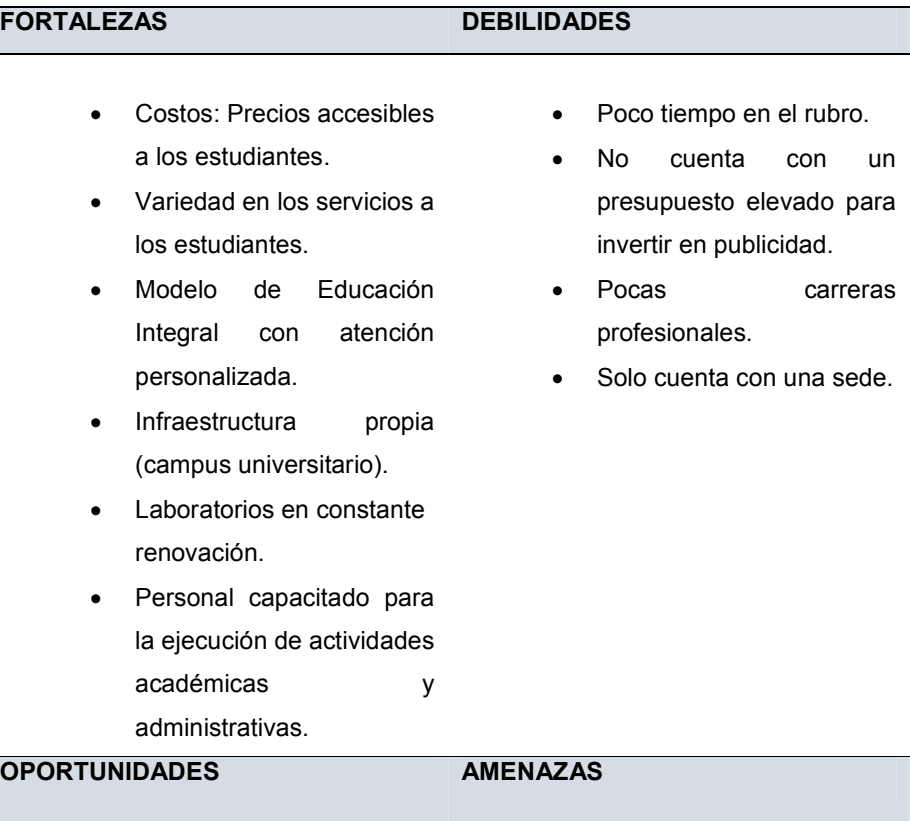

- Internet y redes sociales.
- Creciente demanda en la región en estudios superiores.
- Coordinaciones institucionales para articular esfuerzos y promover políticas de fortalecimiento institucional.
- Capacidad de atraer clientes que buscan una enseñanza de calidad a través de convenios.
- Convenios con empresas para la inserción laboral mediante
- Alta competencia en el rubro educativo.
- Inestabilidad política, social y económica mundial (Crisis).
- El avance vertiginoso de la ciencia y tecnología.
- Deserción de los estudiantes.

En la tabla 01 se describen de forma precisa las fortalezas, debilidades, oportunidades y amenazas de la Universidad de Ciencias y Humanidades

#### **D.** Organigrama nominal y funcional

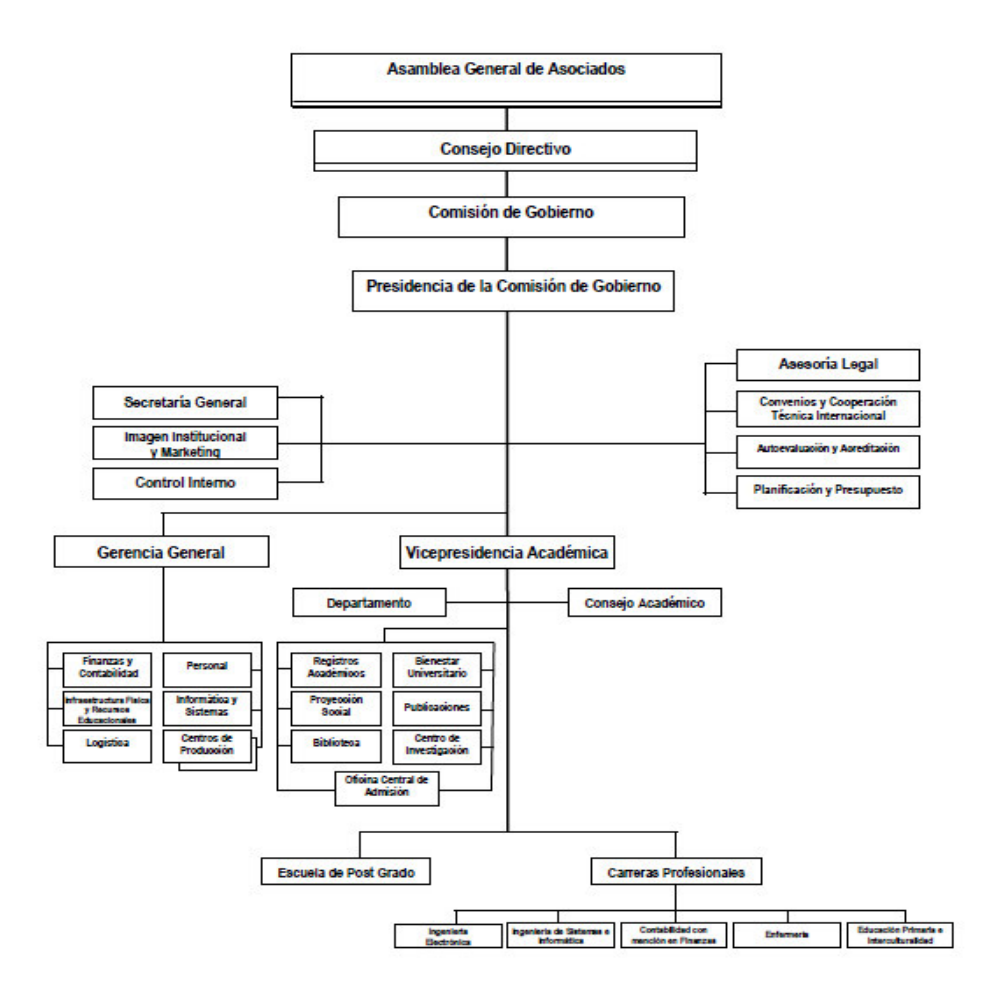

#### *Figura 02***: Organigrama nominal y funcional de la organización Universidad de Ciencias y Humanidades Fuente: Área de planificación**

En la figura 02 se aprecia el organigrama de la Universidad de Ciencias y Humanidades donde se puede observar en cada una de las áreas establecidas y sus subdivisiones en sus diferentes niveles.

# **1.1.4 Cadena de valor**  1.1.4 Cadena de valor

# Administración, Contabilidad, Economía, Gerencia General, Sistemas y Comunicaciones, Responsable de Carrera, Presidencia Comisión Organizadora, Secretaria Comisión<br>Organizadora, Investigación, Investigación Fondo Editorial **Organizadora, Investigación, Investigación Fondo Editorial, Oficina de Laboratorios, Asesoría Jurídica, Sala de Sesiones, Registros Académicos, Bienestar Universitario, Oficina de Apoyo Docentes. DIRECCION ACADEMICA DIRECCION ACADEMIC**

**INFRAESTRUCTURA EMPRESARIAL Administración, Contabilidad, Economía, Gerencia General, Sistemas y Comunicaciones, Responsable de Carrera, Presidencia Comisión Organizadora, Secretaria Comisión** 

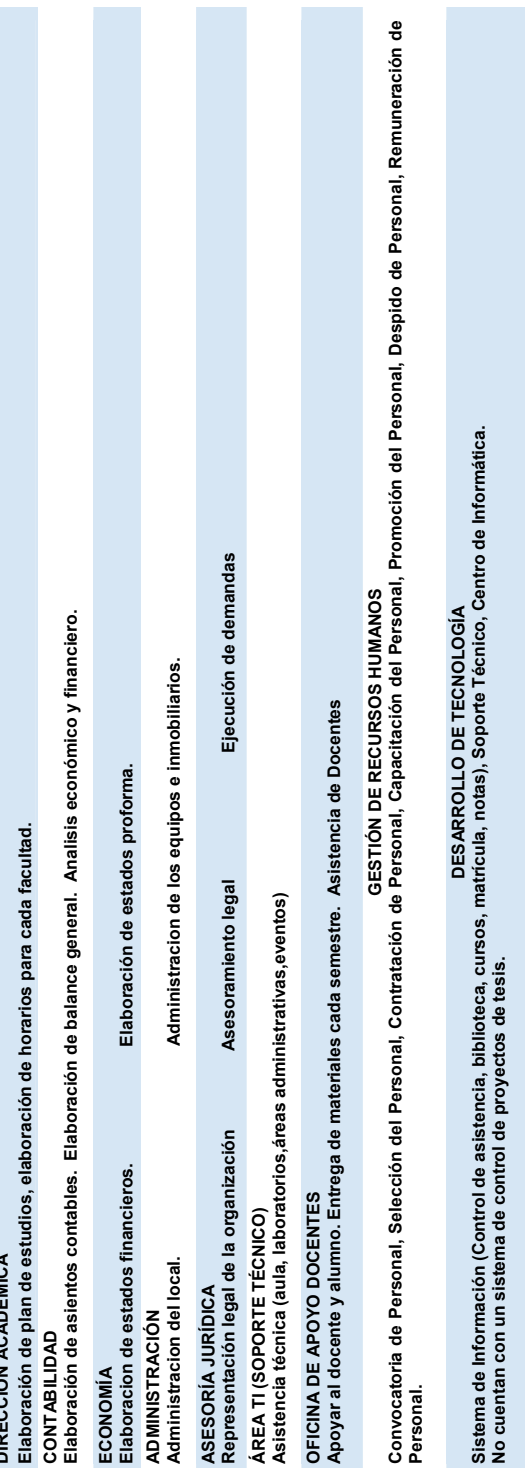

**ABASTECIMIENTOS (COMPRAS)** 

ABASTECIMIENTOS (COMPRAS)

**Compra de equipos de cómputo, insumos, repuestos de cómputo.**

**LOGÍSTICA INTERNA** 

LOGÍSTICA INTERNA

**Recepción de equipos. Verificación de equipos. Devolución de equipos. Almacenamiento de equipos.** 

Recepción de equipos.<br>Verificación de equipos.<br>Devolución de equipos.<br>Almacenamiento de equipos.

**Evaluación de proveedores (internet, hardware), evaluación de propuestas***, e***laboración de órdenes de compra.** 

Compra de equipos de cómputo, insumos, repuestos de cómputo.<br>Evaluación de proveedores (internet, hardware), evaluación de propuestas, elaboración de órdenes de compra.

**OPERACIONES**  Mantenimiento de equipos, seguridad, Elaboración de plan de estudio, de Syllabus, Elaboración de material de estudio. Revisión de la información. Generación de horarios de manera manual. Desarrollo de las clases, talleres, eventos culturales, seminarios y conferencias. Campañas de salud y

**OPERACIONES** 

Mantenimiento de equipos, seguridad,<br>Elaboración de plan de estudio, de Syllabus,<br>de la interación de material de estudio. Revisión<br>de la manera manual. Desarrollo de las clases,

talleres, eventos culturales, seminarios y<br>conferencias. Campañas de salud y

**LOGÍSTICA EXTERNA**  Almacenamiento de material bibliográfico, Control de equipos.

LOGÍSTICA EXTERNA<br>Almacenamiento de Almacenamiento de<br>material bibliográfico,<br>Control de equipos.

**MARKETING Y VENTAS**  Convenios con hospitales y otras instituciones. Publicidad con afiches, Becas, Talleres Vivenciales.

**MARKETING Y VENTAS** 

Convenios con hospitales y<br>otras instituciones.<br>Publicidad con afiches, Becas,<br>Talleres Wvenciales.

**SERVICIOS POST VENTA**  Elaboración de encuestas, Recepción y atención de trámites: quejas y sugerencias

SERVICIOS POST VENTA

(mesa de partes).

Elaboración de encuestas,<br>Recepción y atención de<br>trámites: quejas y sugerencias<br>(mesa de partes).

# Figura 03: Cadena de valor de la Universidad de Ciencias y Humanidades *Figura 03***: Cadena de valor de la Universidad de Ciencias y Humanidades** Capacitaciones. Capacitaciones.

En la figura 03, podemos visualizar a detalle cada proceso realizado y el valor aportado dentro de la Universidad de Ciencias y En la figura 03, podemos visualizar a detalle cada proceso realizado y el valor aportado dentro de la Universidad de Ciencias y

Humanidades. Humanidades.

# **CAPÍTULO II: PLANTEAMIENTO Y FORMULACIÓN DEL PROBLEMA**

#### **2.1 DEFINICIÓN DEL PROBLEMA**

#### **2.1.1 Descripción del problema**

La Universidad de Ciencias y Humanidades imparte en total cinco carreras en pregrado: ingeniería de sistemas e informática, ingeniería electrónica, educación primaria e interculturalidad, enfermería y contabilidad. Todas las carreras tienen una duración de 10 semestres. Cabe destacar que existe una malla curricular, la cual determina el orden en que los alumnos deben tomar los distintos cursos para cada carrera. De este modo, es posible caracterizar a cada curso por el semestre en que se ubica dentro del plan de estudio de la carrera. Esta información es útil a la hora de definir qué cursos no pueden ser dictados en forma simultánea en un mismo bloque de horario. En cada semestre se dictan en promedio 7 cursos los que a su vez tienen un número variable de horas. Existen dos clases de docentes: de tiempo parcial, quienes no pueden dictar más de 25 horas pedagógicas y de tiempo completo, para quienes se rige un horario administrativo docente. Cada hora pedagogía tiene una duración de 45 minutos para el turno mañana y 40 minutos para el turno noche. Las clases se realizan de lunes a viernes. Cada día se compone de 6 bloques horarios establecidos. Las facultades tienen como condición deseable que el dictado de los cursos se realice un día en específico, evitando en lo posible, el particionado de las horas de dictado. Cabe destacar que una de las condiciones impuestas es que para cada curso se debe respetar el mismo patrón horario para cada semana del semestre. La Facultad de Ciencias e Ingeniería cuenta con 23 aulas de clase para el turno mañana y 50 para el turno noche, las cuales son compartidas por todos los cursos de las carreras. Las aulas de clase se definen por su capacidad, como el número máximo de alumnos que es posible albergar para un bloque horario. Estas aulas se clasifican en 6 grupos: aulas normales, laboratorios de química y

física, laboratorios de computación, laboratorios de enfermería, laboratorio de ensamblaje y un auditorio. El auditorio es una sala de clase de mayor aforo usado para acontecimientos importantes y de mayor convocatoria que un aula de dictado. La universidad cuenta con "n" profesores para realizar las clases de cátedra. Cada profesor de cátedra se caracteriza por los cursos que dicta y por su disposición horaria. Actualmente, la programación horaria es generada por un equipo conformado por un profesional para cada facultad, el cual demora en promedio un mes en organizar la programación final. Esta a su vez se genera principalmente sobre la base de la programación horaria utilizada en el semestre anterior. Cabe destacar que esta programación no está exenta de errores, observándose una serie de ineficiencias a la hora de realizar la asignación de aulas de clase y un sin número de conflictos entre los horarios de cursos de un mismo semestre. Dicho esto, la generación de la programación de horarios y asignación de aulas de clase se transforma en una tarea compleja y que necesita una enorme cantidad de recursos.

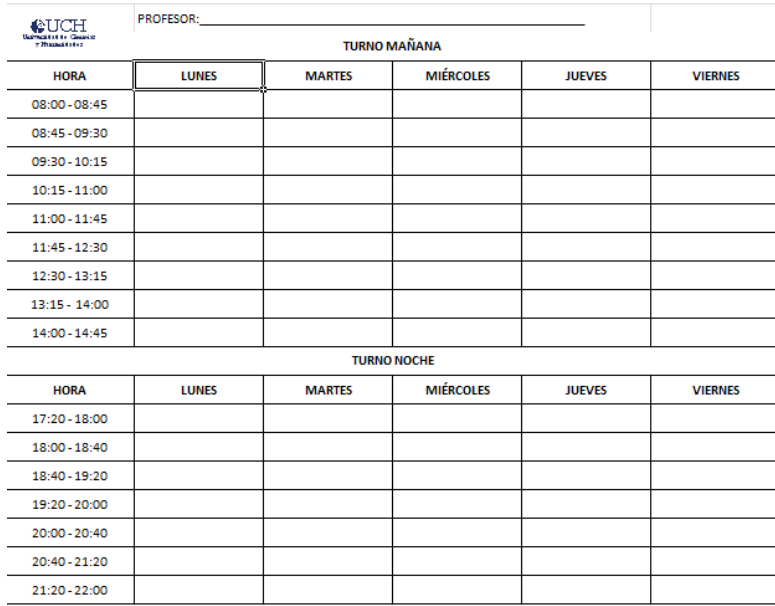

#### *Figura 04:* **Formato de horario designado para docentes. Fuente: Facultad de Ciencias e Ingeniería**

En la figura 04, se aprecia el formato oficial de ingreso de disponibilidad de un docente en los diferentes turnos.

#### **2.1.2 Formulación del problema general**

De acuerdo a las problemáticas mencionadas anteriormente, se plantea dar alguna alternativa de solución al siguiente problema de investigación:

¿Cómo se podrá mejorar la gestión académica de la Escuela Profesional de Ingeniería de Sistemas e Informática de la Universidad de Ciencias y Humanidades?

#### **2.1.3 Problemas específicos**

**P.E.1:** ¿Cómo se podrá disminuir los tiempos en la elaboración de horarios en la Escuela Profesional de Ingeniería de Sistemas e Informática de la Universidad de Ciencias y Humanidades?

**P.E.2:** ¿Cómo se podrá minimizar el porcentaje de cruce de horarios (clases y laboratorios) con la implementación del sistema?

**P.E.3:** ¿Cómo se podrá optimizar la toma de decisiones con los reportes personalizados de la Escuela Profesional de Ingeniería de Sistemas e Informática que emitirá el sistema?

#### **2.2 DEFINICIÓN DE LOS OBJETIVOS DE LA INVESTIGACIÓN**

#### **2.2.1 Objetivo general**

Implementar un sistema generador de horarios para optimizar la gestión académica de la Escuela Profesional de Ingeniería de Sistemas e Informática de la Universidad de Ciencias y Humanidades.

#### **2.2.2 Objetivos específicos**

**O.E.1:** Disminuir la cantidad de horas hombre en el proceso de asignación de horarios.

**O.E.2:** Minimizar el porcentaje de cruce de horarios, para determinar en qué casos se realizará un cambio o algún ajuste que muestra el proceso de elaboración de horarios.

**O.E.3:** Optimizar la toma de decisiones por parte del personal de la Escuela Profesional de Ingeniería de Sistemas e Informática con respecto a los horarios asignados a cada docente y su disponibilidad con la implementación de un sistema.

#### **2.3 JUSTIFICACIÓN DE LA INVESTIGACIÓN**

El presente trabajo tuvo como finalidad fundamental automatizar, en lo posible, el proceso de generación de horarios de la Escuela Profesional de Ingeniería de Sistemas e Informática de la Universidad de Ciencias y Humanidades y los beneficios que esto conlleva.

La implementación de un sistema informático que gestione de forma óptima las tareas que se realizan en la universidad va a permitir un alto ahorro de tiempo y costo, además de mantener información fidedigna y segura, lo cual es un punto muy importante para toda empresa, en cuanto a toma de decisiones se refiere.

Es por ello que la coordinación académica de la institución, ha visto conveniente y necesario tener un sistema informático de generación de horarios, para que de esta manera, se pueda establecer de forma inmediata y en base a información previamente registrada de los docentes, de las asignaciones a los mismos, correspondientes a cada facultad, también se hace necesario que se registre adecuadamente la disponibilidad y la relación de cursos que pudieran dictar.

#### **2.3.1 Técnica**

- **A.** La organización cuenta con equipos tecnológicos y sistemas de información que van a permitir el desarrollo de sistema.
- **B.** Existe la experiencia para el análisis, diseño e implementación del sistema. Se ha priorizado su desarrollo por ser un proceso crítico en la organización de horarios y se ha identificado la metodología más adecuada para lograr solucionar la problemática de estudio.
- **C.** El presente proyecto responde a satisfacer necesidades inmediatas mejorando el proceso de generación de horarios realizados cada

inicio de semestre, por ello seremos capaces de llevar adelante y cumplir con los objetivos y metas previstos.

#### **2.3.2 Económica**

- **A.** Tiene como finalidad reducir los gastos de contratación de personal específico para la elaboración manual de los horarios de cada una de las facultades, ya que en la actualidad hay una persona asignada para cada una de ellas, al optimizar los procesos involucrados con la generación de horarios.
- **B.** Con la implementación del sistema se introducen cambios en la tecnología y en el proceso de generación de horarios; consecuentemente los beneficios se medirán en relación a la reducción de personal, para la supervisión y elaboración de esta actividad, además de ello permitirá que la programación de matrícula sea programada con anterioridad, beneficiando a los alumnos.

#### **2.3.3 Operativa**

Con esta implementación las organizaciones semejantes se verán beneficiadas porque tendrán una herramienta tecnológica con la cual tendrán un panorama general de la asignación de horarios a cada uno de sus docentes, en un tiempo menor, así como su posible aplicación en otras tareas correspondientes a cada facultad.

#### **2.4 ALCANCES Y LIMITACIONES DE LA INVESTIGACIÓN**

#### **2.4.1 Alcances**

Se implementaron los siguientes módulos:

**A.** Módulo docente, actualmente registra la información del personal del docente (nombres, apellidos, teléfono, entre otros). Por lo cual se ha visto necesario ampliar dicha información, adicionando el registro de los cursos que puede dictar y su disponibilidad horaria.

- **B.** Brinda un módulo de reportes de horarios generados para cada facultad, de esta manera mejorar y permitir una adecuada toma de decisiones por parte del área académica.
- **C.** Módulo de horarios: permite generar múltiples soluciones óptimas, a su vez podrán configurarlos de manera manual.

Este sistema facilita la gestión de procesos involucrados con la generación de horarios de la Escuela Profesional de Ingeniería de Sistemas e Informática, estableciendo previamente parámetros que permitirán la ejecución automática del mismo, como el ingreso de docentes, su ficha profesional, a su vez al establecer los horarios, se podrá realizar consecutivamente el proceso de matrícula, ya que es un punto principal para el desarrollo del mismo, que luego será mostrado a cada docente y alumno correspondiente a su matrícula, a su vez permitirá establecer la cantidad de alumnos inscritos para una determinada carrera, curso, docentes por medio de reportes que facilitan, mejoran y permiten una adecuada toma de decisiones por parte de los directores académicos de la institución. El sistema también emite reportes generales y específicos correspondientes a los horarios generados.

Entonces, el sistema que se implantó en la organización, agiliza los procesos correspondientes a la generación de horarios de esta, así como también facilita las tareas operativas, optimiza el uso de los recursos, principalmente de tiempo empleado y costos por pago al personal dedicado a esta tarea, además mejora el proceso de toma de decisiones, correspondientes a la captación de matriculados.

#### **2.4.2 Limitaciones**

Muchas veces se piensa que un sistema como el presentado en este proyecto es muy costoso, esto sumado al desconocimiento que las empresas tienen sobre el beneficio que genera un sistema inteligente, son la razones por la cual se descarta tal herramienta. En la institución se requiere algún tiempo de trabajo con los usuarios para ser capacitados en el uso de la herramienta.

No se desarrollará un módulo de reportes históricos de asignación de horarios (por docente, curso, semestre y año). Pero cabe resaltar que si son parte importante, para tener la relación de cursos dictados por cada docente.

## **CAPÍTULO III: FUNDAMENTO TEÓRICO**

#### **3.1 ANTECEDENTES**

#### **3.1.1 Internacionales**

**A. Análisis, diseño e implementación de un sistema informático para el apoyo al proceso de asignación de la carga académica usando programación con restricciones.** 

El sistema se realizó para automatizar la generación de horarios está hecha para la web. Se usó *MySQL* como gestor de base de datos, Apache como servidor web y PHP como lenguaje de programación. Se usaron modelos matemáticos para realizar la programación con restricciones.

Se puso a disposición de la Universidad Tecnológica de Pereira una herramienta útil que permite disminuir la complejidad del proceso de asignación de la carga académica. Después de combinar los datos y aplicando técnicas de programación con restricciones sobre ellos, se logró que la aplicación generara una o varias alternativas para que el usuario elija la(s) que le permita(n) una mejor distribución de la carga académica. El paradigma de programación con restricciones permitió resolver el problema planteado inicialmente. (Gonzáles y Quintero, 2010, p.241).

#### **B. Generación de horarios mediante sistemas basados en conocimiento**

Se usaron técnicas de inteligencia artificial como algoritmos genéticos, algoritmo húngaro y programación lógica de restricciones. El sistema informático está hecho para trabajar en microcomputadoras que son compatibles con IBM, se trata de un sistema de escritorio que usa Access como base de datos y *Visual Basic* 6.0 como lenguaje de programación.

En este estudio se aborda al problema NP-completo de la elaboración de horarios en una escuela de nivel superior. Se definen los elementos de un conjunto de sistemas expertos, un módulo de programación lógica de restricciones y un módulo de algoritmos genéticos para solucionar el problema. Comenzando con la determinación de grupos por abrir, después la asignación de horario a los grupos, posteriormente sigue la asignación de aula a los

grupos y terminando con la propuesta de profesor para las asignaturas, se logra generar un conjunto de soluciones aceptables de horarios sin problemas que satisfacen las restricciones naturales que imponen las entidades involucradas (catedráticos, aulas, asignaturas y los grupos) en el proceso (Aranda, 2007, p. 8).

**C. Desarrollo de un agente de software para la generación automática de horarios, utilizando la metodología** *Agent Unified Modeling Language* **(AUML), en un sistema escolástico parametrizable, vía web, aplicando software libre, para su implantación en la unidad educativa Hermano Miguel – Latacunga**.

Se usaron agentes de software, como una técnica de sistema experto. Para el desarrollo del sistema se instaló LAMP como paquete integrador de los servicios: MySQL, Apache, PHP ya que es un sistema web.

El cual surgió de la necesidad institucional de la unidad educativa "Hermano Miguel" – Latacunga, en su afán de renovar el sistema informático de gestión académica y desarrollar un sistema mejorado que permita administrar de manera eficiente los procesos académicos. Entre las mejoras planificadas del sistema se encuentra un generador inteligente de horarios de clase que emplea un agente de software para controlar la distribución y en función de políticas organizar horarios a medida. Una vez implementado el sistema escolástico y después de evaluar el módulo de matrículas, se ha podido evidenciar una disminución de tiempo en el proceso de matriculación, tanto para el alumnado como para los administrativos de la institución. Además, se ha permitido almacenar en forma correcta y completa los datos de cada alumno, los mismos que servirán para procesos de Evaluación Institucional. (Caiza, E. y Caiza, J., 2012, p.22).

#### **D. Formulación de un modelo de programación matemática para la asignación de horarios escolares.**

Se desarrollaron algoritmos de solución para la carga de horarios, límite del número de horas de los cursos y disponibilidad del docente y penalidades. La solución presentada determina los valores de las variables de tal manera que se pueda cumplir con las restricciones establecidas.

La solución diseñada satisface a un punto de vista exacto, mediante la conformación de un modelo de programación entera mixta. La determinación de la función objetivo consistió en dividir el conjunto de restricciones esenciales y el otro con los atributos deseables en un horario a ser penalizados en la función objetivo. (Del Barco, 2010, p.11).

#### **E. Asignación de horarios de clases universitarias mediante algoritmos evolutivos**

El sistema de escritorio que se desarrolló fue hecho con el lenguaje de programación *Visual Basic* 6.0 y se usó Access como base de datos. Cuenta con una interfaz para la generación de periodos académicos, aulas, facultades, horarios, asignaturas, docentes, y especificaciones (Registros), una interfaz para reportes de docentes, asignaturas, programas, aulas y asignaturas asignadas. También cuenta con una interfaz de ayuda para el usuario.

Esta investigación busca principalmente la resolución de un problema práctico de asignación de horarios de clases, en particular clasificado como un problema de *timetabling*, frecuentemente presentado en el ámbito académico y específicamente en la facultad de ingeniería, programa de Ingeniería Industrial de la Universidad de la Guajira. Los problemas de *timetabling* involucran recursos tales como: docentes, asignaturas, salones, entre otras. En resumen, se tratará la problemática de organizar y distribuir horarios de clases dentro de un número limitado de recursos, fijos y variables, utilizando para ello, la disponibilidad horaria de cada profesor. Para enfrentar estos tipos de problemas existe una serie de *restricciones obligatorias* que son comunes para el general de los establecimientos de educación superior, se deben cumplir siempre sin vulnerar ninguna de éstas y restricciones deseables que varían dependiendo de cada institución, y se pueden vulnerar con el fin de mejorar la solución encontrada. (Mejía, 2008, p.13).

#### **3.1.2 Nacionales**

#### **A.** *Time tabling problem* – Horarios del personal para hospitales

Aunque no está relacionado directamente con el proyecto nos sirve como referencia, al momento de tomar en consideración las restricciones y acciones a tomar con respecto a ellas, vale

 también añadir que en este proyecto de tesis publicado nos permiten evaluar de alguna forma el seudocódigo que nos servirá como referencia.

Este programa desarrollado por alumnos de ingeniería de la Pontificia Universidad Católica del Perú, busca dar solución al problema de generación de horarios del personal de un hospital, para ser más exactos del servicio de cirugía y radioterapia un hospital del estado. Mediante el uso de algoritmo genético, para facilitar la búsqueda de una solución aplicaron los operadores de casamiento y mutación especialmente pensados para la estructura del cromosoma o individuo. De esta forma asignar de manera adecuada, en base a las restricciones dadas por el hospital, vale mencionar que este proyecto no se consideró algunas restricciones como por ejemplo: la de asignar vacaciones a enfermeras contratadas, entre otras (Tesis, Bejarano Gissella, 2010, p.3).

#### **B. Sigcol2 y Sigcol** *admin* – Software para la Gestión de Horarios

Aunque el sistema es flexible, está adaptado íntegramente para los colegios Fe y Alegría, ya que esta echo según los requerimientos del mismo, con la cantidad horas establecidas por el ministerio de educación, del cual podemos rescatar la arquitectura por capas y los patrones de creación, que se adecuan a cualquier tipo de proyectos, además de la distribución lógica utilizada para el desarrollo del mismo.

Proyecto realizado por una alumna de la Universidad Peruana de Ciencias Aplicadas para los colegios Fe y Alegría, que permite la gestión de horarios de cursos dictados por el mismo, según el grado, calendario académico, disponibilidad de docentes y aulas. Dicho *software* fue desarrollado en lenguaje C# (extensión de páginas ASPX), utilizó la arquitectura por capas, en la cual se definieron tres: capa de presentación, capa de lógica de negocios y capa de lógica de acceso a datos. Dentro de cada capa se diseñaron diferentes tipos componentes aplicando patrones de diseño de software como el patrón *Facade* y el patrón *Factory Method*, teniendo como base de datos en plataforma *Microsoft SQL Server 2005 Express Edition* ( Lévano, Gecilia,2012, p. 12).

#### **3.2 MARCO TEÓRICO**

Una de las características más notables de la naturaleza es la existencia
de organismos adaptados para la supervivencia en prácticamente cualquier ecosistema, incluso en los más inhóspitos. La importancia de este hecho se manifiesta cuando se considera que el medio ambiente se encuentra sometido a continuos cambios, lo cual motiva que ciertas especies se extingan y otras evolucionen y adquieran preponderancia gracias a su adaptación a la nueva situación. Basándose en estos principios, muchos investigadores han intentado trasladar dichos principios al campo de la algoritmia, con el objetivo de obtener sistemas con características análogas. De aquí, que en los últimos años, la comunidad científica internacional haya mostrado un creciente interés en una nueva técnica de búsqueda de soluciones basada en la teoría de la evolución y que se conoce como algoritmo genético (AG). Esta técnica se basa en los mecanismos de selección que utiliza la naturaleza, de acuerdo a los cuales los individuos más aptos de una población son los que sobreviven al adaptarse más fácilmente a los cambios que se producen en su entorno. Estos cambios se efectúan en los genes de un individuo, y sus atributos más deseables, es decir los que le permiten adaptarse mejor a su entorno, se transmiten a sus descendientes cuando este se reproduce sexualmente (Coello, 1995, p. 1).

#### **3.2.1 Definición de algoritmo genético**

Munakata, T. (2008) considera que la idea básica de algoritmos son modelos abstractos de la genética natural y el proceso de evolución mencionados. Algoritmos genéticos incluyen conceptos tales como los cromosomas, genes, reproducción apareamiento o cruce, mutación y evolución. No intentaremos, sin embargo, construir modelos computacionales lo más cerca posible a la genética natural. Mejor dicho, desarrollaremos modelos útiles que son fáciles a poner en práctica en ordenadores tomando a préstamo conceptos de la genética natural. El proceso principal de nuestro algoritmo genético es así. Al principio, al azar generamos soluciones para el problema. Después de la generación arbitraria inicial de soluciones, realizamos

23

iteraciones. Cada iteración consiste en varios pasos - seleccionamos soluciones buenas y realizamos la cría de la transición; de vez en cuando podemos tener mutaciones en ciertas soluciones. A través de la selección de soluciones buenas durante iteraciones, el ordenador desarrollará cada vez más mejores soluciones como en caso de la evolución natural. Podemos aplicar este enfoque a muchos tipos de problemas como aprendizaje de la máquina y optimización (p.65).

Quinlan (2014) indica que los algoritmos genéticos consisten en clasificar en base a la genética una población de elementos que competirán para hacer la predicción. El elemento que funcionan mal se descartan mientras que los elementos más exitosos proliferan, produciendo variantes de sí mismos. En la analogía darwiniana de la "supervivencia del más apto", la población debe mejorar con el tiempo. Una forma simple de hacer una clasificación genética para atributos discretos es descrita por Wilson (1987).

Cada vez que un caso se clasifica, cada elemento es inspeccionado para determinar si el caso coincide con elemento que posee los valores óptimos. Uno de los elementos coincidentes es selecciona al azar, pero con probabilidad proporcional a los puntos fuertes de los elementos, y el elemento seleccionado determina la clase predicha. Durante el entrenamiento, los puntos fuertes de los elementos se ajustan para recompensar predicción correcta y / o penalizar los errores. Toda la población sufre periódicamente un trastorno en el que los elementos débiles mueren y nuevos elementos se crean. Este último proceso se produce como resultado de una mutación, en el que se realizan cambios aleatorios para taxón de un elemento, y la cría, en la que dos elementos se combinan para dar un nuevo elemento cuyo taxón se proporciona en parte por cada padre (p.14).

#### **3.2.2 Características**

Según Arranz y Parra (2014) señalan que las características de los algoritmos genéticos son:

- son algoritmos aleatorios. donde dos ejecuciones diferentes pueden dar dos soluciones diferentes.
- son algoritmos de búsqueda de búsqueda variada, de donde se obtiene diferentes resultados.
- son los algoritmos que hacen un recorrido superior al sub-espacio de posibles soluciones aceptables.
- de hecho se considera que, de todos los algoritmos de optimización estocásticos, los algoritmos genéticos son de los más exploratorios disponibles.
- a diferencia de otros algoritmos, cuya convergencia y resultado final son fuertemente dependientes de la posición inicial, en los algoritmos genéticos salvo poblaciones iniciales realmente degeneradas, en los que el operador de mutación va a tener mucho trabajo la convergencia del algoritmo es poco sensible a la población inicial si esta se escoge de forma aleatoria y es lo suficientemente grande.
- por su grado de penetración casi nulo, la curva de convergencia asociada al algoritmo presenta una convergencia excepcionalmente rápida al principio, que casi enseguida se bloquea.
- es una búsqueda paramétricamente robusta. Eso quiere decir que hemos de escoger realmente mal los parámetros del algoritmo para que no converja. Con tasas razonables, va a converger - mejor o peor - en una solución razonablemente buena si la representación es la adecuada.
- por último, los algoritmos genéticos son esencialmente paralelos. Por consiguiente, independientemente de lo que se haya desarrollado de forma paralela o no, busca en distintos puntos del área de soluciones de la misma forma. Esto facilita modificar su código, de esta manera ser ejecutada simultáneamente de diferentes procesadores.

#### **3.2.3 Algoritmo Genético Simple o Canónico**

```
BEGIN /* Algoritmo Genetico Simple */
Generar una poblacion inicial.
Computar la funcion de evaluacion de cada individuo.
WHILE NOT Terminado DO
\text{BEGIN}/* Producir nueva generacion */FOR Tamaño poblacion/2 DO
      BEGIN /*Ciclo Reproductivo */
            Seleccionar dos individuos de la anterior generacion,
            para el cruce (probabilidad de seleccion proporcional
            a la funcion de evaluacion del individuo).
            Cruzar con cierta probabilidad los dos
            individuos obteniendo dos descendientes.
            Mutar los dos descendientes con cierta probabilidad.
            Computar la funcion de evaluacion de los dos
            descendientes mutados.
            Insertar los dos descendientes mutados en la nueva generacion.
      END
            la poblacion ha convergido THEN
      ΙF
            Terminado := TRUE
END
```
**END** 

## *Figura 05:* **Algoritmo Genético Simple Fuente: Carretero**

En la figura 05. Se muestra el seudocódigo de un algoritmo genético simple

Según Carretero (2010) indica que como se puede observar la figura 05**,** partiendo de una población inicial de individuos, a los que se les asigna un valor mediante una función de adecuación (función *fitness*), el cual determina las fortalezas de un individuo con respecto al otro. El cuerpo del algoritmo es un bucle que realiza las mismos procesos mientras no se cumpla la condición de aleatoriedad inicialmente señalada: en primer lugar, selecciona los elementos padre (función de selección). Seguidamente se procede a combinar estos elementos de forma que intercambien parte de sus genes (función de cruce). Posteriormente se introduce un grado de mutación sobre estos nuevos elementos (función de mutación) y finalmente estos nuevos elementos son insertados, de esta manera el tamaño de la población resulta modificada, lo cual evita que esta no crezca de forma desmesurada (función de inserción). Este proceso se seguirá repitiéndose mientras no se cumpla las condiciones de parada establecidas. Vale recalcar que lo mencionado anteriormente es una definición breve del funcionamiento y división de procesos que conllevan el desarrollo e implementación de los algoritmos genéticos (Figura 06).

#### **BEGIN {**

Población inicial Función de Adaptación.

### DO {

Función de Selección Función de Cruce Función de Mutación Función de Adaptación. Función de inserción **WHILE** (Condición de Parada == false);

 $END$ 

#### *Figura 06***: Creación de generaciones**

#### **Fuente: Carretero**

En la figura 06. Se muestra el seudocódigo del algoritmo para generar de manera iterativa una población (generación)

#### **3.2.4 Operadores Genéticos**

Arroyo (2015) señala que para pasar de una generación a otra es necesario aplicar una colección de operadores genéticos (cruzamiento, mutación y selección). Posteriormente a lo señalado pasaremos a describir a cada operador de esta colección:

#### **A. Selección**

Según el autor Gestal (2010) los algoritmos de selección tienen a cargo decidir que individuos tienen mayor oportunidad de reproducirse y cuáles no. De esta forma se trata de imitar lo que ocurre en la naturaleza, por lo cual se ha de otorgar mayores posibilidades de reproducción a los individuos más adecuados. De esta forma estando directamente relacionados al valor de ajuste. Esto no quiere decir que los individuos con menor valor, carezcan de esta posibilidad, ya que en caso de no ser considerados se reduciría considerablemente la generación de poblaciones, llegando estas a ser homogéneas rápidamente.

Caso contrario a lo expuesto según Carretero (2010), considera a esta solución muy trivial al escoger siempre al más apto, ya que resulta siendo no tan efectiva a largo plazo, puesto que disminuye la diversidad genética dejando al a los algoritmos genéticos a su suerte. Debido a ello existen otros métodos más complejos que permiten una selección más distribuida, dando siempre prioridad a los mejores individuos pero dejando una tasa de margen a los individuos con menos posibilidades.

Entre los métodos más utilizados tenemos:

### • **Selección por ruleta**

Moreno, Rivera y Ceballos (2011), indican que una vez determinado los rangos de probabilidades de selección de cada individuo, la ruleta gira y donde se detenga este individuo será seleccionado. Este proceso se seguirá repitiendo hasta conseguir una proporción de la generación sea seleccionado y sus cromosomas sean clonados para una siguiente generación. Esto se ve reflejado claramente en la figura 07 en la cual es claro que sé que busca una maximizar una función de aptitud, sin embargo de manera análoga puede ser utilizado para la búsqueda de la minimización de la misma.

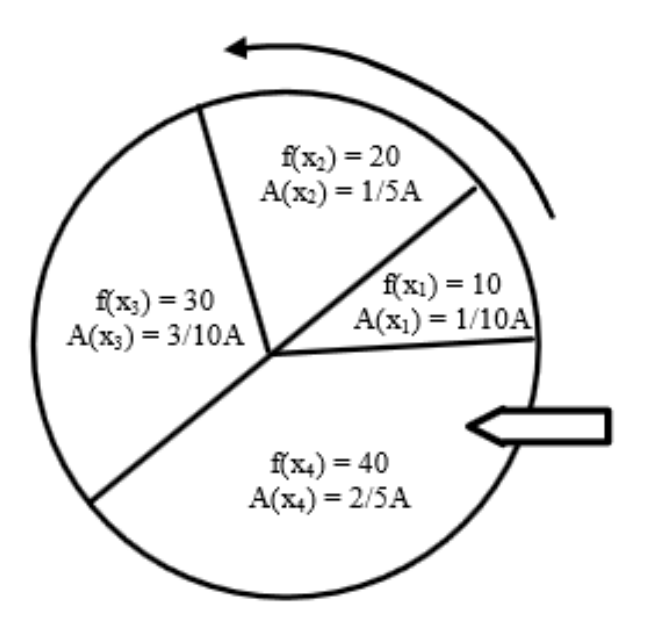

#### *Figura 07***: Selección por ruleta Fuente: Moren, Rivera y Ceballos**

En la figura 07. Se muestra como los individuos de una generación pueden ser imaginados como pedazos de una ruleta, donde cada porción A es proporcional a la función de aptitud f de dicho individuo X.

#### • **Selección por tornero**

Según Rivero, Rabuñal y Pazos (2010), el objetivo primordial de este método consiste en seleccionar a los individuos genéticos en base a alegorías directas entre sus genotipos. Existen dos tipos de selección mediante torneo, el torneo determinístico y el torneo probabilístico:

El torneo determinístico se selecciona de manera aleatoria un número j de individuos (donde usualmente tiene valor de dos). Posteriormente seleccionar a los individuos más aptos para ser trasladados a la siguiente generación.

El torneo probabilística se diferencia del anterior el proceso de selección del ganador del torneo. En lugar de seleccionar siempre al mejor, se procederá a generar un número aleatorio del rango de cero a uno, y si este es mayor que un parámetro j (fijado para todo proceso evolutivo) se escogerá al individuo más capacitado y en caso contrario a menos apto. Generalmente en este caso el parámetro j toma un valor entre el rango de 0.5 y 1 de esta forma se busca modificar la precisión de la selección. Cuando el tamaño de los participantes es alta, la precisión de selección es elevada, lo cual implica que los individuos menos aptos apenas tengan posibilidades de reproducción.

Generalmente p toma valores en el rango 0.5 < p < 1 variando el número de individuos que participan en cada torneo se puede modificar la presión de selección. Cuando participan muchos individuos en cada torneo, la presión de selección es elevada y los peores individuos apenas tienen oportunidades de reproducción.

En conclusión elegir uno de estos métodos dependerá de estrategia y la dimensión del proyecto en el cual se aplique.

#### **B. Operadores de cruzamiento**

Según Arroyo (2010), la idea principal del cruce consiste en que si se toman dos individuos correctamente compatibles con el entorno y se obtiene una casta que comparta genes de ambos, por lo cual existe la posibilidad que tengan gran parte de los genes de los padres. Debido a ello gran parte de la descendencia debería tener una mayor bondad. Existe una diversidad de operadores de cruce entre los cuales tenemos:

#### **Cruce de 1 punto**

Es una de las más sencillas técnicas de cruce. Una vez seleccionados dos individuos se parten sus cromosomas por un punto elección fortuita para generar dos secciones diferenciados que formen parte de los siguientes individuos. De esta forma ambos heredan información genética de los padres, tal y como puede verse en la figura 8.

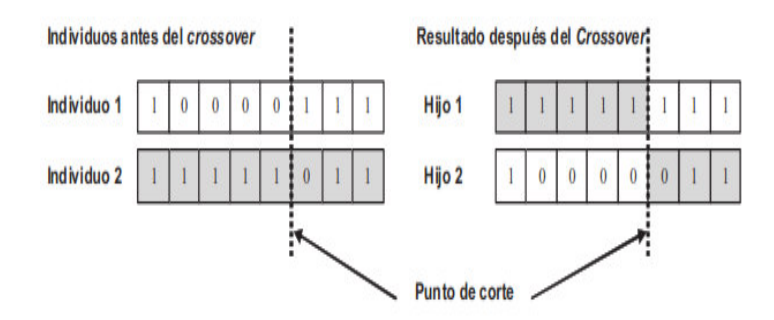

*Figura 08:* **Cruce de un punto Fuente: Arroyo Apaza**

En la figura 08. Se puede apreciar el punto de corte de un cruce entre dos individuos

#### • **Cruce de 2 puntos**

Se trata de una propagación del cruce de 1 punto. En vez de dividir los cromosomas de un individuo por un punto lo haremos por dos. Se debe tener en consideración que ninguno de estos puntos coincida con los extremos de los mismos para garantizar la división de tres segmentos. Para la generación de la siguiente generación se escoge el elemento central de un padre y los laterales del otro padre.

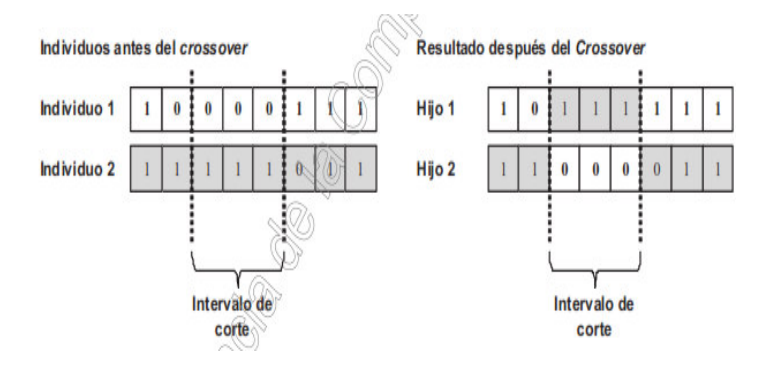

*Figura 09:* **Cruce de 2 puntos** 

 **Fuente: Arroyo Apaza**

En la figura 09 se aprecia dos cortes para realizar un cruce entre dos individuos

## • **Cruce uniforme**

Según el autor Digalakis y Margaritis (2002) es el cruce uniforme que consiste en la generación al azar de una máscara con valores binarios. El cual consiste en tomar esa mascara como referencia y en donde exista un elemento binario con valor 1 se tomara el gen del padre uno si en caso su valor es 0 se tomara del segundo padre con lo cual se obtiene el primer individuo, para obtener al segundo se invertirá el valor anteriormente mencionado. Esto se puede apreciar en la figura 10

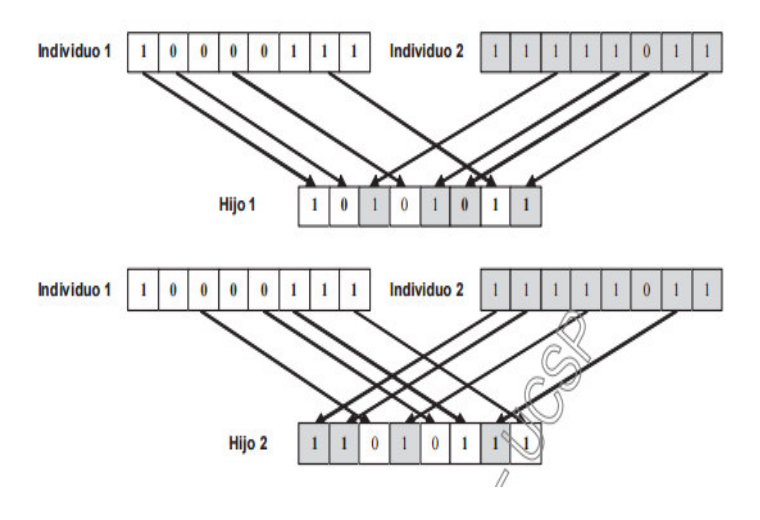

*Figura 10***: Cruce Uniforme Fuente: Arroyo Apaza**

En la figura 10 se muestra el cruce de dos individuos de manera uniforme

## **C. Mutación**

Algunas veces, muy pocas de hecho, la ADN-polimerasa (la enzima encargada de replicar el código genético), se equivoca y produce una mutación, una alteración accidental en el código genético de los seres vivos. Ocasionalmente algunos elementos del código de ciertos individuos de un algoritmo genético se alteran a propósito. Éstos se seleccionan aleatoriamente en lo que constituye el símil de una mutación. El objetivo es generar nuevos individuos, que exploren regiones del dominio del problema que probablemente no se han visitado aún. Esta exploración no presupone conocimiento alguno, no es sesgada. Aleatoriamente se buscan nuevas soluciones posibles que quizá superen las encontradas hasta el momento. Esta es una de las características que hacen aplicables los algoritmos genéticos a gran variedad de problemas: no presuponer conocimiento previo acerca del problema a resolver ni de su dominio, no sólo en la mutación sino en el proceso total. De hecho, el problema a resolver sólo determina la función de evaluación y la manera de codificar las soluciones posibles (la semántica de los códigos genéticos de los individuos). El resto de los subprocesos que constituyen el algoritmo son independientes y universalmente aplicables (pp.23- 24).

## **D. Copia**

A diferencia del cruce, se trata de una estrategia de reproducción asexual. Consiste simplemente en la copia de un individuo en la nueva generación. El porcentaje de copias de una generación a la siguiente es relativamente reducido, pues en caso contrario se corre el riesgo de una convergencia prematura de la población hacia ese individuo. De esta manera el tamaño efectivo de la población se reduciría notablemente y la búsqueda en el espacio del problema se focalizaría en el entorno de ese individuo. Lo que generalmente se suele hacer es seleccionar dos individuos para el cruce, y si éste finalmente no tiene lugar, se insertan en la siguiente generación los individuos seleccionados (Algoritmosgeneticos.wikispaces.com, 2015).

#### **3.2.5 Evaluación**

Según Rivero, Rabuñal, Dorado y Pazos. (2010) señala: que para el adecuado funcionamiento del algoritmo genético es necesario establecer un método que determine si los individuos de una población representan una solución correcta y óptima para un determinado problema. Por lo cual para cada tipo de problema que se considere resolver, debe estar asociada a un nuevo método, de la misma manera a la codificación de cada uno de los miembros asociados a él. De esto se encarga la función de evaluación, que determina una medida por la bondad asociada a la solución (el cual toma el nombre de ajuste). Lo cual permitirá el control del número de selecciones, copias, mutaciones y copias que se lleven a cabo.

Según Antón (2011) señala que se debe generar una medida de ajuste por cada individuo de la población, para lo cual el procedimiento de generación de dicho ajuste debe estar bien definido, el cual tendrá variantes de acuerdo al problema establecido.

Según Koza (1992) se puede diferenciar cuatro tipos de valor de ajuste o *fitnees*:

## **A.** *Ajuste* **puro**: r(i,t)

Esta medida se ajusta al contexto y características de cada problema. Por ejemplo, supóngase una población que debe juntar alimentos a cara debido a la escasez y sequía. La bondad de cada individuo de la población será el número de alimentos almacenados.

$$
r(i,t) = \sum_{j=1}^{N_c} |s(i,j) - c(i,j)|
$$

R (i, t): bondad del individuo i en la generación t

S (i, j): valor deseado para individuo i en el caso j

C (i, j): valor obtenido por el individuo i en el caso j

Nc: número de casos.

En los problemas de maximización, como sería el caso anteriormente expuesto, los pobladores con un *fitness* puro serán los más interesantes (con mayores provisiones) o por lo contrario se busca minimizar los seleccionados serán los menos privilegiados.

#### **B.** *Ajuste* **estandarizado** s(i, t)

Para el caso en el cual se requiera evaluar ambos problemas de minimización o maximización se procederá a modificar el ajuste puro de acuerdo a la siguiente formula:

$$
s(i,t) = \begin{cases} r(i,t) \text{ minimization} \\ r_{max} - r(i,t) \text{ maximación} \end{cases}
$$

En caso que se requiera minimizar se empleara la medida de ajuste puro. En caso contrario se restara una cota superior rmax del error el *ajuste* puro. Por lo cual el valor de bondad de cada individuo será menor mientras más cerca el valor del ajuste este de cero. Por lo cual, dentro de una generación x, un individuo "a" siempre será mejor que "b" siempre y cuando se verifique que s(a,  $x$  < s(b, x)

#### **C.** *fitness* **ajustado** a (i, t)

El cual resulta realizando la transformación al ajuste estandarizado:

$$
a(i,t) = \frac{1}{1 + s(i,t)}
$$

El cual tomara siempre valores entre cero y uno. Por lo cual mientras más próximo de uno se encuentre el *fitness* ajuste, mayor será la bondad del individuo.

## **D.** *Ajuste* **normalizado** n(i, t)

Los diversos tipos de ajuste descritos anteriormente resaltan primordialmente la bondad asociada al individuo en cuestión. Caso contrario al ajuste normalizado el cual introduce un nuevo aspecto: Se debe indicar la bondad de un envidio comparado con el resto de la población, para la cual podríamos tomar un valor m para la dimensión del mismo:

$$
n(i,t) = \frac{a(i,t)}{\sum_{k=1}^{m} a(k,t)}
$$

De la misma forma que el *fitness* ajustado, se tomara solo valores que se encuentren en el intervalo de cero a uno, siendo de esta forma los mejores individuos donde su ajuste esté más cerca de la unidad con respecto a población. Este tipo de evaluación es el más usado.

## **3.2.6 Funcionamiento**

Martínez (2012) señala que para que cualquier algoritmo genético sea aceptable para resolver un problema, se necesita lograr, en primer lugar, una adecuada codificación o representación de los datos del problema, que adopte la forma de las cadenas de ADN. Cada uno de los conjuntos de datos que constituyen la estructura del algoritmo puede ser una solución potencial al problema. A partir de estos conjuntos se crea una población inicial de soluciones. Como unas soluciones serán mejores que otras, se pueden evaluar de manera cuantitativa mediante la llamada función de aptitud. La evaluación permite seleccionar, entre las soluciones, aquellas que funcionan para mejorarlas mediante algoritmos genéticos. Para ello, las soluciones se codifican en forma de cadenas de ADN, análogas a los genotipos, y estas cadenas se pueden manipular y realizar múltiples <<cruzamientos>> o copias entre ellas. Durante este proceso de copia se introducen en los genotipos mutaciones aleatorias de alguno de sus elementos y los resultados de la copia se evalúan mediante la función de aptitud. Los mejores genotipos se vuelven a <<Cruzar>> entre ellos para producir la siguiente generación, que es también evaluada, y de ella se seleccionan los genotipos más aptos. Aprovechando la capacidad de trabajo y la rapidez de los ordenadores, esta secuencia se repite hasta que se encuentra la mejor aproximación posible a la que se estima que puede resolver el problema. Se ha posible a la que se estima que puede resolver el problema. Se ha llegado a afirmar que cualquier problema cuya solución parezca imposible mediante los algoritmos convencionales puede encontrar, mediante algoritmos genéticos, una solución aceptable o, al menos, una buena aproximación a la solución (p.151).

#### **3.2.7 Parámetros de los algoritmos genéticos**

Según Arranz y Parra (2014) indican que para el estudio de los algoritmos genéticos hay que tener en cuenta una serie de parámetros:

#### **A. Tamaño de la Población**

Este parámetro nos señala la cantidad de cromosomas que contara cada población para una generación definida. En caso de medida sea muy reducida, el algoritmo genético tendrá menos posibilidades de genera reproducciones, lo cual generara que las

36

soluciones que arroje sea escasa y poco óptima. Pero si en caso esta es excesiva provocara que esta sea demasiada lenta. Existen estudios que establecen límites a este parámetro debido a la lentitud que provoca al flujo del mismo.

#### **B. Probabilidad de Cruce**

Este parámetro indicara la regularidad con la cual se producirán los cruces entre cromosomas padre, es la posibilidad de relacionarse entre sí. En caso no exista esta posibilidad estarán tomaran la forma exacta de los padres. Si en caso exista los hijos tendrán cromosomas de los padres. Y si la probabilidad es de un cien por ciento, esta relación será enteramente desarrollada por cruces.

### **C. Probabilidad de Mutación**

Este parámetro nos indicara la regularidad con que los genes de un cromosoma serán mutados. Si en caso no exista esta probabilidad, se tomara a los mismo que había tras la reproducción, si en caso esta sea del cien por ciento, el total de los cromosomas de cambiar. En cuyo caso no se cambia solo unos bits sino todos correspondientes al mismo, por lo cual no se generara una mutación sino una inversión lo cual generara una degeneración de la población de manera acelerada.

### **3.2.8 Aplicaciones y mejoras**

Según el autor Benites, Escudero, Kanaan y Masip (2015) existen diferentes tipos de algoritmos genéticos. Una de las más comunes es el elitismo: en el cual cada generación los mejores individuos pasaran como tal a la siguiente generación. De esta forma se busca que no se pierda soluciones que podrían ser las mejores al final del proceso, además de permitir probar cruces y mutaciones con los mismos. Lo que se busca con ello es que se adquiera la capacidad de aprender y transmitir información de padre a hijo.

#### **3.2.9 Cuándo Aplicar Un Algoritmo Genético.**

Según el autor Goldberg (1999) la aplicación más habitual de los algoritmos genéticos ha sido la solución de problemas de optimización, en donde se ha demostrado que son muy eficaces y seguros. Pero esto no quiere decir que son aplicables a todo tipo de caso por lo cual antes de comenzar se debe tener en consideración lo siguiente ante de usar este método como solución:

- **A.** El espacio debe ser limitado a un rango.
- **B.** Debe definirse una función de aptitud que determine que tan buena o mala será una respuesta.
- **C.** Las soluciones deben de codificarse de una forma que resulte relativamente fácil de implementar en una computadora.
- **D.** No debe haber un algoritmo definitivo sino escalable.

Generalmente el algoritmo es usado para maximizar, pero puede ser utilizado para minimizar utilizando el equivalente a la función de la maximización.

#### **3.2.10 Toma de decisiones**

La toma de decisiones efectiva empieza por implicar a las personas adecuadas en el proceso y dar a cada una de ellas el rol adecuado. Pero es más que esto. Los hay que consideran su trabajo como defender un resultado particular, consideran erróneamente el proceso de decisión como una contienda entre su punto de vista y el de los demás. El proceso debe asegurar que la defensa de un resultado particular no impere sobre la petición de ser imparcial. (*Hardvard Business School Publishing Corporation*, 2006, p. 18).

Una vez haya seleccionado a los participantes y escogido el escenario para sus reuniones, tendrá que determinar el método que seguirá para tomar las decisiones. El grupo que haya reunido tendrá que saber desde el principio como se tomaran las decisiones y quien las tomará. (*Hardvard Business School Publishing Corporation*, 2006, p.16).

## **3.3 MARCO METODOLÓGICO**

#### **3.3.1 Metodología R.U.P (***rational unified process*)

El proceso unificado de *rational* (RUP) es un ejemplo de un modelo de proceso moderno que proviene del trabajo en el UML y el asociado proceso unificado de desarrollo de *software*. Se ha incluido aquí una descripción ya que es un buen ejemplo de un modelo de proceso hibrido. Reúne elementos de todos los modelos de procesos genéricos, iteraciones de apoyo e ilustra buenas prácticas en la especificación y el diseño.

El RUP reconoce que los modelos de procesos de procesos genéricos presentan un solo enfoque del proceso. En contraste, el RUP se describe normalmente desde tres perspectivas:

- Una perspectiva dinámica que muestra las fases del modelo sobre el tiempo.
- Una perspectiva estática que muestra las actividades del proceso que se representan.
- Una perspectiva práctica que sugiere buenas prácticas a utilizar durante el proceso.

## **A. Fases en el RUP**

Inicio: El objetivo de la fase de inicio es el de establecer un caso de negocio para el sistema. Se deben identificar todas las entidades externas (personas y sistemas) que interactúan con el sistema y definir estas interacciones. Esta información se utiliza entonces para evaluar la aportación que el sistema hace al negocio. Si esta aportación es de poca importancia, se puede cancelar el proyecto después de esta fase.

Elaboración: Los objetivos de la fase de elaboración son desarrollar una comprensión del dominio del problema, establecer un marco de trabajo arquitectónico para el sistema, desarrollar el plan del proyecto e identificar los riesgos clave del proyecto. Al terminar esta fase, se debe tener un modelo de los requerimientos del sistema (se especifican los casos de uso UML), una descripción arquitectónica y un plan de desarrollo del software.

Construcción: La fase de construcción fundamentalmente comprende el diseño del sistema, la programación y las pruebas. Durante esta fase se desarrollan e integran las partes del sistema. Al terminar esta fase, debe tener un sistema software operativo y la documentación correspondiente lista para entregarla a los usuarios.

Transición: La fase final del RUP se ocupa de mover el sistema desde la comunidad de desarrollo a la comunidad del usuario y hacerlo trabajar en un entorno real. Esto se deja de lado en la mayor parte de los modelos de procesos del software pero es, en realidad, una actividad de alto costo y a veces problemática. Al terminar esta frase, se debe tener un sistema software documentado que funciona correctamente en su entorno operativo.

Cada Fase se puede representar de un modo iterativo con los resultados desarrollados incrementalmente. Además, el conjunto entero de fases puede también representarse de forma incremental. La vista estática del RUP se centra en las actividades que tiene lugar durante el proceso de desarrollo. Estas se denominan flujos de trabajo*.* El RUP se ha diseñado

40

conjuntamente con el UML – un lenguaje de modelado orientado a objetos, por lo que la descripción del flujo de trabajo se orienta alrededor de los modelos UML asociados.

## **B. Principales flujos de trabajo**

#### $Tabla 02.$

Flujos de trabajo en RUP

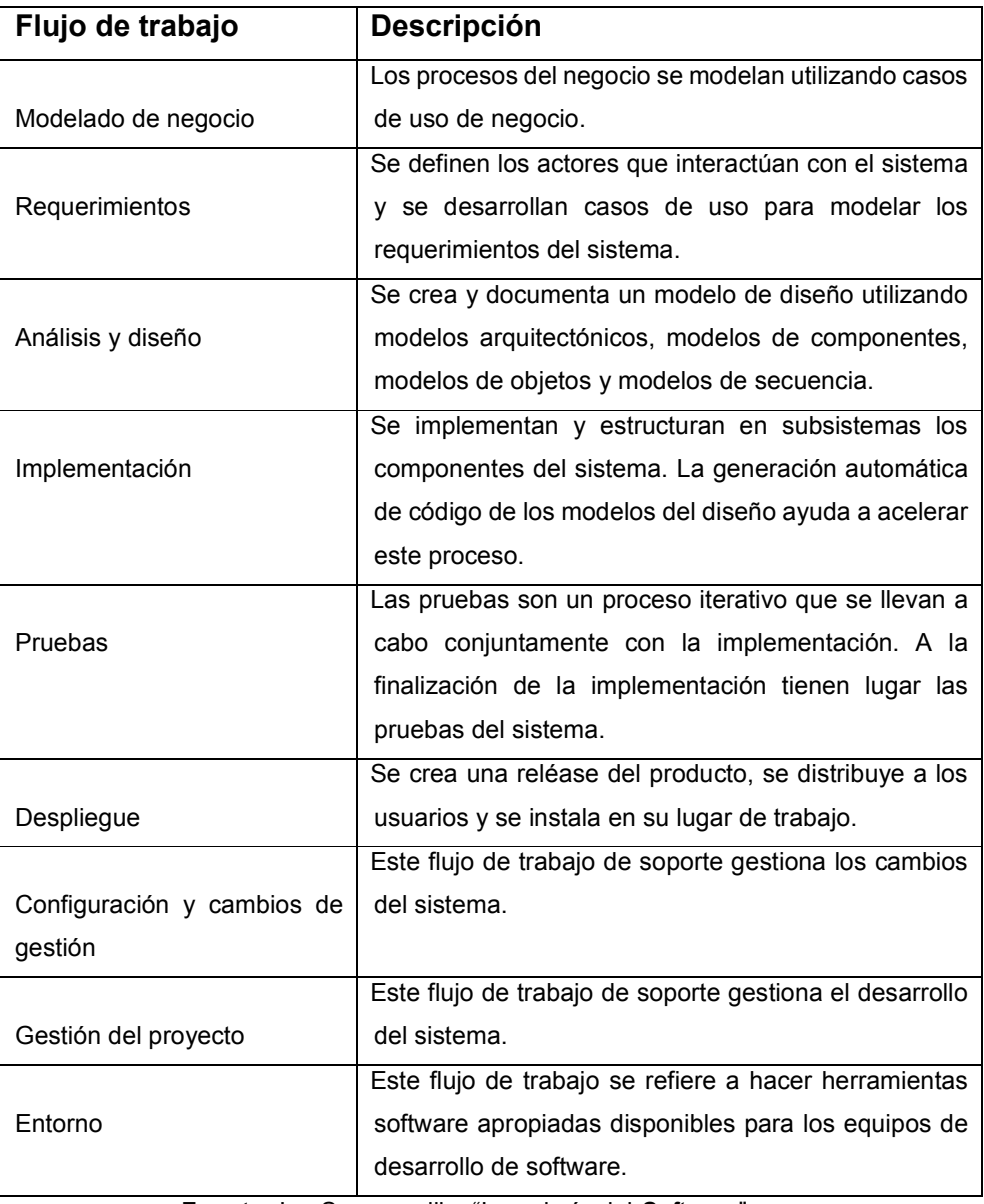

**Fuente:** Ian Sommerville, "Ingeniería del *Software*".

En la tabla 2 Se observa todo el flujo de trabajo que se realiza y una breve descripción de cada una

#### **3.3.2 Metodología** *Scrum*

*Scrum* es un marco de trabajo para la gestión y desarrollo de software basada en un proceso iterativo e incremental utilizado comúnmente en entornos basados en el desarrollo ágil de software. Aunque *scrum* estaba enfocado a la gestión de procesos de desarrollo de software, puede ser utilizado en equipos de mantenimiento de software, puede ser utilizado en equipos de programas: *scrum* de *scrums*.

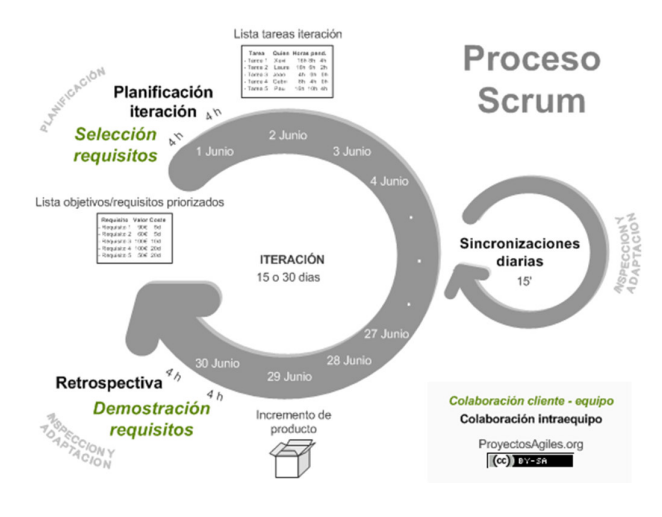

*Figura 11***: Proceso** *Scrum*  **Fuente: ProyectosAgiles.org** 

En la Figura 11. Se observan los flujos de trabajo que se desarrollan en la metodología *Scrum.*

*Scrum* es un modelo de referencia que define un conjunto de prácticas y roles, y que puede tomarse como punto de partida para definir el proceso de desarrollo que se ejecutara durante un proyecto. Los roles principales en *scrum* son el *scrumMaster*, que mantiene los procesos y trabaja de forma similar al director de proyectos, el *productowne*r, que representa a los *stakeholders* (interesados externos o internos), y el *team* que incluye a los desarrolladores.

Durante cada *sprint,* un periodo entre 15 y 30 días (la magnitud es definida por el equipo), el equipo crea un incremento de software potencialmente entregable (utilizable). El conjunto de características que forma parte de cada sprint viene del *product backlog,* que es un conjunto de requisitos de alto nivel priorizados que definen el trabajo a realizar. Los elementos del *product backlog* que forman parte del sprint se determinan durante la reunión se *sprint planning*. Durante esta reunión, el *product owner* identifica los elementos del *product backlog* que quiere ver completados y los hace del conocimiento del equipo. Entonces, el equipo determina la cantidad de ese trabajo que puede comprometerse a completar durante el siguiente sprint. Durante el sprint, nadie puede cambiar el *sprint backlog*, lo que significa que los requisitos están congelados durante el sprint.

*Scrum* permite la creación de equipos, auto organizado impulsando la co-localización de todos los miembros del equipo, y la comunicación verbal entre todos los miembros y disciplinas involucrados en el proyecto.

Un principio clave de *scrum* es el reconocimiento de que durante un proyecto los clientes pueden cambiar de idea sobre lo que quieren y necesitan (a menudo llamado *requirements churn*), y que los desafíos impredecibles no pueden ser fácilmente enfrentados de una forma predictiva y planificada. Por lo tanto, *scrum* adopta una aproximación pragmática, aceptando que el problema no puede ser completamente entendido o definido, y centrándose en maximizar la capacidad del equipo de entregar rápidamente y responder a requisitos emergentes.

Existen varias implementaciones de sistemas para gestionar el proceso de *scrum*, que van desde notas amarillas "*post-it*" y pizarras hasta paquetes de software. Una de las mayores ventajas de *scrum* es que es muy fácil de aprender, y requiere muy poco esfuerzo para comenzarse a utilizar. (Moya, 2015).

### **3.3.3 Metodología** *Xtreme Programming* **(X.P.)**

La Programación extrema (XP) es posiblemente el método ágil más conocido y ampliamente utilizado. El nombre fue acuñado por Beck (Beck, 2000) debido a que el enfoque fue desarrollado utilizando buenas practicas reconocidas, como el desarrollo iterativo, y con la participación del cliente en niveles "extremos".

En la programación extrema, todos los requerimientos se expresan como escenarios (llamados historias de usuario), los cuales se implementan directamente como una serie de tareas. Los programadores trabajan en parejas y desarrollan pruebas para cada tarea antes de escribir el código. Todas las pruebas se deben ejecutar satisfactoriamente cuando el código nuevo se integre al sistema. Existe un pequeño espacio de tiempo entre las entregas del sistema.

La programación extrema implica varias prácticas, que se ajustan a los principios de los métodos ágiles:

- **A.** El desarrollo incremental se lleva a cabo través de entregas del sistema pequeñas y frecuentes y por medio de un enfoque para la descripción de requerimientos basado en las historias de cliente o escenarios que pueden ser la base para el proceso de planificación.
- **B.** La participación del cliente se lleva a cabo a través del compromiso a tiempo completo del cliente en el equipo de desarrollo. Los representantes de los clientes participan en el desarrollo y son los responsables de definir las pruebas de aceptación del sistema.
- **C.** El interés en las personas, en vez de en los procesos, se lleva a cabo a través de la programación en parejas, la propiedad colectiva del código del sistema, y un proceso de desarrollo sostenible que no implique excesivas jornadas de trabajo.
- **D.** El cambio se lleva a cabo a través de las entregas regulares del sistema, un desarrollo previamente probado y la integración continua.
- **E.** El mantenimiento de la simplicidad se lleva a cabo a través de la refactorización constante para mejorar la calidad del código y la utilización de diseños sencillos que no prevén cambios futuros en el sistema.

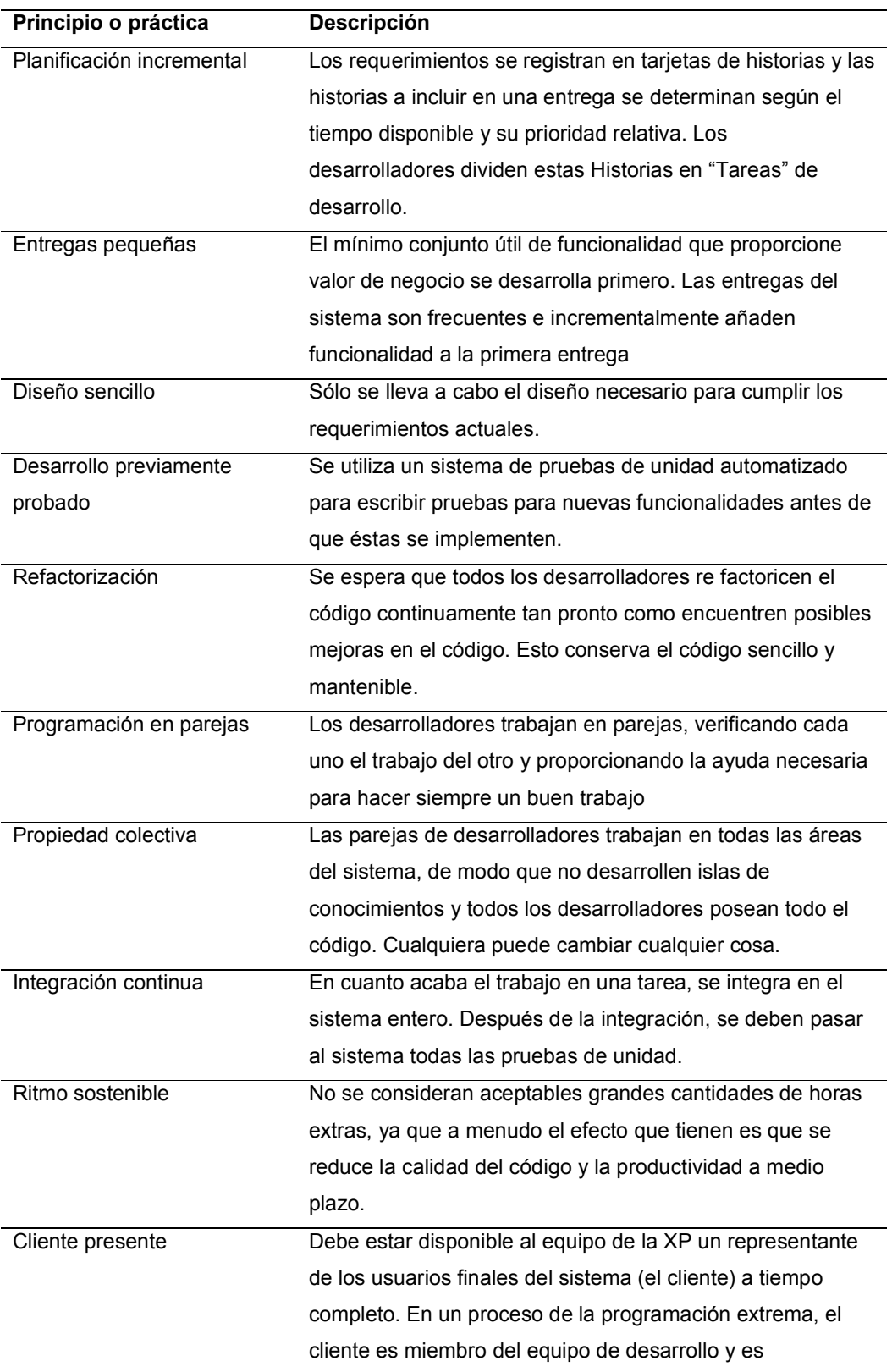

## *Tabla* 03.

Principios en la Metodología XP

responsable de formular al equipo los requerimientos del sistema para su implementación.

**Fuente:** Francisco Toro López. "Administración de Proyectos de Informática"

En la tabla 3. Se muestran los principios de la metodología XP y una breve descripción de cada una

#### **3.3.4 Metodología elegida**

La presente tesis está basada en el enfoque de investigación aplicada tecnológica, debido a que buscamos resolver un problema conocido y encontrar soluciones a preguntas específicas. La metodología a usar en esta tesis será *Scrum*. La ventaja de utilizar metodologías ágiles en proyectos de tecnología es que se tienen entregas parciales en las que se puede evidenciar el avance del proyecto; *Scrum* enfatiza la comunicación, colaboración, y el intercambio rápido y quizás lo más importante la adaptación a los factores externos y la flexibilidad en el desarrollo ya que este proceso puede ser impredecible y complejo, aspecto que incrementa el nivel de incertidumbre de los proyectos, por esto incluir apartes de la metodología *Scrum* en la implementación de proyectos garantiza un mejor avance del proyecto.

La adaptación a los cambios es el fuerte de la metodología, esto porque no existe una etapa de levantamiento de requerimientos, sino que se van construyendo en la ejecución del proyecto, la incertidumbre es un factor clave por eso se está preparado para asumir cualquier cambio, eliminando los obstáculos de los proyectos.

#### **3.4 MARCO LEGAL**

#### **3.4.1 Derechos de autor**

Los contenidos, textos, fotografías, diseños, logotipos, imágenes, sonidos, vídeos, animaciones, grabaciones, programas de ordenador, códigos fuente y, en general, cualquier creación intelectual existente en esta biblioteca están protegidos como derechos de autor por la legislación en materia de Propiedad Intelectual.

#### **3.4.2 Uso personal**

El usuario queda expresamente autorizado por la propiedad a visualizar, imprimir, copiar o almacenar, de cualquier otra forma, en su disco duro u otro soporte físico, las creaciones literarias protegidas y cualquier otro contenido o activo amparado o no por un derecho de exclusiva, siempre que ello se efectúe para fines personales y privados del usuario, sin finalidad comercial, de distribución o difusión *online* y sin modificar, alterar o descompilar los antedichos contenidos.

## **3.4.3 Ley y jurisdicción aplicable**

Las presentes condiciones generales de uso se rigen por las Leyes peruanas. Cualquier disputa en relación con el sistema generador de horarios de la Universidad de Ciencias y humanidades se sustanciará ante la jurisdicción peruana, sometiéndose las partes a los juzgados y tribunales de la ciudad de Lima.

## **3.4.4 Delito de falsificación de documentos informáticos**

El decreto legislativo 681 modificado por la ley 26612, es la norma que regula el valor probatorio del documento informático. El artículo 19 esta norma establece que: "la falsificación y adulteración de micro formas, micro duplicados y microcopias sea durante el proceso de grabación o en cualquier otro momento, se reprime como delito contra la fe pública, conforme las normas pertinentes del código penal".

## **3.4.5 Delito contra los derechos de autor de software**

Con la dación del decreto legislativo 822, se modificó el código penal y se han aumentado las penas, con respecto a la legislación peruana anterior, así tenemos:

Que el artículo 217º del código penal peruano nos dice que será reprimido con pena privativa de libertad no menor de dos ni mayor de seis años y con treinta a noventa días-multa, el que con respecto a una obra o una grabación audiovisual o una imagen fotográfica expresada en cualquier forma, realiza cualquiera de los siguientes actos, sin la autorización previa y escrita de autor o titular de los derechos.

#### **3.5 ARQUITECTURA DEL SISTEMA O LA METODOLOGÍA**

El sistema será implementado en un servidor de la organización con las siguientes características:

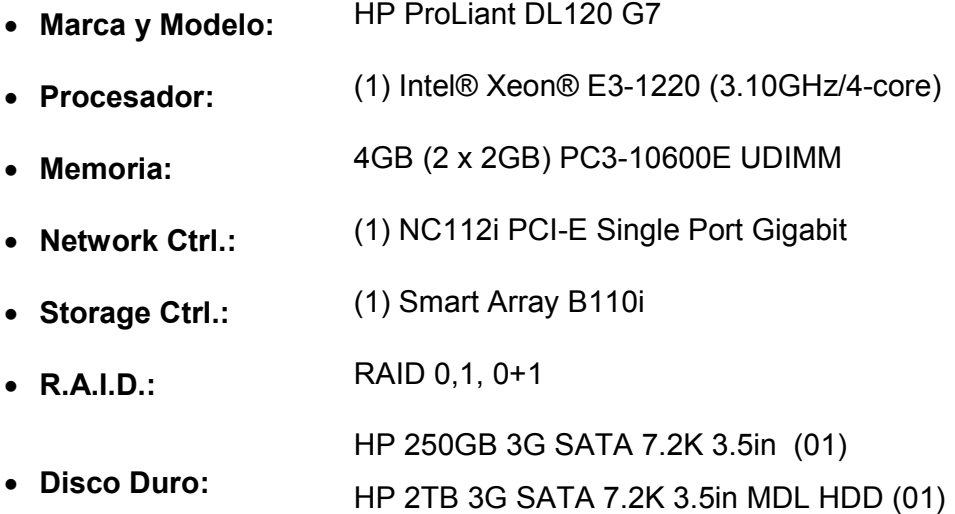

El cual lleva instalado CENTOS v. 6.5. El motor de base de datos será MySQL v. 5.0.95, el cual está alojado en el mismo servidor que también lleva Apache v. 2. El lenguaje de programación a usar será Java EE, y los *frameworks* con los cuales se trabajará serán *hibernate*, *Spring* y *Java Server Faces*. Se usará el JDK (*Java development Kit*) v. 1.6 puesto que los sistemas implementados en la institución usan estas tecnologías.

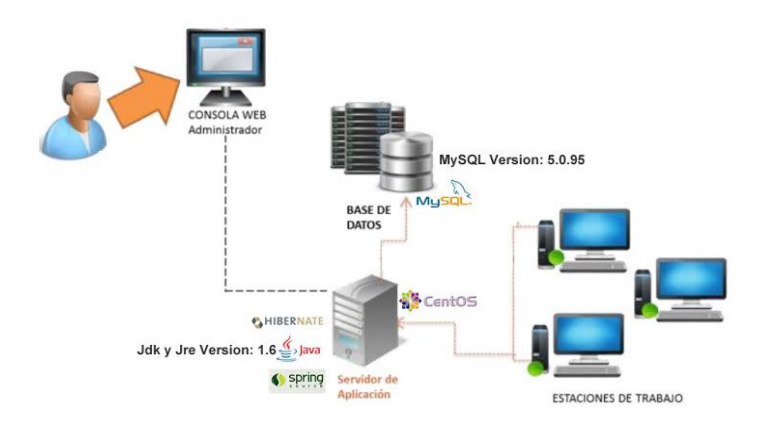

*Figura 12:* **Arquitectura del sistema Fuente: Propia** 

En la figura 12. Se puede apreciar la arquitectura del sistema basado en tecnologías JAVA y *MySQL*

## **3.6 APORTE DE LA TESIS**

A lo largo de estos últimos años se han desarrollo diversos programas generadores de horarios tanto en la parte educativa, como también los que permiten el control por parte del área de recursos humanos de cualquier organización. Como por ejemplo *asc time tables*, desarrollado por la empresa *Asc Applied Software Consultants*, en el año 2012, España, el cual fundamentalmente está orientado a generar horarios de colegios de nivel primario y secundario, de acuerdo a restricciones pre-establecidas (clases divididas, horas a dictar por el docente, horas libres), que luego servirán para establecer un resultado previo que luego será evaluado y si es necesario se editarán manualmente, adicional a ello se mostrarán las asignaturas que no han sido colocados por diversos motivos (esta aplicación es descargable en versión demo).

Otra aplicación que realiza el mismo proceso GHC y GHU, desarrollados por la empresa Peñalara, en el año 2012, España, orientando tanto para la educación primaria, como la educación superior, su proceso de generación de horarios consta de tres procesos: ingreso de datos (considerando en las restricciones), generación de horarios, proceso de validación (permite la edición y exportación en diversos formatos). Estas aplicaciones no son descargables en versión prueba, por lo cual se tiene que hacer un pago de acuerdo a su la licencia que se desea obtener.

Estas dos aplicaciones muestran gran cantidad de restricciones que pueden ser consideradas dentro de la elaboración de nuestro sistema generador de horarios para la Universidad de Ciencias y Humanidades, ya que cuenta con los mismos parámetros de ingreso (docentes, cursos, aulas).

DocCF desarrollada por la empresa grupo *CF developer*, 2012, España, aplicación cuya función principal es la gestión académica, buscando facilitar la comunicación entre el padre de familia y los docentes sobre el avance académico de los alumnos, nos preguntaremos: ¿Qué relación tiene esto con la gestión de horarios?, muy sencillo, el ingreso de contrato del profesor. Nos referimos a la asignación de cursos a dictar o que pueden ser dictadas por el docente de esta forma se tendrá una visión de cómo construir el horario en base a la disponibilidad del docente. Es por ello que dicha funcionalidad nos servirá como plantilla de desarrollo para el proceso de ingreso. Claro está que los parámetros a ingresar no son los mismos, ya que este programa está hecho especialmente para colegios de educación primaria (no es descargable sin previo pago).

OPTIHPER desarrollada por la empresa Barber Federico, 2009, España, cuyo programa permite la asignación de horarios a un determinado personal, que posteriormente se requerirá el control de ingreso y salida del mismo este formato aunque está alejado con la función de nuestra aplicación, nos permite tener una perspectiva de como asignar a un docente un determinado horario de acuerdo a la disponibilidad del mismo.

Gpuntis desarrollada por el grupo *Gruber & Petters*, 2009, Austria, posee a diferencia de los dos mencionados inicialmente un formato más semejante al manejado por la universidad de Ciencias y Humanidades; pero que está orientado a la educación primaria.

Estos programas cuentan con una gran diversidad de factores que permiten el desarrollo adecuado de los procesos relacionados con la generación de horarios, la gestión académica, control de asistencia, entre otros. Pero qué nos diferencia de ellos, en primer lugar, es una aplicación que posee el mismo lenguaje de programación manejado actualmente, manejo de la misma base de datos lo cual nos permitirá no alterar el flujo de los otros sistemas, que apuntan al mismo, además este se adaptara a las restricciones establecidas por dirección académica de Universidad de Ciencias y Humanidades y no como ocurriría en estos casos que la organización tiene que adaptarse al programa, por lo cual implicaría un mayor gasto, ya que se tendría que modificar los sistemas relacionados con el proceso de matrícula, control de asistencia entre otros. De esta manera se quiere fomentar el uso de tecnologías inteligentes que le permitan a la institución automatizar procesos y ahorro de recursos, tanto humanos como económicos.

#### Tabla 04

Tabla comparativa de sistemas similares.

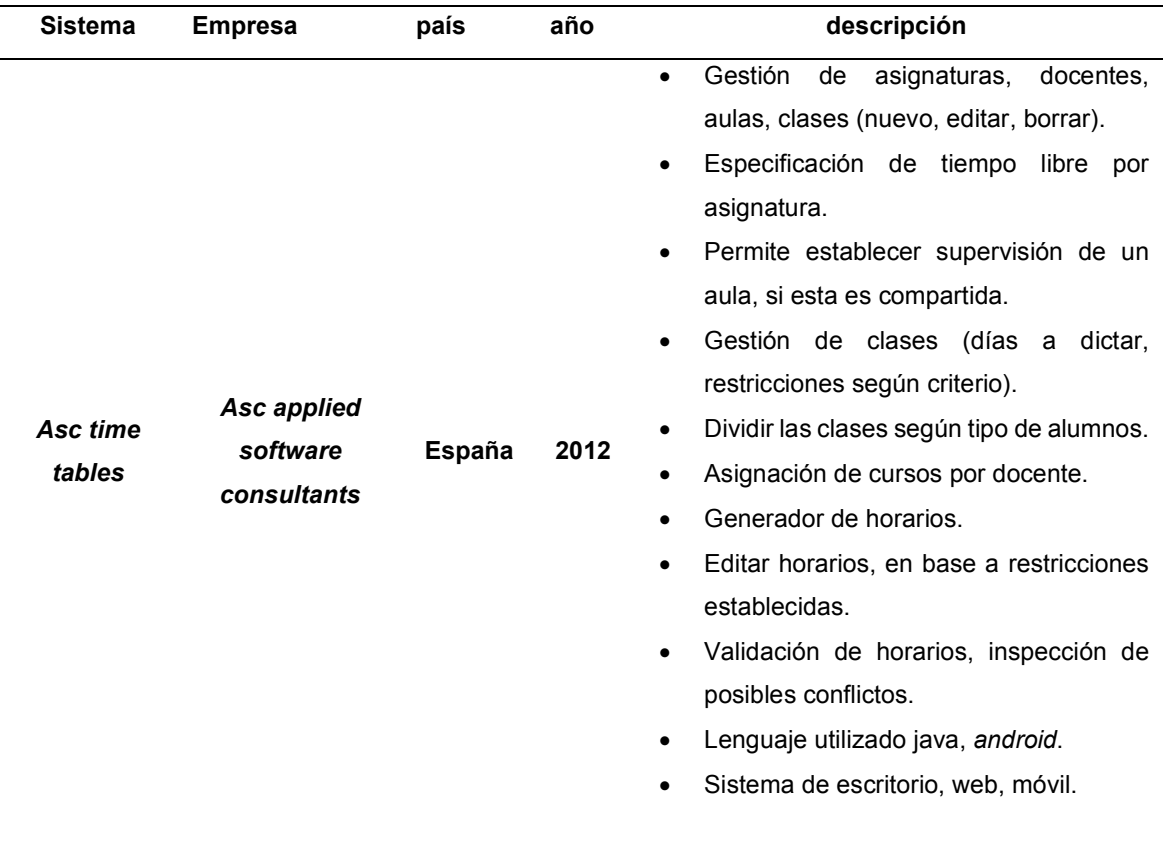

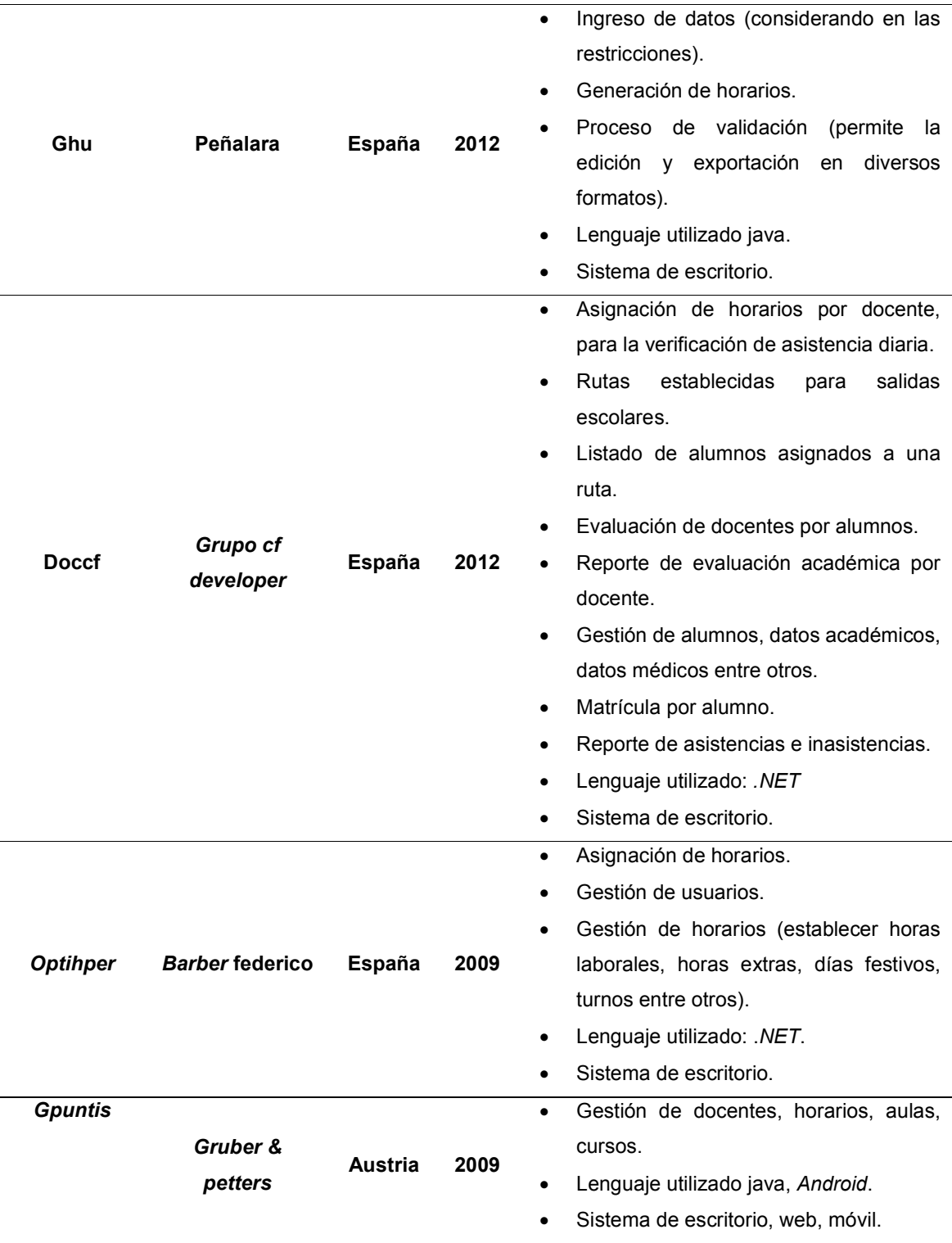

En la tabla 04. Se muestra un comparativo entre sistemas generador de horarios similares

# **CAPITULO IV: DESARROLLO DE LA APLICACIÓN**

## **4.1 LEVANTAMIENTO DE INFORMACIÓN**

## **4.1.1 Planificación del proyecto**

.

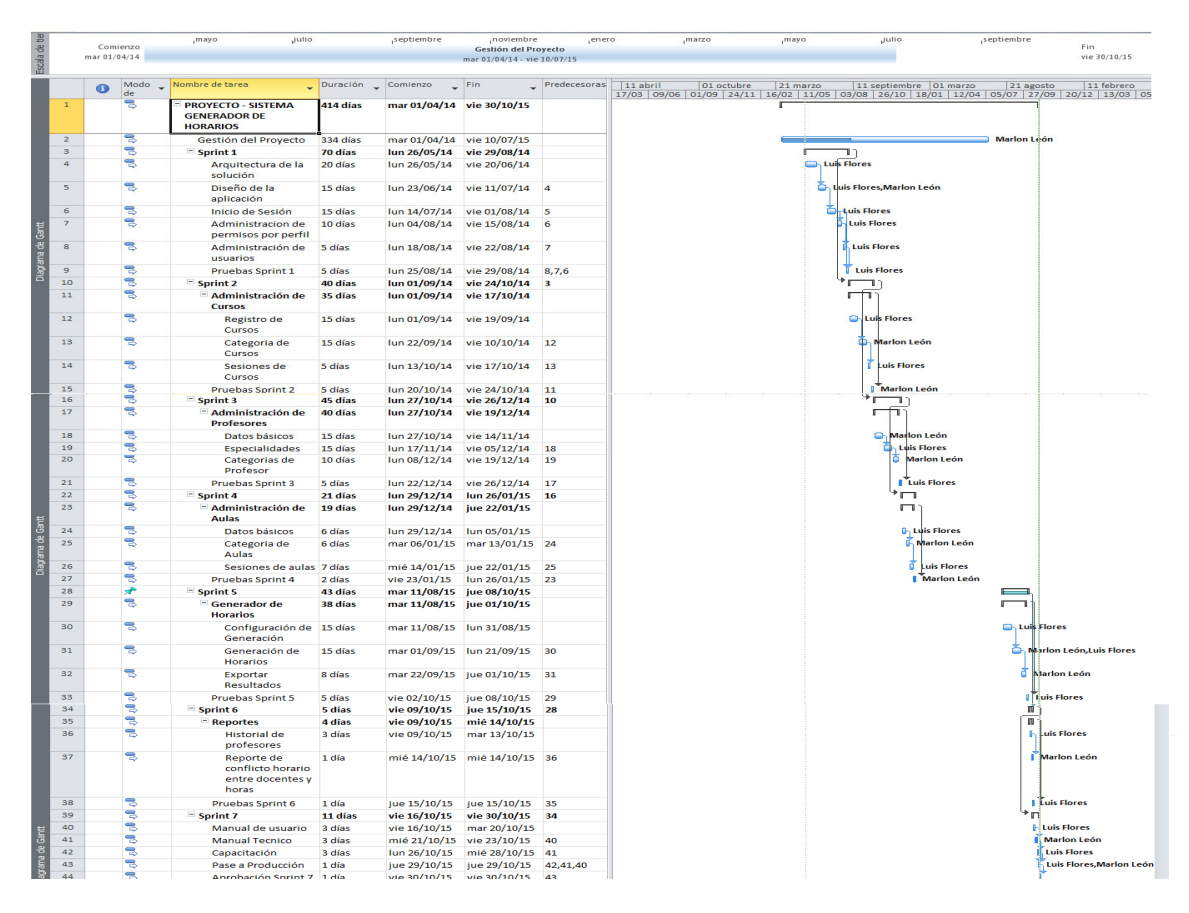

*Figura 13***: Plan de Proyecto** 

En la figura 13. Se puede visualizar la programación de procesos dentro del ciclo de vida del proyecto y el intervalo de fechas establecido

## **4.1.2 Recopilación de la información**

Durante el proyecto se estableció el levantamiento de información, en el cual se elaboró encuestas con preguntas cerradas y abiertas como mostramos a continuación.

Encuesta 01 (ver anexo B)

Área: Dirección Académica

Responsable: Andrade Laberiano Arenas

Encuesta 02 (ver anexo C)

Área: Asistente Académica

Responsable: Ruth Mori

#### **4.1.3 Requerimientos documentales**

En la figura 14 y 15. Se puede visualizar los formatos de horarios tentativos, en donde se ingresan los cursos que son asignados y asumidos por los docentes.

En la figura 16. Se puede visualizar el formato de ingreso de los cursos que tengan en el plan curricular horas de laboratorio.

En la figura 17. Se puede visualizar el formato entregado a cada docente para llenar su disponibilidad.

En la figura 18. Se puede visualizar el formato de disponibilidad de aulas estimadas para el semestre y que cuentan con disponibilidad.

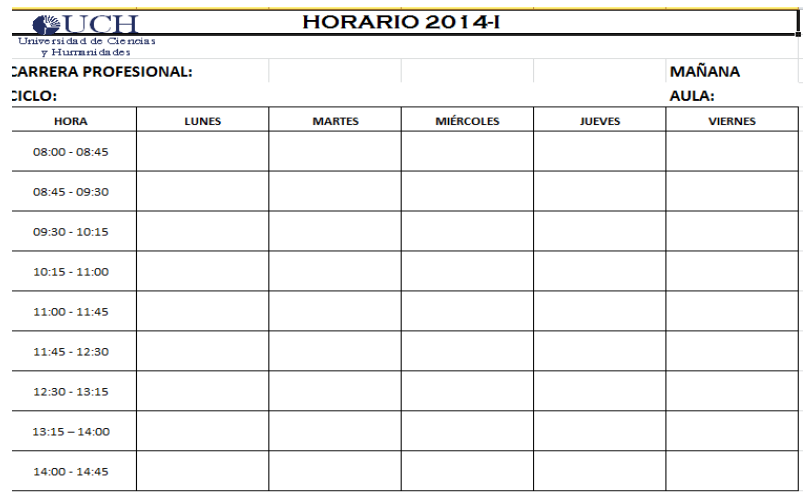

## *Figura 14***: Formato de horario turno mañana Fuente: Universidad de Ciencias y Humanidades**

En la figura 14. Se muestra la estructura de los horarios para el turno mañana

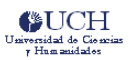

HORARIO 2014-I

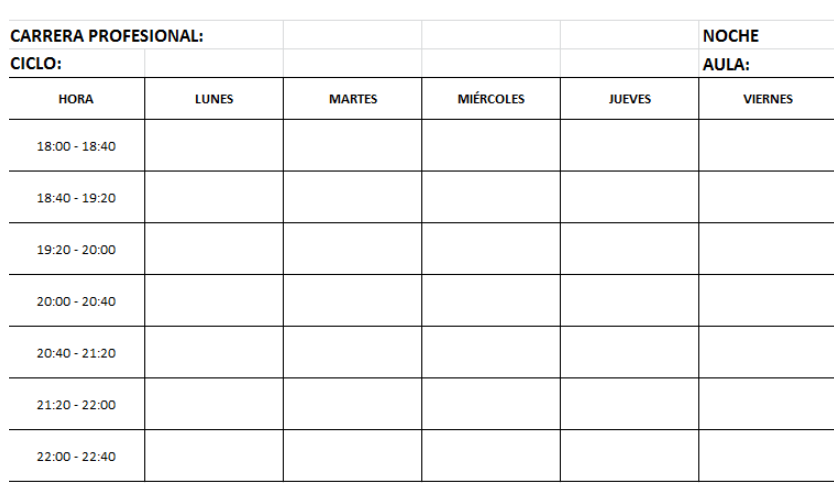

## *Figura 15***: Formato de horario turno noche Fuente: Universidad de Ciencias y Humanidades**

En la figura 15. Se muestra la estructura de los horarios para el turno noche

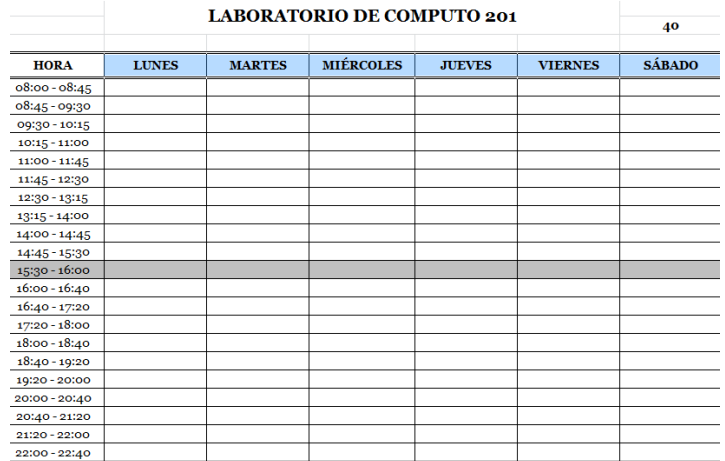

## *Figura 16***: Formato de horario Laboratorio Fuente: Universidad de Ciencias y Humanidades**

En la figura 16. Se muestra la estructura de los horarios para el laboratorio

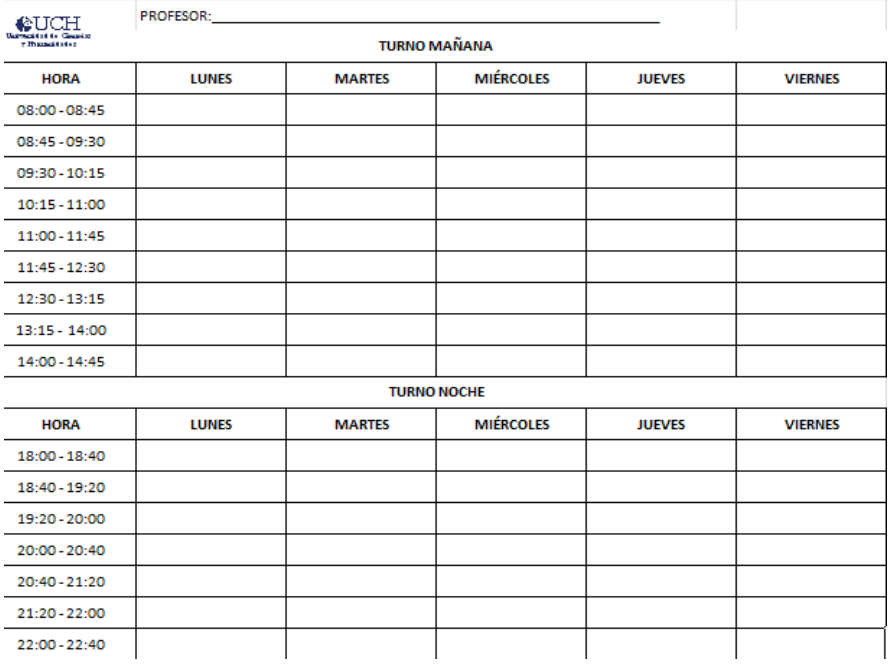

## *Figura 17:* **Formato de Disponibilidad de Docente Fuente: Universidad de Ciencias y Humanidades**

En la figura 17. Se muestra el formato donde se registra la disponibilidad docente

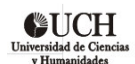

#### **DISTRIBUCION DE AULAS UCH 2014-I**

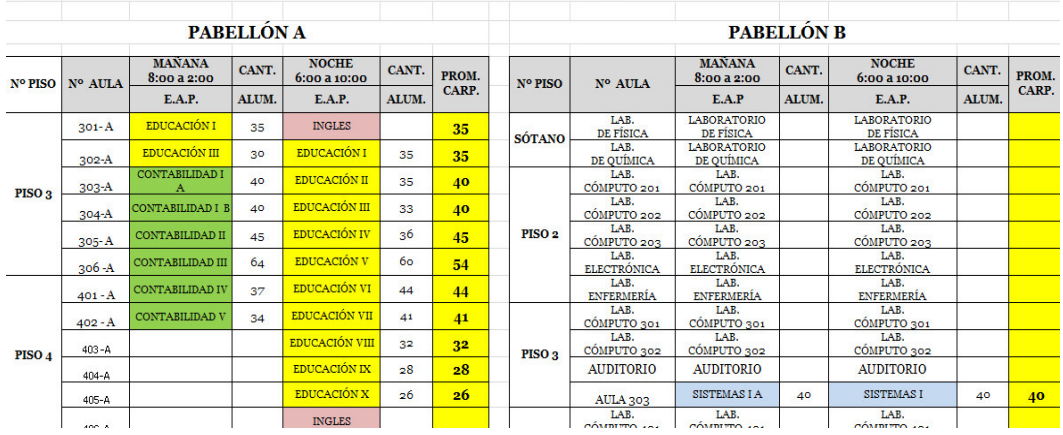

*Figura 18***: Distribución de aulas** 

**Fuente: Universidad de Ciencias y Humanidades** 

En la figura 18. Se muestra la distribución de aulas y laboratorios
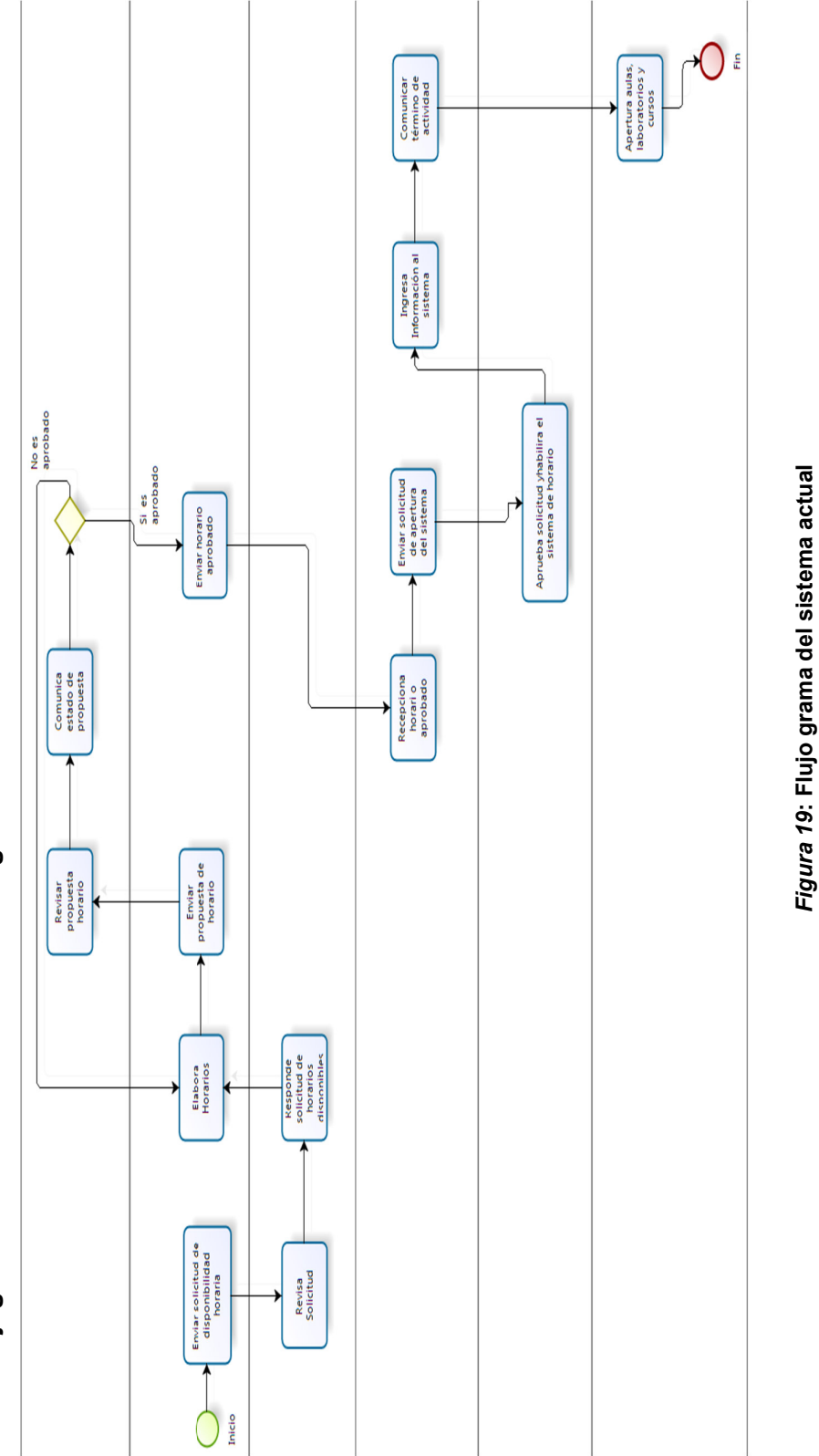

**4.1.4 Flujograma del sistema actual a investigar**  4.1.4 Flujograma del sistema actual a investigar

Se muestra en la figura 19 el flujo general del sistema actual para la ingreso de horarios. Se muestra en la figura 19 el flujo general del sistema actual para la ingreso de horarios.

*Figura 19***: Flujo grama del sistema actual** 

**Fuente: Universidad de Ciencias y Humanidades**

Fuente: Universidad de Ciencias y Humanidades

# **4.2 MODELAMIENTO**

# **4.2.1 Modelo de negocio y/o mapa de procesos**

**A. Lista de actores del negocio** 

### **Lista de actores internos**

- Coordinador de Facultad
- Coordinador de Carrera
- Docente
- Asistente de Facultad
- Área de Sistema
- Registros Académicos

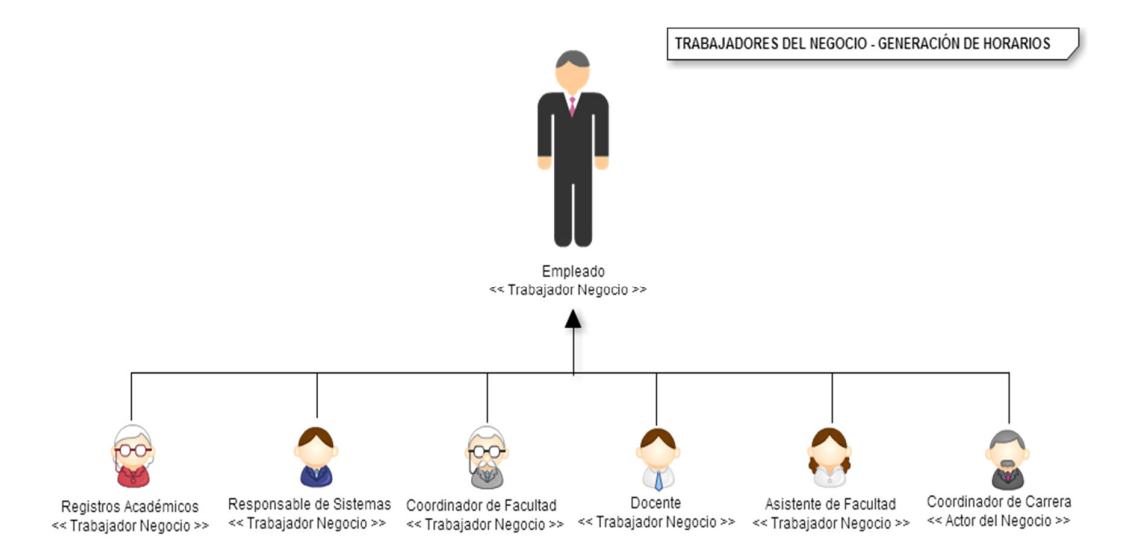

#### *Figura 20***: Actores del Negocio**

En la figura 20. Se muestra los actores que intervienen dentro del negocio.

## **Lista de actores externos**

- El proceso no involucra a ningún actor de negocio (actor externo).

# **B. Lista de casos de uso del negocio**

- Enviar solicitud de disponibilidad horaria.
- Revisar Solicitud.
- Responde solicitud de horarios disponibles.
- Generar Horarios.
- Enviar propuesta de horario.
- Revisar propuesta de horario.
- Comunicar estado de propuesta.
- Enviar horario aprobado.
- Recepcionar horario aprobado.
- Enviar solicitud de apertura del sistema.
- Aprueba solicitud y habilita el sistema de horario.
- Registrar Información al sistema.
- Comunicar término de actividad.
- Aperturar aulas, laboratorios y cursos.

# **C. Reglas de negocio**

# **Con respecto a los profesores**

- Atributos
- Apellidos
- Nombres
- Documento de Identidad
- Especialidad
- Tipo de profesor (Tiempo parcial, Tiempo completo)

# **Con respecto al horario de los profesores**

- **Atributos**
- Días disponibles.
- Horas disponibles.
- Cada hora pedagógica dura 45 minutos para el turno mañana y 40 minutos para el turno noche.
- Los días de dictado se realizan de lunes a viernes.
- **Restricciones**
- Los profesores a tiempo parciales no pueden dictar más de 25 horas pedagógicas.
- Los profesores a tiempo completos pueden dictar más de 25 horas.
- Evitar el particionado de horas de dictado.
- Evitar el cruce de horarios entre los cursos dictados por el mismo profesor

# **Con respecto a las aulas y laboratorios**

- Atributos
- Número de aula
- Tipo de aula (aula de clases o laboratorio).
- Capacidad.
- Restricciones
- Las aulas y laboratorios pueden ser usados por todas las carreras.
- Las aulas y laboratorios no pueden ser de uso compartido en un mismo horario.

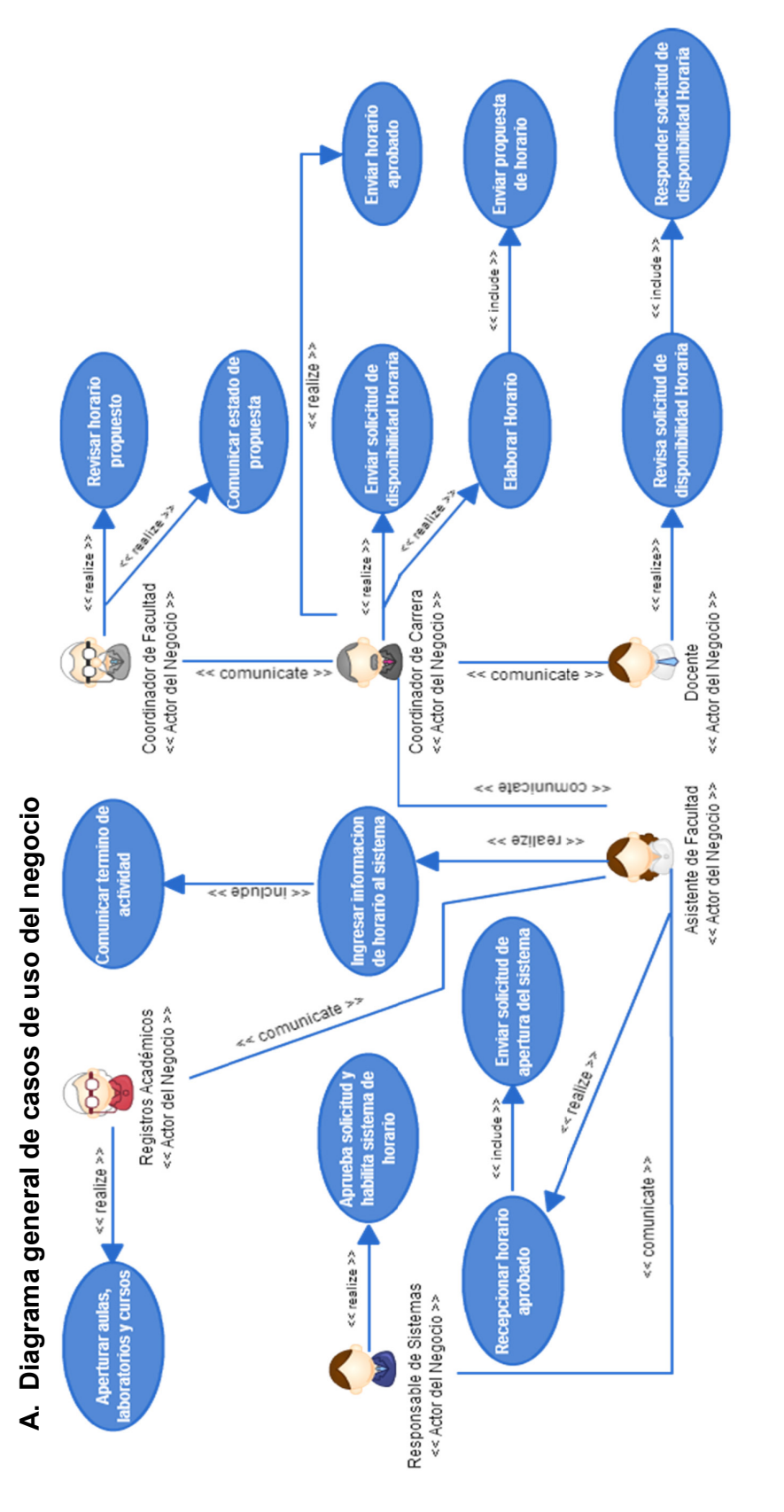

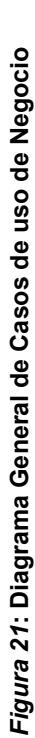

En la figura 21. Se muestra los procesos y actores que intervienen en el proceso de elaboración de horarios actualmente. En la figura 21. Se muestra los procesos y actores que intervienen en el proceso de elaboración de horarios actualmente. 74

# **B. Especificación de los casos de uso del negocio**

#### $Table 05$

Caso de uso de negocio DACN. CUN-P-GR01

# **NOMBRE**

#### **Enviar solicitud de disponibilidad horaria.**

## **OBJETIVO**

Enviar una solicitud vía correo electrónico para conocer la disponibilidad del horario del profesor, se especifican los días y las horas que puede dictar.

## **PRECONDICIONES**

Los profesores seleccionados para el dictado de clases cuentan con información personal, como el correo electrónico, permitiendo así dicha comunicación. Si el docente no se encuentra habido, se hará la selección de otra docente previa evaluación de su hoja de vida.

## **DIAGRAMA DE ACTIVIDAD**

DACN.CUN-P-GR01.Enviar solicitud de disponibilidad horaria.

### **DESCRIPCIÓN DE ACTIVIDADES**

#### **FLUJO BÁSICO DE ACTIVIDADES**

- 1. Buscar información personal del docente.
- 2. Identificar correo electrónico del docente
- 3. Redactar correo electrónico solicitando información acerca de la disponibilidad de horarios del docente.
- 4. Enviar correo electrónico.

# **POST CONDICIONES**

Ninguno

En la tabla 05. Se describe el proceso del caso de uso al enviar una solicitud de disponibilidad horaria

 $Table 06.$ 

Caso de uso de negocio DACN.CUN.P-GR02

**NOMBRE**

 **Revisar Solicitud.**

## **OBJETIVO**

Revisar la solicitud enviada por el Coordinador de Carrera, con respecto a la disponibilidad horaria del profesor.

#### **PRECONDICIONES**

Haber registrado su cuenta de correo de manera correcta.

## **DIAGRAMA DE ACTIVIDAD**

DACN.CUN.P-GR02. Revisar solicitud

## **DESCRIPCIÓN DE ACTIVIDADES**

## **FLUJO BÁSICO DE ACTIVIDADES**

- 1. Ingresar a su cuenta de correo
- 2. Identificar correo electrónico del coordinador de carrera
- 3. Abrir correo electrónico.
- 4. Verificar solicitud.

### **POST CONDICIONES**

**Ninguna** 

En la tabla 06. Se describe el proceso del caso de uso al revisar una solicitud de disponibilidad horaria

#### $Table 07$

Caso de uso de negocio DACN.CUN.P-GR03

# **NOMBRE**

 **Responde solicitud de horarios disponibles**

## **OBJETIVO**

Dar a conocer el turno y las horas que dispone el docente para el dictado de clases.

### **PRECONDICIONES**

Evaluar cruce de horarios con otras actividades.

## **DIAGRAMA DE ACTIVIDAD**

DACN.CUN.P-GR03. Responder solicitud de horarios disponibles

## **DESCRIPCIÓN DE ACTIVIDADES**

## **FLUJO BÁSICO DE ACTIVIDADES**

- 1. Definir turno y hora libres para el dictado
- 2. Redactar correo electrónico
- 3. Enviar solicitud de horarios disponibles.

### **POST CONDICIONES**

**Ninguna** 

En la tabla 07. Se describe el proceso del caso de uso de responder a una solicitud de disponibilidad horaria

## $Table 08.$

Caso de uso de negocio DACN.CUN.P-GR04

# **NOMBRE**

#### **Generar Horarios**

# **OBJETIVO**

Elaborar el horario para cada turno y ciclo de una carrera profesional.

## **PRECONDICIONES**

Tener registrado la disponibilidad horaria de cada docente.

## **DIAGRAMA DE ACTIVIDAD**

DACN.CUN.P-GR04. Generar Horarios

## **DESCRIPCIÓN DE ACTIVIDADES**

## **FLUJO BÁSICO DE ACTIVIDADES**

- 1. Define ciclo y turno de horario a realizar
- 2. Verificar disponibilidad horaria de los docentes
- 3. Registrar disponibilidad horaria del docente
- 4. Verificar aulas y laboratorios disponibles
- 5. Asignar cursos a docentes
- 6. Asignar turno y hora de dictado a docentes
- 7. Verificar aulas y laboratorios disponibles
- 8. Verificar cruce de horarios de docentes con otras carreras
- 9. Registrar horario de carrera profesional indicando ciclo y turno

# **FLUJO ALTERNATIVO DE ACTIVIDADES**

#### **A partir de la actividad 3**

10. Clasificar docentes según especialidad

#### **POST CONDICIONES**

Buscar aprobación del horario elaborado

En la tabla 08. Se describe el proceso de generación de horarios

#### $Table 09.$

Caso de uso de negocio DACN.CUN.P-GR05

# **NOMBRE**

 **Enviar propuesta de horario.**

## **OBJETIVO**

Enviar horarios de los ciclos y turnos elaborados por el coordinador de carrera

### **PRECONDICIONES**

Generar horarios para cada facultad, verificando inconsistencias o cruces con otras carreras

## **DIAGRAMA DE ACTIVIDAD**

DACN.CUN.P-GR05. Enviar propuesta de horario

# **DESCRIPCIÓN DE ACTIVIDADES**

# **FLUJO BÁSICO DE ACTIVIDADES**

- 1. Elaborar horarios para cada ciclo y turno de una carrera determinada
- 2. Registrar información de docentes y cursos asignados
- 3. Enviar propuesta de horario

# **FLUJO ALTERNATIVO DE ACTIVIDADES**

**Ninguno** 

# **POST CONDICIONES**

**Ninguna** 

En la tabla 09. Se describe el proceso de enviar una propuesta de horario

### *Tabla 10.*

Caso de uso de negocio DACN.CUN.P-GR06

## **NOMBRE**

 **Revisar propuesta de horario**

# **OBJETIVO**

Verificar propuesta de horario elaborado por el coordinador de carrera

## **PRECONDICIONES**

Comunicación constante entre el coordinador de carrera y el coordinador de la facultad

## **DIAGRAMA DE ACTIVIDAD**

DACN.CUN.P-GR06. Revisar propuesta de horario

# **DESCRIPCIÓN DE ACTIVIDADES**

# **FLUJO BÁSICO DE ACTIVIDADES**

- 1. Recepcionar propuesta de horario.
- 2. Verificar cruce de horarios entre cursos y aulas designadas.
- 3. Verificar cruce de horarios entre docentes que dictan en distintas carreras.

# **FLUJO ALTERNATIVO DE ACTIVIDADES**

**Ninguno** 

# **POST CONDICIONES**

Ninguna

En la tabla 10. Se describe el proceso de revisión de horarios propuestos

#### $Table 11.$

Caso de uso de negocio DACN.CUN.P-GR07

# **NOMBRE**

 **Comunicar estado de propuesta de horario**

#### **OBJETIVO**

Comunicar si el horario propuesto por el coordinador de carrera es aprobado o desaprobado.

## **PRECONDICIONES**

Evaluar propuesta de horarios

### **DIAGRAMA DE ACTIVIDAD**

DACN.CUN.P-GR07. Comunicar estado de propuesta de horario

### **DESCRIPCIÓN DE ACTIVIDADES**

## **FLUJO BÁSICO DE ACTIVIDADES**

1. Luego de verificar la propuesta de horario elaborado por el coordinador de carrera se le comunica el estado de la propuesta

#### **FLUJO ALTERNATIVO DE ACTIVIDADES**

#### **A partir de la actividad 1**

2. Si la propuesta se adecua a las necesidades de la institución y de la disponibilidad horaria de los docentes la propuesta es aprobada, de lo contrario se le comunica al coordinador de carrera que verifique la propuesta y corrija los posibles errores.

## **POST CONDICIONES**

**Ninguna** 

En la tabla 11. Se describe el proceso de comunicación del estado de la propuesta

#### $Table 12.$

Caso de uso de negocio DACN.CUN.P-GR08

## **NOMBRE**

#### **Enviar horario aprobado**

# **OBJETIVO**

Enviar horario aprobado a la asistente de la facultad

### **PRECONDICIONES**

El coordinador de facultad debe haber hecho la revisión a la propuesta de horario y posteriormente haber aprobado su registro en el sistema.

# **DIAGRAMA DE ACTIVIDAD**

DACN.CUN.P-GR08. Enviar horario aprobado

# **DESCRIPCIÓN DE ACTIVIDADES**

## **FLUJO BÁSICO DE ACTIVIDADES**

1. Solicitar aprobación de propuesta de horario

2. Enviar propuesta aprobada a la asistente de la facultad

### **FLUJO ALTERNATIVO DE ACTIVIDADES**

**Ninguno** 

## **POST CONDICIONES**

**Ninguno** 

En la tabla 12. Se describe el proceso del caso de uso de enviar un horario aprobado

## $Table 13.$

Caso de uso de negocio DACN.CUN.P-GR09

# **NOMBRE**

## **Recepcionar horario aprobado**

# **OBJETIVO**

Recepcionar propuesta de horario aprobado por el coordinador de facultad y remitida por el coordinador de carrera

# **PRECONDICIONES**

El coordinador de carrera se mantiene en comunicación constante con la asistente de facultad para este proceso

# **DIAGRAMA DE ACTIVIDAD**

DACN.CUN.P-GR09. Recepcionar horario aprobado

# **DESCRIPCIÓN DE ACTIVIDADES**

# **FLUJO BÁSICO DE ACTIVIDADES**

- 1. El coordinador de carrera comunica envío de horario aprobado
- 2. La asistente de facultad recepciona la propuesta

# **FLUJO ALTERNATIVO DE ACTIVIDADES**

Ninguno

## **POST CONDICIONES**

Ninguna

En la tabla 13. Se describe el proceso de recepción de horario aprobado

### $Table 14.$

Caso de uso de negocio DACN.CUN.P-GR10

### **NOMBRE**

 **Enviar solicitud de apertura del sistema**

## **OBJETIVO**

Enviar pedido de apertura del sistema de horario hacia el área de sistemas

## **PRECONDICIONES**

Recepcionar el horario aprobado por el coordinador de facultad

### **DIAGRAMA DE ACTIVIDAD**

DACN.CUN.P-GR10. Enviar solicitud de apertura del sistema

## **DESCRIPCIÓN DE ACTIVIDADES**

# **FLUJO BÁSICO DE ACTIVIDADES**

- 1. Comunicarse con el personal encargado del área de sistemas
- 2. Enviar solicitud de apertura del sistema de horarios

## **FLUJO ALTERNATIVO DE ACTIVIDADES**

Ninguno

## **POST CONDICIONES**

Ninguna

En la tabla 14. Se describe el proceso de envío de solicitud de apertura del sistema

## $Table 15.$

Caso de uso de negocio DACN.CUN.P-GR11

# **NOMBRE**

 **Aprueba solicitud y habilita el sistema de horario**

# **OBJETIVO**

Aprobar solicitud y apertura el sistema de horario para el registro de información

# **PRECONDICIONES**

Se debe coordinar entre el asistente de facultad con el encargado del área de sistemas

## **DIAGRAMA DE ACTIVIDAD**

DACN.CUN.P-GR11. Aprueba solicitud y habilita el sistema de horario

### **DESCRIPCIÓN DE ACTIVIDADES**

# **FLUJO BÁSICO DE ACTIVIDADES**

- 1. El asistente de facultad envía una solicitud de apertura del sistema de horario
- 2. El personal de área de sistema verifica solicitud de apertura
- 3. El personal de área de sistema habilita el sistema de horario para el registro de los horarios a los ciclos y turnos disponibles.

## **FLUJO ALTERNATIVO DE ACTIVIDADES**

Ninguno

# **POST CONDICIONES**

Ninguna

En la tabla 15. Se describe el proceso de aprobación y habilitación del sistema de horarios

## $Table 16.$

Caso de uso de negocio DACN.CUN.P-GR12

# **NOMBRE**

 **Registrar Información al sistema**

# **OBJETIVO**

Registrar los horarios por ciclo y turno al sistema de horarios

# **PRECONDICIONES**

Solicitar la aprobación de la propuesta de horario y la apertura del sistema de horario al área de sistemas.

## **DIAGRAMA DE ACTIVIDAD**

DACN.CUN.P-GR12. Registrar información al sistema

# **DESCRIPCIÓN DE ACTIVIDADES**

## **FLUJO BÁSICO DE ACTIVIDADES**

- 1. Revisar propuesta de horaria aprobada enviada por el coordinador de carrera
- 2. Ingresar información de cursos y profesores por ciclo y turno al sistema de horario

3. Registrar horarios por ciclo y turno.

### **FLUJO ALTERNATIVO DE ACTIVIDADES**

**Ninguno** 

## **POST CONDICIONES**

**Ninguna** 

En la tabla 16. Se describe el proceso de registro de información en el sistema

 $Table 17.$ 

Caso de uso de negocio DACN.CUN.P-GR13

### **NOMBRE**

 **Comunicar término de actividad**

# **OBJETIVO**

Comunicar término de registro de horarios por parte del asistente de facultad al sistema de horarios

### **PRECONDICIONES**

La comunicación entre el asistente de facultad y el personal de registros académicos es importante.

## **DIAGRAMA DE ACTIVIDAD**

DACN.CUN.P-GR13. Comunicar término de actividad

## **DESCRIPCIÓN DE ACTIVIDADES**

# **FLUJO BÁSICO DE ACTIVIDADES**

1. El asistente de facultad se comunica con el encargado de registros académicos para que puedan, posteriormente, aperturar las aulas, laboratorios y cursos.

## **FLUJO ALTERNATIVO DE ACTIVIDADES**

**Ninguno** 

## **POST CONDICIONES**

Ninguna

#### En la tabla 17. Se describe el proceso comunicación del término de actividad

### $Table 18.$

Caso de uso de negocio DACN.CUN.P-GR14

# **NOMBRE**

#### **Aperturar aulas, laboratorios y cursos**

## **OBJETIVO**

Aperturar aulas, laboratorios y cursos para la matrícula de los estudiantes

## **PRECONDICIONES**

Coordinar el término del registro de horarios para cada ciclo y turno de la carrera profesional.

# **DIAGRAMA DE ACTIVIDAD**

DACN.CUN.P-GR14. Aperturar aulas, laboratorios y cursos

## **DESCRIPCIÓN DE ACTIVIDADES**

## **FLUJO BÁSICO DE ACTIVIDADES**

- 1. Luego de que el asistente de facultad ha culminado con el registro de horarios para cada ciclo y turno procede a comunicarlo al área de registros académicos.
- 2. El encargado del área de Registros Académicos apertura aulas, laboratorios y cursos para el registro de matrícula de los estudiantes.

## **FLUJO ALTERNATIVO DE ACTIVIDADES**

### **Ninguno**

## **POST CONDICIONES**

Ninguna

En la tabla 18. Se describe el proceso de apertura de aulas, laboratorios y cursos

C. Realización de los casos de uso del negocio **C. Realización de los casos de uso del negocio**  Diagrama de actividades del análisis del negocio • Diagrama de actividades de actividades del negocio<br>● Diagrama del negocione del negocio  $\bullet$ 

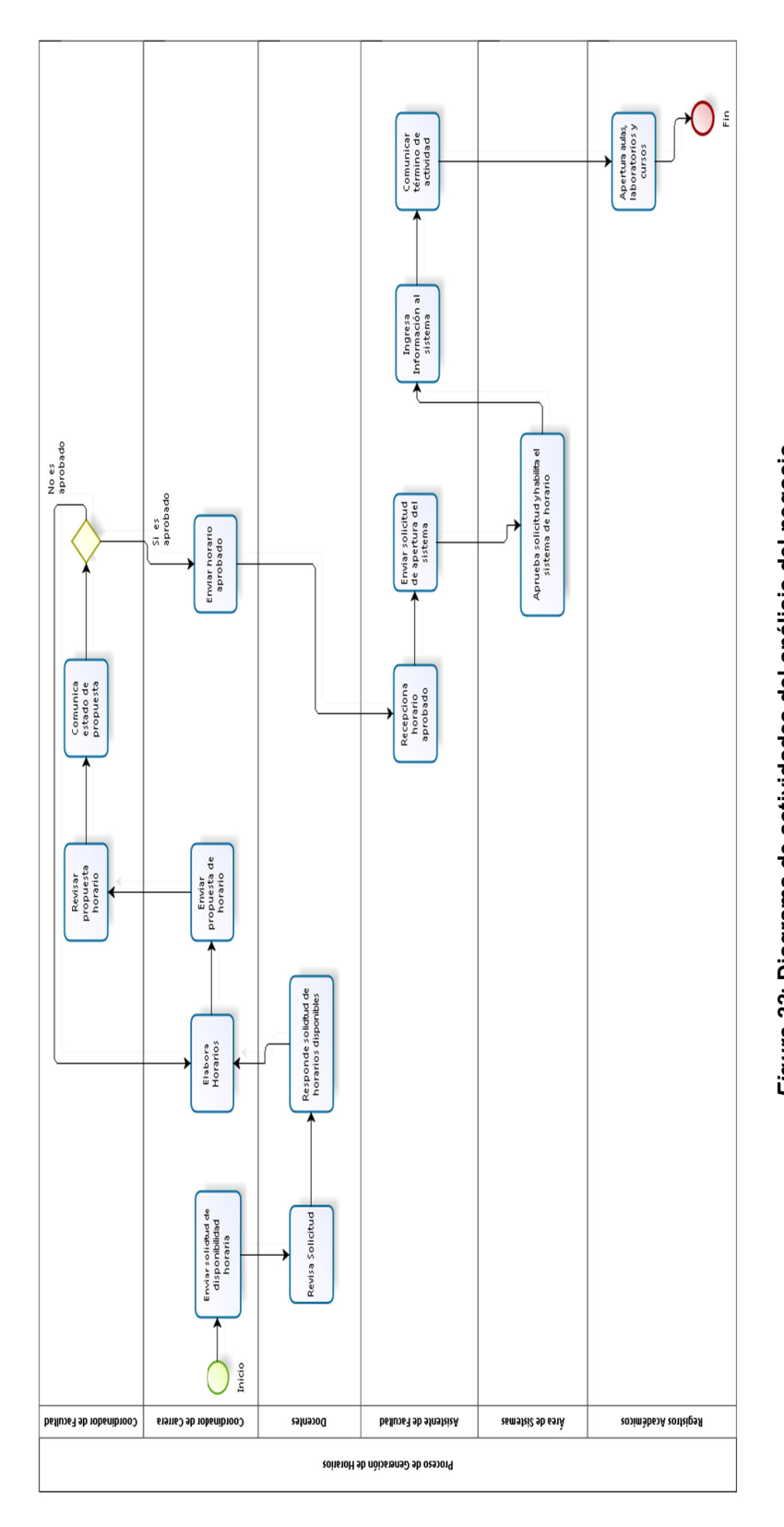

Figura 22: Diagrama de actividades del análisis del negocio *Figura 22***: Diagrama de actividades del análisis del negocio**  En la figura 22. Se muestra el diagrama de actividades del proceso de generaciones de horarios En la figura 22. Se muestra el diagrama de actividades del proceso de generaciones de horarios

# • **Diagrama de actividades del diseño del negocio**

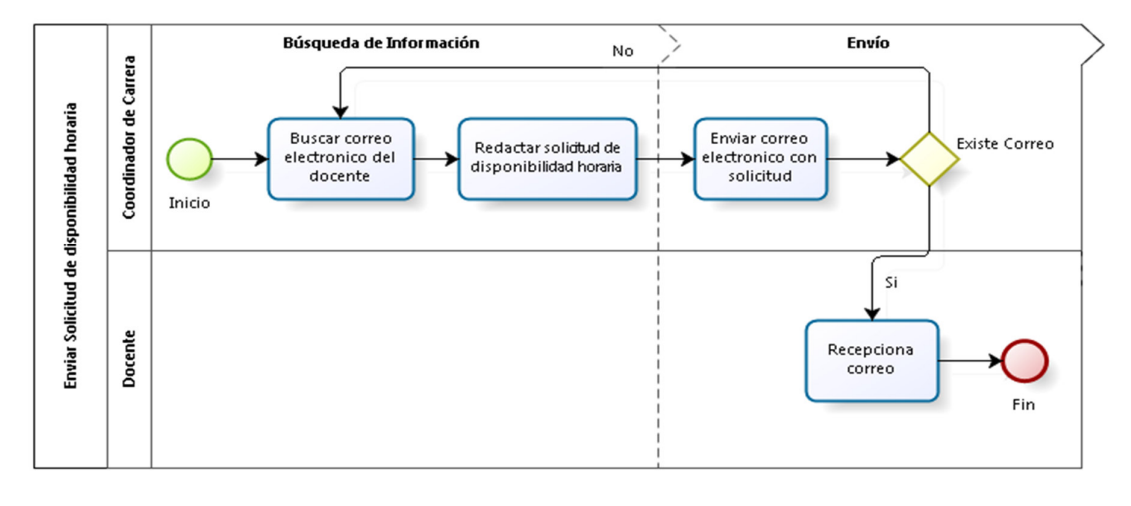

- DACN.CUN.P-GR01.Enviar solicitud de disponibilidad horaria

## *Figura 23***: Diagrama de actividad DACN.CUN.P-GR01**

En la figura 23. Se muestra el proceso de enviar solicitud de disponibilidad horaria donde el docente interactúa con el Coordinador de carrera

## - DACN.CUN.P-GR02. Revisar solicitud

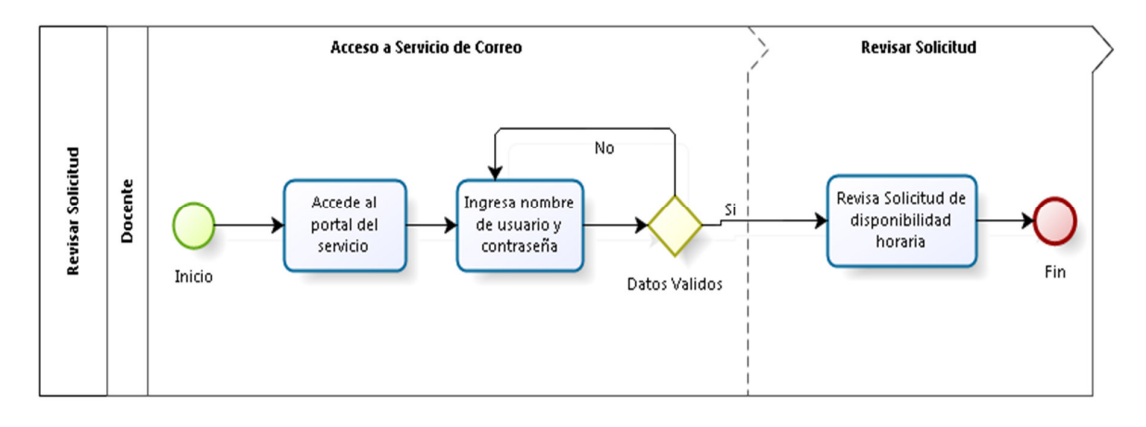

#### *Figura 24***: Diagrama de actividad DACN.CUN.P-GR02**

En la figura 24. Se muestra el proceso de revisión de solicitud de disponibilidad horaria donde el docente accede al servicio de correo y revisa la solicitud

# - DACN.CUN.P-GR03. Responde solicitud de horarios

disponibles

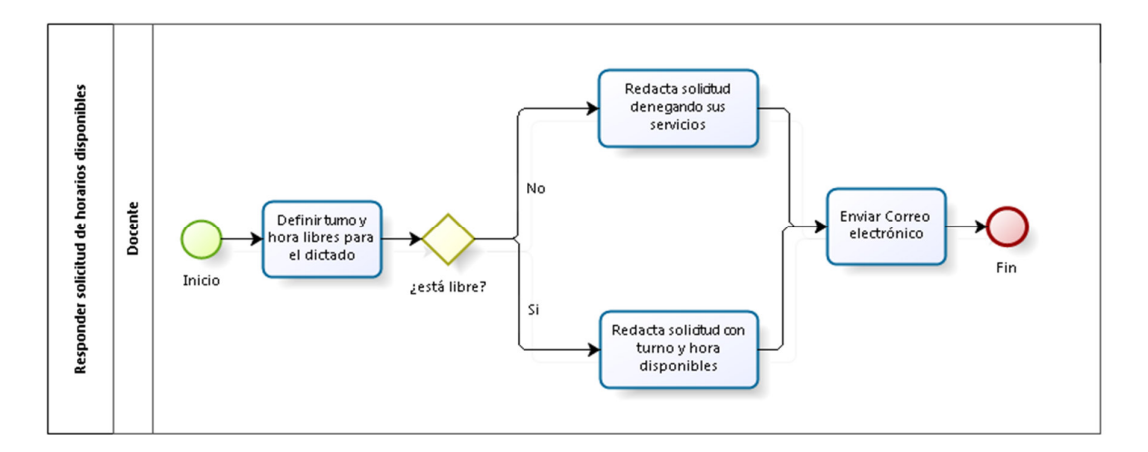

*Figura 25***: Diagrama de actividad DACN.CUN.P-GR03** 

En la figura 25. Se muestra el proceso de responder la solicitud de disponibilidad horaria donde el docente registra información y realiza en envío

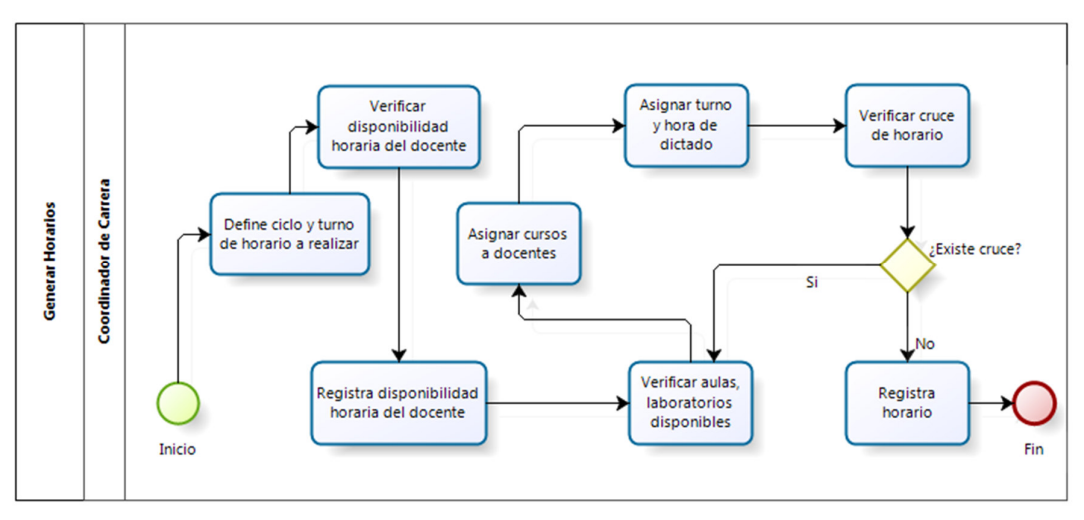

- DACN.CUN.P-GR04. Generar horarios.

*Figura 26:* **Diagrama de actividad DACN.CUN.P-GR04** 

En la figura 26. Se muestra el proceso de generar horarios donde el coordinador de carrera realiza la tarea de elaborar según la disponibilidad docente un horario.

- DACN.CUN.P-GR05. Enviar propuesta de horario.

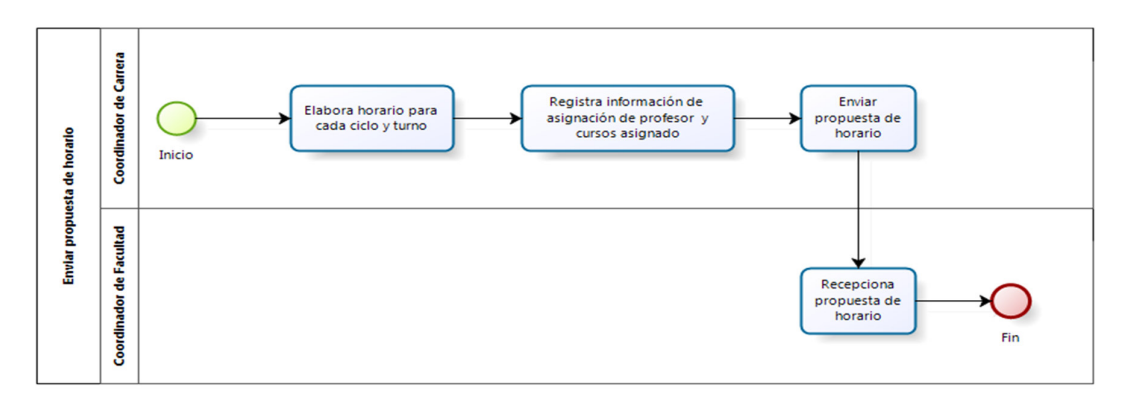

*Figura 27***: Diagrama de actividad DACN.CUN.P-GR05** 

En la figura 27. Se muestra el proceso de enviar propuesta de horario donde el coordinador de carrera realiza envía la propuesta al coordinador de carrera

- DACN.CUN.P-GR06. Revisar propuesta de horario.

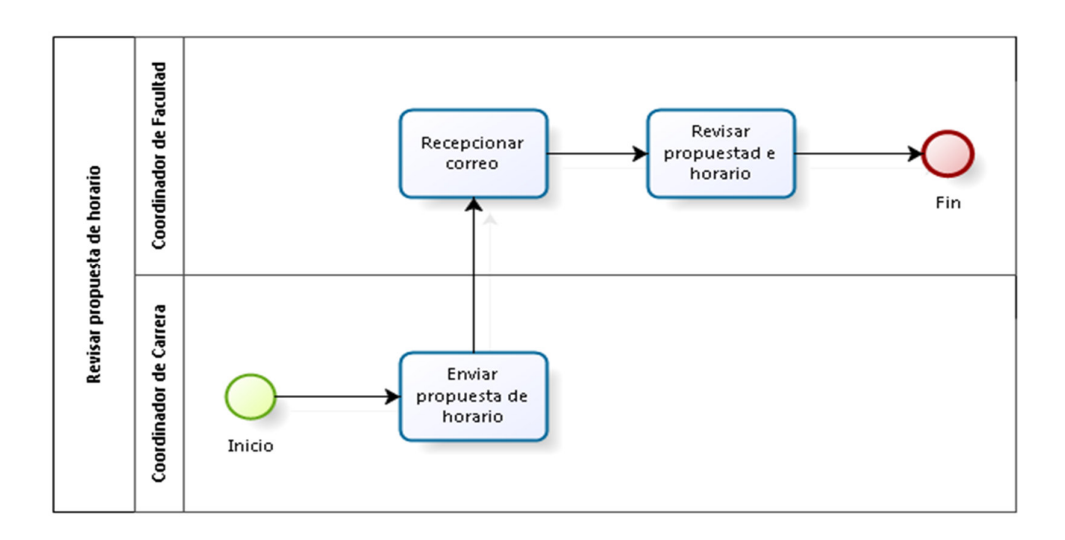

#### *Figura 28***: Diagrama de actividad DACN.CUN.P-GR06**

En la figura 28. Se muestra el proceso de revisión de propuesta donde el coordinador de carrera envía la propuesta al coordinador de carrera y este la revisa

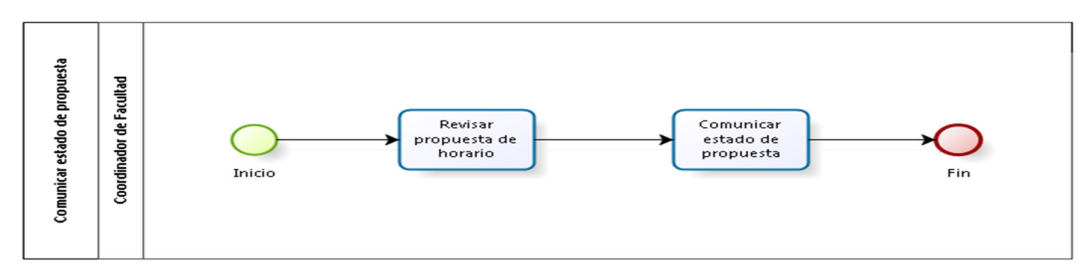

# - DACN.CUN.P-GR07. Comunicar estado de propuesta.

*Figura 29***: Diagrama de Actividad DACN.CUN.P-GR07** 

En la figura 29. Se muestra el proceso de comunicación del estado de la propuesta de horario realizado por el coordinador de facultad

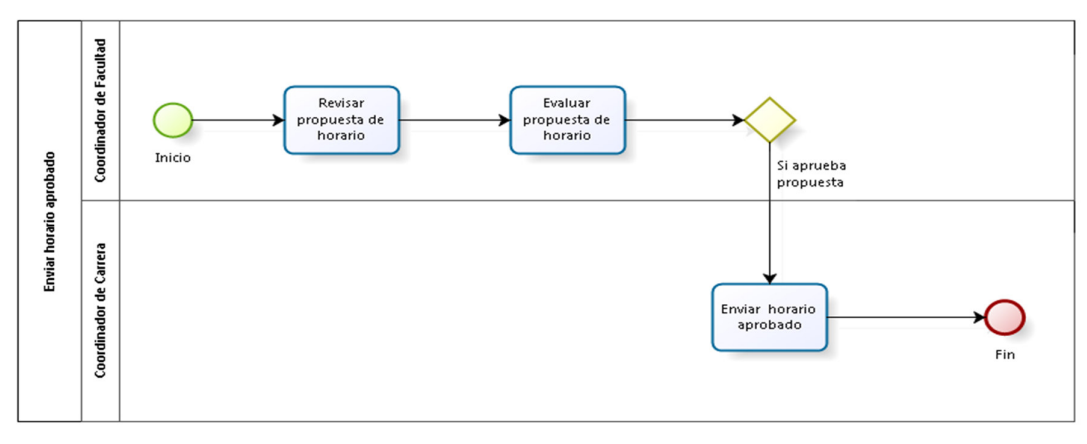

# - DACN.CUN.P-GR08.Enviar horario aprobado

## *Figura 30***: Diagrama de actividad DACN.CUN.P-GR08**

En la figura 30. Se muestra el proceso de envío del horario aprobado, gestión realizada por el coordinador de carrera y el coordinador de facultad.

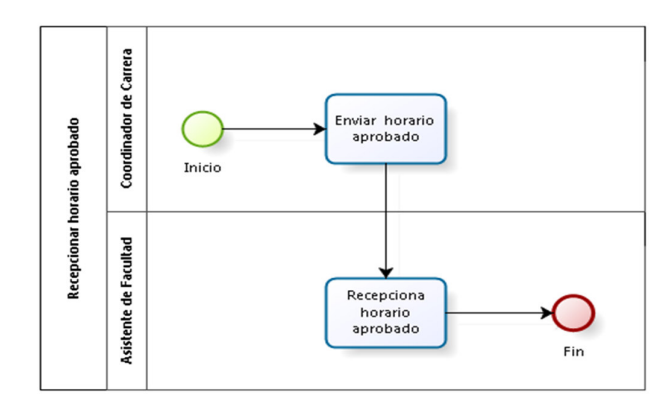

# - DACN.CUN.P-GR09. Decepcionar horario aprobado

### *Figura 31:* **Diagrama de actividad DACN.CUN.P-GR09**

En la figura 31. Se muestra el proceso de recepción de horario realizado por el coordinador de carrera y el asistente de facultad.

- DACN.CUN.P-GR10. Enviar solicitud de apertura del sistema

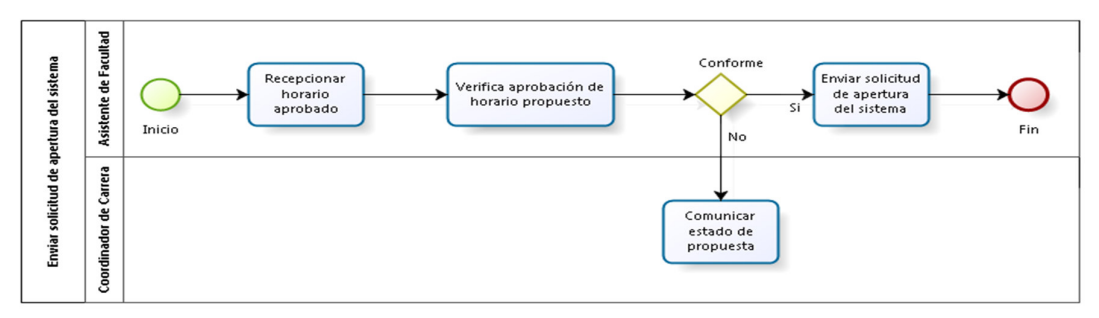

*Figura 32:* **Diagrama de actividad DACN.CUN.P-GR10**

En la figura 32. Se muestra el proceso de envío de solicitud de apertura del sistema de horarios realizado por el coordinador de carrera y el asistente de facultad.

- DACN.CUN.P-GR11. Aprueba solicitud y habilita el sistema horario

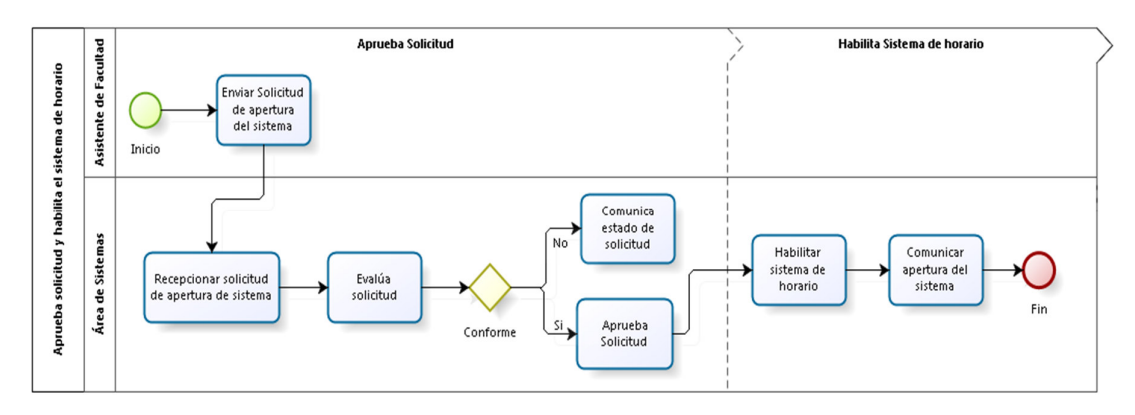

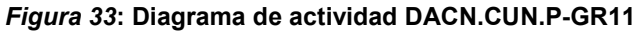

En la figura 33. Se muestra el proceso de aprobación de solicitud y habilitación del sistema de horario realizado por el asistente de facultad y el área de sistemas.

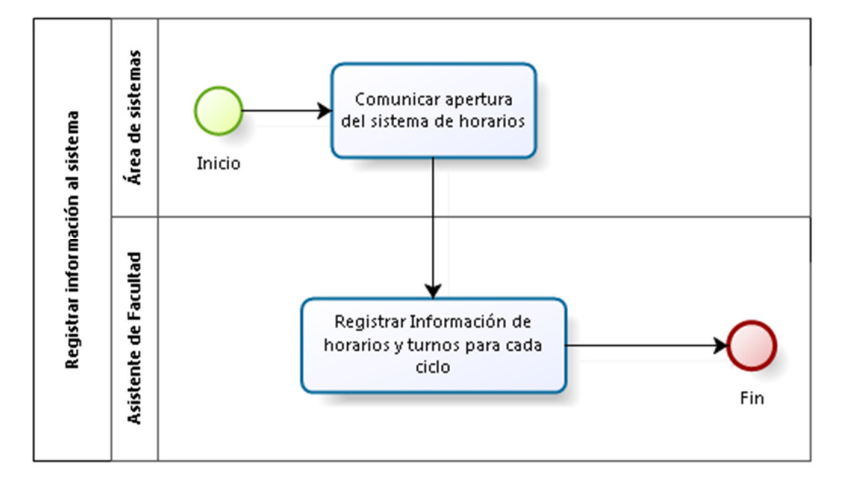

## - DACN.CUN.P-GR12. Registrar información al sistema

*Figura 34***: Diagrama de actividad DACN.CUN.P-GR12** 

En la figura 34. Se muestra el proceso de registro de información en el sistema de horarios.

# - DACN.CUN.P-GR13. Comunicar término de actividad

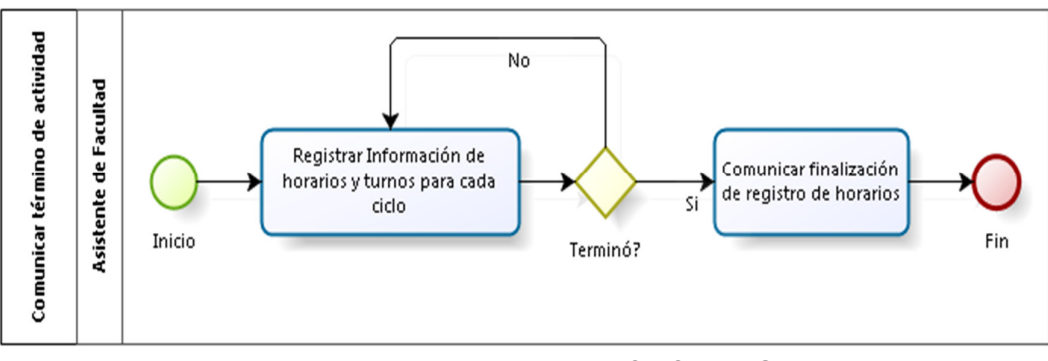

*Figura 35:* **Diagrama de actividad DACN.CUN.P-GR13**

En la figura 35. Se muestra el proceso de comunicación del término de la actividad de registro de horarios en el sistema de horarios por parte del asistente de facultad

## - DACN.CUN.P-GR14. Aperturar aulas, laboratorios y cursos

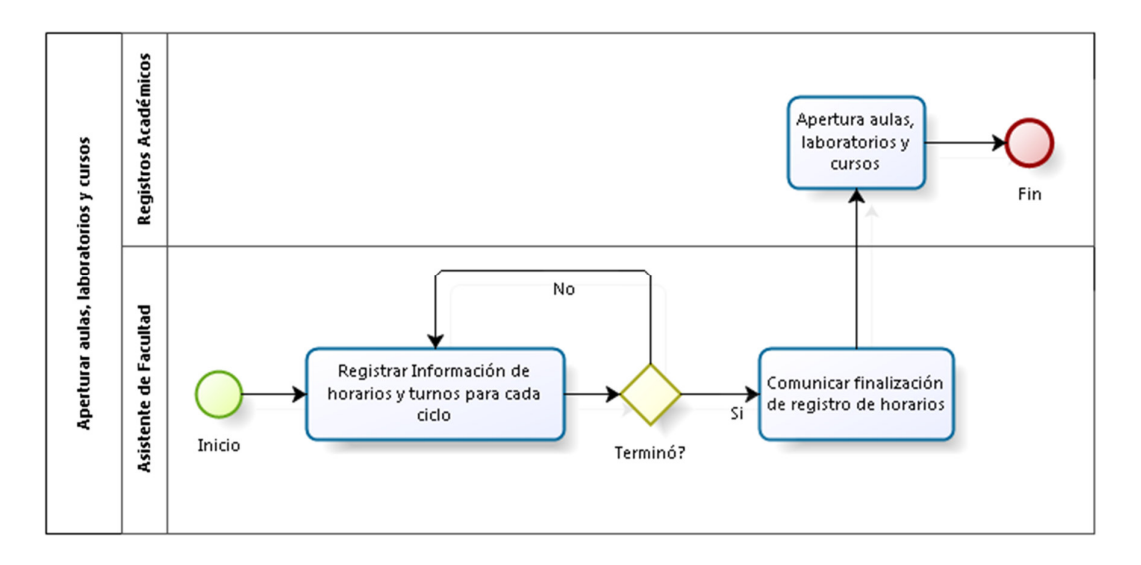

*Figura 36***: Diagrama de actividad DACN.CUN.P-GR14** 

En la figura 36. Se muestra el proceso de apertura de aulas, laboratorios y cursos realizado por el asistente de facultad y el personal de registros académicos.

# • **Diagrama de entidades del negocio**

Muestra la asociación y cardinalidad entre las entidades del negocio para la solución de la elaboración de los horarios

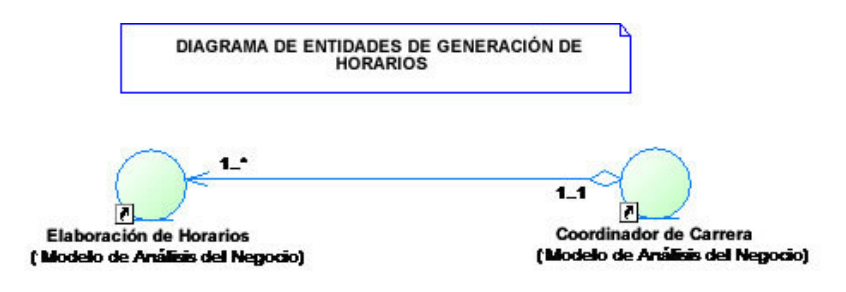

*Figura 37***: Diagrama de entidades** 

# **4.2.2 Modelo de casos de uso del sistema**

# **A. Lista de actores del sistema**

- ACTS-001 Coordinador de carrera
- ACTS-002 Asistente de facultad
- ACTS-003 Coordinador de facultad

# **B. Diagrama de actores del sistema**

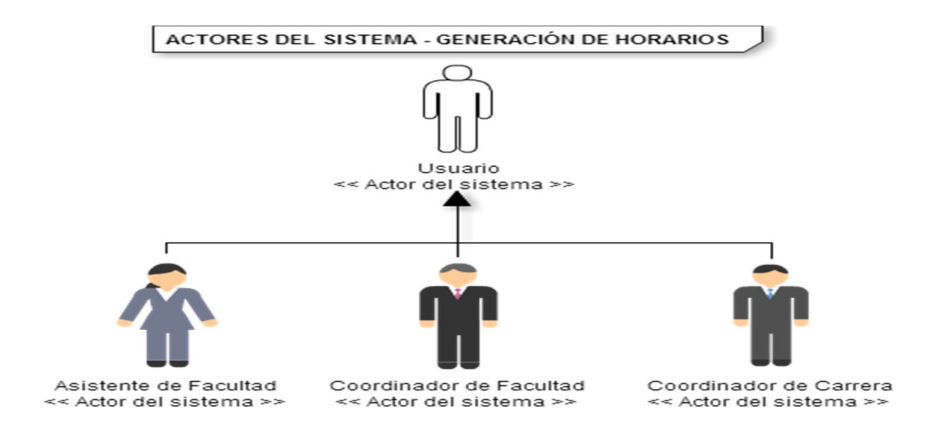

*Figura 38***: Actores del sistema** 

En la figura 38. Se muestra el diagrama de actores del sistema

# **C. Diagrama de paquetes**

Solo existe un paquete que es el módulo de Generación de **Horarios** 

# **D. Lista de casos de uso por paquete**

- GH-DCUS-00001.1 Generar horarios
- GH-DCUS-00001.2 Gestionar cursos
- GH-DCUS-00001.3 Gestionar aulas
- GH-DCUS-00001.4 Gestionar docentes
- GH-DCUS-00001.5 Gestionar usuarios
- GH-DCUS-00001.6 Genera historial de docentes

# **E. Diagrama de casos de uso por paquete**

- **DCUS:** GH-DCUS-00001.1 Generar horarios

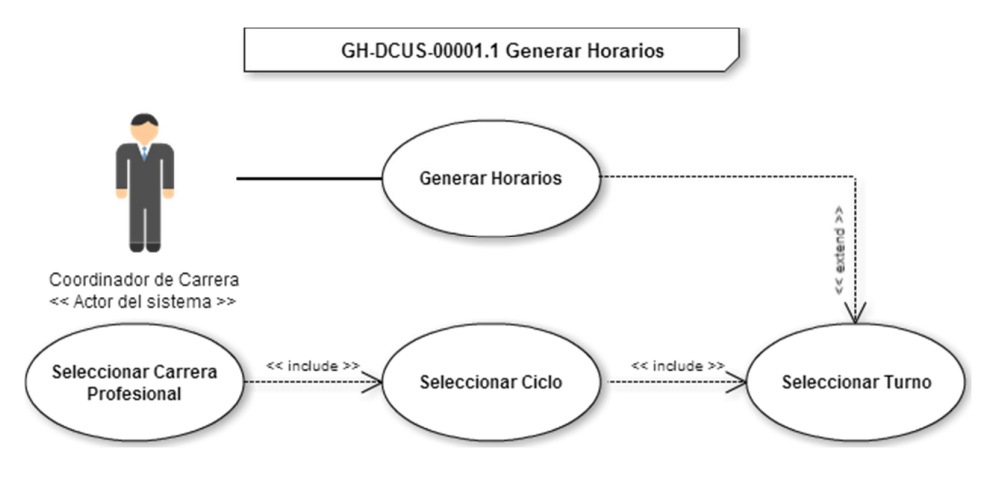

*Figura 39***: Caso de uso del sistema GH-DCUS-00001.1** 

En la figura 39. Se muestra el diagrama de casos de uso para generar horarios

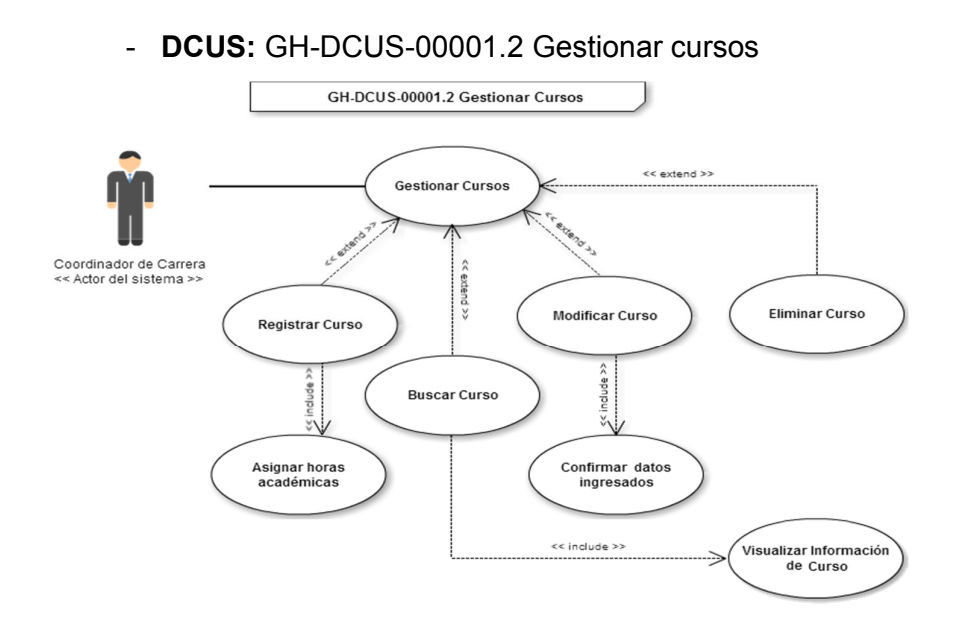

*Figura 40***: Caso de uso del Sistema GH-DCUS-00001.2** 

En la figura 40. Se muestra el diagrama de casos de uso para gestionar cursos

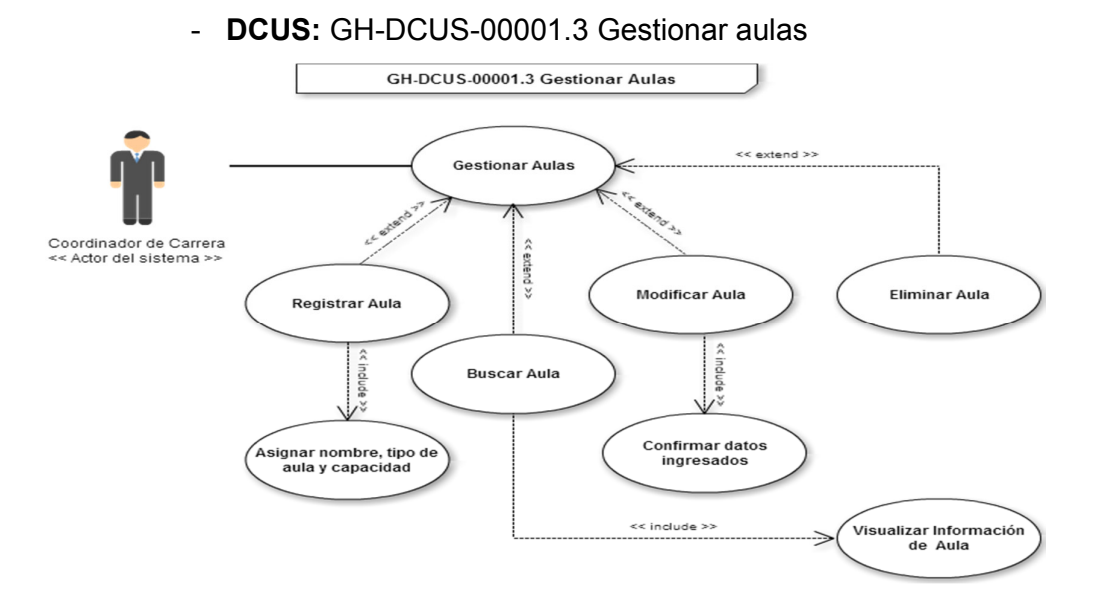

*Figura 41***: Caso de uso del sistema GH-DCUS-00001.3** 

En la figura 41. Se muestra el diagrama de casos de uso para gestionar aulas

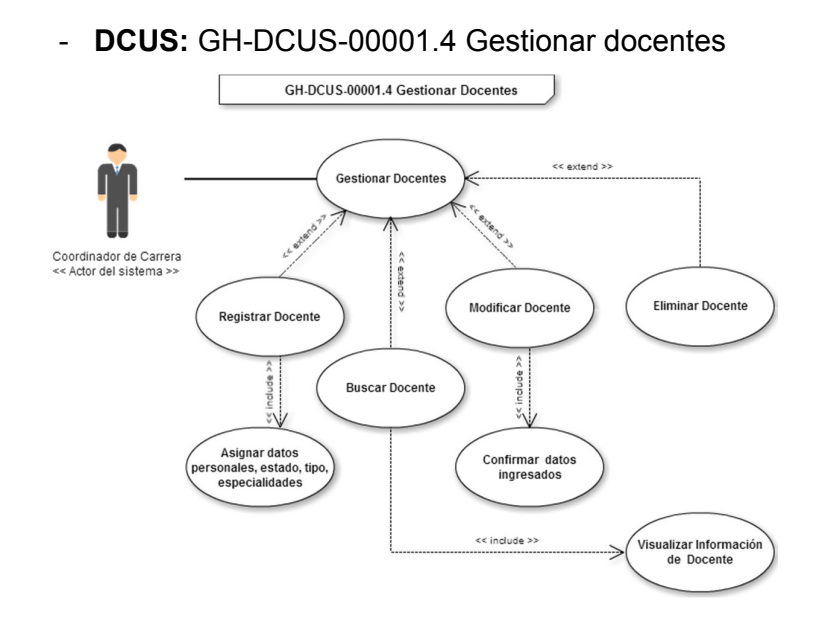

#### *Figura 42:* **Caso de uso del Sistema GH-DCUS-00001.4**

En la figura 42. Se muestra el diagrama de casos de uso para gestionar docentes

# - **DCUS:** GH-DCUS-00001.5 Gestionar usuarios

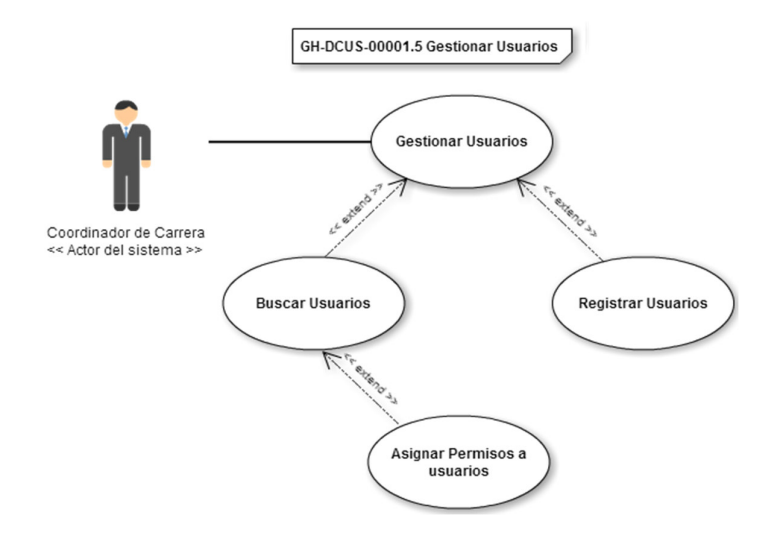

*Figura 43***: Caso de uso del sistema GH-DCUS-00001.5** 

En la figura 43. Se muestra el diagrama de casos de uso para gestionar usuarios

- **DCUS:** GH-DCUS-00001.6 Genera historial de docente

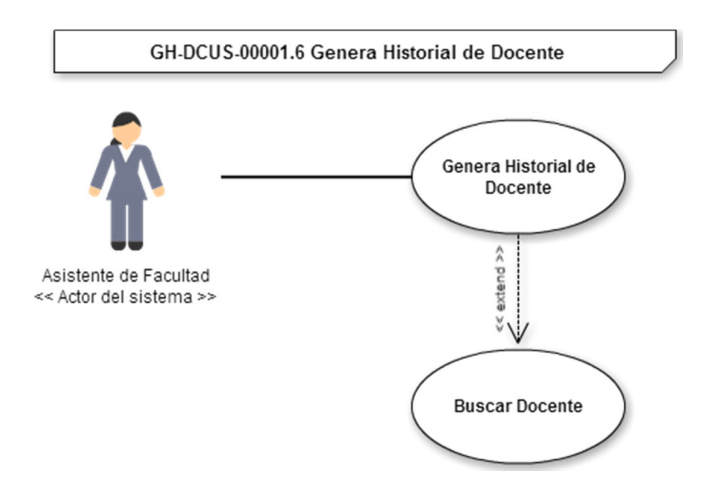

### *Figura 44:* **Caso de uso del Sistema GH-DCUS-00001.6**

En la figura 44. Se muestra el diagrama de casos de uso para gestionar historial

### **F. Priorización de los casos de uso del sistema**

- 1. GH-DCUS-00001.1 Generar horarios
- 2. GH-DCUS-00001.2 Gestionar cursos
- 3. GH-DCUS-00001.3 Gestionar aulas
- 4. GH-DCUS-00001.4 Gestionar docentes
- 5. GH-DCUS-00001.5 Gestionar usuarios
- 6. GH-DCUS-00001.6 Genera historial de docentes

# **G. Especificación de los casos de uso del sistema**

**Especificación de casos de uso del sistema:** GH-DCUS-

00001.1 Generar horarios

## $Table 19.$

Caso de uso del sistema GH-DCUS-00001

**IDENTIFICADOR:**

GH-DCUS-00001 Generar horarios

## **DESCRIPCIÓN BREVE**

Permite Generar los horarios de cada ciclo y turno de las carreras profesionales de la UCH.

# **ACTORES**

ACTS-001 coordinador de carrera

### **PRE REQUISITOS**

Haber registrado información de la disponibilidad de los docentes, las aulas disponibles y los cursos.

## **PRECONDICIÓN**

El usuario debe seleccionar primero el semestre, después la carrera profesional, luego se despliegan los ciclos, y finalmente aparecerá los turnos disponibles.

## **FLUJO BÁSICO DE EVENTOS**

#### **Pasos:**

- 1. El usuario solicitante ingresa su usuario y contraseña para el acceso al sistema académico.
- 2. El sistema muestra los módulos de gestión académica.
- 3. El usuario solicitante selecciona "generar horario".
- 4. El sistema muestra el selector de Semestre, seguido de la carrera profesional, el ciclo y el turno del horario a generarse.
- 5. El sistema verificará que las restricciones sean nulas.
- 6. El sistema mostrará un mensaje de alerta si hay condiciones que impiden que se genere un horario, por ejemplo: Falta de docentes para el dictado de cursos, cruce de horarios, etc.
- 7. El sistema mostrará el botón de "generar" solo si se cumplen con las condiciones.
- 8. El sistema mostrará las 4 mejores opciones luego de una generación de horarios.
- 9. El sistema permitirá cambiar una generación de horarios, si el usuario cambia de opción.
- 10. El sistema muestra la opción de "enviar horario".
- 11. El usuario debe elegir entre las opciones que muestra el sistema y enviar el mejor hacia el sistema de horarios que actualmente se maneja.

# **FLUJO ALTERNATIVO DE EVENTOS**

# **ESCENARIOS ALTERNATIVO:**

**Ninguno** 

### **POST CONDICIONES**

El área de registros académicos debe de haber aperturado los cursos, aulas y laboratorios para un semestre.

# **PUNTOS DE INCLUSIÓN**

## **ESCENARIOS DE INCLUSIÓN:**

**Ninguno** 

## **PUNTOS DE EXTENSIÓN**

## **ESCENARIOS DE EXTENSIÓN:**

**Ninguno** 

La tabla 19. Describe el proceso de generar horarios según requisitos y condiciones

## **Especificación de casos de uso del sistema:** GH-DCUS-

00001.2 Gestionar cursos

 $Table 20.$ 

Caso de uso del sistema GH-DCUS-00002

## **IDENTIFICADOR:**

GH-DCUS-00002 Gestionar cursos

### **DESCRIPCIÓN BREVE**

Permite registrar la cantidad de horas que se dictan por cada curso que se abre en un semestre, horas de teoría y laboratorio.

#### **ACTORES**

ACTS-001 coordinador de carrera

## **PRE REQUISITOS**

Haber registrado la información previa para cada carrera en el sistema actual que se tiene.

# **PRECONDICIÓN**

El usuario debe ingresar el nombre del curso, cantidad de horas de teoría y laboratorio

#### **FLUJO BÁSICO DE EVENTOS**

**ESCENARIO PRINCIPAL:** El usuario gestiona la información de los cursos.

**Pasos:**

- 1. El usuario solicitante ingresa su usuario y contraseña para el acceso al sistema académico.
- 2. El sistema muestra los módulos de gestión académica.
- 3. El usuario solicitante selecciona "cursos".
- 4. El sistema muestra una caja de texto donde el usuario podrá ingresar el nombre del curso, las cantidades de hora a dictarse: teoría y laboratorio.
- 5. El sistema muestra un selector mostrando la carrera profesional a la cual pertenecería el nuevo curso.
- 6. El sistema mostrará un selector con el listado de sistema de evaluación del

curso.

## **FLUJO ALTERNATIVO DE EVENTOS**

## **ESCENARIOS ALTERNATIVO:**

**Ninguno** 

# **POST CONDICIONES**

Luego de registrar un curso, el sistema debe confirmar si el usuario desea agregar más información o salir del módulo.

### **PUNTOS DE INCLUSIÓN**

## **ESCENARIOS DE INCLUSIÓN:**

**Ninguno** 

**PUNTOS DE EXTENSIÓN** 

**ESCENARIOS DE EXTENSIÓN:** 

Ninguno

La tabla 20. Describe el proceso de gestionar cursos según requisitos y condiciones

## **Especificación de casos de uso del sistema:** GH-DCUS-

00001.3 Gestionar aulas

## $Table 21.$

Caso de uso del sistema GH-DCUS-00003

# **IDENTIFICADOR:**

GH-DCUS-00003 Gestionar aulas

#### **DESCRIPCIÓN BREVE**

Permite Gestionar las aulas de cada ciclo y turno de las carreras profesionales de la UCH.

## **ACTORES**

ACTS-001 coordinador de carrera

## **PRE REQUISITOS**

Haber registrado las aulas que se tienen disponibles en cada pabellón de la UCH.

# **PRECONDICIÓN**

Definir aulas y laboratorios para cada facultad.

## **FLUJO BÁSICO DE EVENTOS**

**ESCENARIO PRINCIPAL:** El usuario gestiona información de las aulas.

#### **Pasos:**

- 1. El usuario solicitante ingresa su usuario y contraseña para el acceso al sistema académico.
- 2. El sistema muestra los módulos de gestión académica.
- 3. El usuario solicitante selecciona "aulas".
- 4. El sistema muestra una caja de texto donde el usuario podrá ingresar el nombre del aula.
- 5. El sistema mostrará un selector con el listado de pabellones que se tienen.
- 6. El sistema mostrará un selector para que el usuario pueda definir si un aula es un salón de clases o un laboratorio.
- 7. El sistema mostrará un selector para que ciertas aulas puedan ser de prioridad para algunas carreras profesionales.

## **FLUJO ALTERNATIVO DE EVENTOS**

### **ESCENARIOS ALTERNATIVO:**

Ninguno

# **POST CONDICIONES**

Luego de registrar un aula, el sistema debe confirmar si el usuario desea agregar más información o salir del módulo.

### **PUNTOS DE INCLUSIÓN**

## **ESCENARIOS DE INCLUSIÓN:**

**Ninguno** 

# **PUNTOS DE EXTENSIÓN**

## **ESCENARIOS DE EXTENSIÓN:**

**Ninguno** 

La tabla 21. Describe el proceso de gestionar aulas según requisitos y condiciones

# **Especificación de Casos de uso del Sistema:** GH-DCUS-

00001.4 Gestionar docentes

### Tabla 22.

Caso de uso del sistema GH-DCUS-00004

## **IDENTIFICADOR:**

GH-DCUS-00004 Gestionar docentes

# **DESCRIPCIÓN BREVE**

Permite registrar, editar o eliminar la información de cada docente que es necesaria para generar un horario.

# **ACTORES**

ACTS-001 coordinador de carrera

ACTS-002 asistente de facultad

### **PRE REQUISITOS**

Haber solicitado la información de cada docente, su disponibilidad horaria o alguna actualización de sus datos personales.

### **PRECONDICIÓN**

El usuario debe de haber verificado la respuesta a la solicitud de cada docente enviado a su correo electrónico.

# **FLUJO BÁSICO DE EVENTOS**

**ESCENARIO PRINCIPAL:** El usuario gestiona información de los docentes.

**Pasos:**

- 1. El usuario solicitante ingresa su usuario y contraseña para el acceso al sistema académico.
- 2. El sistema muestra los módulos de gestión académica.
- 3. El usuario solicitante selecciona "docentes".
- 4. El sistema muestra la información personal del docente, debajo un selector de cursos de su especialidad, aquellos que el docente puede dictar.
- 5. El sistema verificará que las restricciones sean nulas.
- 6. El sistema mostrará los botones de editar, buscar, nuevo, para asignar o modificar más especialidades a un docente.

### **FLUJO ALTERNATIVO DE EVENTOS**

# **ESCENARIOS ALTERNATIVO:**

Ninguno

# **POST CONDICIONES**

Luego de asignar un acceso al sistema, el sistema debe confirmar si el usuario desea agregar más información o salir del módulo.

# **PUNTOS DE INCLUSIÓN**

**ESCENARIOS DE INCLUSIÓN:** 

**Ninguno** 

**PUNTOS DE EXTENSIÓN** 

**ESCENARIOS DE EXTENSIÓN:** 

**Ninguno** 

La tabla 22. Describe el proceso para gestionar docentes según requisitos y condiciones

# **Especificación de Casos de uso del Sistema:** GH-DCUS-

00001.5 Gestionar usuarios

*Tabla 23.* 

Caso de uso del sistema GH-DCUS-00005

# **IDENTIFICADOR:**

GH-DCUS-00005 Gestionar usuarios

## **DESCRIPCIÓN BREVE**

Permite dar permisos de acceso al sistema, tanto a los módulos de docentes, curso, aulas, generación de horario o generación de historial del docente.

# **ACTORES**

ACTS-003 coordinador de facultad

## **PRE REQUISITOS**

Haber solicitado el acceso al área de sistemas de la UCH.

## **PRECONDICIÓN**

El usuario debe seleccionar primero al personal para poder asignarle un permiso.

## **FLUJO BÁSICO DE EVENTOS**

#### **ESCENARIO PRINCIPAL:** El usuario otorga permisos a otros usuarios.

### **Pasos:**

- 1. El usuario solicitante ingresa su usuario y contraseña para el acceso al sistema académico.
- 2. El sistema muestra los módulos de gestión académica.
- 3. El usuario solicitante selecciona "gestionar usuario".
- 4. El sistema muestra el listado de usuarios del sistema, y los módulos a los que pueden acceder.
- 5. El usuario selecciona un empleado del listado mostrado por el sistema y le asigna un módulo seleccionado de la lista.
- 6. El sistema mostrará los botones de editar, eliminar, nuevo.

# **FLUJO ALTERNATIVO DE EVENTOS**

## **ESCENARIOS ALTERNATIVO:**

#### **Ninguno**

## **POST CONDICIONES**

Luego de asignar un acceso al sistema, el sistema debe confirmar si el usuario desea agregar más accesos o salir del módulo.

# **PUNTOS DE INCLUSIÓN**

## **ESCENARIOS DE INCLUSIÓN:**

#### Ninguno

## **PUNTOS DE EXTENSIÓN**

## **ESCENARIOS DE EXTENSIÓN:**

#### **Ninguno**

La tabla 23. Describe el proceso de gestión de usuarios según requisitos y condiciones

# **Especificación de casos de uso del sistema:** GH-DCUS-

00001.6 Genera historial de docentes
### Tabla 24.

Caso de uso del sistema GH-DCUS-00006

## **IDENTIFICADOR:**

GH-DCUS-00006 Genera historial de docentes

## **DESCRIPCIÓN BREVE**

Permite generar un reporte con la información de los horarios que le son asignados a un docente en un semestre determinado.

## **ACTORES**

ACTS-001 coordinador de carrera

ACTS-002 asistente de facultad

### **PRE REQUISITOS**

Haber generado horarios para el docente de quien se requiere obtener el historial

## **PRECONDICIÓN**

El usuario debe seleccionar primero el módulo de docentes y haber buscado el nombre o el código que tiene asignado el docente.

## **FLUJO BÁSICO DE EVENTOS**

**ESCENARIO PRINCIPAL:** El usuario realiza una generación de historial de docentes.

#### **Pasos:**

- 1. El usuario solicitante ingresa su usuario y contraseña para el acceso al sistema académico.
- 2. El sistema muestra los módulos de gestión académica.
- 3. El usuario solicitante selecciona "docentes".
- 4. El sistema muestra la información personal del docente.
- 5. El sistema muestra un botón de "descargar historial" solo si el docente ha tenido un horario asignado durante el semestre.
- 6. El tipo de archivo de descarga será excel y/o pdf.

### **FLUJO ALTERNATIVO DE EVENTOS**

## **ESCENARIOS ALTERNATIVO:**

Ninguno

**POST CONDICIONES**

**Ninguno** 

**PUNTOS DE INCLUSIÓN** 

**ESCENARIOS DE INCLUSIÓN:** 

**Ninguno** 

**PUNTOS DE EXTENSIÓN** 

**ESCENARIOS DE EXTENSIÓN:** 

Ninguno

La tabla 24. Describe el proceso de generar un historial de horario según requisitos y condiciones

# **4.3 DETERMINACIÓN DE REQUERIMIENTOS DEL SISTEMA**

## **4.3.1 Requisitos funcionales**

- **Gestionar usuarios:** El sistema permitirá administrar los usuarios que tendrán acceso al sistema generador de horarios.
- **Gestionar cursos:** Los cursos podrán ser categorizados, teniendo la posibilidad de editarlos en coordinación con la plana académica.
- **Gestionar aulas:** Las aulas podrán ser clasificadas según corresponda, tanto para aulas de dictado de clases y los laboratorios usados por todas las carreras profesionales, se tendrá en cuenta la capacidad de cada salón para una distribución óptima de los estudiantes.
- **Gestionar docentes:** Se tendrá un registro de todos los docentes que dictarán clases durante un semestre, además se registrará la especialidad que cada docente tiene y su disponibilidad horaria.
- **Generar horarios:** El sistema podrá elaborar un horario para cada ciclo y turno de la Escuela Profesional de Ingeniería de Sistemas e Informática.
- **Genera historial de docentes:** De manera opcional se genera un reporte personalizado para cada docente con la cantidad de horas dictadas durante el semestre.

# **4.3.2 Requisitos no funcionales**

# **A. Específicos**

# **a. Arquitectura**

- La solución debe ser al 100% basada en *web* y toda la parametrización y administración debe realizarse en un navegador.
- La solución debe operar de manera independiente del navegador.
- La solución debe tener interfaces graficas de administración y de operación de idioma español y en ambiente 100% web, para permitir su utilización a través de exploradores o navegadores.
- La información en las ventanas o formularios que correspondan a las listas de selección (o donde se indique) deberá ser parametrizable y administrable.

# **b. Restricciones de diseño**

El sistema deberá desarrollarse de acuerdo a la plataforma tecnológica, a las metodologías de desarrollo y a los estándares establecidos por la gerencia de Informática.

# **c. Interfaz gráfica**

- El sistema deberá ofrecer interfaces intuitivas y fáciles de operar
- El sistema deberá contar con facilidades de previsualización, copiado y pegado de la información, deshacer

cambios, desplazamientos de listas o grillas y cualquier otra característica que permite agilizar y potenciar el manejo de la interfaz.

# **d. Interfaz con otros sistemas**

Son requerimientos que contemplan las características del sistema respecto a intercomunicación con otros sistemas, ya sea a través de servicios o de salidas en archivo, definen los formatos y las tecnologías para la exposición o la captura de información desde fuentes externas.

Las características son los siguientes:

- Interfaces de los componentes del *software*
- Permitir formatos de salida compatibles con la herramienta ofimática.
- **e.** Documentación en línea y requerimientos de ayuda del sistema
- **f.** El sistema deberá ofrecer como parte del soporte a los usuarios, documentación de ayuda en línea, y las interfaces deberán contar con menús sensibles al contexto, navegación sencilla y ayudas en línea.

# **B. Generales**

# **a. Desempeño**

• Debe considerarse el garantizar confiabilidad, la seguridad del sistema a los diferentes usuarios de la institución. En sentido la información almacenada podrá ser consultada y actualizada permanentemente y simultáneamente, sin que afecte el tiempo de respuesta.

• El sistema debe dar respuesta al acceso de todos los usuarios con tiempo de respuestas aceptable, en la medida de tecnológicamente posible, en periodos de alta, media y baja demanda de uso del sistema.

# **b. Confiabilidad**

El sistema debe validar la información en los formularios de ingreso. Se deben tener en cuenta la obligatoriedad de campos, longitud de caracteres máxima por campo, manejo de tipos de datos etc.

# **c. Disponibilidad**

Debe considerarse que el sistema deberá estar disponible al 100% las 24 horas del día.

# **d. Facilidades de uso**

- El sistema debe ser de fácil uso y entrenamiento por parte de los usuarios de la institución, así como de fácil adaptación a los cambios que se incorporen.
- El ingreso de la información al sistema debe diseñarse con transacciones que permitan el ingreso de los datos de forma parcial; es decir, que el tamaño de las ventanas de registro (o formularios) de información sean adecuados.

# **e. Seguridad**

- La seguridad deberá estar regida pero no limitada, por las políticas de seguridad de informática vigentes en la institución.
- El acceso debe estar restringido por el uso de claves asignadas a cada uno de los usuarios, solo podrán ingresar al sistema las personas que estén registradas, estos usuarios serán clasificados en varios tipos de usuarios (o roles) con acceso a las opciones de trabajo definidas.

# **4.4 DESARROLLO**

# **4.4.1 Diseño e implementación de la base de datos**

**A. Modelo conceptual** 

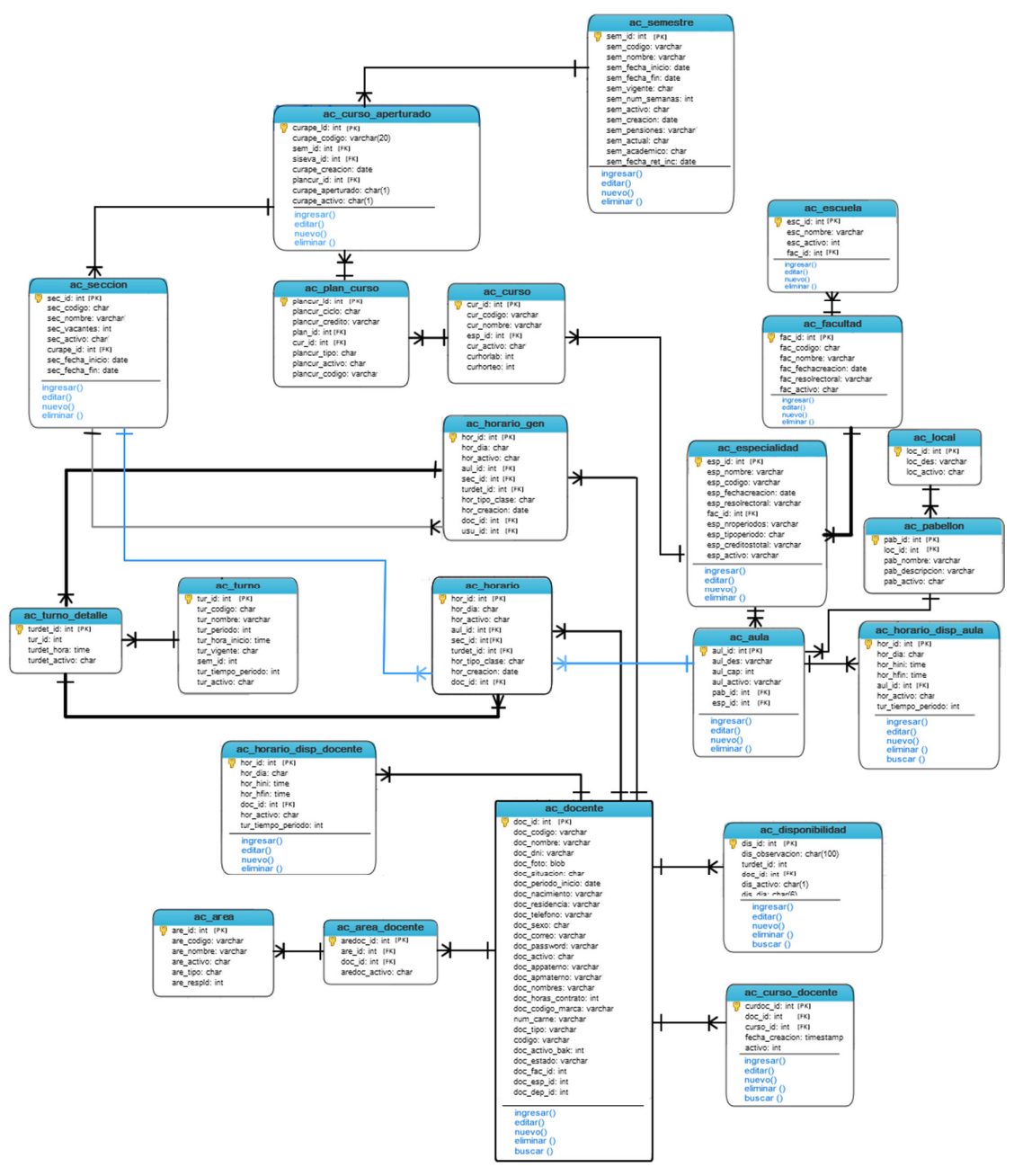

*Figura 45***: Modelo conceptual de la base de datos** 

La figura 45. Muestra el modelo conceptual de la base de datos donde observamos sus tablas y relaciones

# **B. Modelo físico**

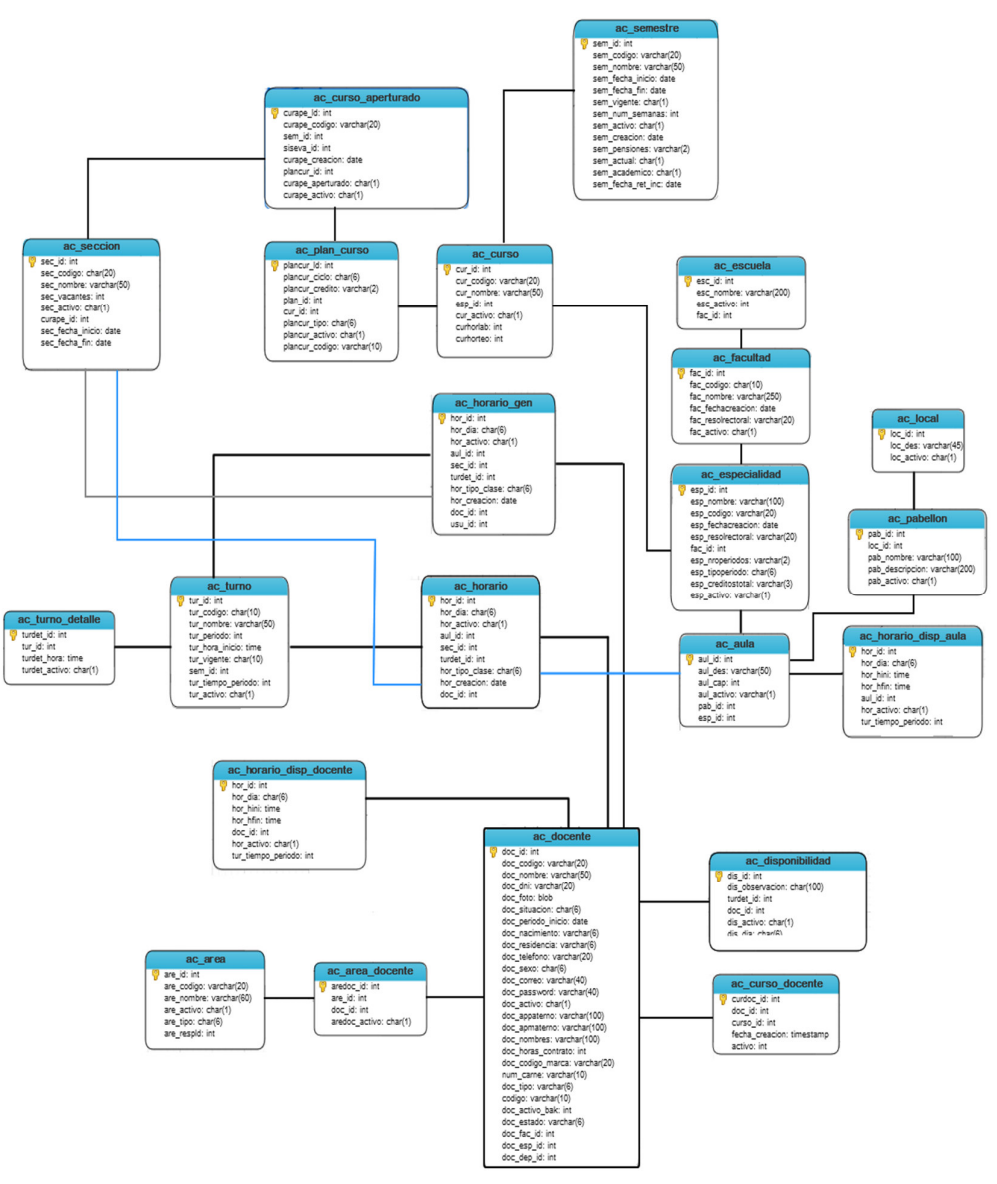

*Figura 46***: Diagrama de Base de datos** 

En la figura 46. Podemos visualizar el modelo de base de datos usado para la generación de horarios, claro está que solo nos hemos enfocado en las tablas principales o relacionada con los módulos de horarios, docentes y cursos.

# **4.4.2 Diseño de la interfaz del sistema**

**A.** Formularios de acceso de seguridad (niveles de acceso)

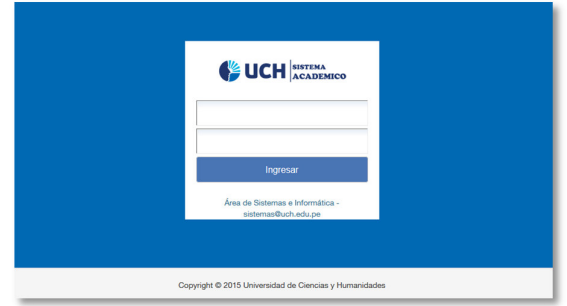

#### *Figura 47***: Formulario de acceso**

En la figura 47. Se muestra portal de acceso a sistema académico de acuerdo al perfil o rol que pertenece.

**B.** Menú Principal del sistema

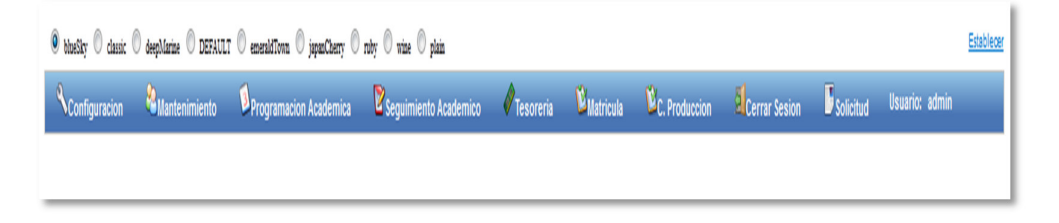

### *Figura 48***: Menú Principal**

En la figura 48. Se muestra el menú principal pero variara según el rol asignado, ya que cada rol realiza procesos diferentes.

**C.** Formularios de Procesos, mantenimiento tablas principales y secundarias

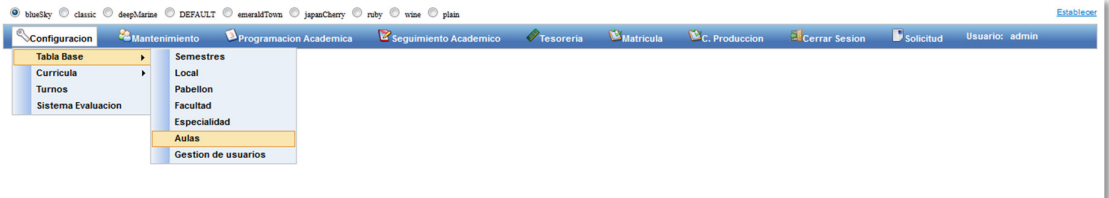

## *Figura 49***: Acceso al Módulo de aulas**

En la figura 49. Se puede observar el menú de ingreso al módulo mantenimiento de aulas

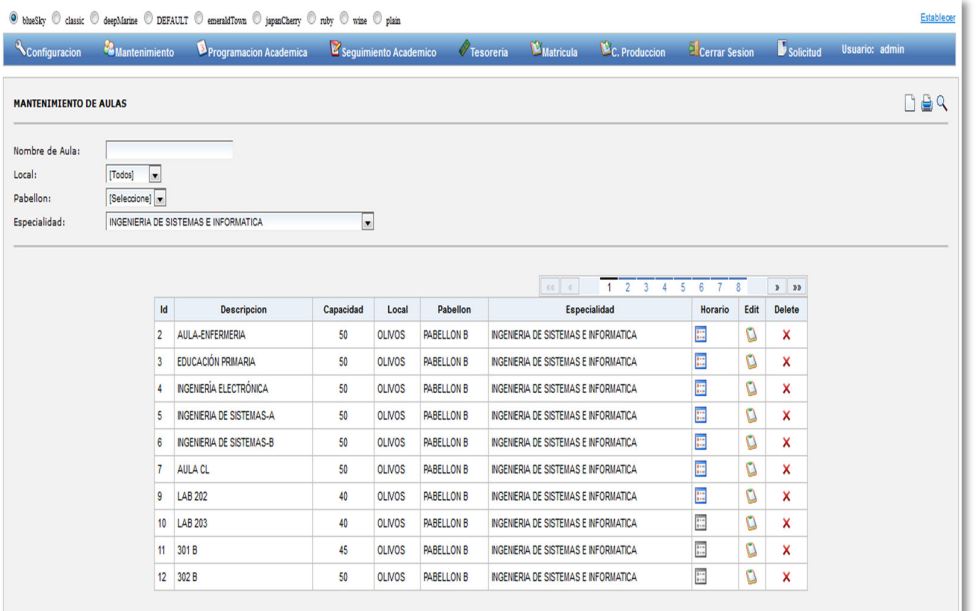

#### *Figura 50***: Módulo de mantenimiento de aulas**

En la figura 50. Se puede visualizar el módulo de mantenimiento de aula (eliminar, modificar, ingresar)

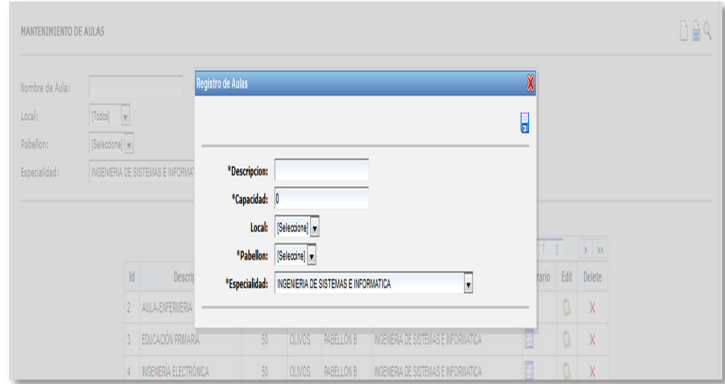

#### *Figura 51***: Formulario de nueva aula**

En la figura 51. Se puede visualizar el formulario de nueva aula, a través de este formulario podrá ingresar un aula nueva aula de acuerdo a la infraestructura adquirida por la organización.

| Configuracion                 |         | <b>Mantenimiento</b>                 | Programacion Academica | Seguimiento Academico                     |                          | <b>Matricula</b><br><b>Tesoreria</b>                                         | C. Produccion       | Cerrar Sesion            |          | solicitud                              |        | Usuario: admin |
|-------------------------------|---------|--------------------------------------|------------------------|-------------------------------------------|--------------------------|------------------------------------------------------------------------------|---------------------|--------------------------|----------|----------------------------------------|--------|----------------|
| <b>MANTENIMIENTO DE AULAS</b> |         |                                      |                        |                                           |                          |                                                                              |                     |                          |          |                                        |        | <b>DBR</b>     |
| Nombre de Aula:               |         |                                      |                        |                                           |                          |                                                                              |                     |                          |          |                                        |        |                |
| Local:                        | [Todos] | $\vert$                              |                        |                                           |                          |                                                                              |                     |                          |          |                                        |        |                |
| Pabellon:                     |         | [Seleccione] v                       |                        |                                           |                          |                                                                              |                     |                          |          |                                        |        |                |
| Especialidad:                 |         | INGENIERIA DE SISTEMAS E INFORMATICA |                        | $\overline{\phantom{a}}$                  |                          |                                                                              |                     |                          |          |                                        |        |                |
|                               |         |                                      |                        |                                           |                          |                                                                              |                     |                          |          |                                        |        |                |
|                               |         |                                      |                        |                                           |                          | $\alpha$ $\alpha$                                                            | 1 2 3 4 5 6 7 8     |                          |          | $\mathbf{p}$ = $\mathbf{p} \mathbf{p}$ |        |                |
|                               | Id      | <b>Descripcion</b>                   | Capacidad              | Local                                     | Pabellon                 |                                                                              | <b>Especialidad</b> |                          | Horario  | Edit Delete                            |        |                |
|                               |         | 2 AULA-ENFERMERIA                    | 50                     | <b>OLIVOS</b><br>$\overline{\phantom{a}}$ | EDIFICIO 2 $\rightarrow$ | INGENIERIA DE SISTEMAS E INFORMATICA                                         |                     | $\overline{\phantom{a}}$ | 圖        | $\Box$                                 | ×      |                |
|                               |         | 3 EDUCACIÓN PRIMARIA                 | 50                     | <b>OLIVOS</b>                             | <b>PABELLON B</b>        | INGENIERIA DE SISTEMAS E INFORMATICA                                         |                     |                          | E        |                                        |        |                |
|                               |         |                                      |                        |                                           |                          |                                                                              |                     |                          |          | D                                      | ×      |                |
|                               | 4       | <b>NGENERÍA ELECTRÓNICA</b>          | 50                     | <b>OLIVOS</b>                             | <b>PABELLON B</b>        | INGENERIA DE SISTEMAS E INFORMATICA                                          |                     |                          | E        | D                                      | ×      |                |
|                               |         | 5 INGENERIA DE SISTEMAS-A            | 50                     | <b>OLIVOS</b>                             | <b>PABELLON B</b>        | INGENIERIA DE SISTEMAS E INFORMATICA                                         |                     |                          | E        | O                                      | ×      |                |
|                               |         | 6 INGENIERIA DE SISTEMAS-B           | 50                     | <b>OLIVOS</b>                             | <b>PABELLON B</b>        | INGENIERIA DE SISTEMAS E INFORMATICA<br>INGENIERIA DE SISTEMAS E INFORMATICA |                     |                          | E        | D                                      | ×      |                |
|                               |         | 7 AULA CL                            | 50                     | <b>OLIVOS</b>                             | <b>PABELLON B</b>        |                                                                              |                     |                          | 圖        | D                                      | ×      |                |
|                               |         | 9 LAB 202                            | 40                     | <b>OLIVOS</b>                             | <b>PABELLON B</b>        | INGENIERIA DE SISTEMAS E INFORMATICA                                         |                     |                          | 噩        | D                                      | ×      |                |
|                               |         |                                      |                        |                                           |                          | INGENIERIA DE SISTEMAS E INFORMATICA                                         |                     |                          |          |                                        |        |                |
|                               |         | 10 LAB 203                           | 40                     | <b>OLIVOS</b>                             | <b>PABELLON B</b>        |                                                                              |                     |                          |          |                                        |        |                |
|                               |         | 11 301 B                             | 45                     | <b>OLIVOS</b>                             | <b>PABELLON B</b>        | INGENIERIA DE SISTEMAS E INFORMATICA                                         |                     |                          | E.<br>E. | D<br>D                                 | ×<br>× |                |

*Figura 52***: Editar aula**

En la figura 52. Se puede visualizar el proceso de edición de un aula.

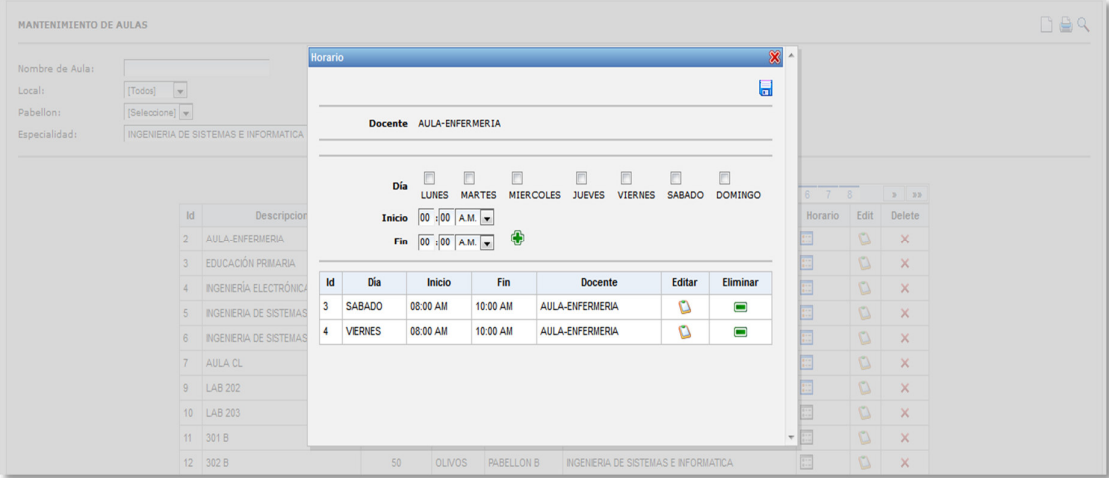

# *Figura 53***: Disponibilidad horaria de aula**

En la figura 53. Se puede visualizar el formulario asignación de disponibilidad horario por aula

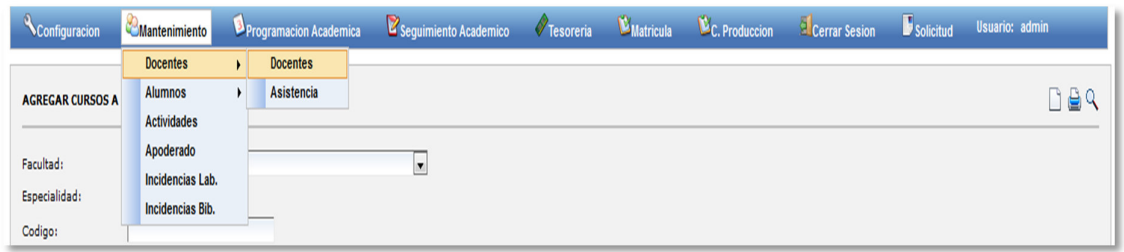

### *Figura 54***: Acceso a módulo de mantenimiento docente**

En la figura 54. Se puede visualizar el menú de ingreso al módulo de mantenimiento de docentes

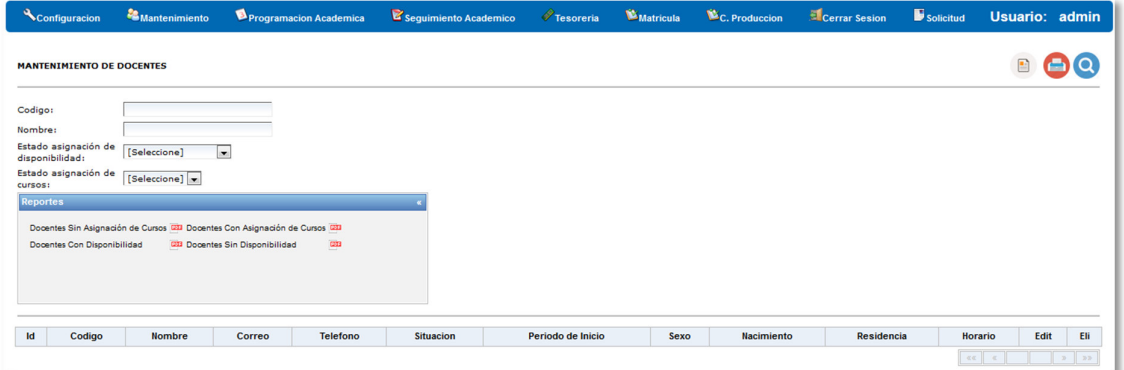

## *Figura 55:* **Módulo de mantenimiento docente**

En la figura 55. Se puede visualizar el módulo de mantenimiento de docentes

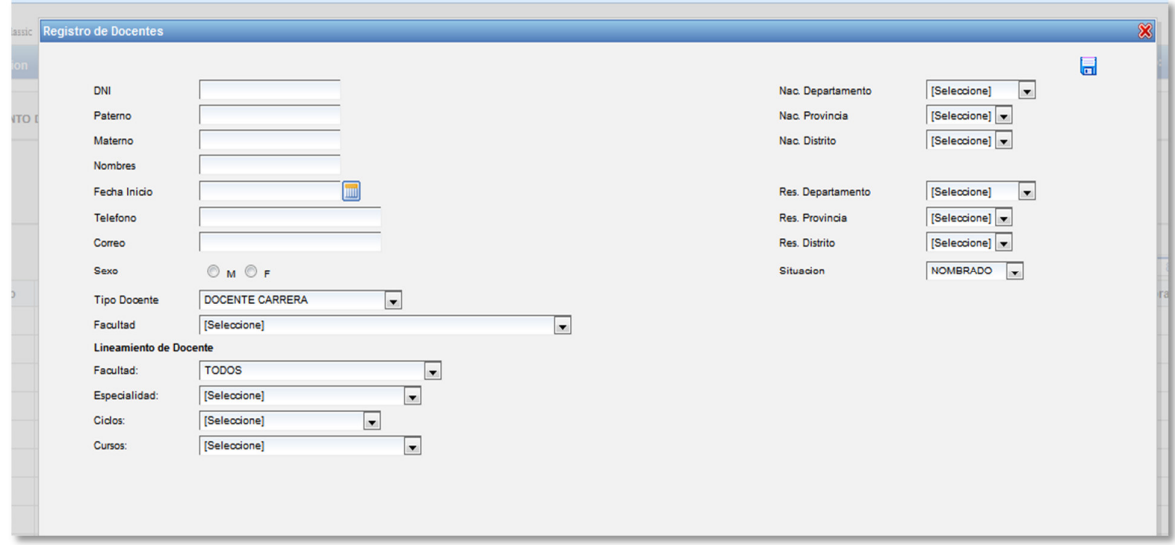

### *Figura 56:* **Formulario de nuevo docente**

En la figura 56. Puede visualizar el formulario de registro de un nuevo docente.

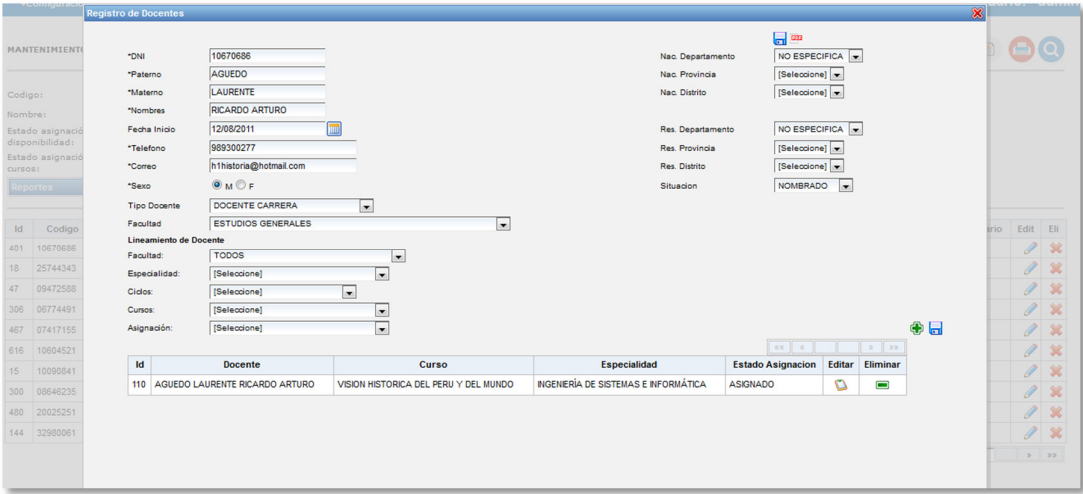

### *Figura 57***: Formulario de asignación de lineamiento académico**

En la figura 57. Se puede observar el formulario de asignación de lineamiento académico por docente ya registrado.

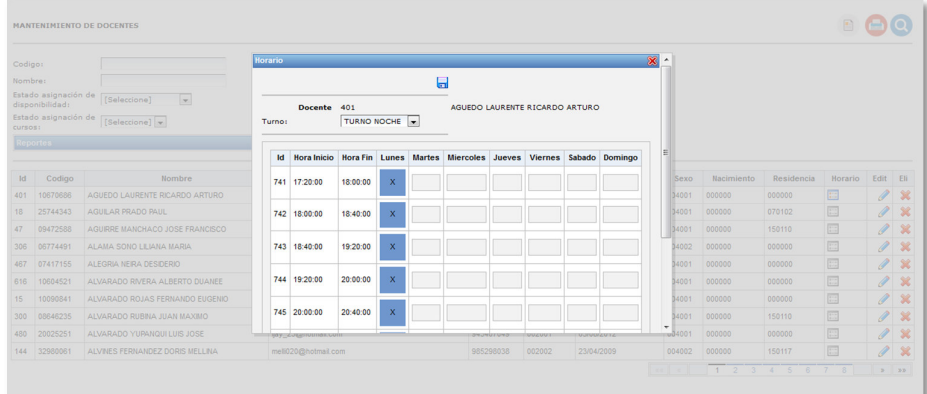

### *Figura 58:* **Formulario Disponibilidad horaria del docente**

En la figura 58 .Se puede observar el formulario asignación de disponibilidad horario por docente de acuerdo al turno seleccionado.

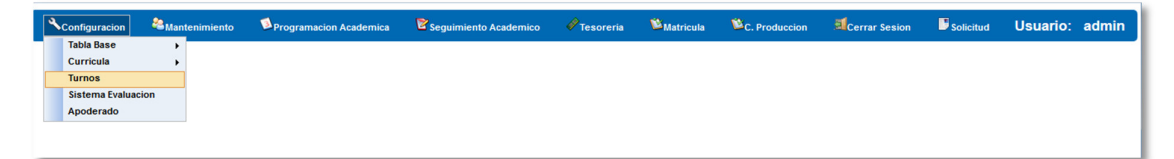

#### *Figura 59***: Acceso al módulo de mantenimiento de turnos**

En la figura 59. Se puede visualizar el menú de ingreso al módulo mantenimiento de turnos.

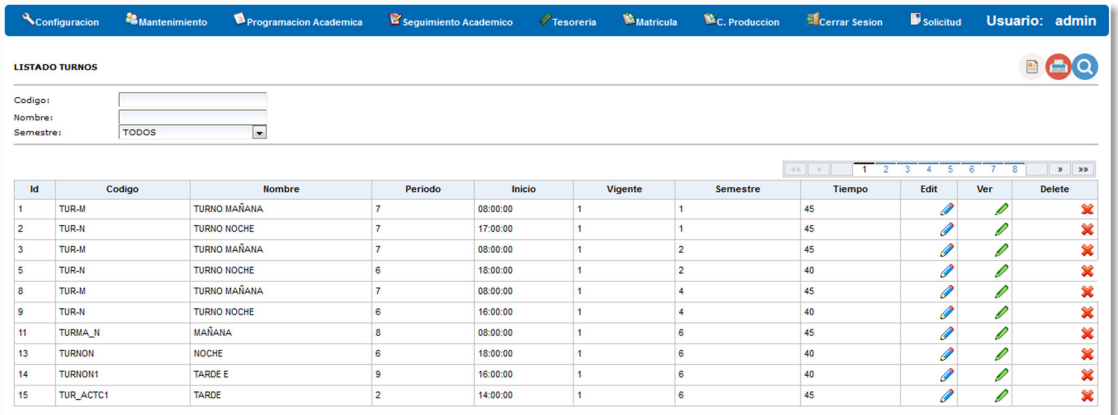

### *Figura 60:* **Módulo de mantenimiento de turnos**

En la figura 60. Se pude visualizar el Módulo mantenimiento de turnos de acuerdo al semestre.

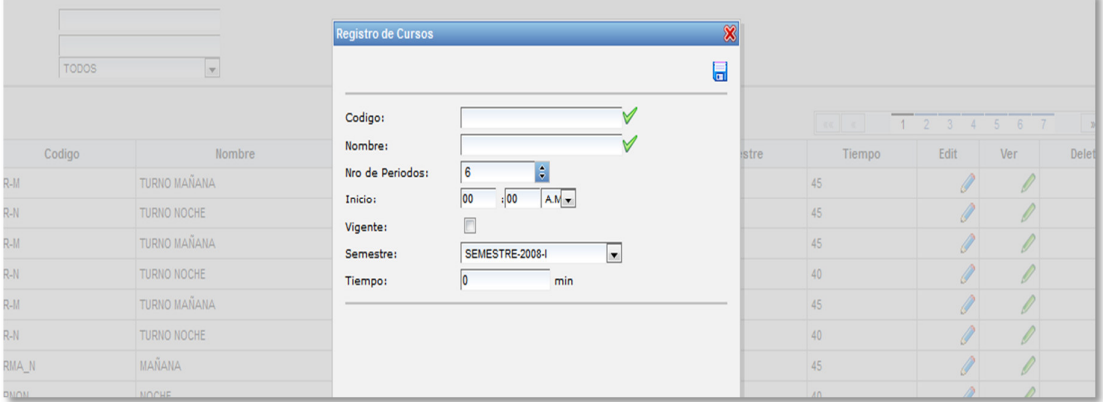

### *Figura 61***: Formulario de nuevo turno**

En la figura 61. Se puede visualizar un formulario de ingreso de turno indicando la cantidad de periodos y el semestre al cual pertenece.

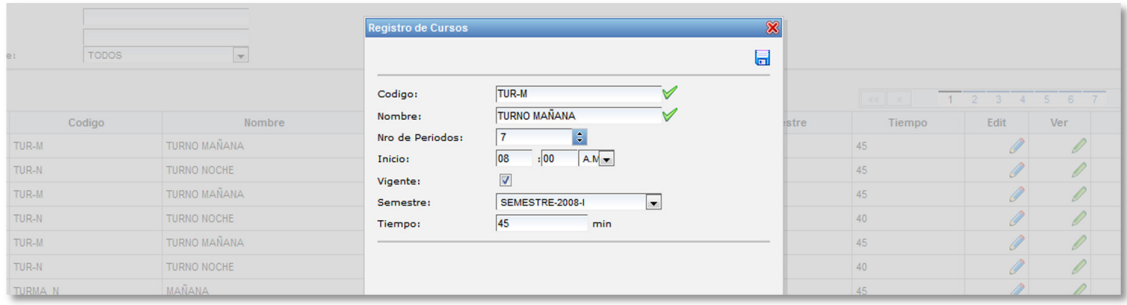

### *Figura 62***: Formulario de editar turno**

En la figura 62. Puede visualizar el formulario para editar un turno ya creado.

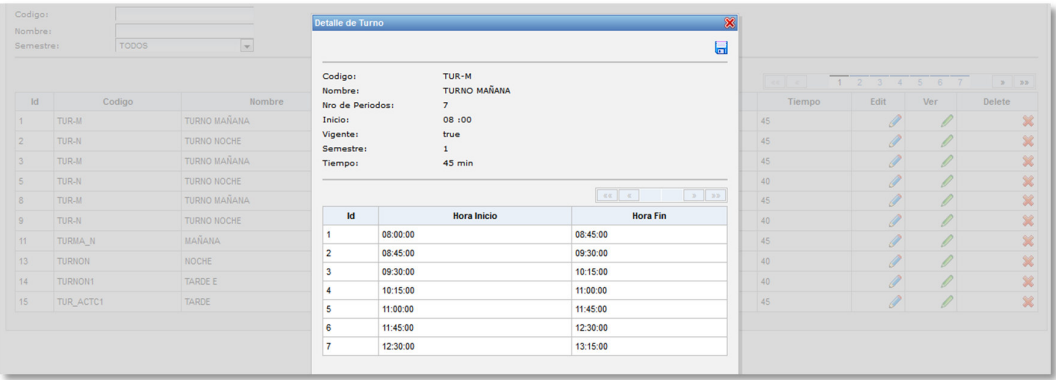

#### *Figura 63***: Formulario de turnos creados**

En la figura 63. Se puede visualizar la cantidad de periodos generado de acuerdo al turno y hora de inicio seleccionado.

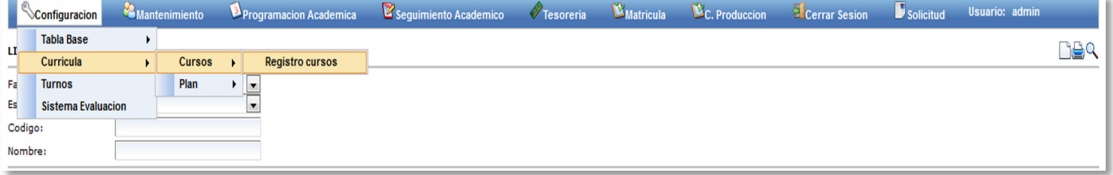

### *Figura 64***: Acceso de mantenimiento de cursos**

En la figura 64. Muestra el acceso a mantenimiento de cursos.

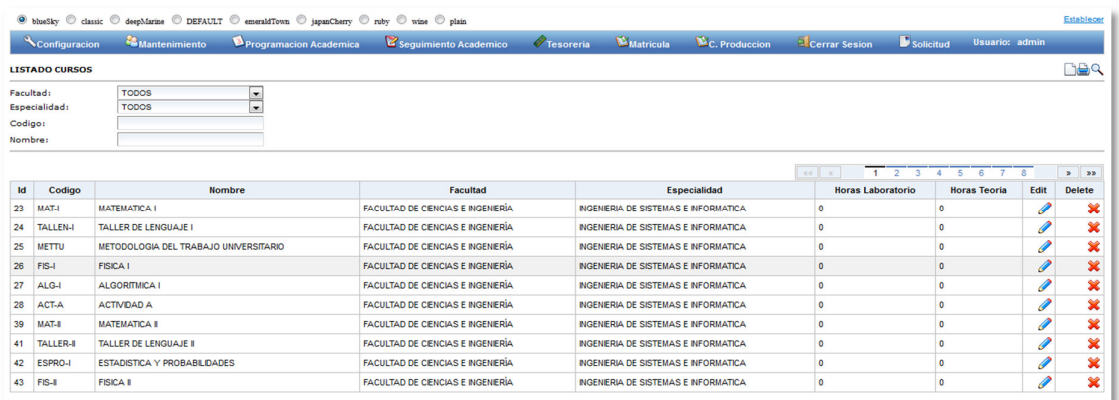

#### *Figura 65***: Módulo de mantenimiento de cursos**

En la figura 65. Puede visualizar el módulo de mantenimiento de curso después de haber seleccionado el menú de acceso, a su vez los registros, previamente realizando el proceso de búsqueda.

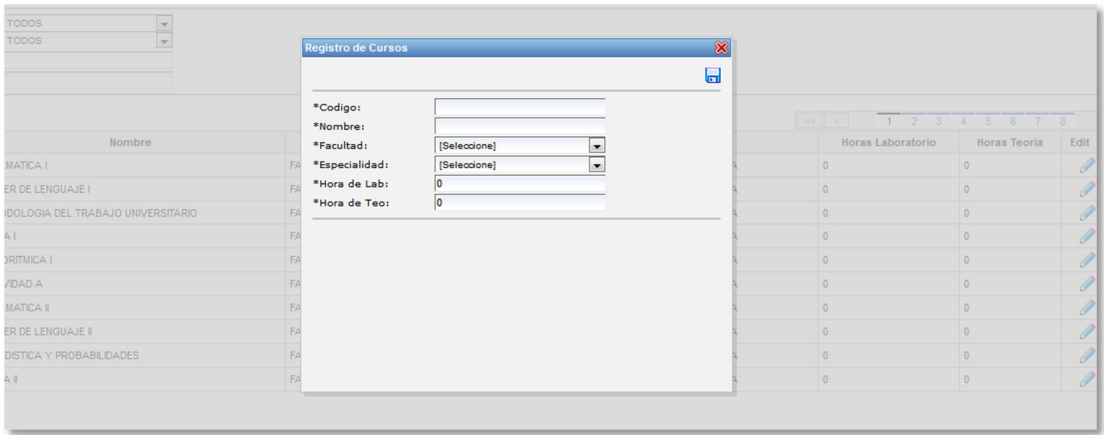

### *Figura 66:* **Formulario de Nuevo curso**

En la figura 66. Se puede visualizar el ingreso de un curso de acuerdo a especialidad y facultad, a su vez ingresando las horas de laboratorio y teoría que serán muy útiles en proceso de generación.

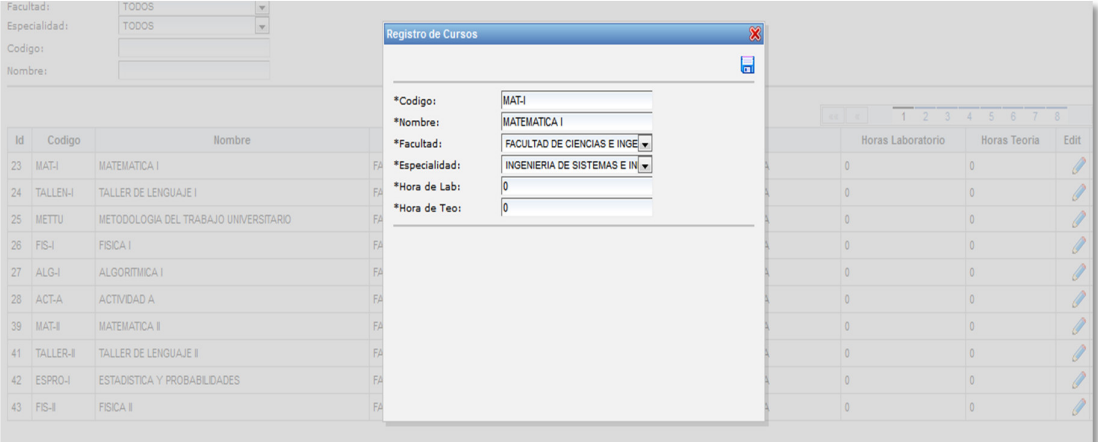

### *Figura 67***: Formulario de edición de cursos**

En la figura 67. Se puede visualizar el proceso de edición de algún curso ya almacenado.

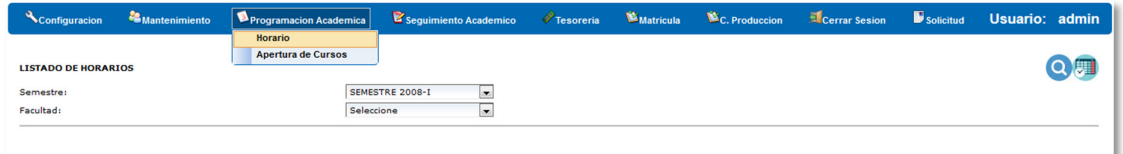

#### *Figura 68:* **Acceso a módulo de asignación de horarios por curso**

En la figura 68. Se puede visualizar el menú de acceso a asignación de horarios por curso, ciclo y carrera.

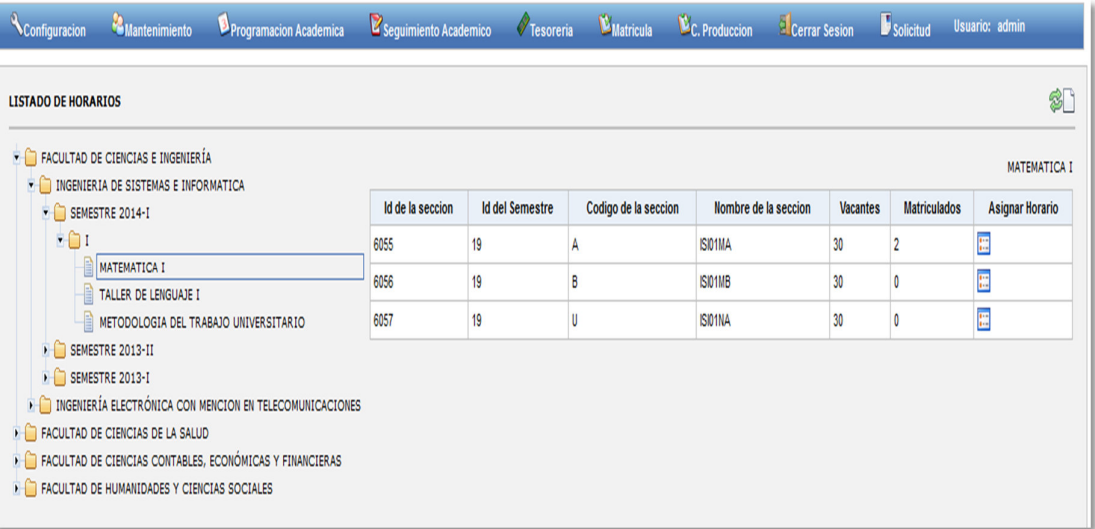

### *Figura 69***: Módulo de asignación de horarios por curso**

En la figura 69. Puede visualizar el Módulo completo de asignación de horarios de manera automática y la asignación manual de los mismos.

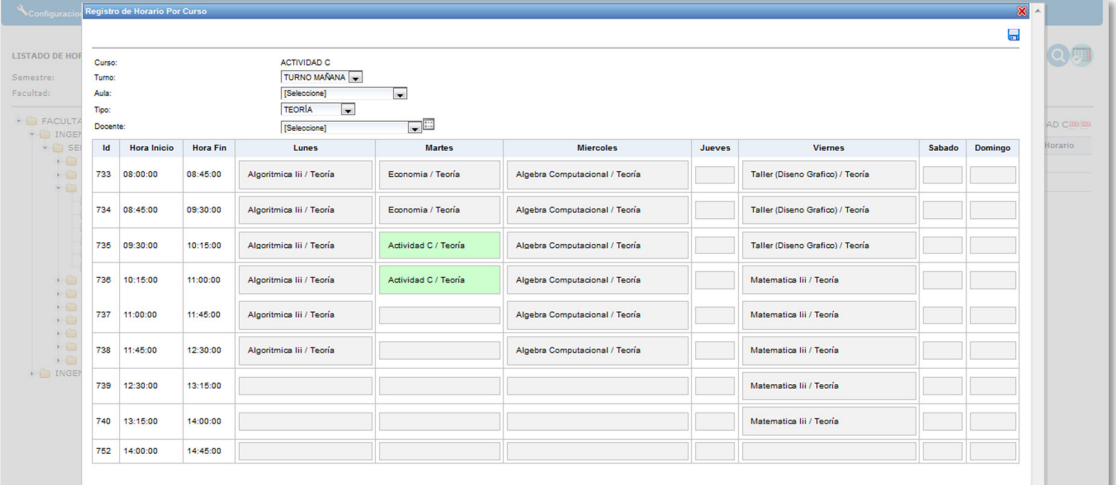

### *Figura 70***: Formulario de asignación de horario**

En la figura 70. Se puede visualizar la asignación de horario a un curso y sección de acuerdo al turno seleccionado.

**D.** Procesos de generación de horarios.

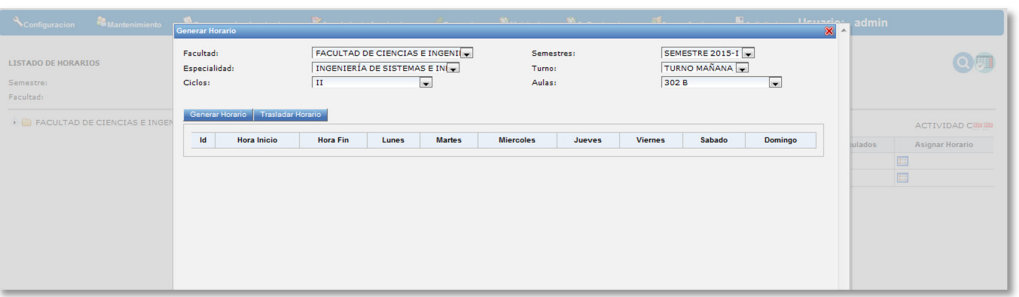

### *Figura 71:* **Módulo de generación de horarios**

En la figura 71. Se muestra el módulo de generación automática, previamente seleccionando el ciclo, turno y semestre.

# **4.5 APLICACIÓN**

# **4.5.1** *Product backlog*

## Tabla 25.

Listado de objetivos

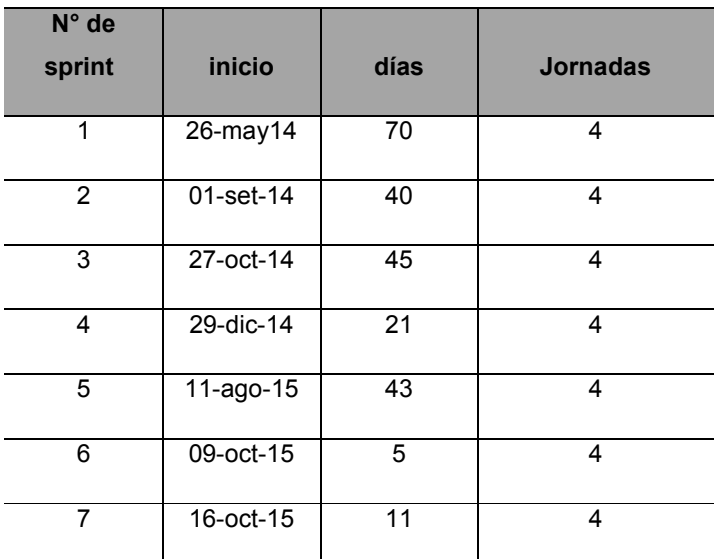

En la tabla 25. Se muestra un estimado general de las fechas y jornadas que serán tomadas para el análisis y desarrollo de la aplicación.

## Tabla 26.

### Descripción de Objetivos

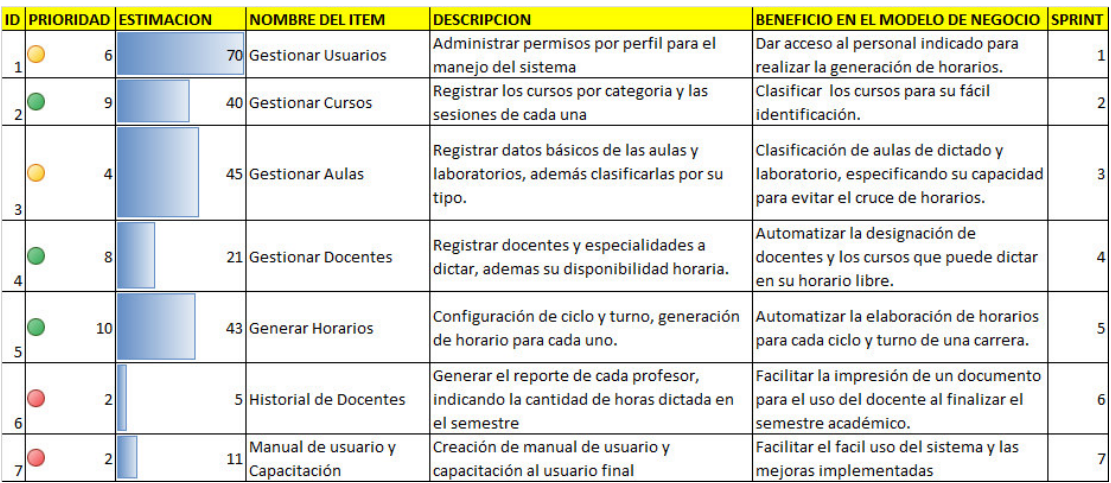

En la tabla 26. Se presenta un cronograma general por Módulo y la prioridad según la estimación realizada, a su vez el *sprint* el cual debe ser entregado.

# **A.** *Sprint* **1**

### $Table 27.$

### *Sprint 1*

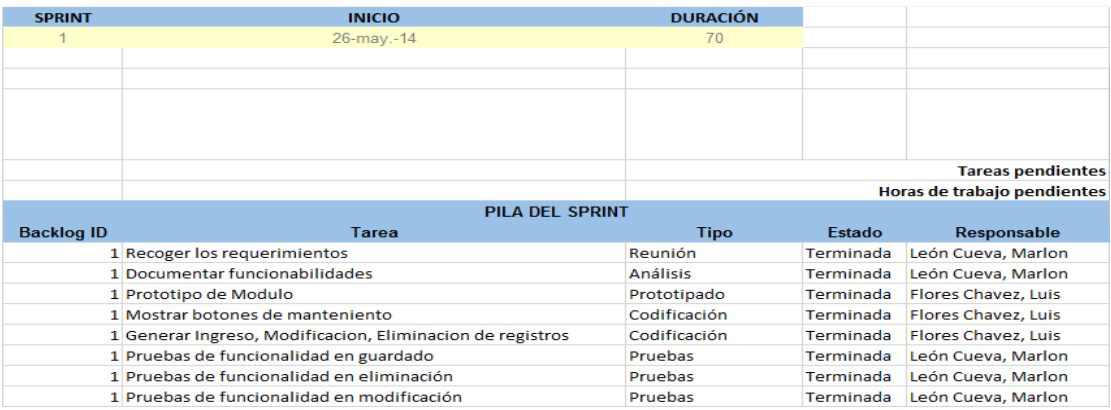

En la tabla 27. Se muestra los procesos que ya se han realizado y entregado en el primer sprint.

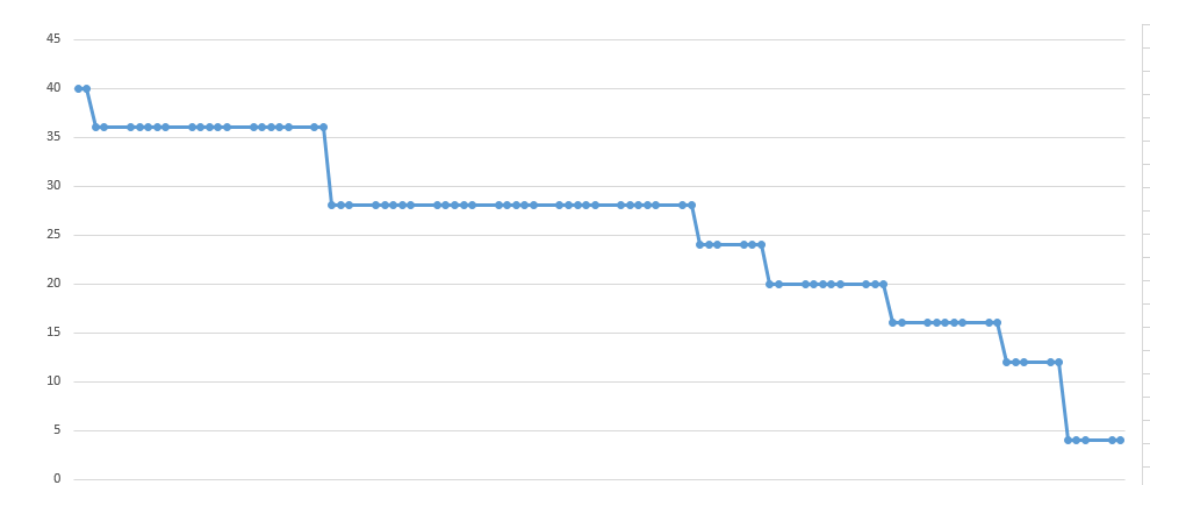

## *Figura 72:* **Gráfico** *sprint 1*

En el gráfico se muestra el avance según el margen de días establecidos para el sprint 1 y cuantos días restan para la entrega de acuerdo a la tabla anterior.

# **B.** *Sprint* **2**

# *Tabla 28.*

### *Sprint 2*

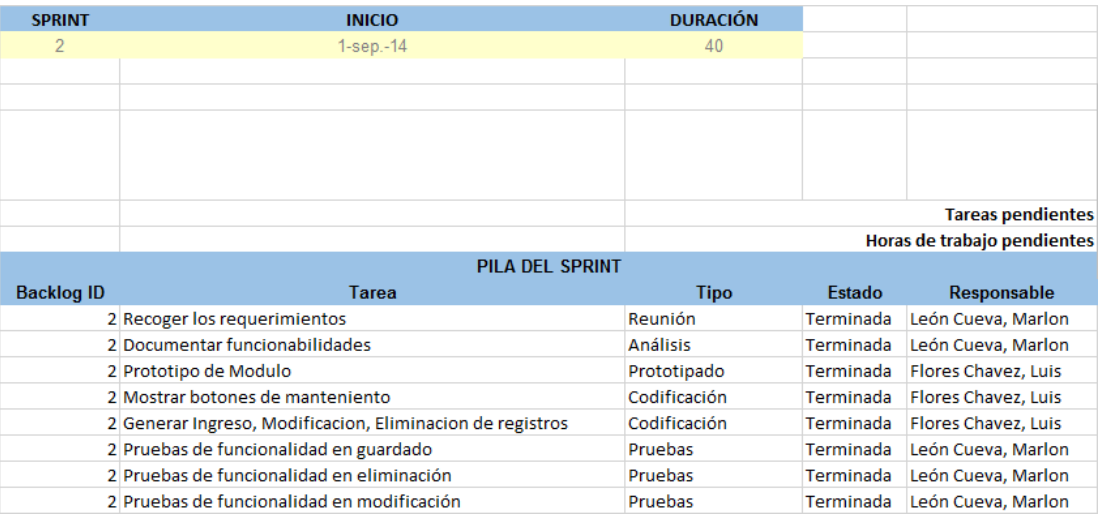

En la tabla 28. Se muestra los proceso y el estado de cada uno de ellos con respecto al avance.

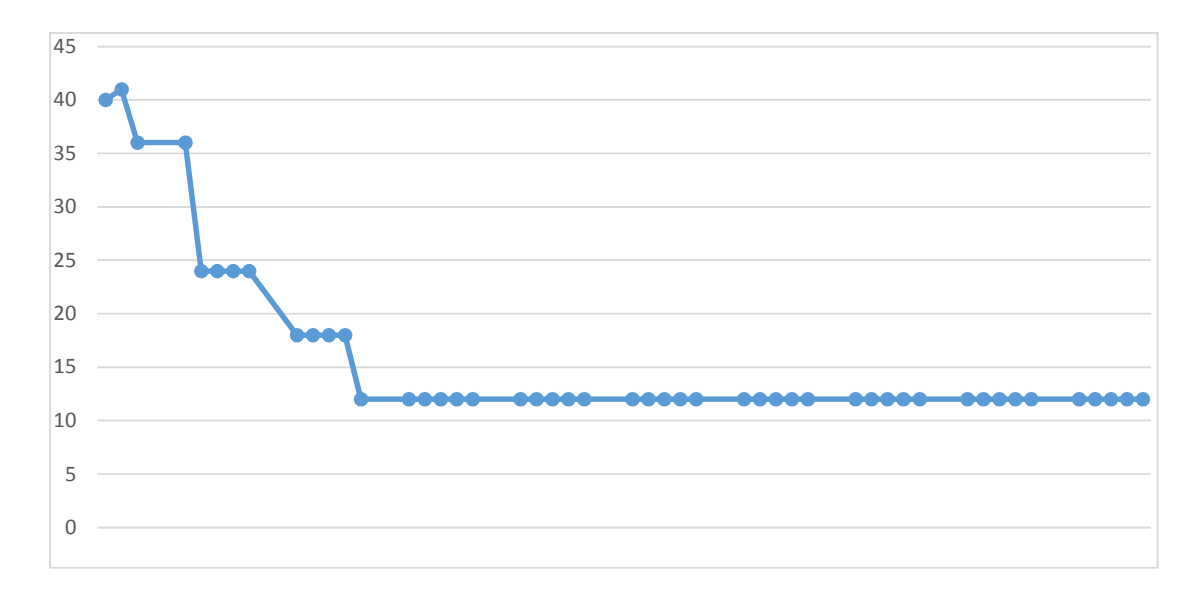

### *Figura 73***: Gráfico** *Sprint* **2**

En la figura 73. Se muestra el avance con respecto a los días programados para cada proceso y el avance para llegar a la meta establecida y posteriormente a la entrega.

# **C.** *Sprint* **3**

## $Table 29.$

**Sprint 3** 

| <b>SPRINT</b>          | <b>INICIO</b>                                             | <b>DURACIÓN</b> |               |                             |  |  |  |  |  |  |  |  |
|------------------------|-----------------------------------------------------------|-----------------|---------------|-----------------------------|--|--|--|--|--|--|--|--|
| 3                      | 27-oct.-14                                                | 45              |               |                             |  |  |  |  |  |  |  |  |
|                        |                                                           |                 |               |                             |  |  |  |  |  |  |  |  |
|                        |                                                           |                 |               |                             |  |  |  |  |  |  |  |  |
|                        |                                                           |                 |               |                             |  |  |  |  |  |  |  |  |
|                        |                                                           |                 |               |                             |  |  |  |  |  |  |  |  |
|                        |                                                           |                 |               |                             |  |  |  |  |  |  |  |  |
|                        |                                                           |                 |               | <b>Tareas pendientes</b>    |  |  |  |  |  |  |  |  |
|                        |                                                           |                 |               | Horas de trabajo pendientes |  |  |  |  |  |  |  |  |
| <b>PILA DEL SPRINT</b> |                                                           |                 |               |                             |  |  |  |  |  |  |  |  |
| <b>Backlog ID</b>      | Tarea                                                     | <b>Tipo</b>     | <b>Estado</b> | <b>Responsable</b>          |  |  |  |  |  |  |  |  |
|                        | 3 Recoger los requerimientos                              | Reunión         | Terminada     | León Cueva, Marlon          |  |  |  |  |  |  |  |  |
|                        | 3 Documentar funcionabilidades                            | <b>Análisis</b> | Terminada     | León Cueva, Marlon          |  |  |  |  |  |  |  |  |
|                        | 3 Prototipo de Modulo                                     | Prototipado     | Terminada     | Flores Chavez, Luis         |  |  |  |  |  |  |  |  |
|                        | 3 Mostrar botones de mantenimiento                        | Codificación    | Terminada     | <b>Flores Chavez, Luis</b>  |  |  |  |  |  |  |  |  |
|                        | 3 Generar Ingreso, Modificacion, Eliminacion de registros | Codificación    | Terminada     | Flores Chavez, Luis         |  |  |  |  |  |  |  |  |
|                        | 3 Pruebas de funcionalidad en guardado                    | Pruebas         | Terminada     | León Cueva, Marlon          |  |  |  |  |  |  |  |  |
|                        | 3 Pruebas de funcionalidad en eliminación                 | <b>Pruebas</b>  | Terminada     | León Cueva, Marlon          |  |  |  |  |  |  |  |  |
|                        | 3 Pruebas de funcionalidad en modificación                | Pruebas         | Terminada     | León Cueva, Marlon          |  |  |  |  |  |  |  |  |

En la tabla 29. Se muestra los procesos, a quien fue asignado el estado de dicho procesos, además de la duración total para la entrega de este *sprint.*

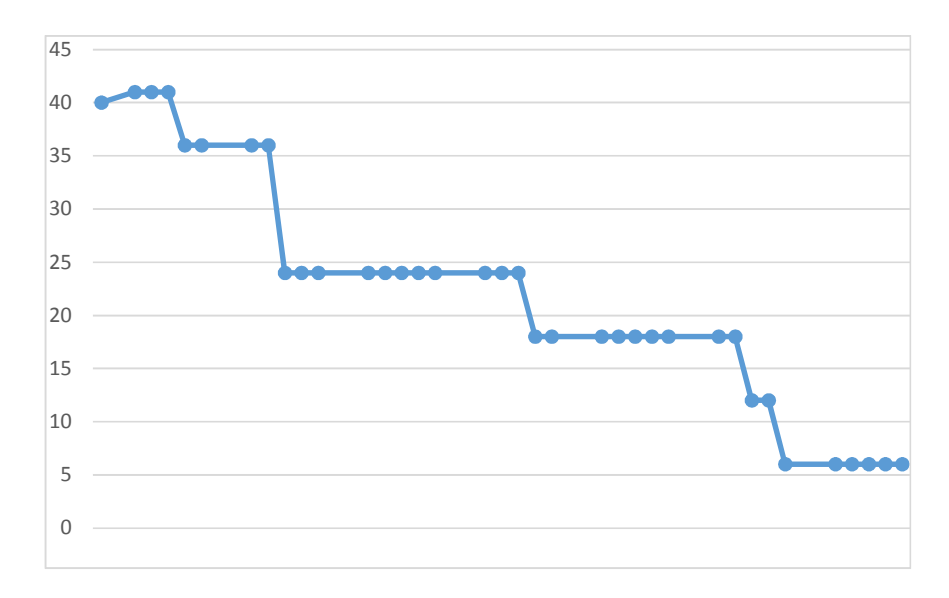

#### *Figura 74***: Gráfico** *Sprint* **3**

En la figura 74. Se muestra el margen general del avance con respecto a las fechas establecido y entrega de sprint correspondiente.

# **D.** *Sprint* **4**

### **Tabla 30.** *Sprint* **4**

### *Sprint* **4**

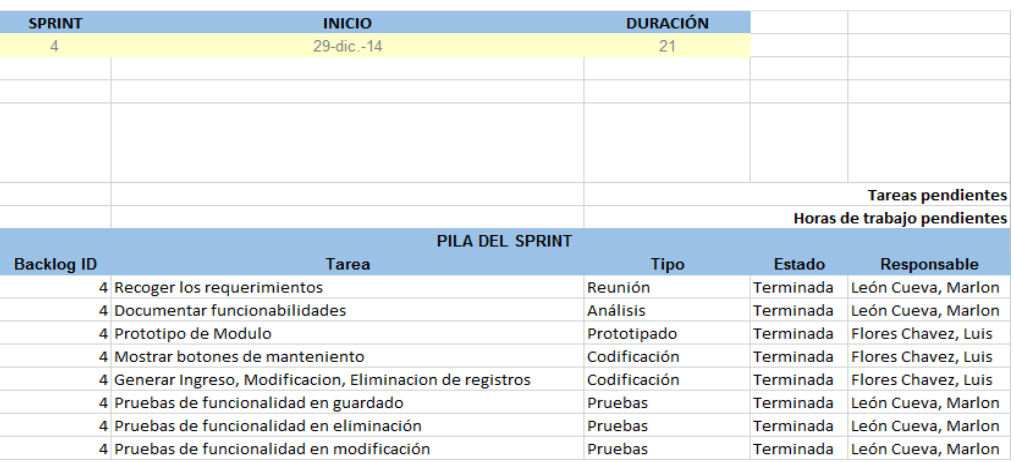

En la tabla 30. Se muestra lo entregables para el *sprint* 4, además de los puntos mencionados anteriormente.

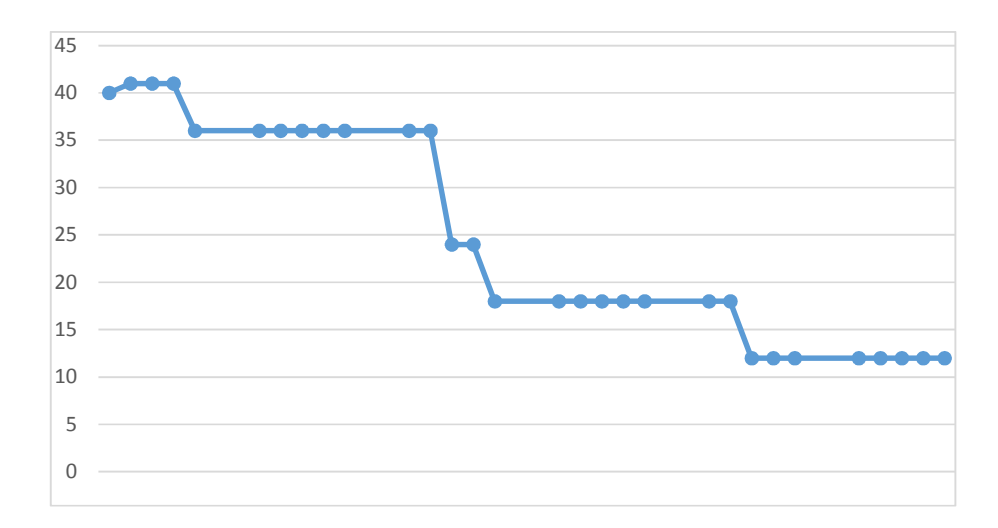

# *Figura 75:* **Gráfico Sprint 4**

En la figura 75. Se muestra el avance con respecto a los días establecidos y la entrega del *sprint.* 

# **E.** *Sprint* **5**

# $Table 31.$

### *Sprint* **5**

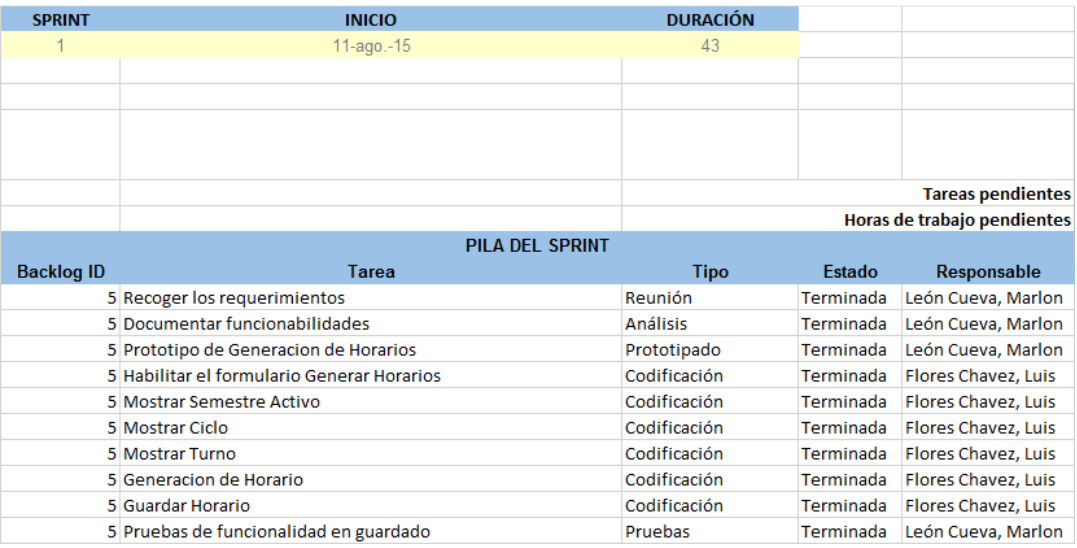

En la tabla 31. Se muestra lo entregables para el *sprint* 5, además de los puntos mencionados anteriormente.

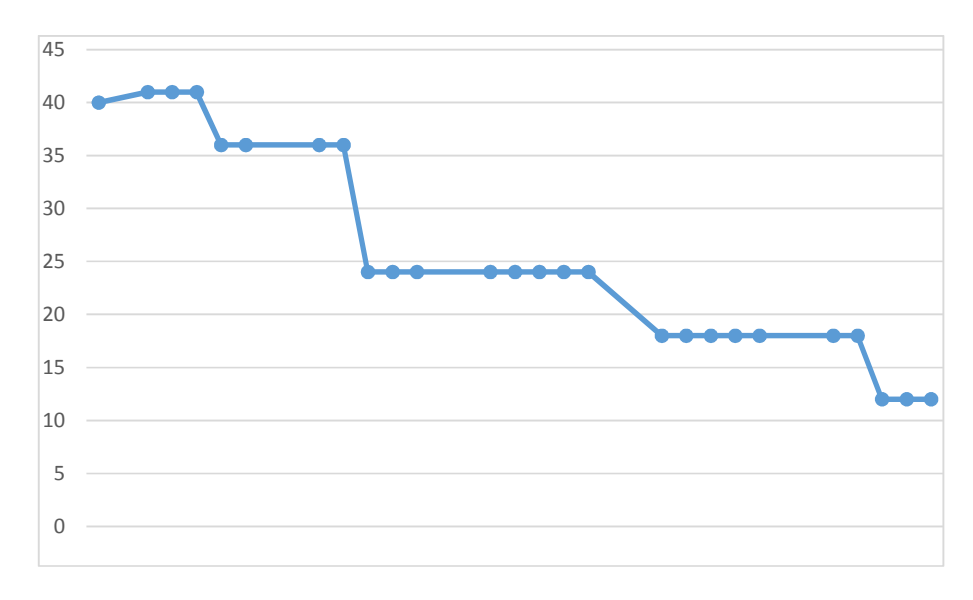

*Figura 76***: Gráfico Sprint 5** 

En la figura 76. Se muestra el margen general del avance con respecto a las fechas establecido y entrega de sprint correspondiente.

# **F. Sprint 6**

# $Table 32.$

#### **Sprint 6**

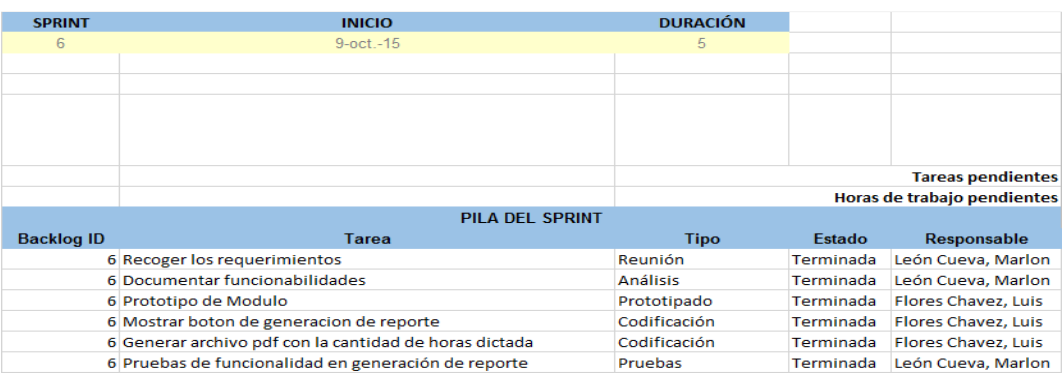

En la tabla 32. Se muestra lo entregables para el *sprint* 6, además de los puntos mencionados anteriormente.

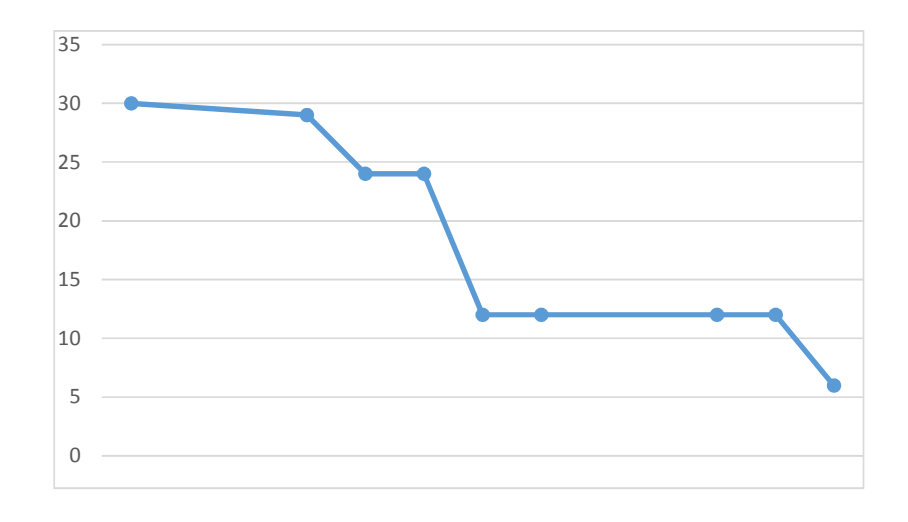

# *Figura 77:* **Gráfico Sprint 6**

En la figura 76. Se muestra el margen general del avance con respecto a las fechas establecido y entrega de sprint correspondiente.

# **4.5.2 Prototipo del algoritmo**

# **A. Flujo grama del algoritmo**

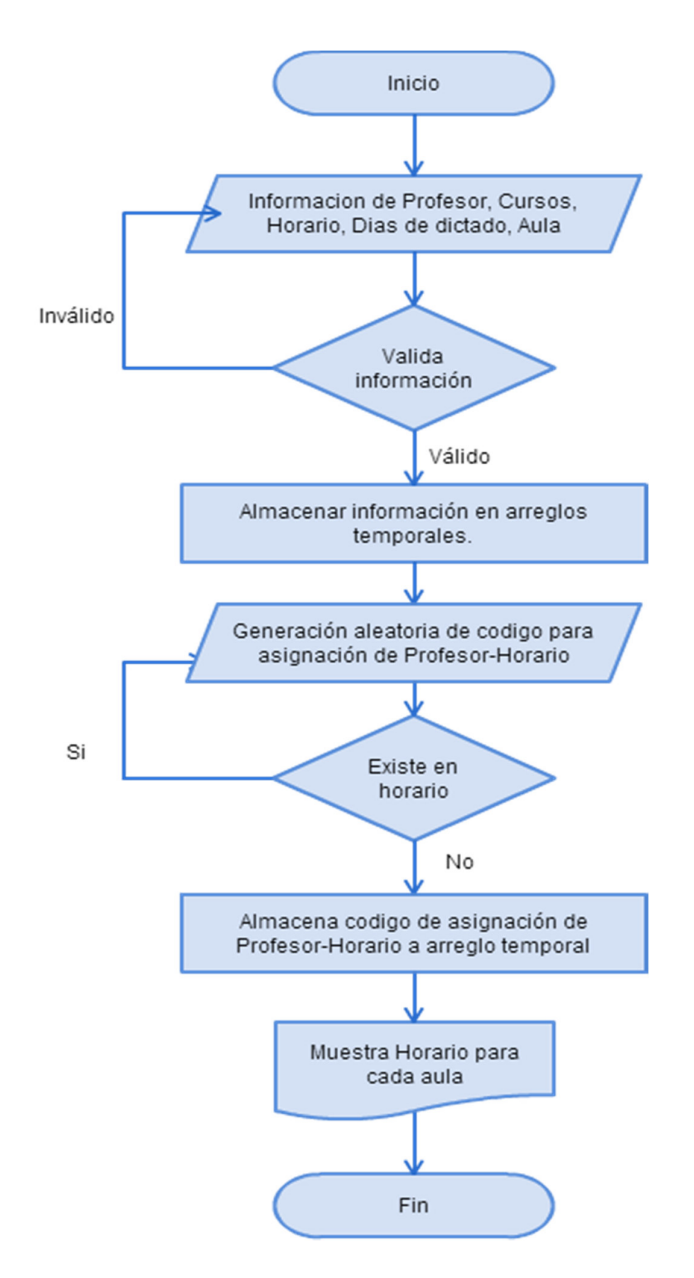

### *Figura 78***: Flujo grama del algoritmo**

En la figura 78. Se muestra el flujo general para el proceso de generación de un horario.

# **B. Codificación en java**

```
for (int kk = 0; kk < num individuos; kk++) { // genero invididuos
 // creo variable auxiliar para repetir generacion de combinacion (Profesor, Curso, Dia, Hora, Aula)
 boolean ingreso;
 // Determino la cantidad de profesores para generar sus horas de dictado
int canti prof = Ejec1.profesor arreglo.Tamanio();
 for (int i = 0; i < canti_prof; i++) { // bucle para cantidad de profesores
     // Determino las horas de dictado de cada profesor
     int horas_aux = profcurso_arreglo.getProfesor_Curso(i).getCurso().getNum_horas();
     //variable auxiliar para iteracion de horas disponibles de cada profesor
     int cont horas = 0;
     for (int j = 0; j < horas_aux; j++) { // bucle de cantidad de horas por profesor
         // obtengo codigo de profesor
         \small \texttt{int cod\_pro} = \textit{profourso\_arreglo.getProfessor\_Curso(i).getProfesor().getId();}// obtengo codigo de curso que dicta el profesor
         int cod_cur = profcurso_arreglo.getProfesor_Curso(i).getCurso().getId();
         // Busco hora y dia de dictado segun disponibilidad de profesor (de manera aleatoria)
         String hor\_di\_p = buscaHoraDiaProt (cod\_pro);int di = Integer.parseInt(hor_idip.substring(0, 1));int ho = Integer.parseInt(hor_idip.substring(1, 2));// inserto codificacion en aula
         ingreso = ingresaHorasDias(cod_pro, cod_cur, ho, di); // lera generacion
         // si el registro generado ya existe repite la generacion de combinacion
         if (ingreso == false) {
             ゴーナ
         \mathbf{I}cont_horas++;
     \, }
 \mathbf{F}
```
#### *Figura 79***: Codificación del algoritmo**

En la figura 79. Se muestra el código inicial para la primera generación del proceso de evaluación de horarios según el proceso establecido al desarrollo del algoritmo genético.

## **4.5.3 Plan de pruebas y reporte de evaluación**

### **A. Pruebas funcionales**

#### $Table 33.$

Prueba funcional GH-DCUS-00001.1

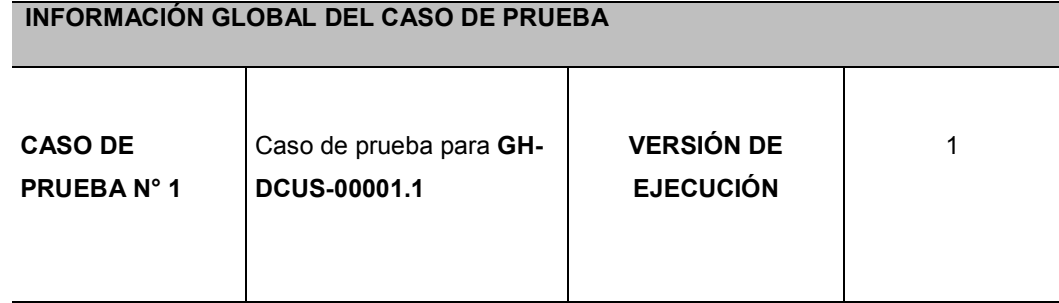

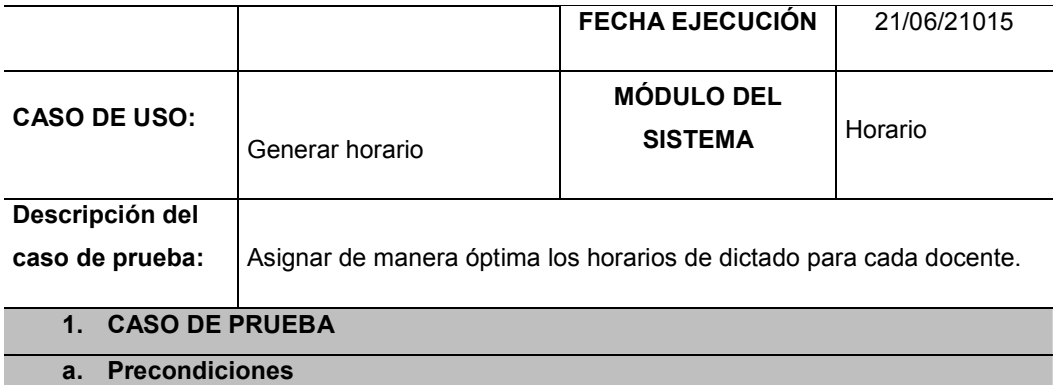

Carga de información de semestre activo en selector del panel izquierdo

Carga de información de especialidades

## **b. Pasos de la prueba**

- 1. Seleccionar semestre
- 2. Seleccionar especialidad
- 3. Seleccionar sección

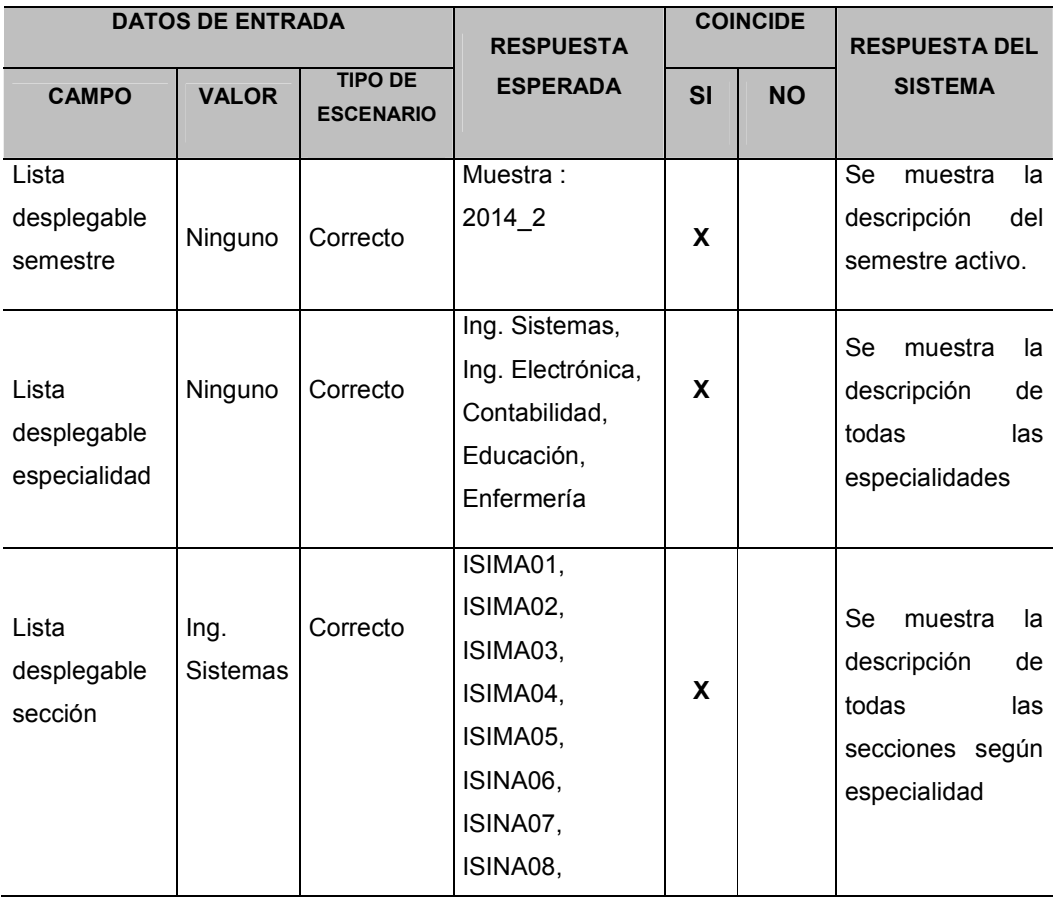

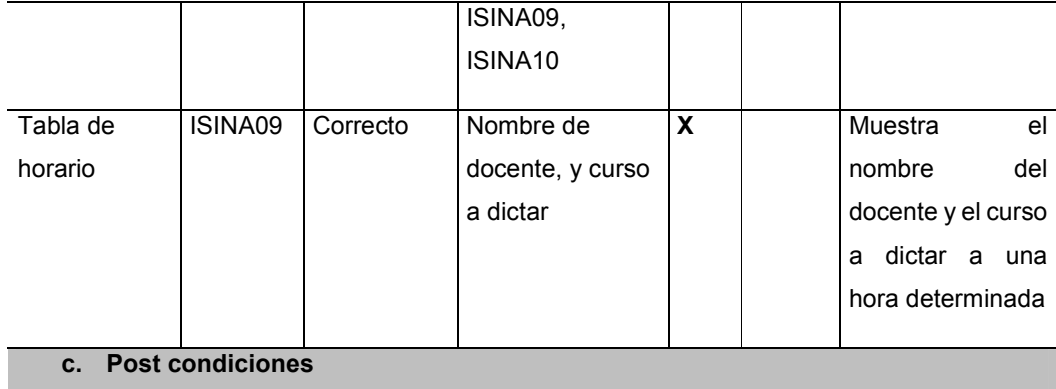

# Ninguna

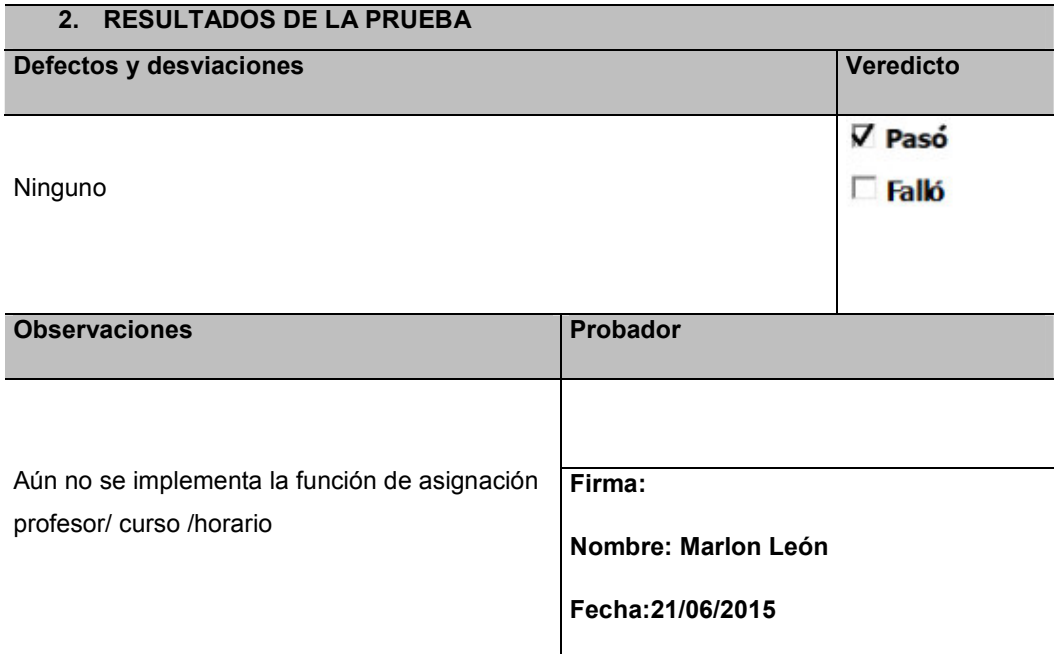

En la tabla 33. Se detalla los casos de prueba realizada para seleccionar semestre, especialidad y sección.

### $Table 34.$

### Prueba funcional GH-DCUS-00001.2

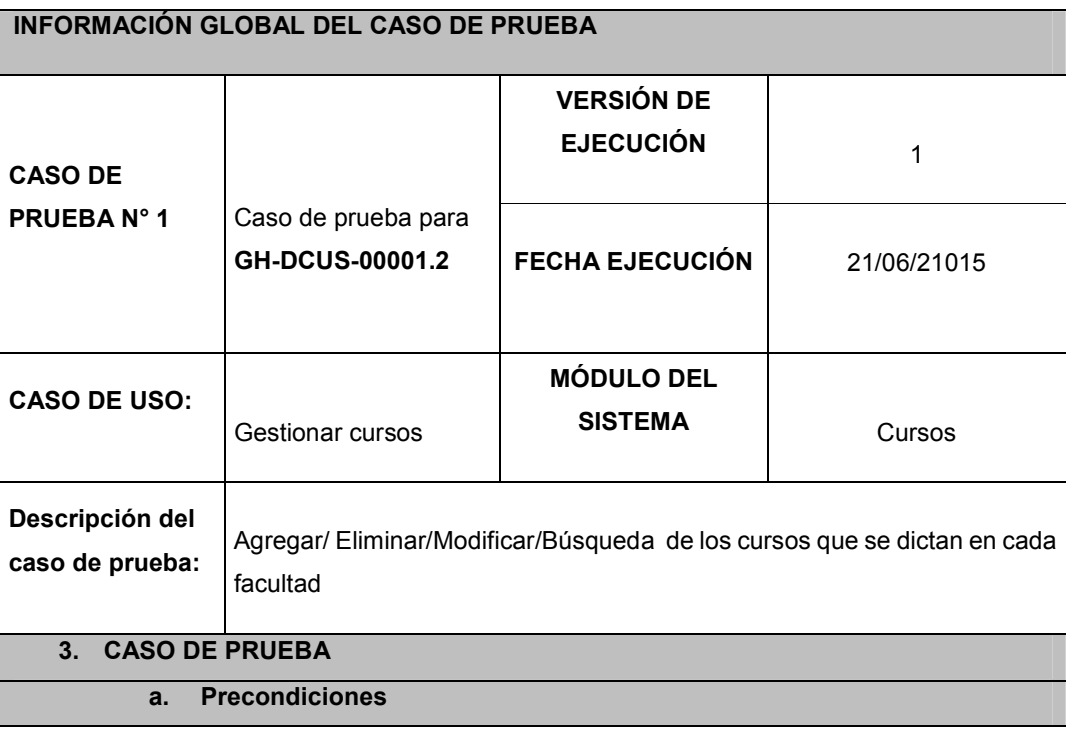

Carga de información de facultades en selectores.

Carga información de especialidades en selectores.

### **b. Pasos de la prueba**

#### Agregar:

- 1. Ingresar código del curso
- 2. Ingresar descripción del curso
- 3. Seleccionar facultad y especialidad

#### Eliminar

1. Identificar registro a eliminar, y presionar botón de eliminación

#### Modificar

1. Identificar registro a editar y presionar botón de edición

### Búsqueda:

- 1. Seleccionar una facultad
- 2. Seleccionar una especialidad
- 3. Ingresar datos en inputs, para código o nombre del curso

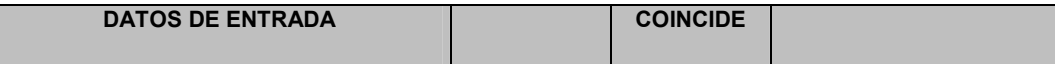

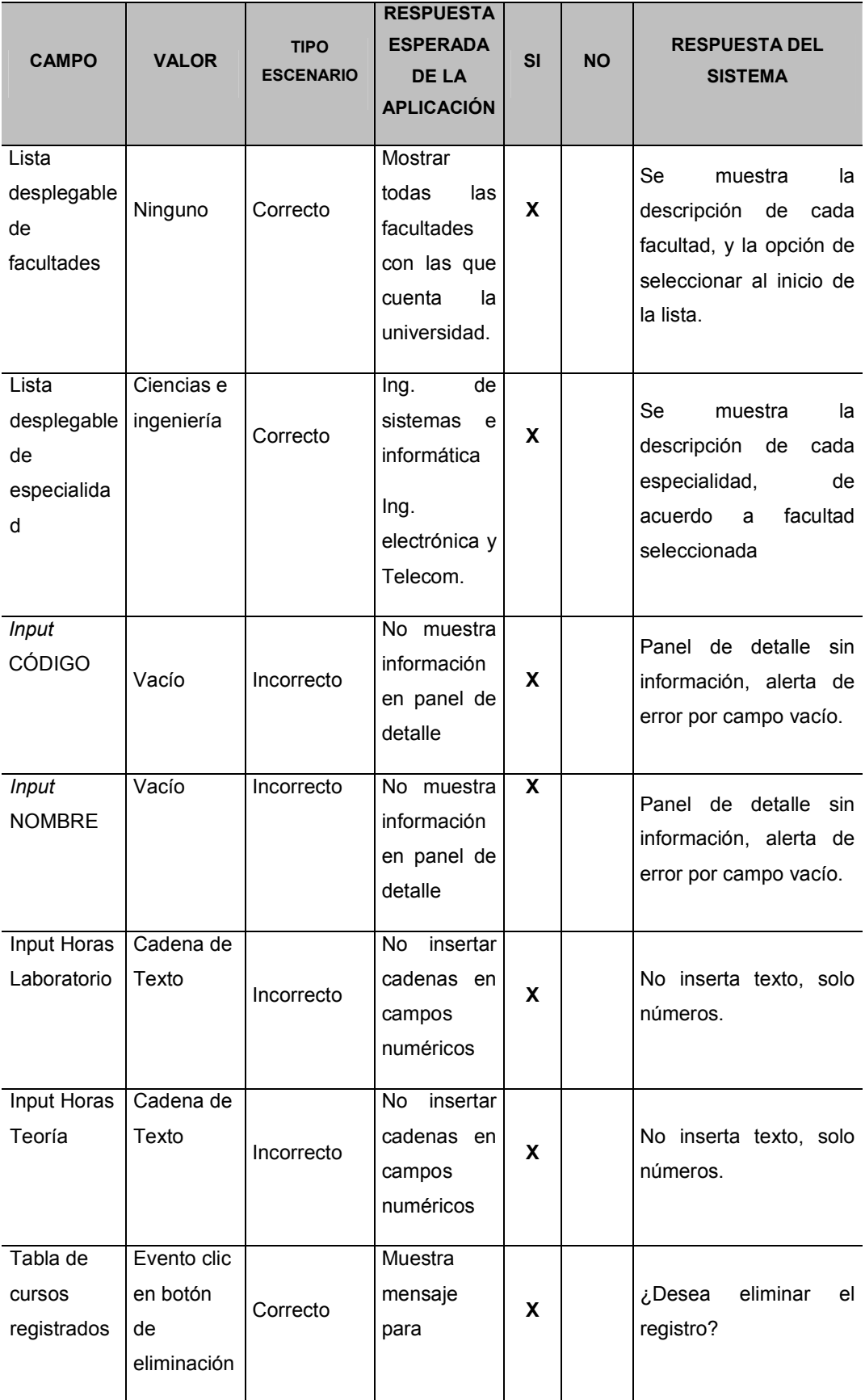

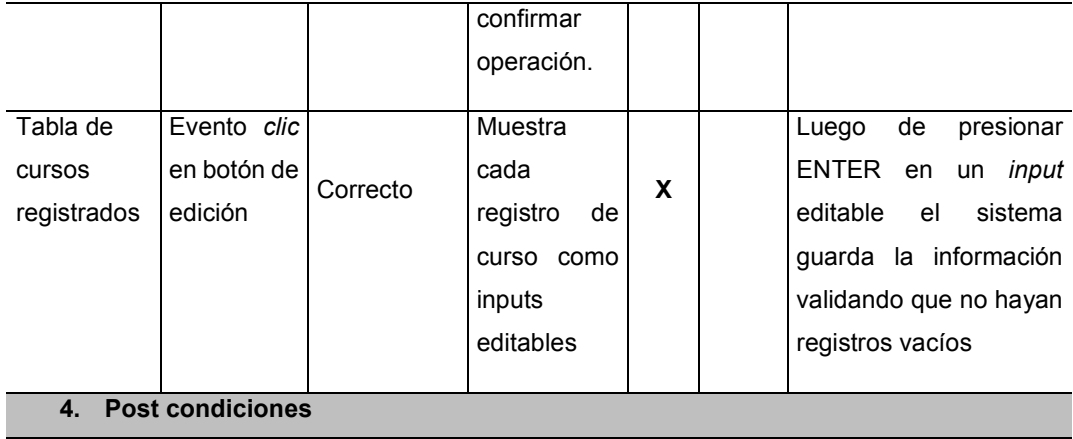

El Módulo debe cerrarse si otro se abre.

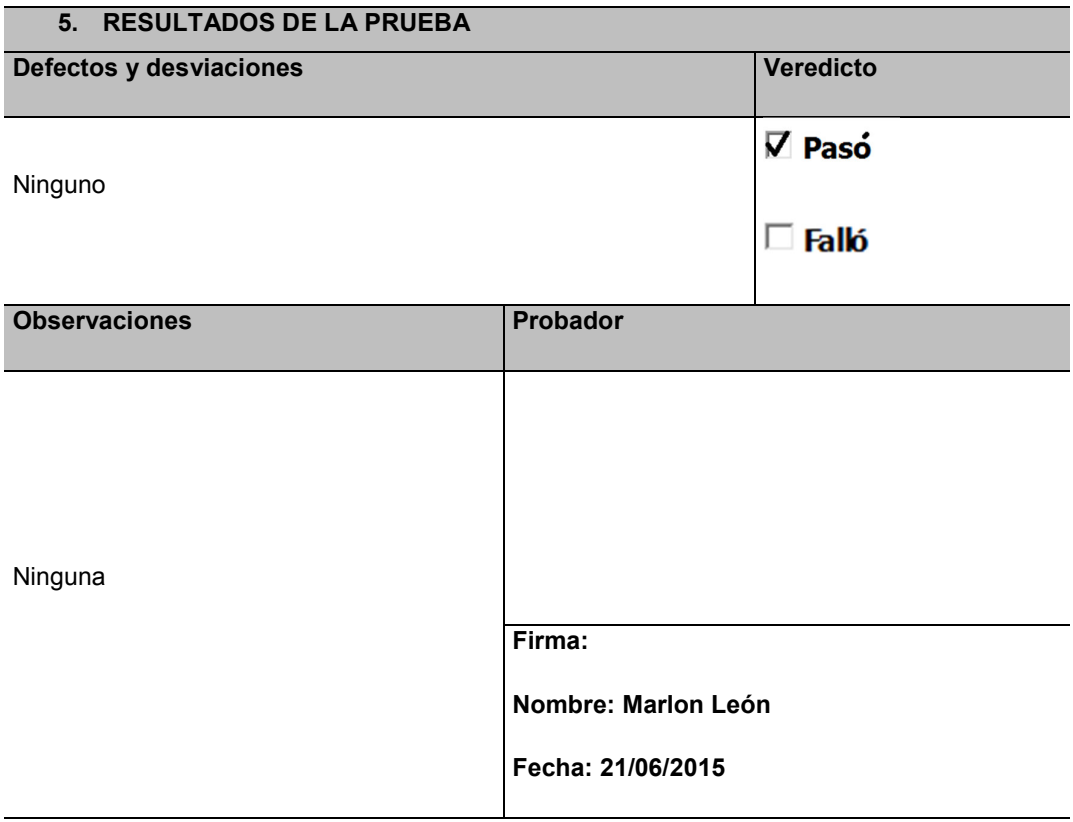

En la tabla 34. Se detalla los casos de prueba realizada para la carga de facultades y especialidades por facultad.

## $Table 35.$

Prueba funcional GH-DCUS-00001.3

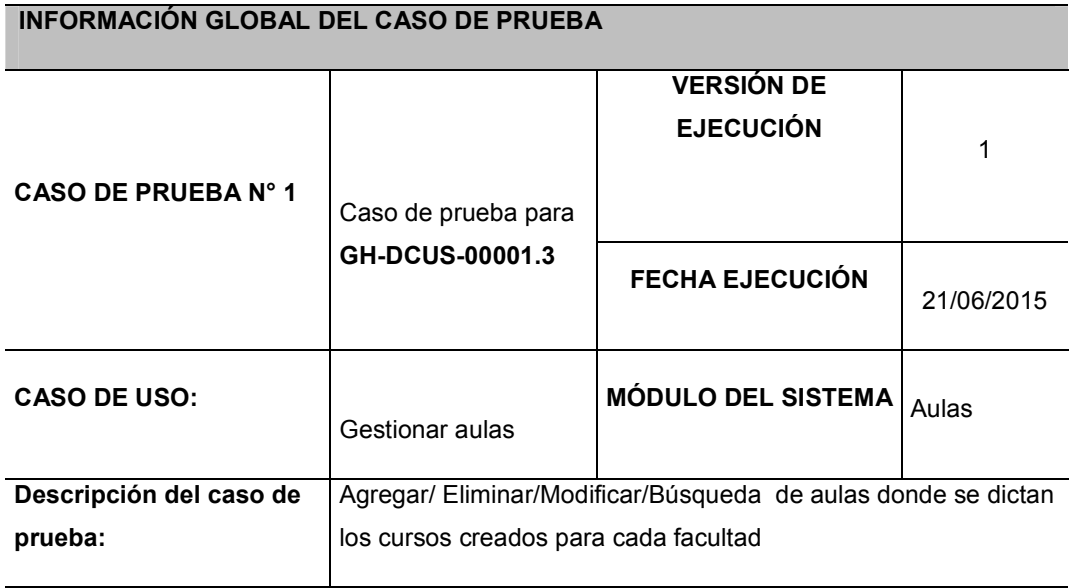

- **6. CASO DE PRUEBA**
- **7. Precondiciones**

Carga de información de local.

Carga de información de pabellón.

Carga información de especialidad.

#### **8. Pasos de la prueba**

Registrar nuevo:

- 1. Ingresar nombre de aula
- 2. Ingresar capacidad del aula
- 3. Seleccionar local, pabellón y especialidad

#### Eliminar

1. Identificar registro a eliminar, y presionar botón de eliminación

#### Modificar

1. Identificar registro a editar y presionar botón de edición

#### Búsqueda:

- 1. Seleccionar un local
- 2. Seleccionar un pabellón
- 3. Seleccionar una especialidad
- 4. Ingresar un código de aula o nombre de aula

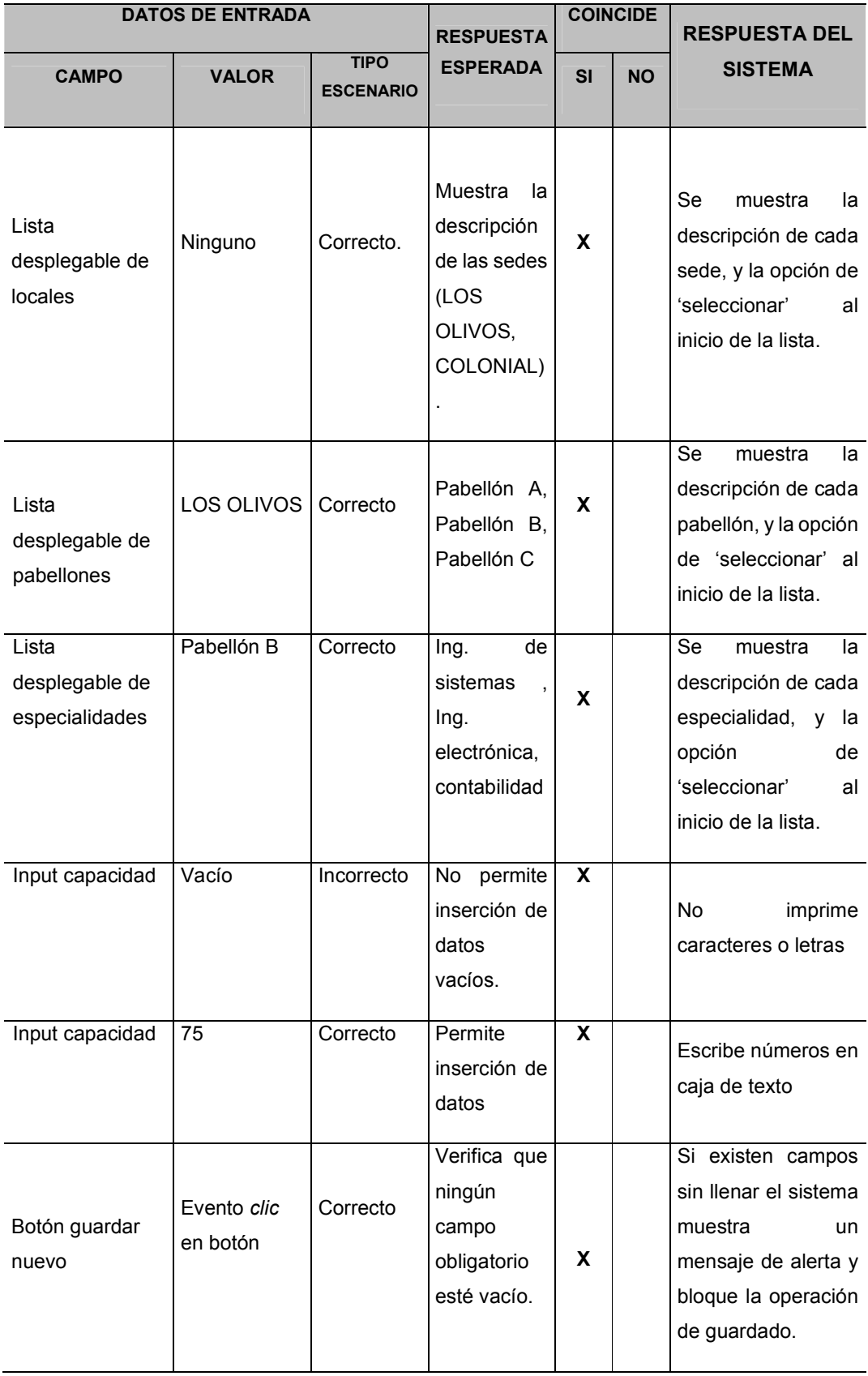

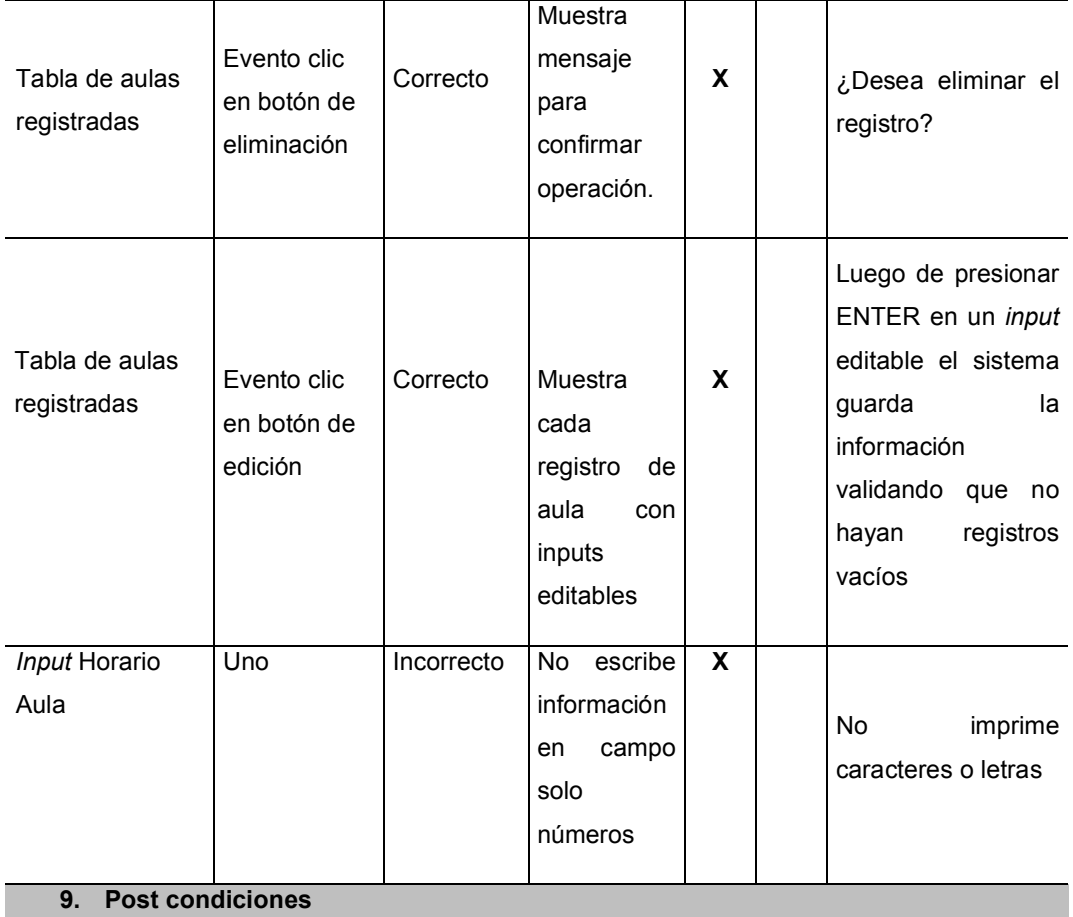

Luego de realizar una transacción la vista debe actualizarse, es decir que cada vez que se realicen cambios en la información esta debe ser actualizada de forma automática en la interfaz del usuario.

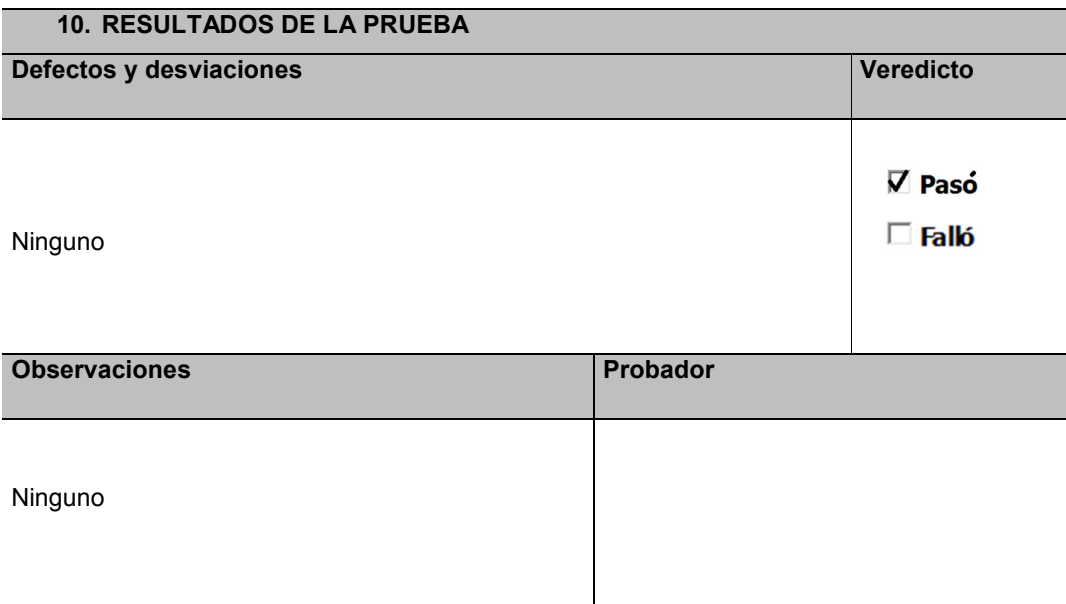

**Firma: Nombre: Marlon León Cueva Fecha:** 21/06/2015

En la tabla 35. Se detalla los casos de prueba realizada para seleccionar la gestión de las aulas.

## *Tabla* 36.

Prueba funcional GH-DCUS-00001.4

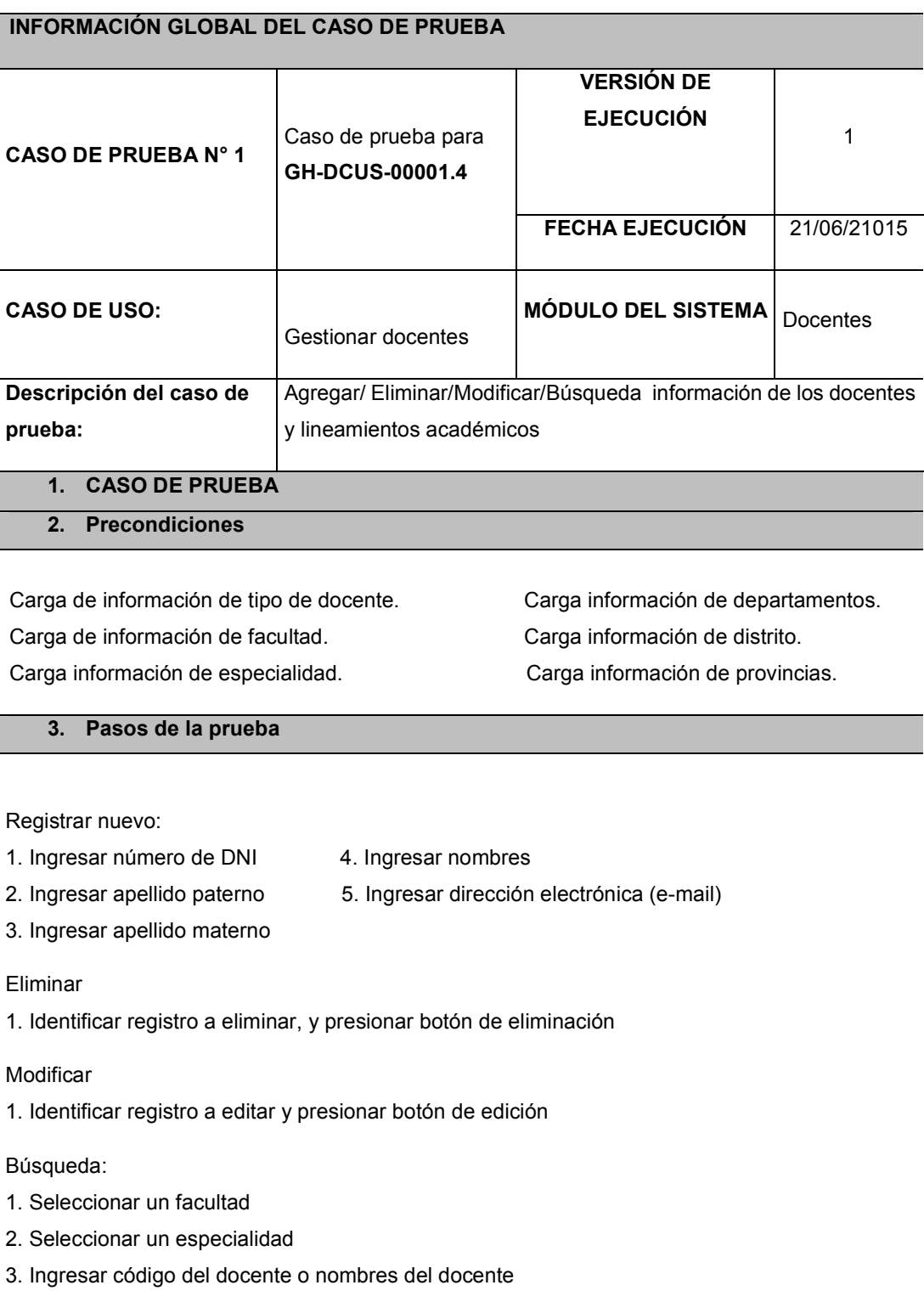

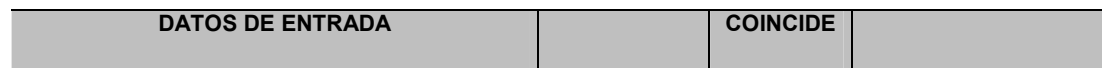
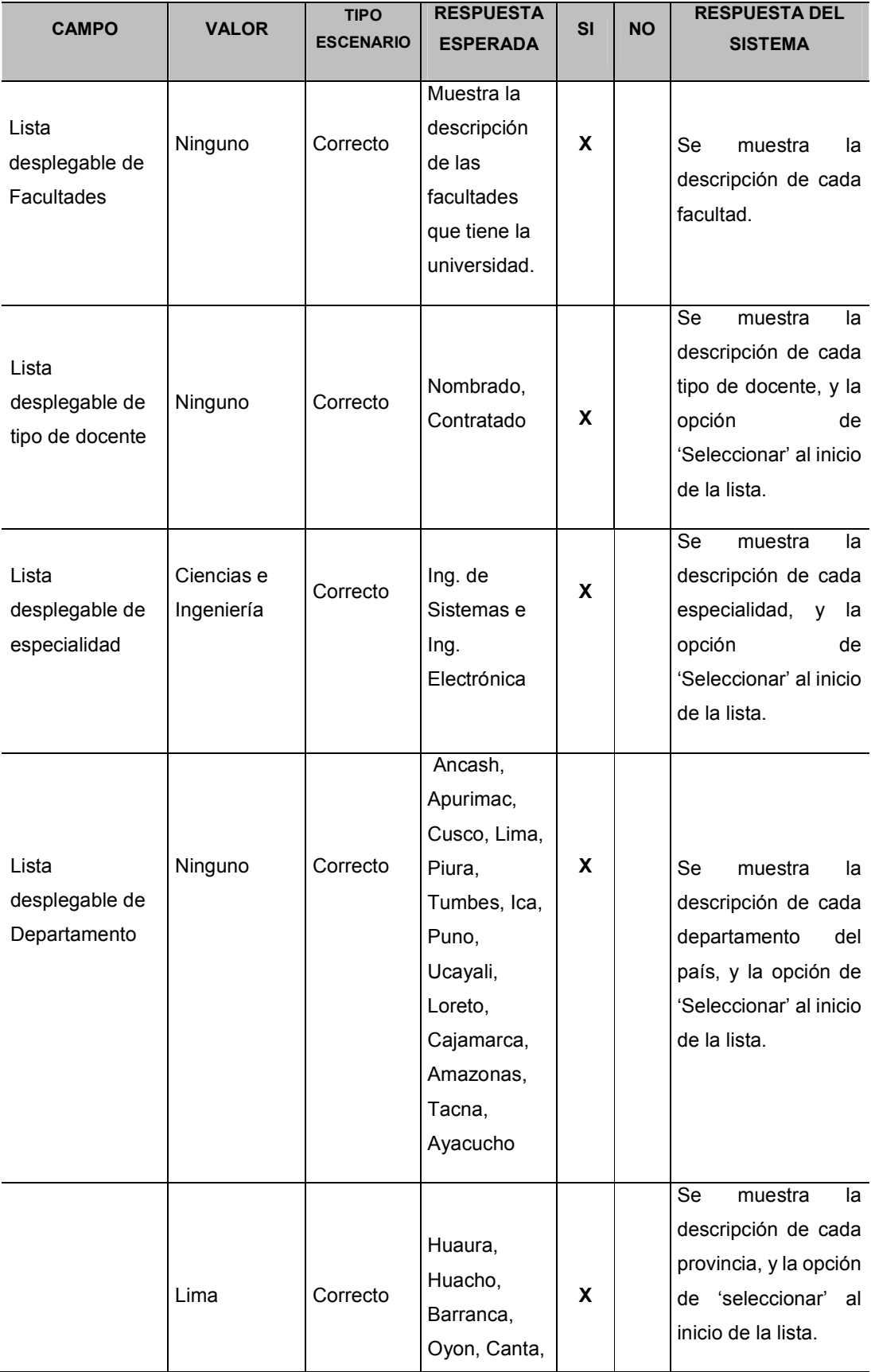

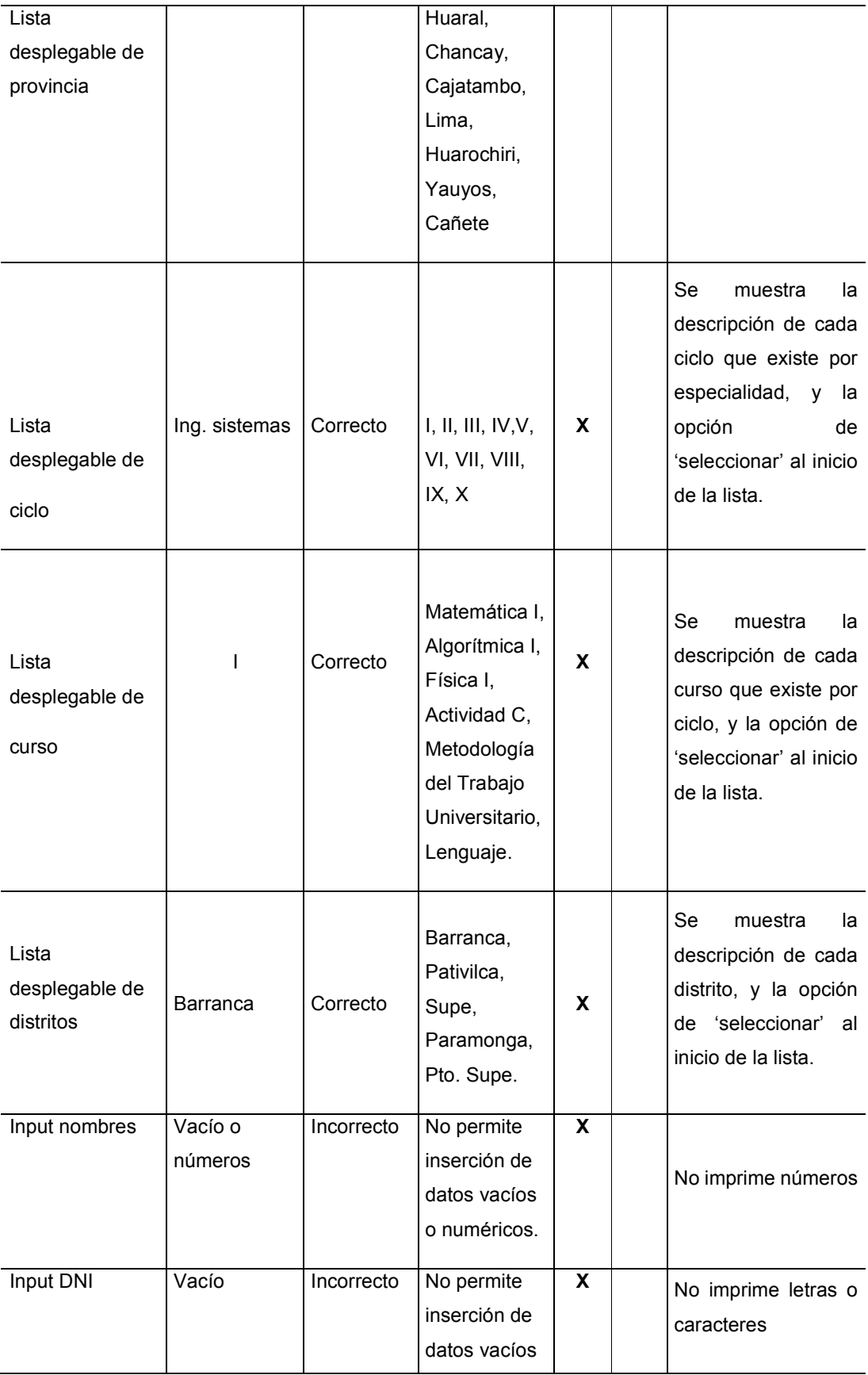

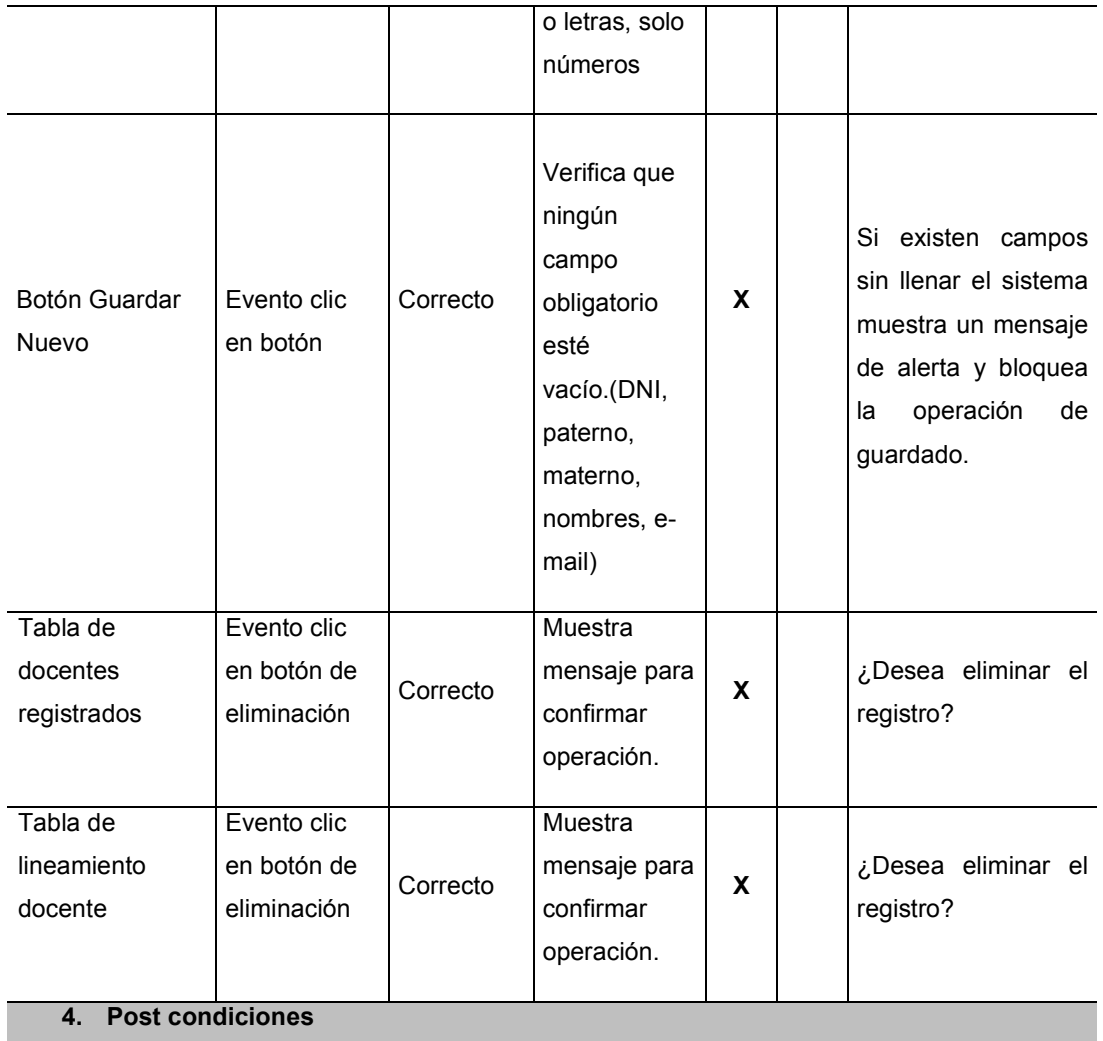

Luego de realizar una transacción la vista debe actualizarse, es decir que cada vez que se realicen cambios en la información esta debe ser actualizada de forma automática en la interfaz del usuario.

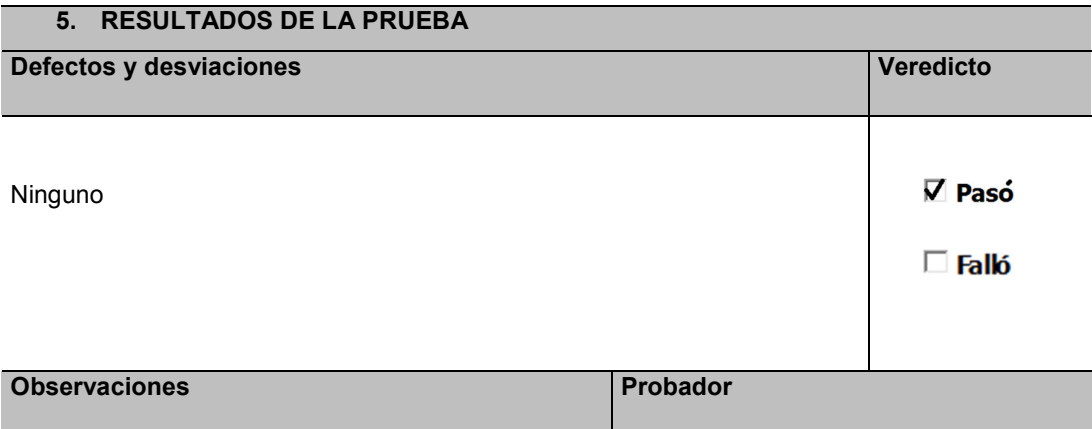

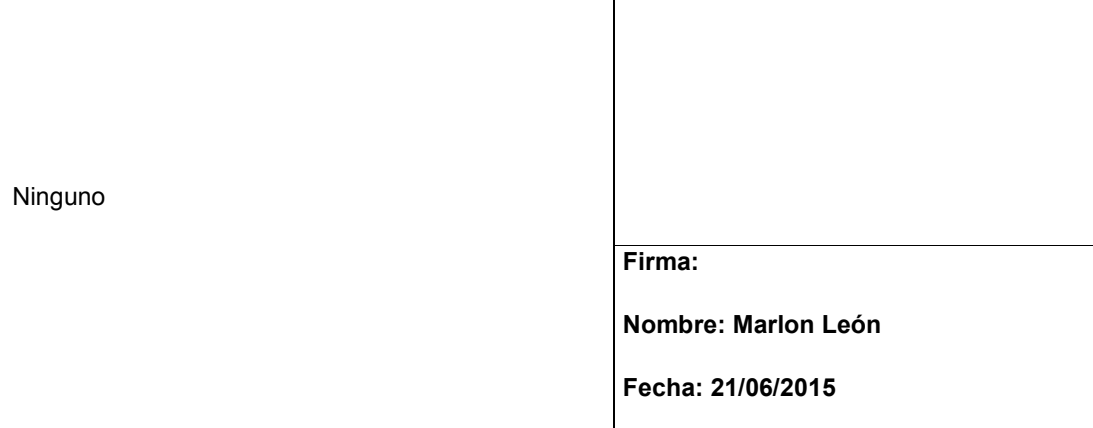

En la tabla 36. Se detalla los casos de prueba realizada para seleccionar la gestión de docentes, disponibilidad horaria y lineamiento según los cursos que dicta.

## $Table 37.$

#### Prueba funcional GH-DCUS-00001.5

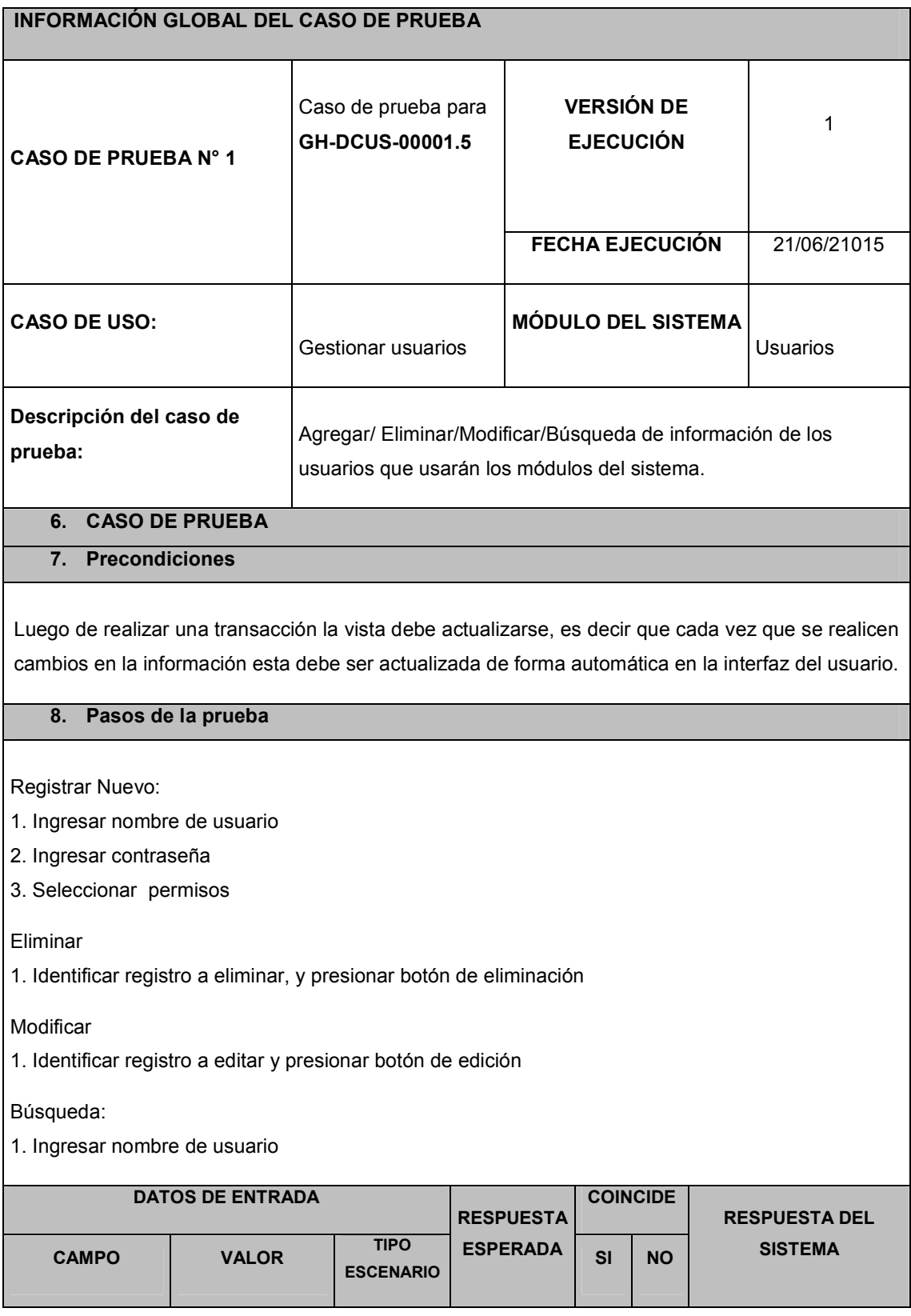

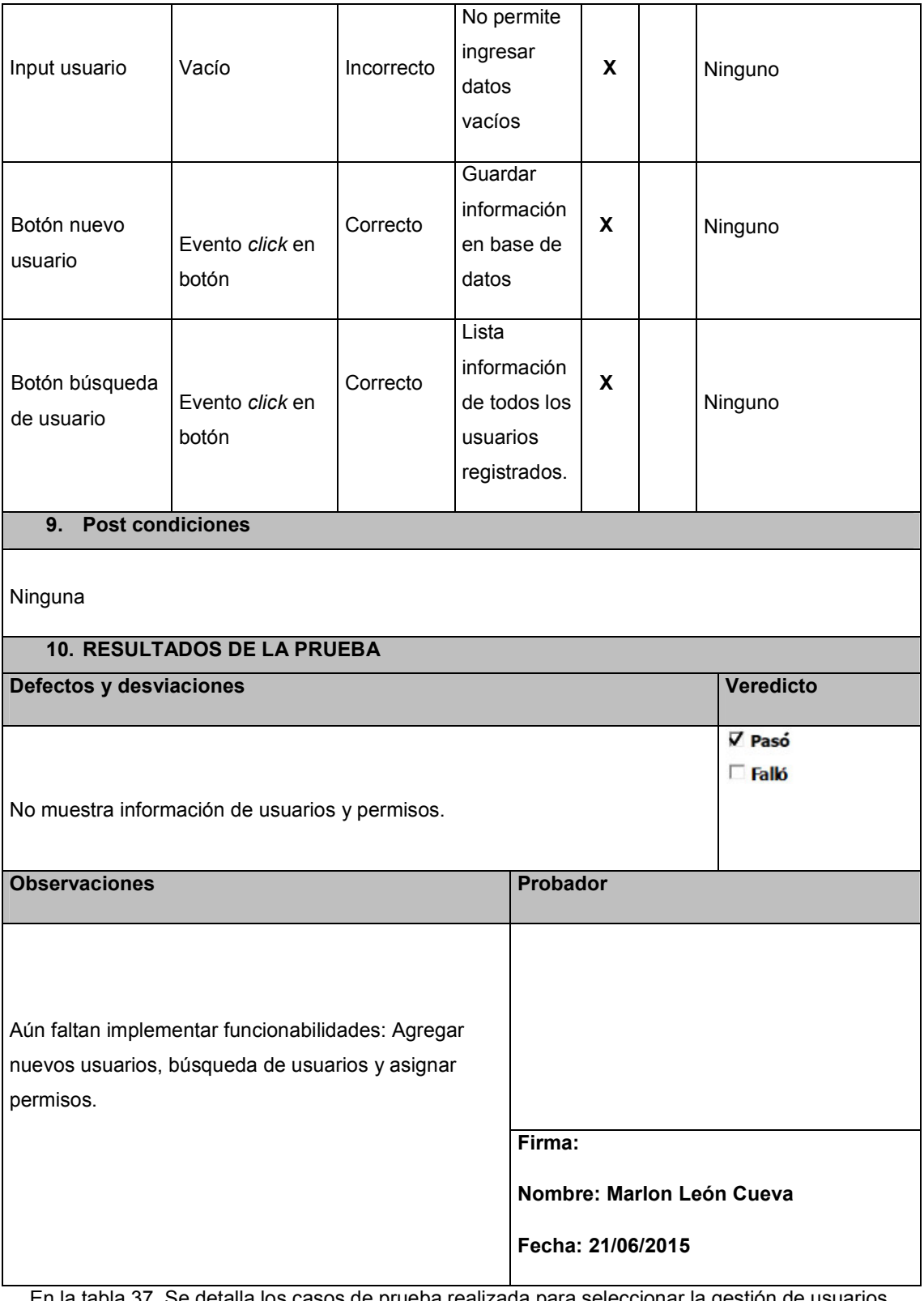

En la tabla 37. Se detalla los casos de prueba realizada para seleccionar la gestión de usuarios.

#### *Tabla* 38.

Prueba funcional GH-DCUS-00001.6

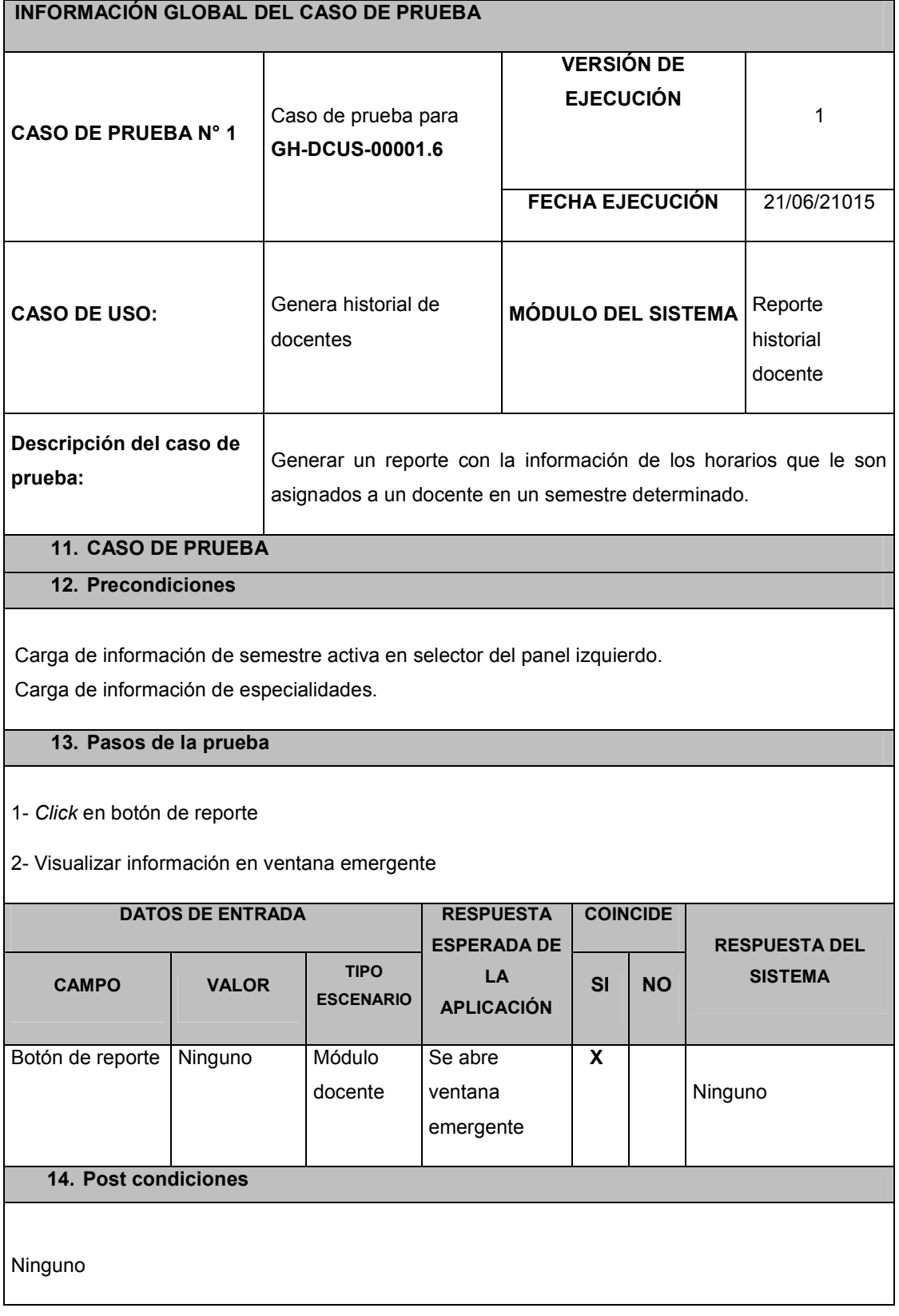

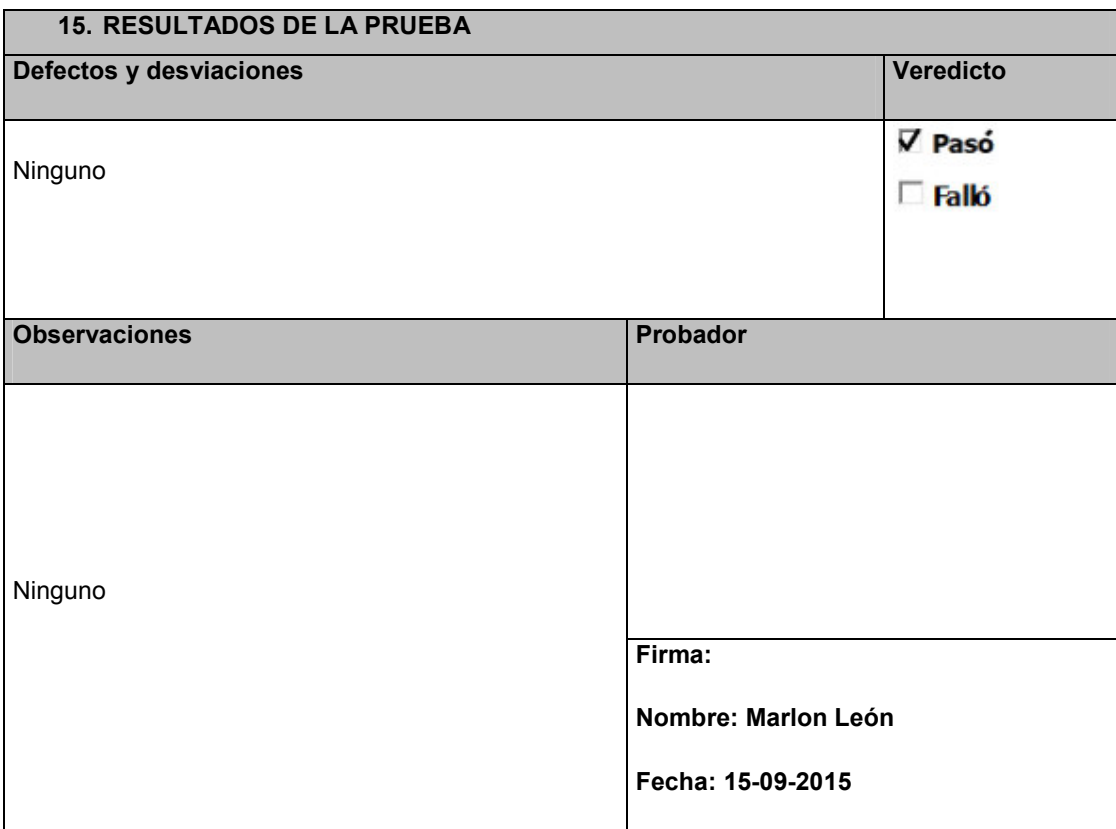

En la tabla 38. Se detalla los casos de prueba realizada para seleccionar la elaboración de reportes.

# **4.6 IMPLEMENTACIÓN**

## **4.6.1 Instalación y configuración del** *software*

La instalación se realiza sobre un ordenador con el sistema operativo Centos 6.5 instalado.

# **Instalación de servicios:**

## **A. Instalar java y Tomcat:**

yum -y *install* java yum -y *install* tomcat6 tomcat6-webapps tomcat6-admin-webapps Para iniciar el servicio: *service* tomcat6 *start*

## **B. Instalar Mysql:**

# yum *install* mysql-server

Total *download size*: 23 M

*Is this ok* [y/N]: y

# *chkconfig mysqld on*

# *mysql\_secure\_installation* Enter current password for root (enter for none): **ENTER** *Set root password? [Y/n] y New password: nueva\_contraseña Re\_enter new password: nueva\_contraseña Password updated sucessfully! Reloading privilege tables.. ... Success!*

# **Instalación de aplicación:**

El archivo de instalación es un archivo tipo *war*, el cual agrupa todas las clases generadas para la aplicación y que se despliega en el servidor *Tomcat* para que finalmente pueda ser usado desde un navegador web.

# **4.7 MONITOREO**

# **4.7.1 Lista y control de cambios**

#### $Tabla 39.$

Lista y Control de Cambios

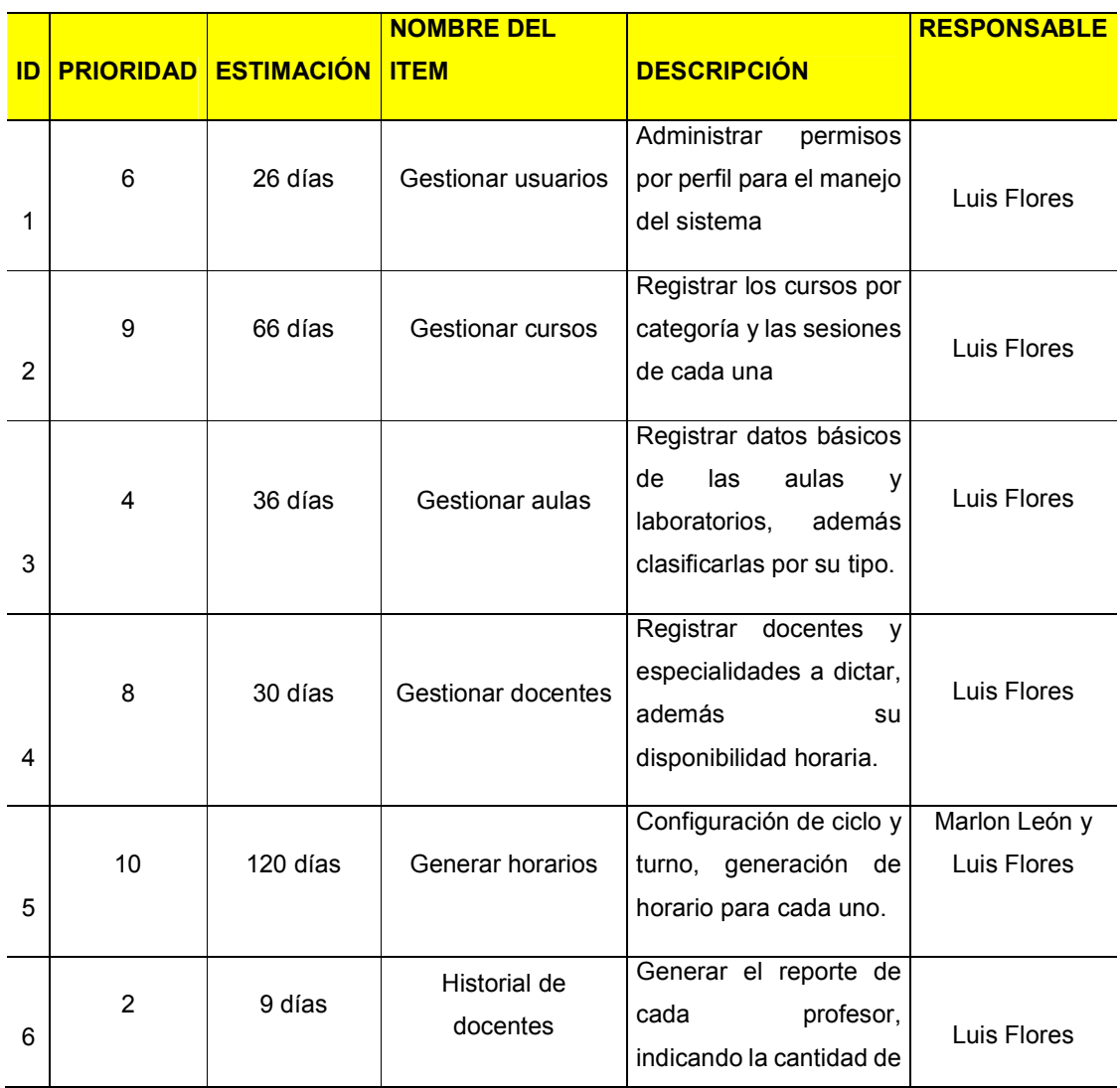

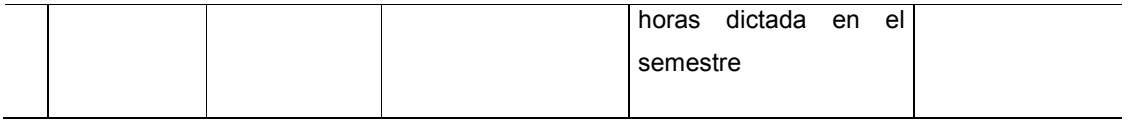

La tabla 39. Describe las prioridades para el desarrollo de los módulos a desarrollar

# **4.7.2 Reajustes y aprobación del usuario final**

# $Table 40.$

**Reajuste 1** 

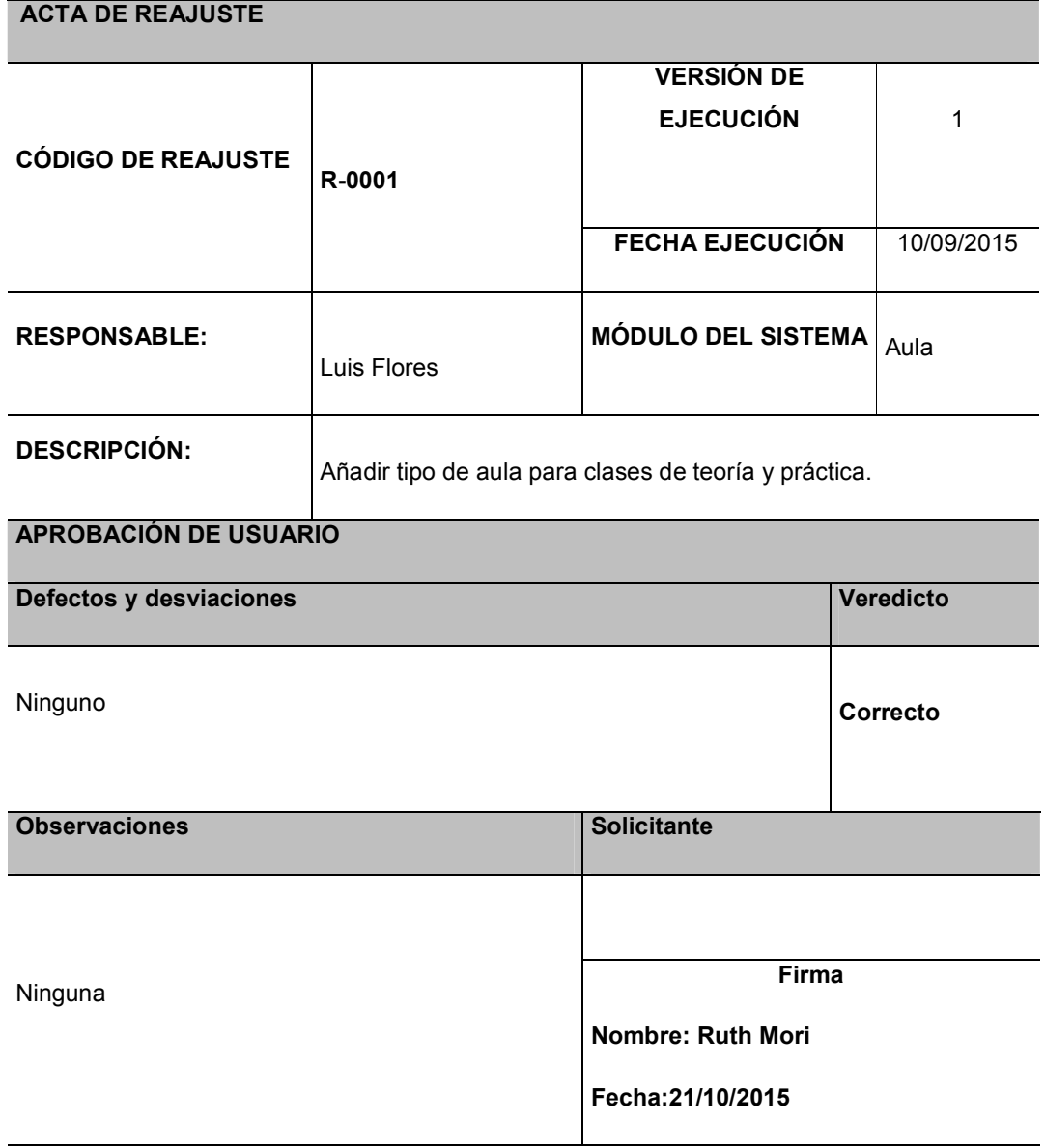

La tabla 40. Muestra las actas con reajustes al módulo de gestión de aulas

# *Tabla 41. Reajuste* **2**

## **Reajuste 2**

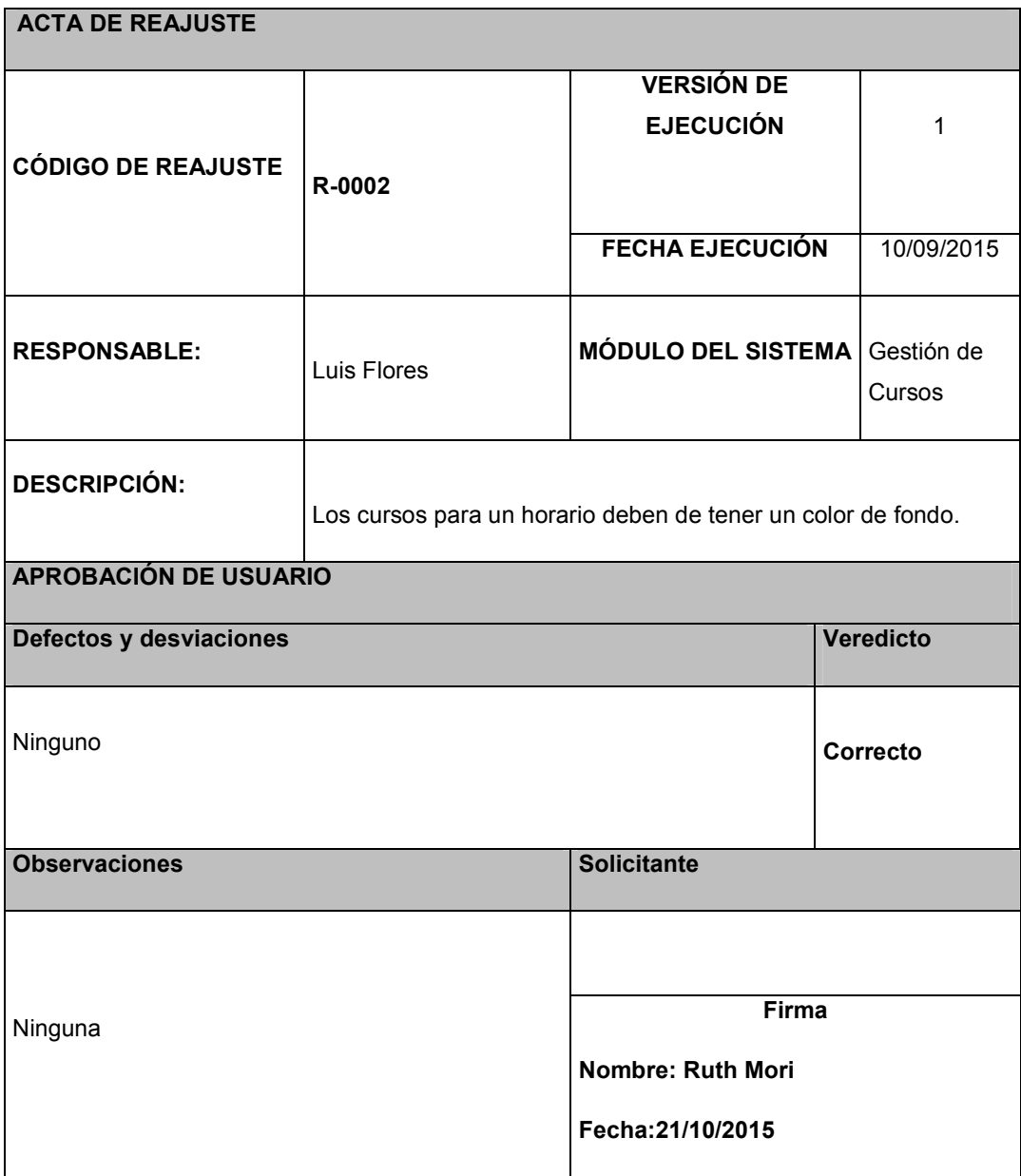

La tabla 41. Muestra las actas con reajustes al módulo gestión de cursos

# *Tabla 42.* **Reajuste 3**

## **Reajuste 3**

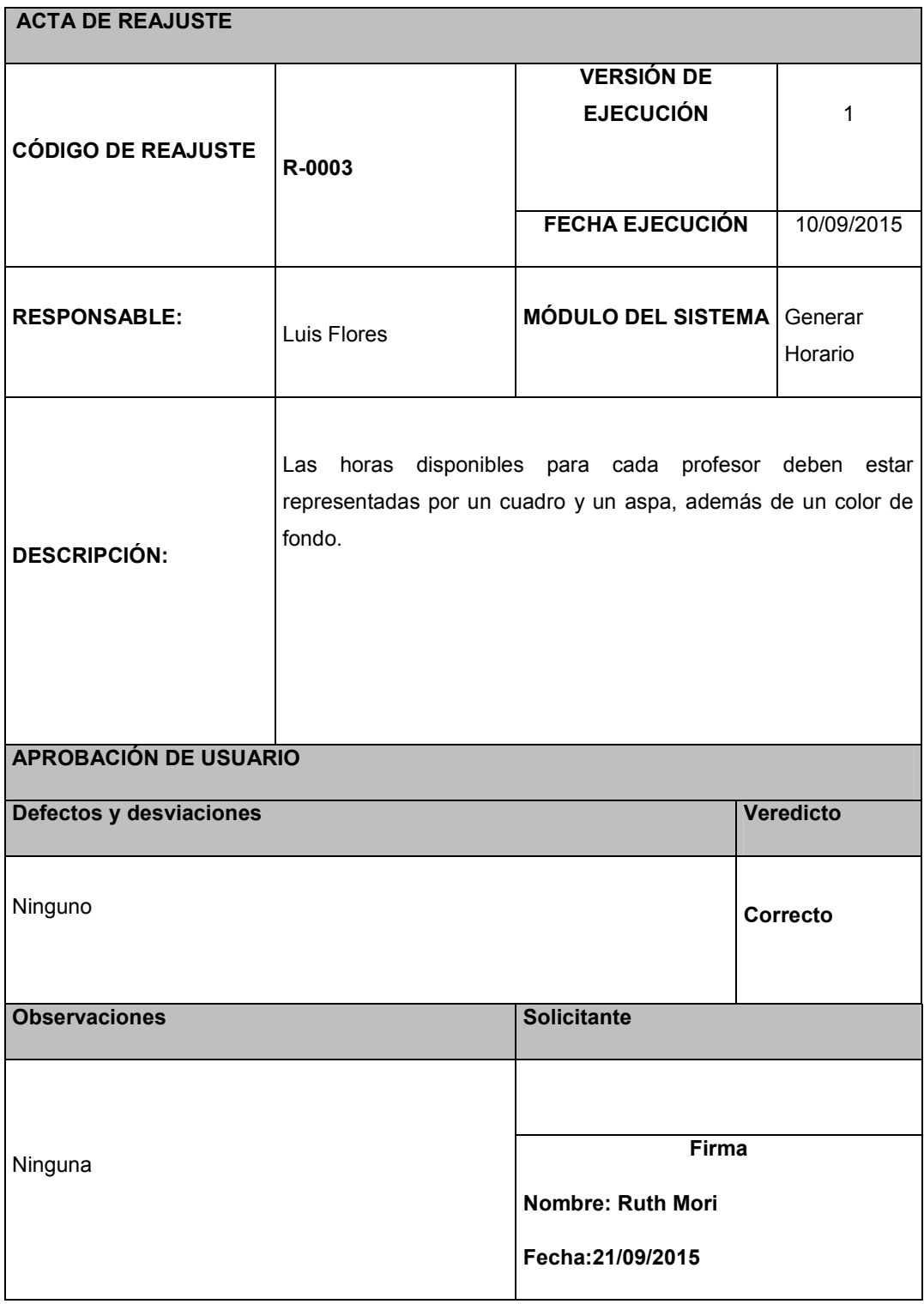

La tabla 42. Muestra las actas con reajustes al módulo de generación de horarios

# **CAPITULO V: ANÁLISIS COSTO Y BENEFICIO**

# **5.1 ANÁLISIS DE COSTOS**

## **5.1.1 Recursos humanos**

Este costo se estimó si el desarrollo del proyecto es tercerizado:

#### Tabla 43.

Costos con tercerización

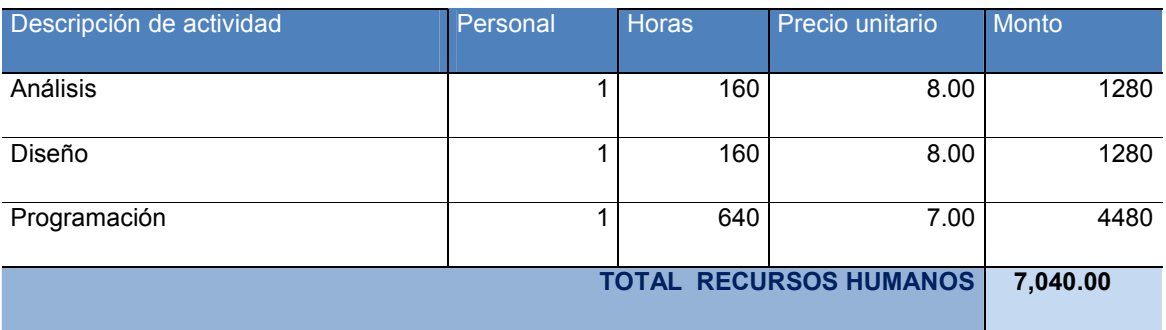

La tabla 43. Muestra los costos con tercerización

Este costo se estimó en el caso de nuestro proyecto:

#### *Tabla 44.* **Costos estimados bajo propia autoría**

#### **Costos estimados bajo propia autoría**

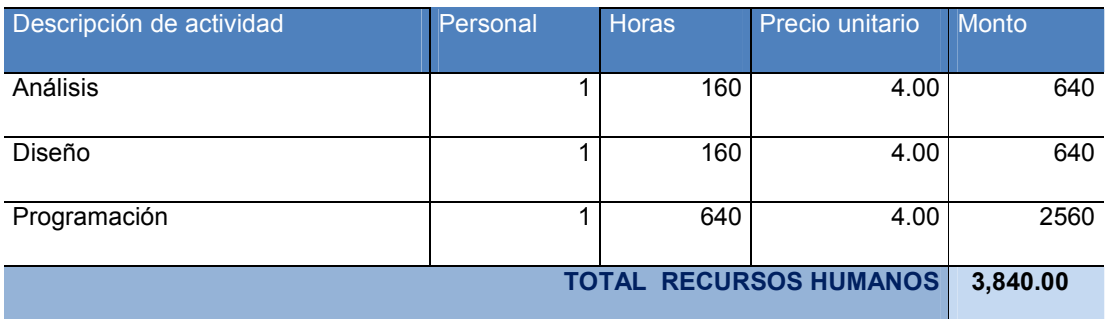

La tabla 44. Muestra los costos bajo propia autoría

Se debe recalcar que el proyecto ha sido estimado para un año en una primera instancia, pero posteriormente por el mismo tiempo de entrega se regusto a 6 meses por lo cual se ha establecido estos requerimientos mínimos para el análisis, desarrollo e implementación de este proyecto.

# **5.1.2 Recursos de** *hardware*

Costo establecido los requerimientos de *hardware* necesarios para el adecuado desarrollo del proyecto por personal externo.

#### *Tabla 45. Recursos* de hardware

Recursos de *hardware*

| Descripción del equipo           | Cantidad       | Precio unitario | Monto           |
|----------------------------------|----------------|-----------------|-----------------|
| Case ATX                         | $\overline{3}$ | 109.00          | 327             |
| Monitor 15" Samsung              | $\overline{3}$ | 580.00          | 1740            |
| Teclado PS/2                     | 3              | $\overline{32}$ | 96              |
| Mouse Óptico Genius              | $\overline{3}$ | $\overline{15}$ | $\overline{45}$ |
| Estabilizador de Voltaje Hibrido | 3              | 80.00           | 240             |
| Microprocesador Intel 3.0 Ghz    | $\overline{3}$ | 320.00          | 960             |
| Memoria DDR2 4 Gb                | $\overline{1}$ | 200.00          | 200             |
| Memoria DDR2 2 Gb                | 6              | 130.00          | 780             |
| Disco Duro SATA 120 Gb           | $\overline{0}$ | 250.00          | $\overline{0}$  |
| Disco Duro SATA 320 Gb           | $\overline{3}$ | 300.00          | 900             |
| Multi DVD RW- CD/CD/VCD          | $\overline{1}$ | 190.00          | 190             |
| Multi Lector de Tarjetas         | $\overline{1}$ | 35.00           | $\overline{35}$ |
| Tarjeta de Video NVIDIA GeForce  | 3              | 212.00          | 636             |
| Switch D'Link 12 puertos         | $\overline{1}$ | 95.00           | 95              |
| Placa PC Chip Integrada (red,    |                |                 |                 |
| sonido)                          | 3              | 180.00          | 540             |
| Impresora Multifuncional HP      | $\overline{1}$ | 385.00          | 385             |
| Cable de red x metro             | 100            | 2.50            | 250             |
| Conectores de Red                | $\overline{6}$ | 1.50            | 9               |
| <b>TOTAL HARDWARE</b>            |                |                 | 7,428.00        |

La tabla 45. Muestra el monto total por los recursos de *hardware* usados.

157 En nuestro caso estamos omitiendo estos costos, ya que la empresa posee dichos recursos y materiales. Por lo cual, el desarrollo y análisis puede realizarse en los laboratorios que brindan la universidad de Ciencias y Humanidades en sus laboratorios de cómputo para los alumnos.

#### $Table 46.$

Recursos de *hardware* propios

|                                  |          | Precio          |                |
|----------------------------------|----------|-----------------|----------------|
| Descripción del equipo           | Cantidad | unitario        | <b>Monto</b>   |
| Case ATX                         | 0        | 109.00          | 0              |
| Monitor 15" Samsung              | 0        | 580.00          | 0              |
| Teclado PS/2                     | 0        | $\overline{32}$ | 0              |
| Mouse Óptico Genius              | 0        | $\overline{15}$ | 0              |
| Estabilizador de Voltaje Hibrido | 0        | 80.00           | 0              |
| Microprocesador Intel 3.0 Ghz    | 0        | 320.00          | $\overline{0}$ |
| Memoria DDR2 4 Gb                | 0        | 200.00          | 0              |
| Memoria DDR2 2 Gb                | 0        | 130.00          | 0              |
| Disco Duro SATA 120 Gb           | 0        | 250.00          | 0              |
| Disco Duro SATA 320 Gb           | 0        | 300.00          | 0              |
| Multi DVD RW- CD/CD/VCD          | 0        | 190.00          | 0              |
| Multi Lector de Tarjetas         | 0        | 35.00           | $\overline{0}$ |
| Tarjeta de Video NVIDIA GeForce  | 0        | 212.00          | 0              |
| Switch D'Link 12 puertos         | 0        | 95.00           | 0              |
| Placa PC Chip Integrada (red,    |          |                 |                |
| sonido)                          | 0        | 180.00          | 0              |
| Impresora Multifuncional HP      | 0        | 385.00          | 0              |
| Cable de red x metro             | 0        | 2.50            | 0              |
| Conectores de Red                | 0        | 1.50            | 0              |
| <b>TOTAL HARDWARE</b>            |          |                 |                |

La tabla 46. Muestra el monto total por los recursos propios de *hardware*.

## **5.1.3 Recursos de** *software*

En el caso del *software* a utilizar para el desarrollo en caso a un tercero hemos considerado las siguientes:

#### **Tabla** 47.

Recursos de Software

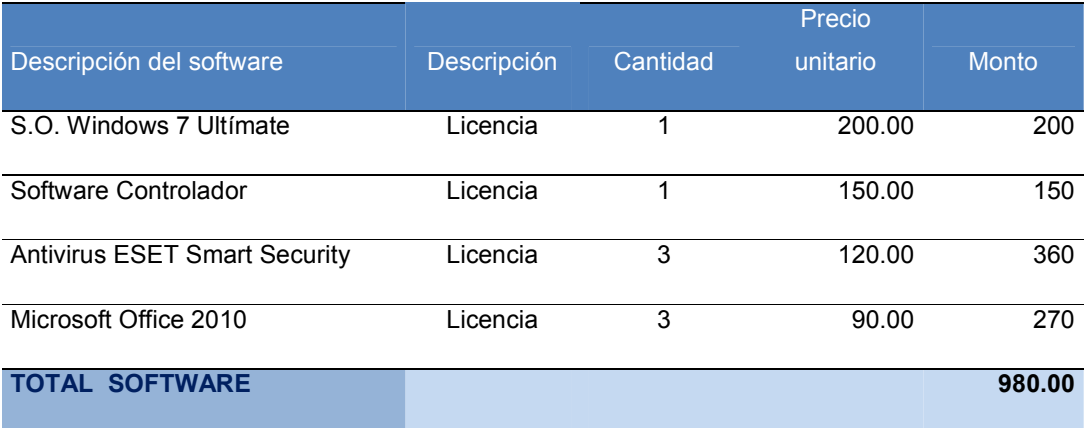

La tabla 47. Muestra el monto total por los recursos de *software* usados.

Como mencionamos anteriormente trabajaremos el desarrollo de proyecto dentro de la locaciones de la Universidad de Ciencias y Humanidades que cuenta con licencia para cada una de sus máquinas dentro de sus laboratorios por lo cual consideramos un costo cero para los mismos:

#### $Table 48.$

Recursos de *software* propios

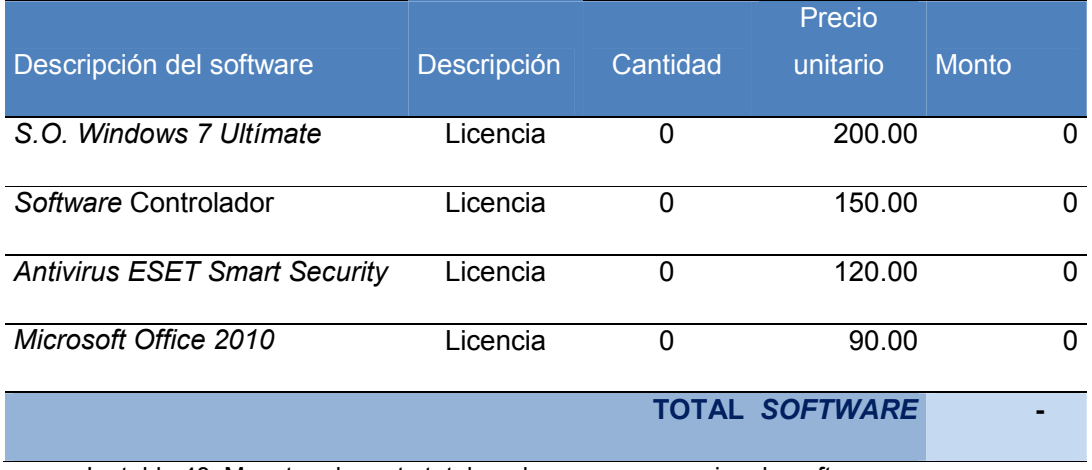

La tabla 48. Muestra el monto total por los recursos propios de *software*.

# **5.1.4 Otros gastos**

Hemos estimado un estándar de costos variables de gastos generales fundamentales para el desarrollo del proyecto entre ellos tenemos:

#### $Tabla 49.$

Otros gastos

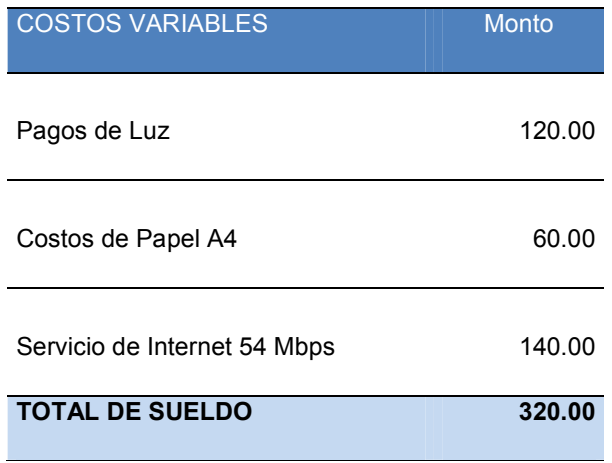

La tabla 49. Muestra el monto total por otros gastos.

# *Tabla 50.*

Costo total de desarrollo

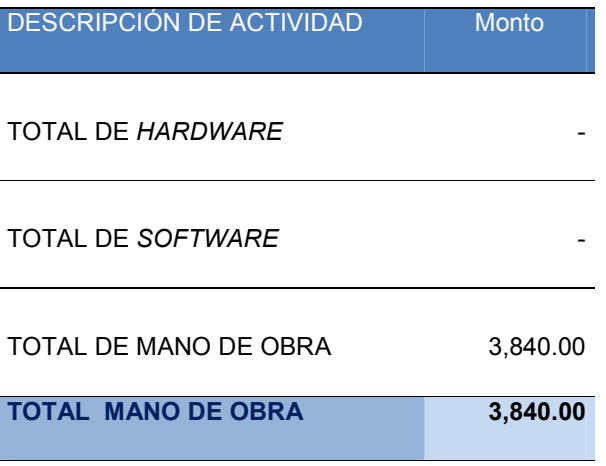

La tabla 50. Muestra el monto total por mano de obra.

# **5.2 ANÁLISIS DE BENEFICIO**

# **5.2.1 Beneficios tangibles**

Luego, de haber hecho el levantamiento de información, el análisis y el desarrollo pudimos establecer estos beneficios en comparación con los costos, recursos humanos y tiempo, que implica cada proceso.

#### **Tabla 51.**

Beneficios tangibles

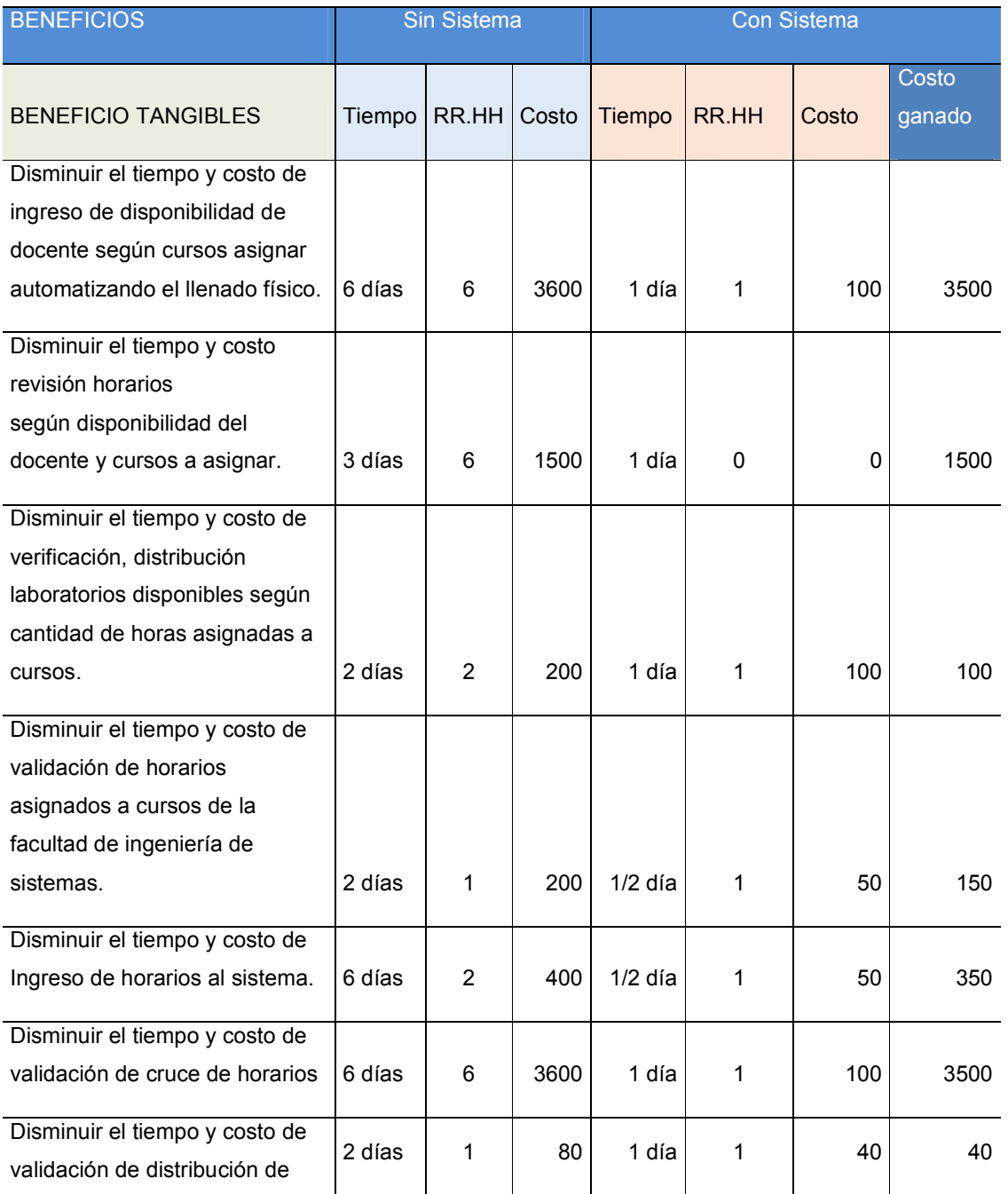

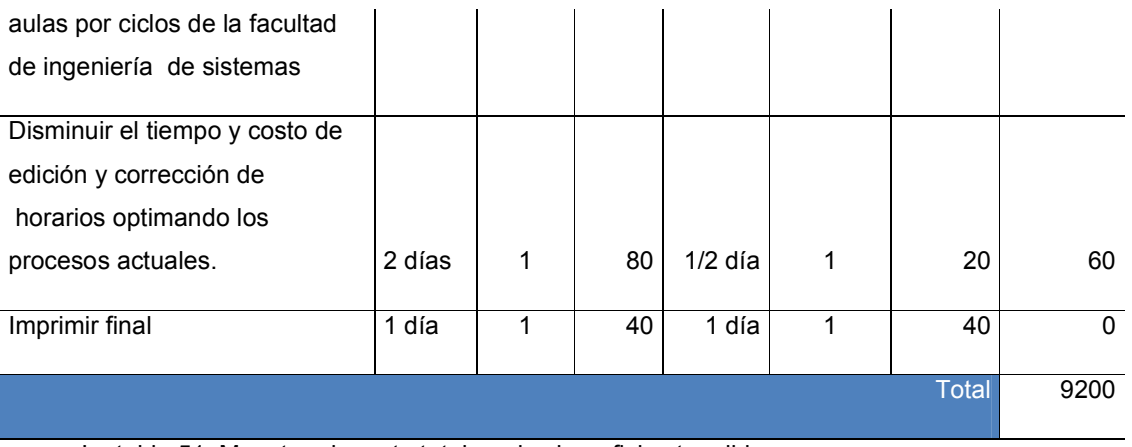

La tabla 51. Muestra el monto total por los beneficios tangibles

## **5.2.2 Beneficios intangibles**

#### Tabla<sub>52.</sub>

Beneficios intangibles

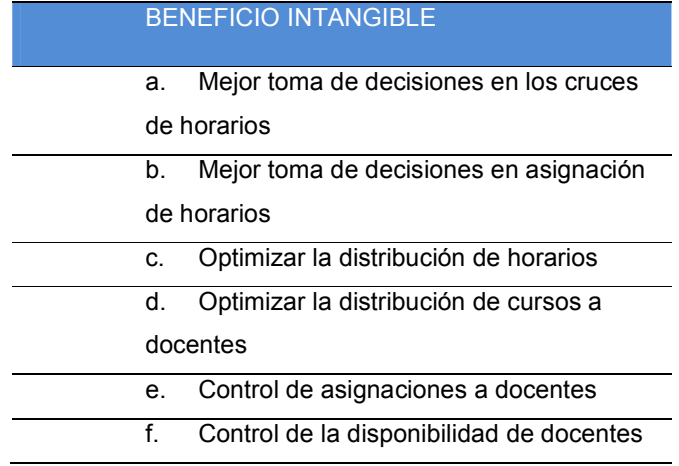

La tabla 52 muestra el listado de beneficios intangibles

Se muestran los siguientes ítems:

**A.** La Escuela Profesional de Ingeniería de Sistema e Informática, al no contar con un sistema que le permitiera identificar los cruces de horario de los profesores, como consecuencia la demora en la elaboración de los horarios, ahora podrá identificarlos rápidamente para ciertos profesores que lleven más de un curso de dictado; gracias a ello se podrán tomar las medidas correctivas pertinentes en caso se decida cambiar de docente o consultarle al mismo su cambio de horario.

- **B.** La Escuela Profesional de Ingeniería de Sistema e Informática, al no contar con un sistema que le permitiera identificar las posibles opciones que tendría para la elaboración de un horario, con el sistema generador de horarios ahora podrá realizar más de una forma de distribución de los horarios de los docentes de un determinado ciclo.
- **C.** La Escuela Profesional de Ingeniería de Sistema e Informática, al no contar con un sistema que le permitiera generar un horario, con el sistema generador de horarios ahora podrán realizar la distribución óptima de horas de dictado de un docente.
- **D.** La Escuela Profesional de Ingeniería de Sistema e Informática, al no contar con un sistema que le permitiera asignar de manera óptima los cursos a los docentes; con el sistema generador de horarios ahora podrán realizar la distribución de los cursos de manera óptima, identificando que cursos son los que no tienen un docente asignado o si la disponibilidad de un profesor cumple con la cantidad mínima de horas de dictado.
- **E.** La Escuela Profesional de Ingeniería de Sistema e Informática, al no contar con un sistema que le permitiera controlar la asignación de docentes que dictarán los cursos, ahora podrán verificar los docentes asignados a determinado ciclo.
- **F.** La Escuela Profesional de Ingeniería de Sistema e Informática, al no contar con un sistema que le permitiera controlar la disponibilidad horaria de los docentes, con el sistema generador de horarios ahora podrán identificar la disponibilidad que tiene cada docente por si fuera necesario realizar un cambio de horario en su curso de dictado, facilitando así la toma de decisiones.

# **5.3 CONSOLIDADO DE COSTO/ BENEFICIO**

El análisis costo beneficio es una herramienta financiera que mide la relación entre los costos y beneficios asociados a un proyecto de inversión con el fin de evaluar su rentabilidad, entendiéndose por proyecto de inversión no solo como la creación de un nuevo negocio, sino también, como inversiones que se pueden hacer en un negocio en marcha tales como el desarrollo de nuevo producto o la adquisición de nueva maquinaria.

Mientras que la relación costo beneficio (B/C), también conocida como índice neto de rentabilidad, es un cociente que se obtiene al dividir el valor actual de los Ingresos totales netos o beneficios netos (VAI) entre el valor actual de los costos de inversión o costos totales (VAC) de un proyecto.

$$
B/C = VAI/VAC
$$

Según el análisis costo-beneficio, un proyecto o negocio será rentable cuando la relación costo-beneficio es mayor que la unidad.

- $B/C > 1 \rightarrow eI$  proyecto es rentable
- $B/C \leq 1 \rightarrow eI$  proyecto no es rentable

Por lo cual, el análisis costo-beneficio, permite definir la factibilidad de las alternativas planteadas o del proyecto a ser desarrollado.

El objetivo de la técnica de análisis de costo - beneficio, tiene como objetivo fundamental proporcionar una medida de los costos en que se incurren en la realización de un proyecto informático, y a su vez comparar dichos costos previstos con los beneficios esperados de la realización de dicho proyecto.

Después de análisis realizado a nuestro proyecto en base a los gastos de desarrollo del mismo, flujo de caja y beneficios obtenidos podemos determinar que el análisis de costo y beneficio es el que se muestra en la tabla:

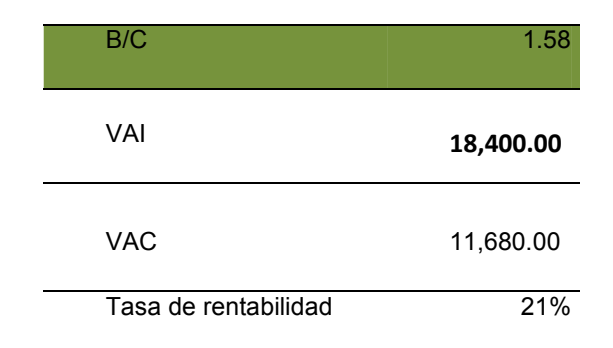

**Tabla** 53 Costo y beneficio

La tabla 53. Muestra los montos del costo y beneficio y su tasa de rentabilidad

El VAI es el monto total del beneficio obtenido que puede verse el desarrollo del flujo de caja que podemos observar en la tabla 54. Lo mismo ocurre con el total del costo acumulado.

Por lo cual, podemos decir que el proyecto es rentable, ya que se obtiene por cada sol invertido un 1.58 soles de beneficio, además del considerable ahorro de tiempo en las tareas que involucran el desarrollo de generación de horarios, así mismo los beneficios intangibles.

Nota: Se puede observar que se recupera la inversión en el mes 05 de iniciados las operaciones

# **5.4 ANÁLISIS DE SENSIBILIDAD**

# **5.4.1 Desarrollo del flujo de caja**

En tabla 54. Se muestra el flujo de caja de la universidad de Ciencias y Humanidades, el beneficio obtenido estimado al momento de la implementación de aplicativo. Vale recalcar que la actividad se realiza dos veces por año para realizar un flujo de caja mensual se dividido en 6 meses cada uno.

Lo mismo ocurre con el beneficio ingreso mensual obtenido 1533.33 soles que se obtiene del total de beneficios tangibles dividido por la misma cantidad de meses para el cuadro mensual. Posteriormente sea sumado cada monto mes por mes de esta forma se ha obtenido un beneficio acumulado 18400.

Para poder hallar el flujo de caja es necesario el gasto total del proyecto, en nuestro caso es de 3,840 soles. Por otro lado, tenemos el beneficio mensual obtenido, que como podemos observar en la tabla 54 es de 880 que se obtiene del total de beneficio tangible (cuyo total es de 9200, que dividido entre 6 nos resulta 1533), menos el costo variable (cuyo monto es 320 que se encuentra detallado en la tabla 49) y costo de personal (cuyo monto es 333 que se obtuvo del monto total obtenido en la tabla 44 divido entre 6 meses). De esta manera, podemos ir visualizando en la tabla mes por mes el costo del proyecto, el cual es un gasto va disminuyendo hasta llegar a 0 y comenzar a ganar. En este caso como podemos visualizar en la tabla 54 que se comenzaría a ganar a partir del 5 mes. De esta forma, también podemos ver la viabilidad del desarrollo del proyecto, la recuperación de la inversión y la ganancia obtenida del mismo.

*Tabla 54. Cuadro* de flujo de caja Tabla 54.

Cuadro de flujo de caja Cuadro de flujo de caja

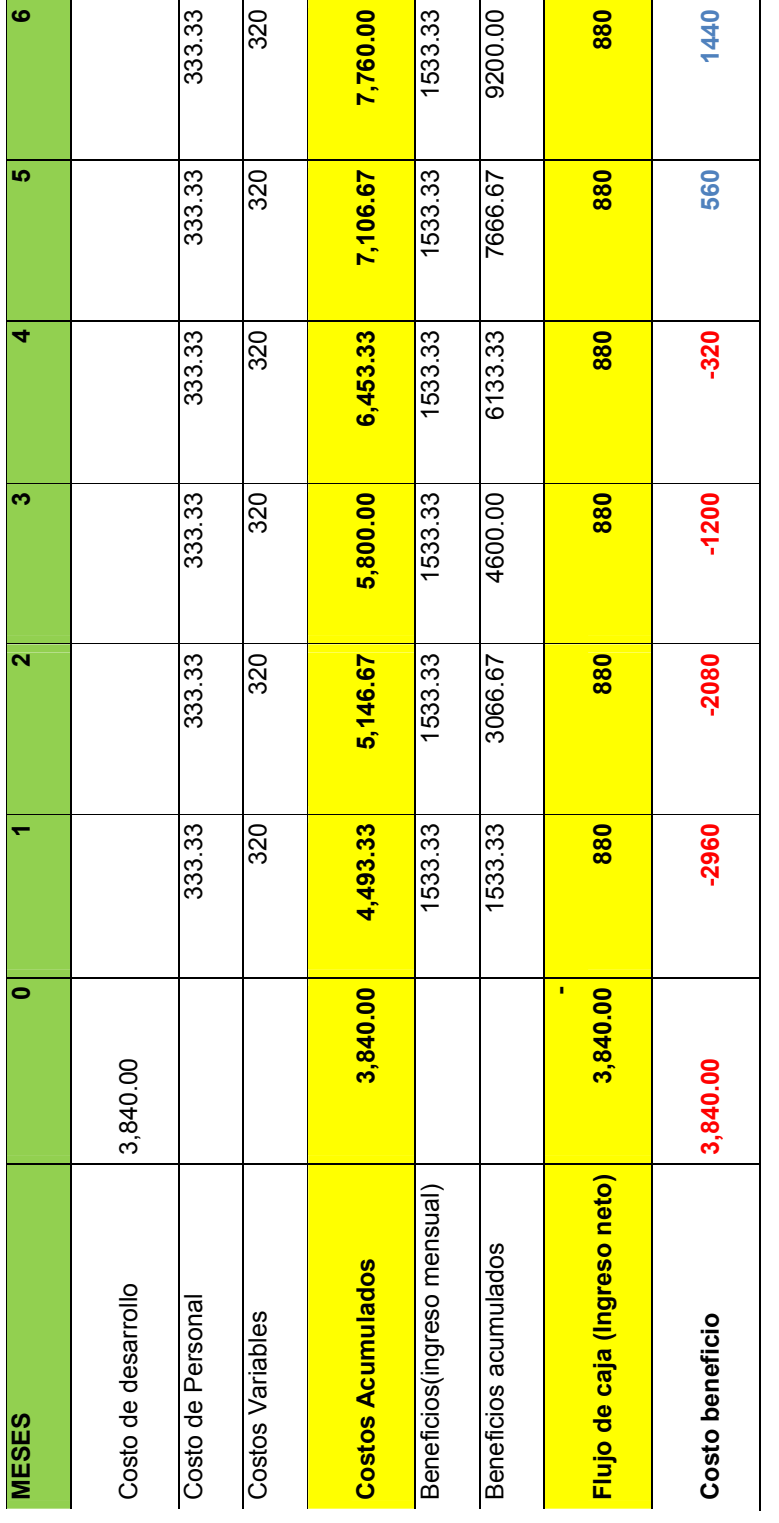

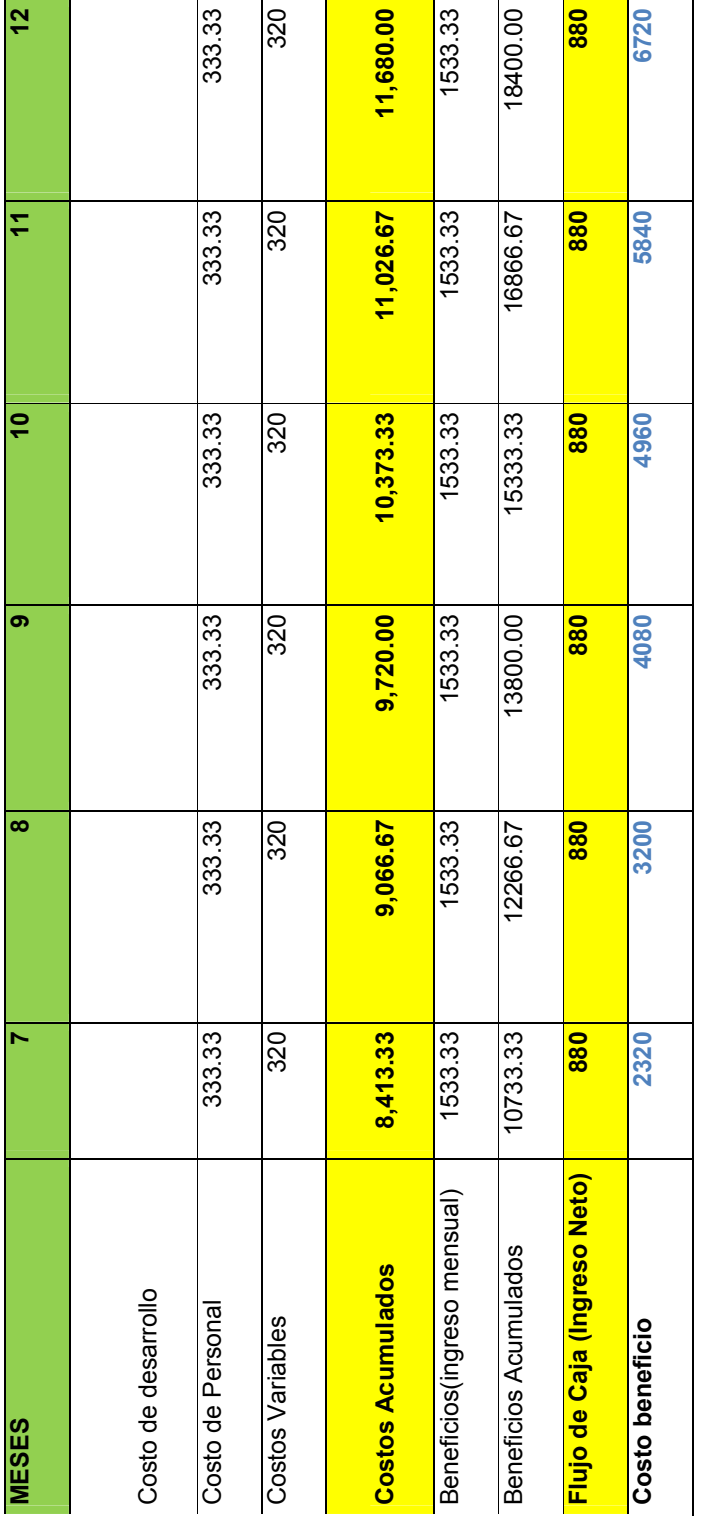

La tabla 54. Muestra el flujo de caja en un año La tabla 54. Muestra el flujo de caja en un año

#### **5.4.2 Análisis del VAN**

Es un método de evaluación para medir el valor presente neto del proyecto a través de la actualización de sus beneficios o flujos netos y costos, el factor de actualización está dado por el costo de capital de la empresa.

**A. VANE**: Se determina esta tasa a partir del flujo de caja económico.

$$
VANE = IT - \sum FNA
$$

Donde:

IT: Inversión total

- FNA: Flujos netos actualizados.
- **B. VANF**: Consiste en evaluar la rentabilidad del proyecto incluyendo el financiamiento externo.

$$
VANF = IP - \sum FNA
$$

Donde:

IP: Inversión propia FNA: Flujos netos actualizados

- Si el VAN es cero, la inversión es indiferente, ya que el inversionista gana justo lo que esperaba obtener.
- Si el VAN es mayor que cero, la inversión es aceptable, ya que muestra cuanto más gana, por sobre lo que quería ganar.
- Si el VAN es menor que cero, la inversión se debe rechazar ya que aunque no indica pérdida, significa cuanto faltó para que el inversionista ganara lo que quería ganar.

Aplicando en el proyecto de generación podemos determinar en base al cuadro anterior que la tasa es de:

## $Table 55.$

Cuadro de VAN y TIR

| <b>PROMEDIO DE INVERSIÓN (1</b><br>AÑOS) |           |
|------------------------------------------|-----------|
| <b>TIR</b>                               | 21%       |
| <b>VAN</b>                               | S/. 66.51 |

La tabla 55. Muestra el porcentaje del valor presente neto

## **5.4.3 Análisis del TIR**

Es el método que introduce el valor del dinero en el tiempo; su tasa de descuento iguala al valor actual de los beneficios y al valor actual de los costos previstos.

- **A. TIRE**: se obtiene a partir del flujo de caja económico;
- **B. TIRF**: se obtiene a partir del flujo de caja financiero.
- Si TIR > TREMA, el proyecto puede ser aceptado debido a que la inversión ganará más del costo de los fondos utilizados para financiarlo
- Si el TIR=TREMA, es indiferente aceptar o no el proyecto.
- Si el TIR<TREMA, el proyecto no se debe aceptar; se ganará menos que el costo de los fondos utilizados para financiarlo.

Según el análisis mostrado de beneficio y costo realizado en el cuadro anterior podemos determinar la tasa TIR como lo podemos mostrar en la siguiente tabla:

## $Tabla$ **56.**

Análisis del TIR

| <b>PROMEDIO DE INVERSIÓN (1</b><br>AÑOS) |     |
|------------------------------------------|-----|
| <b>TIR</b>                               | 21% |

La tabla 56. Muestra el porcentaje del TIR

## **5.4.4 Análisis del ROI**

Se trata del ROI, el retorno de la inversión, es un valor que mide el rendimiento de una inversión, para evaluar que tan eficiente es el gasto que estamos haciendo o que planeamos realizar. Existe una fórmula que nos da este valor calculado en función de la inversión realizada y el beneficio obtenido, o que pensamos obtener.

ROI = (benficio obtenido — inversión)/inversión

En el siguiente cuadro se puede observar el total del beneficio y gasto a lo largo del año, como se puede visualizar en la tabla 57.

#### $Table 57.$

Análisis del ROI

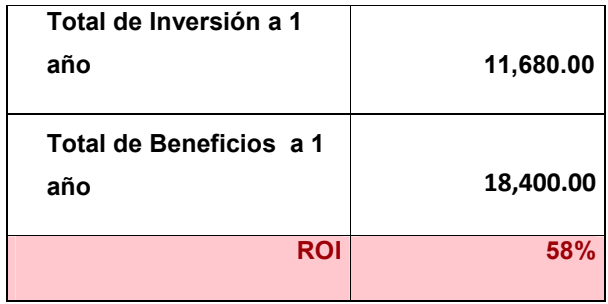

La tabla 57. Muestra el porcentaje del ROI

# **CONCLUSIONES**

Mediante este proyecto y la investigación realizada concluimos que el trabajo de crear horarios en la Escuela Profesional de Ingeniería de Sistemas e Informática de la Universidad de Ciencias y Humanidades:

- 1. Es un problema complejo con muchas restricciones. Donde se ha podido realizar algunas de ellas como por ejemplo, el dictado de un curso se da en bloques horarios consecutivos, el dictado de cursos se dan de preferencia sin bloques horarios vacíos, el dictado se cursos se da de preferencia al inicio de un día determinado, etc.
- 2. Con la implementación de este sistema se consiguió disminuir el tiempo para la generación de horarios.
- 3. Se evita el cruce de horarios entre cursos y aulas de dictado, tanto para teoría como para laboratorios.
- 4. Gracias a este sistema, el usuario final puede identificar rápidamente los profesores que no cuentan con una disponibilidad horaria adecuada lo que le permite una mejor toma de decisiones.

## **RECOMENDACIONES**

En la realización de este proyecto y la generación de horarios se tuvo que modificar constantemente el porcentaje de individuos para la selección de la elite, mutación y cruce, ya que eso también depende de la cantidad de horas que tenga disponible un docente, es decir que a más horas disponibles, el algoritmo demorará más en encontrar una solución lo que haría que el *hardware* disponible sea también un factor a considerar.

La automatización de este trabajo (elaboración de horarios) ahorraría tiempo en el proceso de asignación horarios para las demás escuelas académicas profesionales de la universidad para lo cual sería preciso un estudio más detallado del proceso y de los actores involucrados.

Se podría integrar la funcionabilidad de disponibilidad horaria del docente a su intranet para que éste realice el registro de esa información directamente al sistema.

#### **REFERENCIAS**

- Arranz, J., & Parra, A. (2014). *Algoritmos Genéticos*. *Universidad Carlos III*, 1-8.
- Antón, L. (2011). *Resolución de un nuevo modelo biobjetivo para la localización de un centro semi-repulsivo mediante algoritmos evolutivos.*  Trabajo Fin de Máster en Matemática Avanzada y Profesional. Universidad de Murcia no publicada, Murcia, España.
- Arroyo, V. (2015). *Modelo de un Algoritmo Genético con Selección Discriminatoria de Individuos bajo un Esquema de Ponderación de Probabilidades de Mutación*. Tesis Bachiller en Ingeniera Informática. Universidad Católica San Pablo no publicada, Arequipa, Perú.
- Applied Software Consultants. (2009). *ASc Time Tables*. Recuperado el 14/05/2014 de: http://www.asctimetables.com/timetables\_es.html.
- Barber, F. *OPTIHPER Asignación Optimizada de Horarios al Personal*. Recuperado de: http://users.dsic.upv.es/grupos/gps/optihper. Fecha de acceso: 16/05/2014.
- Beasley, D., Bull, D. & Martin, R. (1993), *An Overview of Genetic Algorithms: Part 1, Fundamentals, University Computing*, 58-69.
- Bejarano, G. (2010). *Planificación de horarios del personal de cirugía de un hospital de estado aplicando algoritmos genéticos (TIME TABLING PROBLEM)*.Tesis de Titulación en Ingeniería Informática no publicada, Pontificia Universidad Católica del Perú, Lima, Perú.
- Benítez, R., Escudero G., Kanaan, S. & Masip M. (2013). *Inteligencia Artificial Avanzada.* (1ª ed.). Barcelona, España: Editorial UOC.
- Caiza, A. y Caiza, J. (2012). *Desarrollo de un agente de software para la generación automática de horarios, utilizando la metodología AUML, en un sistema escolástico parametrizable, vía web, aplicando software libre para su implantación en la unidad educativa "Hermano Miguel" –*

*Latacunga.* Tesis de Grado en Ingeniería de Sistemas e Informática. Escuela Politécnica del Ejército, Quito, Ecuador.

- Carretero, F. (2010). *Optimización global con algoritmos genéticos.* Tesis de Titulación en Ingeniería Técnica en Telecomunicaciones, especialidad en Telemática. Universidad Politécnica, Cataluña, España.
- Coello, C. (1995), *Introducción a los Algoritmos Genéticos*, *Soluciones Avanzadas. Tecnologías de Información y Estrategias de Negocios, 17,* 5- 11.
- Coello, C. (1999), *Representación en los Algoritmos Genéticos (Parte 1), Soluciones Avanzadas, Tecnologías de Información y Estrategias de Negocios*, *69*, 50-56.
- Del Barco, R. (2010). *Formulación de un modelo de programación matemática para la asignación de horarios escolares.* Tesis de Magister en Gestión de Operaciones no publicada. Universidad de Chile, Santiago, Chile.
- Guadarrama, P. (2009) *Dirección y Asesoría de la Investigación Científica.* (1ª ed.). Bogotá, Colombia: Editorial Magisterio.
- Gestal, M. (2010). *Introducción a los algoritmos genéticos*. La Coruña, España.
- Gónzales, B. y Quintero, J. (2010). *Análisis, diseño e implementación de un sistema informático para el apoyo al proceso de asignación de la carga académica usando programación con restricciones*. Tesis de Titulación en Ingeniería de Sistemas y Computación no publicada. Universidad Tecnológica, Pereira, Colombia.
- Goldberg, D. (1989). *Genetic Algorithms in Search Optimization and*  Machine Learning 1<sup>st</sup>. Boston, USA: Addison-Wesley Longman Publishing Co.
- Goldberg, D. *Genetic Algorithms*, Illinois Genetic Algorithms Laboratory, Recuperado de: http://illigal.org/wpcontent/uploads/illigal/pub/Announcements/announce.11.30.95. Fecha de acceso: 21/05/2014.

175

- Grupo CF Developer. *Software de Gestión Escolar*. Recuperado de: http://www.grupocfdeveloper.com. Fecha de acceso: 16/05/2014.
- Grupo Gruber & Petters. *Horario Software para colegios*. Recuperado el 14/05/2014 de: http://www.grupet.at/espanol/produkte/webuntis/uebersicht\_webuntis.php
- Gutiérrez, M., De los Cobos, S. & Pérez, B. *Búsqueda Tabú: Un Procedimiento Heurístico para Solucionar Problemas de Optimización Combinatoria*, Recuperado de: http://www-azc.uam.mx. Fecha de acceso: 23/05/2014.
- Hardvard Business School Publishing Corporation. (2006). *Toma de decisiones para conseguir mejores resultados*. Barcelona: Deusto.
- Holland, J. (1992), *Genetic Algorithms, Scientific American*, *267*, *Número 1*, 66-72.
- Levano, G. (2012). *Memoria Software Para La Gestión De Horarios En Colegios Fe Y Alegría*. Tesis Bachiller en Ingeniería Informática no publicada, Universidad Peruana de Ciencias Aplicadas (UPC), Lima, Perú.
- Luenberger, D. (1989), *Programación lineal y no lineal*. Massachusetts, USA: Addison-Wesley Publishing.
- Martínez, D. (2012). *El yo y la máquina*. Madrid, España: Biblioteca Palabra.
- Mejía, J. (2008). *Asignación de horarios de clases universitarias mediante algoritmos evolutivos*. Tesis de Maestría en Ingeniería Industrial no publicada. Universidad del Norte, Barranquilla, Colombia.
- Moreno, J., Rivera, J. C., & Ceballos, Y. F. (2011). *Agrupamiento homogéneo de elementos con múltiples atributos mediante algoritmos genéticos*. *Dyna*, *78*(165), 246-254.
- Moya, F. *Modelamiento de proceso de negocio Since 2011 Scrum!*. Recuperado de http://bddduality.blogspot.pe/2011/03/scrum.html. Fecha de acceso: 03/10/2015.
- Munakata, T. (2008). *Fundamentals of the new artificial intelligence: neural, evolutionary, fuzzy and more. Springer Science & Business Media*.
- Peñalara Software & Petters de Austria. *Horario Software para colegios y Universidades*. Recuperado de: https://www.penalara.com/index.php. Fecha de acceso: 14/05/2014.
- Pressman, Roger S. (2002). *Ingeniería del Software: Un enfoque práctico.*  (5ª ed*.*)*.* Madrid, España: McGraw-Hill / Interamericana de España S.A.U.
- Proyectos Ágiles. *Qué es Scrum*. Recuperado el 15/05/2015 de https://proyectosagiles.org/que-es-scrum/
- Rao, S. (1996), *Engineering Optimization, Theory and Practice*. (3ª Ed.). New Jersey, USA: John Wiley & Sons, Inc.
- Quinlan, J. R. (2014). *C4.5: Programs for machine learning*. San Francisco, USA: Morgan Kaufmann Publishers Inc.
- Rivero, D., Rabuñal, J. R., Dorado, J., & Pazos, A. (2010). *Introducción a los algoritmos genéticos y la programación genética*. La Coruña, España: Universidad de Coruña, Servicio de Publicaciones.
- Sommervile, L. (2005). *Ingeniería del Software*. (7ª ed.). Madrid, España: Pearson Educación S.A.
- Toro, F. (2012), *Administración de Proyectos de Informática*. Bogotá, Colombia: Ecoe Ediciones S.A.
- Viteri, K., Salazar, C., Paredes, C., & Muñoz, J. (2010). *Algoritmos Genéticos*.
# **GLOSARIO**

# • **Alelo**

Es cada una de las formas alternativas que puede tener un mismo gen que se diferencian en su secuencia y que se puede manifestar en modificaciones concretas de la función de ese gen.

# • **Algoritmo**

Un algoritmo es un conjunto prescrito de instrucciones bien definidas, detalladas y ordenadas, capaces de resolver un problema convirtiendo los datos de entrada en una solución o salida, por medio de un número finito de pasos.

# • **Análisis**

El análisis es una de las etapas del ciclo de vida de un sistema informático. En esta etapa los analistas se encargan de analizar los requerimientos del sistema.

# • **Arquitectura**

Se refiere a la forma de estructurar una computadora, un sistema operativo, un microprocesador, un software, entre otros.

# • **Binario**

Se trata del código básico de la informática que reduce todo tipo de información a cadenas de ceros y unos, que rigen las instrucciones y respuestas del microprocesador. La información en su más pura esencia.

# • **Casos de Uso**

Es una descripción de los pasos o las actividades que deberán realizarse para llevar a cabo algún proceso. Los personajes o entidades que participarán en un caso de uso se denominan actores.

# • **Convergencia prematura**

Se produce cuando los súper individuos colapsan la población; es decir, los súper individuos (como mejores soluciones que son) se eligen una y otra vez como progenitores de forma que asfixian a los individuos menos dotados haciéndolos desaparecer. Al final el resultado es una población formada en su mayoría por individuos muy "similares" al súper individuo y por tanto muy próximos a él. De esta forma el algoritmo genéticos no tiene ninguna posibilidad de explorar nuevos territorios de manera que la población converge hacia el súper individuo (óptimo local).

# • **Cromosoma**

Se denomina cromosoma (del griego χρώμα, -τος chroma, color y σώμα, -τος soma, cuerpo o elemento) a cada uno de los pequeños cuerpos en forma de bastoncillos en que se organiza la cromatina del núcleo celular durante las divisiones celulares.

# • **DAO (Data access objects)**

DAO (Data access objects) es una API que ofrece la capacidad de programar aplicaciones independientes de cualquier sistema de administración de bases de datos.

# • **Desarrollo espiral**

Es un modelo de proceso de software evolutivo, en este modelo se conforman una espiral, en la que cada bucle o iteración representa un conjunto de actividades.

# • **Diagrama de actividad**

Un diagrama de Actividad demuestra la serie de actividades que deben ser realizadas en un uso-caso. Un diagrama de actividad es utilizado en conjunción de un diagrama uso-caso para auxiliar a los miembros del equipo de desarrollo a entender como es utilizado el sistema y cómo reacciona en determinados eventos.

# • **Diseño**

Un proceso o labor a proyectar, coordinar, seleccionar y organizar un conjunto de elementos para producir y crear objetos visuales destinados a comunicar mensajes específicos a grupos determinados.

# • **Diversidad genética**

Es quizás el más intuitivo de los tres términos. Hace referencia a la distribución de las soluciones en el espacio de búsqueda. Uno de los problemas que presentan los algoritmos genéticos es el de cómo mantener una diversidad genética aceptable evitando que las soluciones se agolpen alrededor de óptimos locales impidiendo que se explore todo el espacio de búsqueda

# • **Entidad**

En bases de datos, una entidad es la representación de un objeto o concepto del mundo real que se describe en una base de datos.

# • **Entorno**

Un entorno es un espacio o escenario informático en donde operan determinados comandos, funciones o características comunes.

# • **Gen**

Un gen es una unidad de información dentro del genoma, que contiene todos los elementos necesarios para su expresión de manera regulada.

# • **Genoma**

El genoma es el conjunto de genes contenidos en los cromosomas, lo que puede interpretarse como la totalidad de la información genética que posee un organismo o una especie en particular.

# • **Genotipo**

• Conjunto de los genes existentes en cada uno de los núcleos celulares de los individuos de una determinada especie vegetal o animal.

# • **HQL**

Es un lenguaje de consulta de datos en hibernate (Framework).

# • **Implementación**

Es la realización de una aplicación, o la ejecución de un plan, idea, modelo científico, diseño, especificación, estándar, algoritmo o política. En ciencias de la computación, una implementación es la realización de una especificación técnica o algoritmos como un programa, componente software, u otro sistema de cómputo.

# • **Ingeniería de software**

La ingeniería de software es una disciplina formada por un conjunto de métodos, herramientas y técnicas que se utilizan en el desarrollo de los programas informáticos.

# • **Interfaces**

Parte de un programa que permite el flujo de información entre un usuario y la aplicación, o entre la aplicación y otros programas o periféricos. Esa parte de un programa está constituida por un conjunto de comandos y métodos que permiten estas intercomunicaciones.

# • **Inversión de control (IoC)**

Inversión de control (IoC) es un método de programación en el que el flujo de ejecución de un programa se invierte respecto a los métodos de programación tradicionales, en los que la interacción se expresa de forma imperativa haciendo llamadas a procedimientos o funciones.

# • **Iteración**

El concepto suele utilizarse para nombrar a la acción de repetir una serie de pasos varias veces.

# • **Javabeans**

Los javabeans son un modelo de componentes creado por Sun Microsystems para la construcción de aplicaciones en java. Se usan para encapsular varios objetos en un único objeto para hacer uso de un solo objeto en lugar de varios más simples.

# • **Maltusianismo**

Teoría de Malthus, según la cual la población del mundo crece en progresión geométrica, mientras los alimentos aumentan solamente en progresión aritmética.

# • **Metodología**

Una metodología es el conjunto de métodos por los cuales se regirá una investigación científica.

# • **Modelo**

Representación de la realidad por medio de abstracciones. Los modelos enfocan ciertas partes importantes de un sistema, restándoles importancia a otras.

# • **Modelo entidad-relación**

Es una herramienta para el modelado de datos que permite representar las entidades relevantes de un sistema de información así como sus interrelaciones y propiedades.

# • **Modelo de red**

El modelo de red es un Modelo de base de datos concebido como un modo flexible de representar objetos y su relación.

# • **Modelo jerárquico**

Un modelo de datos jerárquico es un modelo de datos en el cual los datos son organizados en una estructura parecida a un árbol. La estructura permite a la información que repite y usa relaciones.

# • **Modelo orientado a objetos**

Es la construcción de modelos de un sistema por medio de la identificación y especificación de un conjunto de objetos relacionados, que se comportan y colaboran entre sí de acuerdo a los requerimientos establecidos para el sistema de objetos.

# • **Modelo relacional**

El modelo relacional para la gestión de una base de datos es un modelo de datos basado en la lógica de predicados y en la teoría de conjuntos. Es el modelo más utilizado en la actualidad para modelar problemas reales y administrar datos dinámicamente.

# • **Multihilo**

Son los Múltiples accesos que realizan simultáneamente. Son aquellos que se pueden trabajar con varios socket (como puertos) a la vez para que no se saturen los accesos en un solo punto.

# • **Mutación**

Cambio brusco y hereditario que aparece en el fenotipo de los seres vivos y ocasiona una nueva especie.

# • **Modelo Vista Controlador (MVC)**

Es un patrón o modelo de abstracción de desarrollo de software que separa los datos de una aplicación, la interfaz de usuario, y la lógica de negocio en tres componentes distintos.

# • **Objeto**

Un programa tradicional se compone de procedimientos y datos, un programa orientado a objetos se compone solamente de objetos, que es una encapsulación general de datos y de los procedimientos para manipularlo.

# • **Paradigma**

Un paradigma de programación provee (y determina) la visión y métodos de un programador en la construcción de un programa o subprograma. Diferentes paradigmas resultan en diferentes estilos de programación y en diferentes formas de pensar la solución de problemas (con la solución de múltiples "problemas" se construye una aplicación).

# • **Patrón**

Magnitud física medida exactamente y de un valor constante, que se toma adoptada mediante convenios internacionales} para basar en ella todo un sistema de unidades.

# • **Pseudocódigo**

En pseudocódigo se describen los algoritmos utilizando una mezcla de lenguaje común, con instrucciones de programación, palabras claves, etc. El objetivo es que el programador se centre en la solución lógica del algoritmo y no en la implementación en un lenguaje de programación concreto (con las posibles complicaciones en las reglas sintácticas), o en otras palabras, sólo ayudan a "pensar" un programa antes de escribirlo en un lenguaje de programación formal.

# • **Servlets**

Los servlets son objetos que corren dentro y fuera del contexto de un contenedor de servlets, por ejemplo: Tomcat) y extienden su funcionalidad. La palabra servlet deriva de otra anterior, applet, que se refería a pequeños programas que se ejecutan en el contexto de un navegador web.

# • **Sistema**

Un sistema es un conjunto de partes que funcionan relacionándose entre sí para conseguir un objetivo preciso.

# • **Software**

Es un ingrediente indispensable para el funcionamiento del computador. Está formado por una serie de instrucciones y datos, que permiten aprovechar todos los recursos que el computador tiene, de manera que pueda resolver gran cantidad de problemas.

# • **Subsistema**

Un subsistema es un sistema que es parte de otro sistema mayor o súper sistema. Es decir, es un conjunto de elemento interrelacionados que, en sí mismo, es un sistema, pero a la vez es parte de un sistema superior.

# • **Súper individuos**

Son óptimos locales. En esencia son buenas soluciones al problema (en ocasiones las mejores soluciones) pero que, si no se tratan correctamente, "absorben" a la población hacia ellos de forma que el resto del espacio de búsqueda queda sin explorar.

# • **Tecnología**

Se puede definir como el conjunto de conocimientos propios de un arte industrial, que permite la creación de artefactos o procesos para producirlos. Cada tecnología tiene un lenguaje propio, exclusivo y técnico, de forma que los elementos que la componen queden perfectamente definidos, de acuerdo con el léxico adoptado para la tecnología especifica.

# • **Web**

Fuente de información compatible con la WWW y que puede ser accedida a través de un navegador en internet. Por lo general las páginas web se presentan en formato que les da forma llamado HTML. Son documentos que soportan hipertexto.

# • **XML**

XML son las siglas de extensible markup language, una especificación/lenguaje de programación desarrollada por el W3C. Permite que los diseñadores creen sus propias etiquetas, permitiendo la definición, transmisión, validación e **interpretación** de datos entre aplicaciones y entre organizaciones.

# **ANEXOS**

# **Anexo A: Project Charter**

#### *Acta de Constitución del Proyecto*

**Fecha:** 01 de abril de 2014

**Nombre del proyecto:** SISTEMA GENERADOR DE HORARIOS

#### **Justificación del proyecto:**

Este proyecto tiene como finalidad fundamental automatizar, en lo posible, el proceso de generación de horarios de la de la Escuela Profesional de Ingeniería de Sistemas e Informática de la Universidad de Ciencias y Humanidades y los beneficios que esto conlleva.

La implementación de un sistema informático que gestione de forma óptima las tareas que se realizan en la universidad el cual va a permitir un ahorro de tiempo y costo, además de mantener información fidedigna y segura lo cual es un punto muy importante para toda empresa, en cuanto a toma de decisiones se refiere.

Es por ello que la Coordinación Académica de la E.P de Ingeniería de Sistemas e Informática de la Universidad de Ciencias y Humanidades, se ha dado cuenta que es necesario tener un sistema informático de generación de horarios, de esta manera establecer de forma inmediata y en base a información previamente registrada de los docentes, de las asignaciones a los mismos, correspondientes a cada facultad, también se hace necesario que se registre adecuadamente la disponibilidad y la relación de cursos que pudiera dictar.

#### **Objetivos estratégicos:**

#### Generales:

Implementar un Sistema generador de horarios para optimizar la gestión académica de la Escuela Profesional de Ingeniería de Sistemas e Informática de la Universidad de Ciencias y Humanidades.

#### Específicos:

- $\checkmark$  Disminuir la cantidad de horas hombre en el proceso de asignación de horarios para la Escuela Profesional de Ingeniería de Sistemas e Informática de la Universidad de Ciencias y Humanidades.
- $\checkmark$  Minimizar el porcentaje de cruce de horarios, para determinar en qué casos se realizara un cambio o algún ajuste que muestra el proceso de elaboración de horarios de la Escuela Profesional de Ingeniería de Sistemas e Informática de la Universidad de Ciencias y Humanidades mediante la implementación del Sistema.

 $\checkmark$  Optimizar la toma de decisiones por parte de los responsables de la Escuela Profesional de Ingeniería de Sistemas e Informática con respecto a los horarios asignados a cada docente y su disponibilidad con la implementación de un Sistema.

#### **Criterios de éxito:**

Tiempo en generación de horario = 3 días.

#### **Requisitos de alto nivel**

#### USABILIDAD

El sistema será fácil de usar y aprender para los usuarios.

SEGURIDAD

El sistema permitirá el ingreso a ciertas funcionalidades dependiendo el perfil del usuario, identificándosele mediante un usuario y contraseña.

#### CONFIABILIDAD

El sistema permitirá validar toda información ingresada al sistema, mostrando su respectivo mensaje informando de errores o fallas que pueda cometer el usuario o del propio sistema. MANTENIMIENTO

El sistema será flexible, facilitando su mantenimiento futuro.

#### **Descripción del proyecto de alto nivel**

Se hará la gestión de usuarios, cursos, docentes, aulas y generación de horarios haciendo un control de la información de la disponibilidad del docente y los cursos que dictará, así mismo la asignación de aulas para cada uno.

#### **Riesgos de alto nivel**

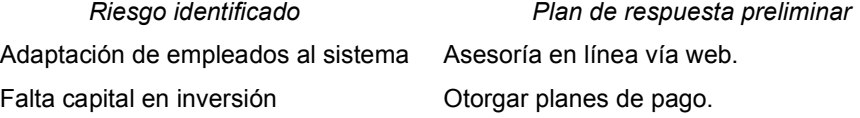

#### **Resumen del cronograma de hitos**

01-04-2014: Inicio del Proyecto 01-04-2014: Plan para la dirección del proyecto 26-05-2014: Ejecución de la implementación 11-09-2014: Capacitación y Monitoreo 30-10-2015: Cierre del Proyecto

#### **Resumen del presupuesto**

Ingresos estimados = S/. 7, 839.00 Egresos estimados = S/. 3, 840.00

#### **Requisitos para la aprobación del proyecto**

Cumplimiento con las funcionalidades requeridas para la generación de horarios.

# **Director del proyecto y nivel de autoridad**

Director del Proyecto: Luis Flores

Analista de Sistemas: Marlon León

Programador: Luis Flores y Marlon León

Test / Documentación: Luis Flores y Marlon León

# **Anexo B: Entrevista 1**

#### **Cuestionario 01**

- 1. ¿Me pueden explicar cómo realiza los horarios para la facultad de Ingeniería de Sistemas e Informática?
	- a. Enviar formato de disponibilidad horaria a todos los docentes.
	- b. Recepción de disponibilidad
	- c. Vaciar la disponibilidad con cursos en formatos en físico (especialistas)
	- d. Revisión de horarios según disponibilidad (especialistas)
	- e. Verificar laboratorios (especialistas)
	- f. Ingresar al sistema
	- g. Impresión y revisión
	- h. Pasar correcciones
	- i. Impresión final para su publicación
- 2. ¿Existen áreas que intervienen en la realización de un horario?
	- a. Adicional deben coordinar con el departamento de estudios generales, ya que hay cursos que pertenecen allí.
	- b. Al realizar el horario no. Solo cuando ya está culminado y se tiene que ingresar al sistema intervienen el área de sistemas y registro académico.
- 3. ¿La cantidad de horas por curso ya están establecidas? ¿En dónde?
	- a. Si están establecidas, nos guiamos según el plan curricular de cada carrera.
- 4. ¿La duración de horas académica es la misma para todos los ciclos?
	- a. Existen dos horas académicas según turno, en la mañana es de 45 minutos y en la noche es de 40 minutos, eso se cumple para todos los ciclos y carreras.
- 5. ¿Se hace un estudio previo de la cantidad de alumnos que hay matriculados para la designación de profesores a un ciclo determinado?
	- a. No, consideramos que todos los docentes tiene la misma capacidad de reporter to diferentes cantidades de alumnos.
- 6. ¿Se consideraría un número máximo de alumnos por aula?
	- a. El promedio es 45 alumnos, en el caso que se exceda se tienen que abrir dos aulas.
- 7. ¿Tiene alguna forma de agrupar a los profesores? a. Están agrupados por departamentos académicos.
- 8. ¿Cuántos cursos puede dictar un profesor? a. El tope es 25 horas pedagógicas por semana.
- 9. ¿Existen tipos de profesores según el tiempo de dictado de clases? a. No.
- 10.¿Qué factores toma en cuenta para que un profesor pueda dictar un curso?
	- a. El dominio del curso.
- 11.¿Cuánto tiempo demora en realizar un horario para su facultad?
	- a. 14 días hábiles aproximadamente (considerando todo el proceso)
	- b. 3 días hábiles solo la elaboración en físico.
- 12.¿Cuántas personas realizan esta tarea?
	- a. 1 lo realiza, luego lo verifica otra persona.
- 13.¿Cree que el sistema que genere los horarios le ayudaría?
	- a. Por supuesto que sí.
- 14.¿Cómo agrupan las aulas?

capacitación ta

- a. Se distribuyen de manera manual.
- 15.¿EL uso de aulas o laboratorios es exclusivo para su facultad?
	- a. No se tiene que distribuir con todos los cursos que se dicten en la universidad transos de pre grado, post grado,

16.¿El número de aulas y la cantidad de profesores es variable? a. Si son variables, de acuerdo a los requerimientos.

17.¿Existe una fecha límite para publicar un horario? a. Si, una semana antes que comience la matricula.

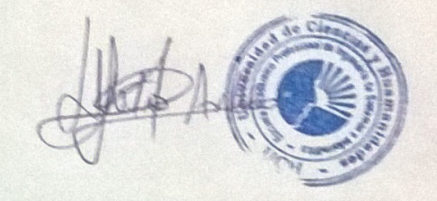

# **Anexo C: Entrevista 2**

1. ¿Cuáles son los procesos que involucran la generación de horarios?

- $\lambda$ Cuánto tiempo toma cada tarea?  $\overline{2}$
- 2.  $\angle$ Cuánto tiempo toma cada tarea <br>3.  $\angle$ Cuántas personas participan en cada proceso?<br>4.  $\angle$ Cuál es el costo aproximado por cada tarea?
- 

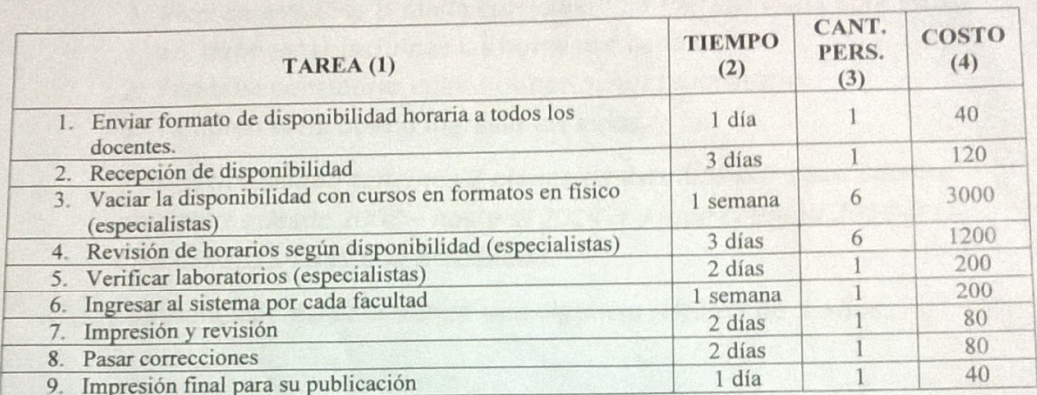

5. ¿Qué dificultades encuentra en el registro actual de horarios?

- Realización manual del llenado.
- Equivocación y cruce de horarios.
- Reemplaza un horario sobre otro y no avisa.
- Se llena uno por uno (docente, curso, aula, turno)
- Cambios de último minuto que afecta todo lo que se ha ingresado (docente, D
- curso, aula, turno)
- 6. Si el registro de disponibilidad docente ingresara por sistema ¿Cual crees que sería la mejor forma que el docente ingrese su disponibilidad o el encargado ingrese su disponibilidad?
	- El docente debe ingresar su disponibilidad, para así evitar equivocaciones tanto en datos, horarios, curso que dicta y podría dictar.
	- $\overline{a}$ El encargado valida el horario creado y asigna la carga horaria.

Sueldo por día personal técnico: S/.40 Sueldo por día personal especialista: S/.100 Lo que te quería decir, es que sería genial que los puntos 1, 2, 3 mencionados deben de ingresarse una sola vez ya que estos datos no cambian:

- 1. Plan de estudios o malla curricular\* se ingresan una sola vez, ahí debe estar incluidas las horas por cada curso.
- 2. También considerar cuales deben tener laboratorio.
- 3. También sería bueno ingresar las aulas.

\* En la actualidad tenemos 2 planes de estudios por cada carrera uno que es desde 2008 - hasta el 2014-II y (que culmina 2019-I) el otro del 2015-I hasta la actualidad.

Los planes de estudio tienen una vigencia mínima de 5 años.

Una vez que se ha ingresado estos datos por primera vez, quedará registrado y de ahí en adelante podrán ingresar por cada inicio de semestre:

- 1. Docente que dictará los cursos.
- 2. Se asignarán cuántas aulas se abrirán ya sea por ciclo o por turno.
- 3. Se debe considerar que haya una cantidad de horas como mínimo (5 horas) y máximo (25 horas) por cada docente.
- 4. Que no haya cruce de horarios.
- 5. Ni que se chanque un docente por otro.
- 6. Sería bueno considerar que el docente no tenga espacios muy vacíos entre un curso y otro para que no espere mucho el cambio de horario.

El sistema generará un horario con esos datos y solo nos preocuparemos de imprimir y publicar.

LISTO jsólo así el sistema generado será útil!

# **Anexo D: Acta de reuniones**

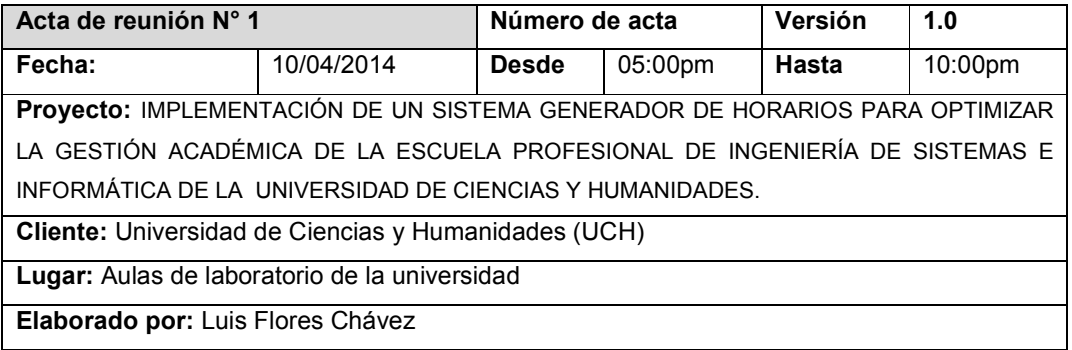

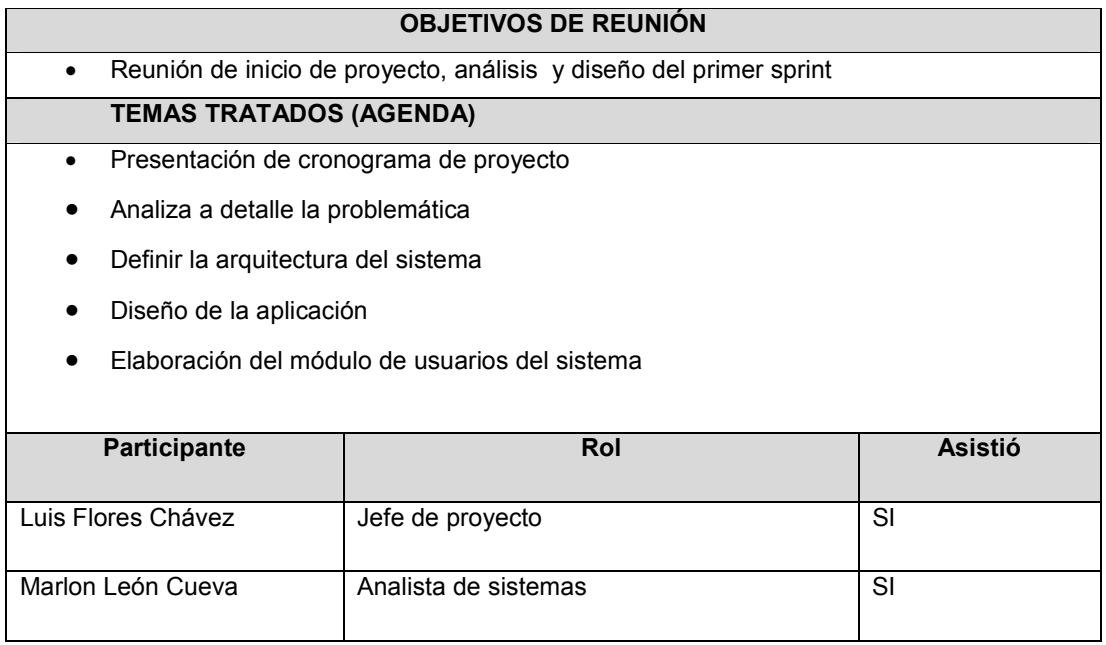

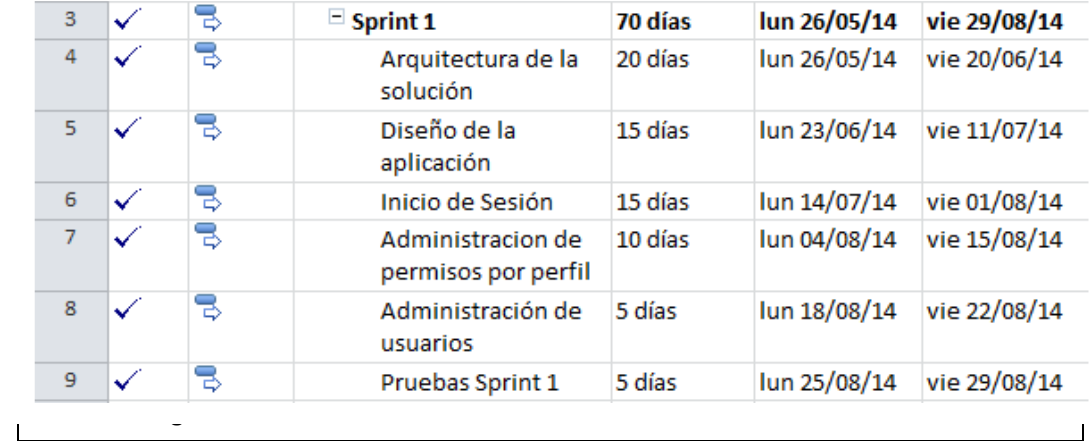

Luis Flores Chávez **Marchan** Marlon León Cueva

\_\_\_\_\_\_\_\_\_\_\_\_\_\_\_\_\_\_\_\_\_\_\_\_\_\_\_\_ \_\_\_\_\_\_\_\_\_\_\_\_\_\_\_\_\_\_\_\_\_\_\_\_\_\_\_\_\_\_\_

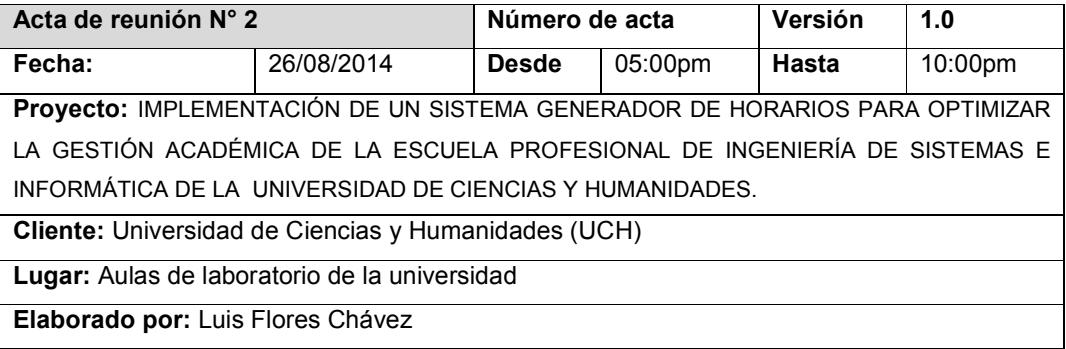

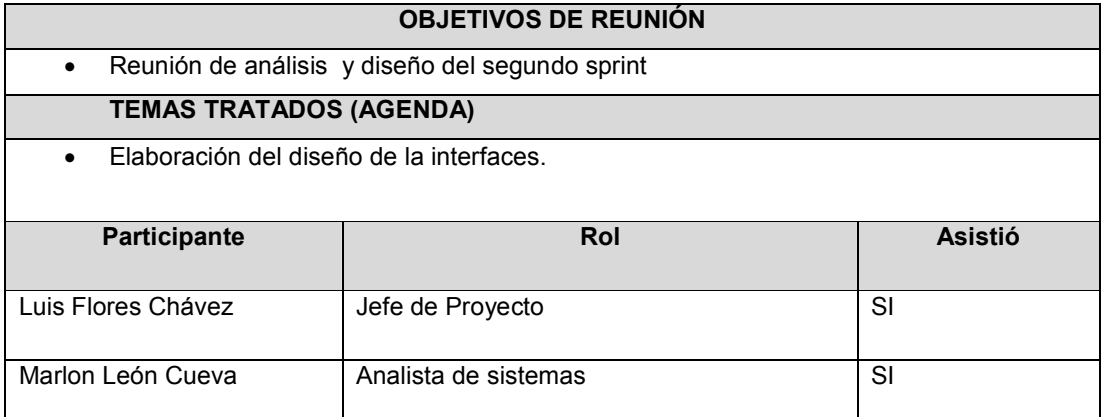

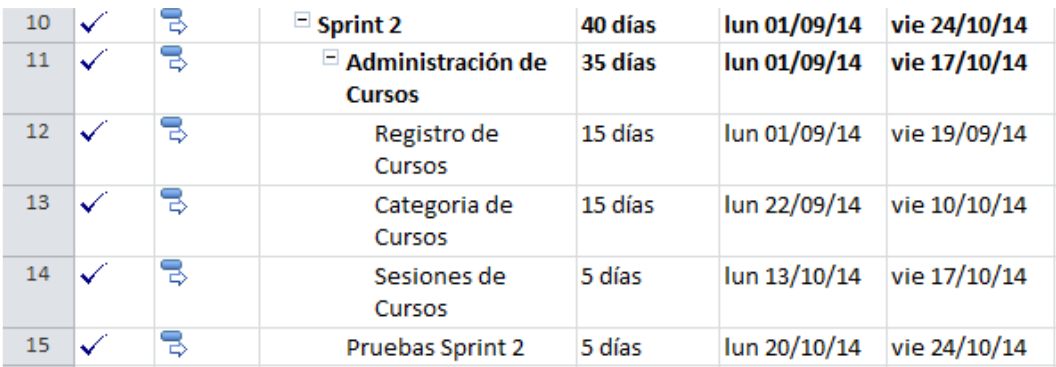

# **RIESGOS IDENTIFICADOS**

\_\_\_\_\_\_\_\_\_\_\_\_\_\_\_\_\_\_\_\_\_\_\_\_\_\_\_ \_\_\_\_\_\_\_\_\_\_\_\_\_\_\_\_\_\_\_\_\_\_\_\_\_\_\_\_\_

• **Ninguno** 

Luis Flores Chávez **Marchan** Marlon León Cueva

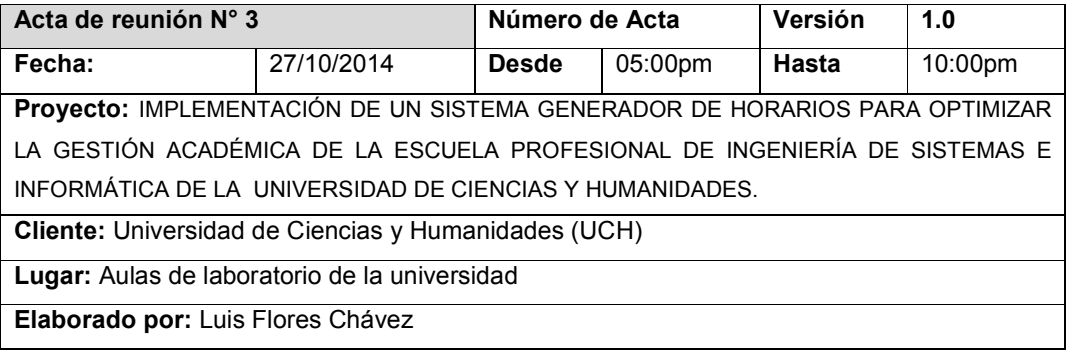

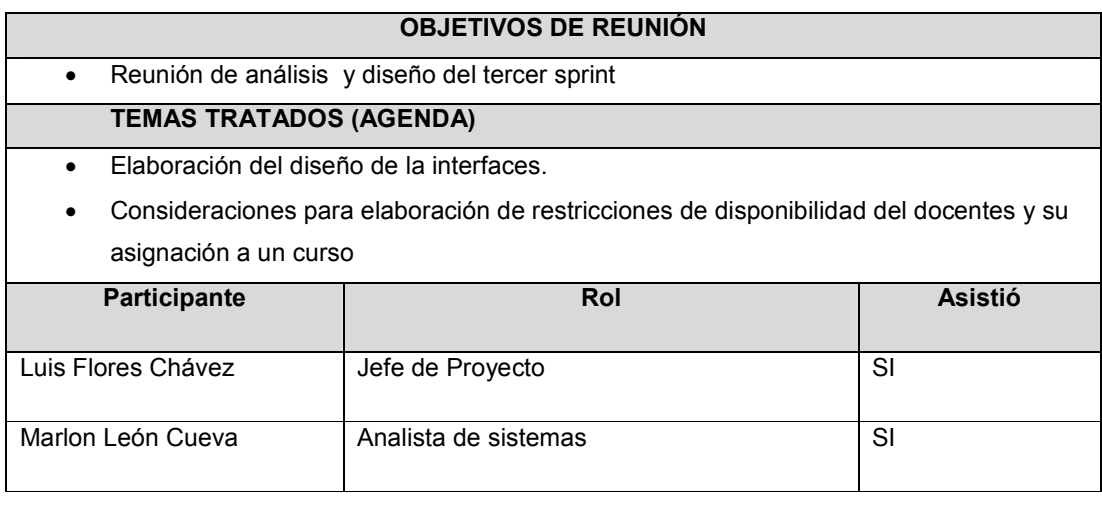

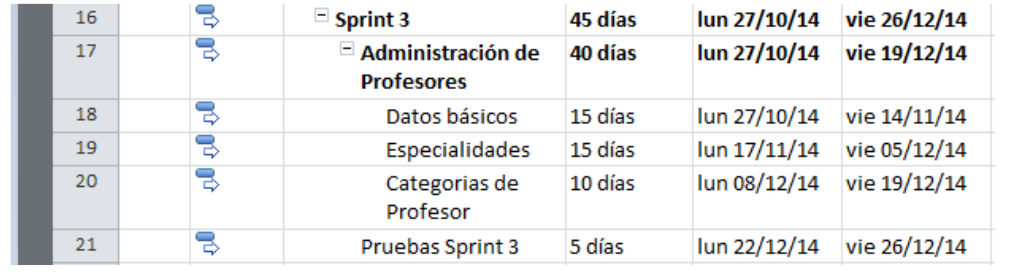

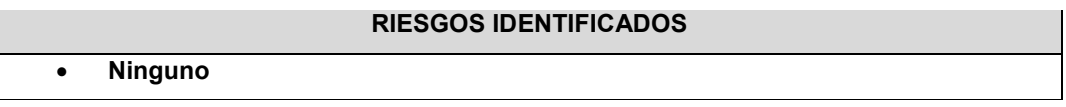

\_\_\_\_\_\_\_\_\_\_\_\_\_\_\_\_\_\_\_\_\_\_\_\_\_\_\_\_\_ \_\_\_\_\_\_\_\_\_\_\_\_\_\_\_\_\_\_\_\_\_\_\_\_\_\_\_\_\_\_\_\_

Luis Flores Chávez **Marchan Access Chávez** Marlon León Cueva

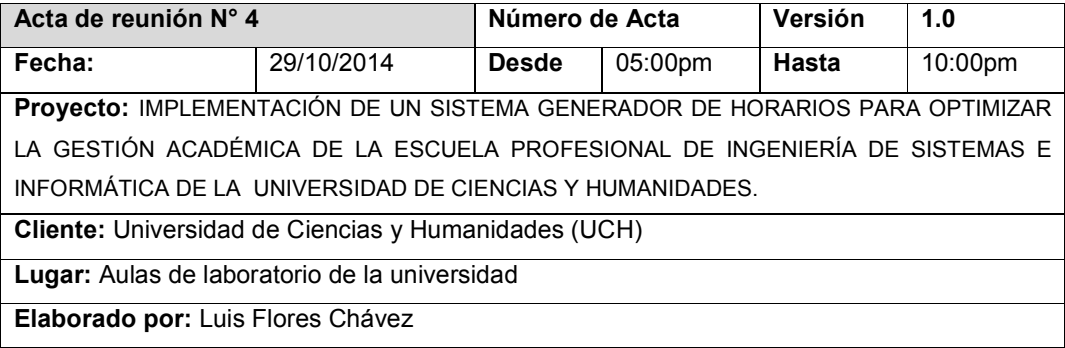

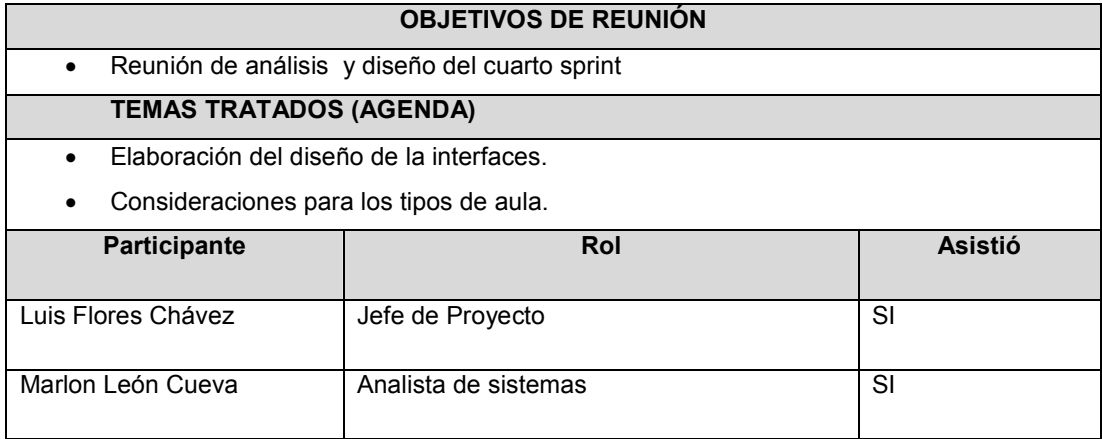

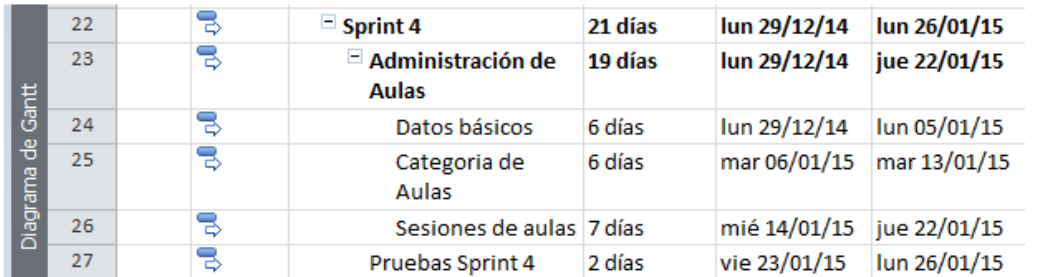

# **RIESGOS IDENTIFICADOS**

\_\_\_\_\_\_\_\_\_\_\_\_\_\_\_\_\_\_\_\_\_\_\_\_\_\_\_\_ \_\_\_\_\_\_\_\_\_\_\_\_\_\_\_\_\_\_\_\_\_\_\_\_\_\_\_\_\_

• **Ninguno** 

Luis Flores Chávez **Marchan León Cueva** Marlon León Cueva

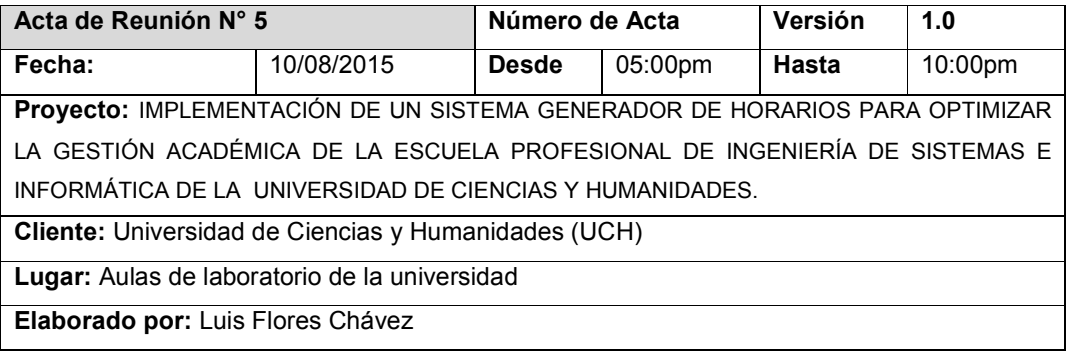

# **OBJETIVOS DE REUNIÓN**

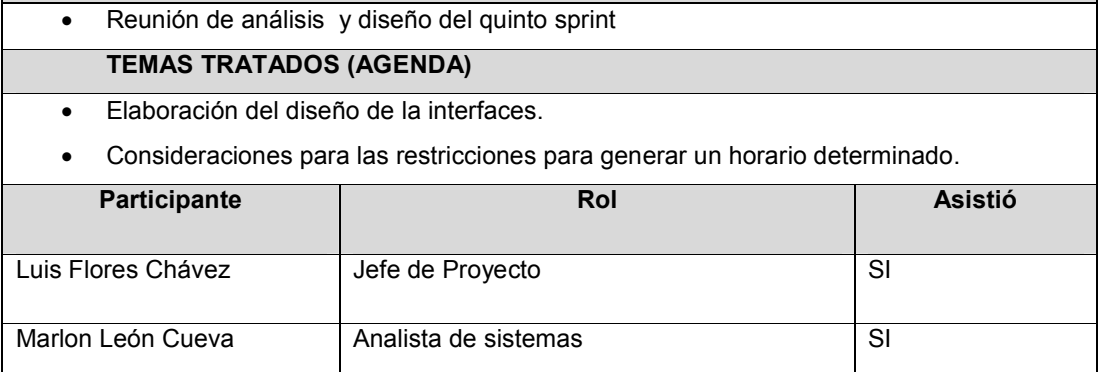

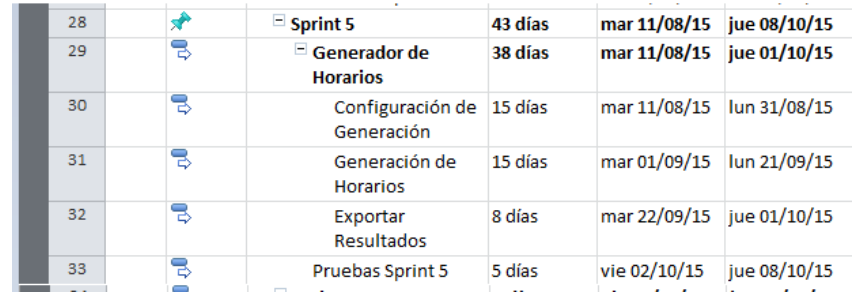

# **RIESGOS IDENTIFICADOS**

• **Demora en la elaboración del algoritmo para la generación de horarios.** 

\_\_\_\_\_\_\_\_\_\_\_\_\_\_\_\_\_\_\_\_\_\_\_\_\_\_\_ \_\_\_\_\_\_\_\_\_\_\_\_\_\_\_\_\_\_\_\_\_\_\_\_\_\_\_\_\_

Luis Flores Chávez **Marchan León Cueva** Marlon León Cueva

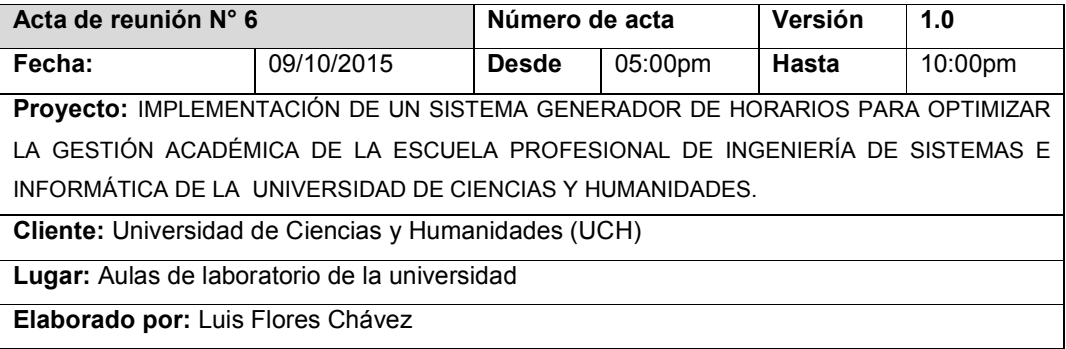

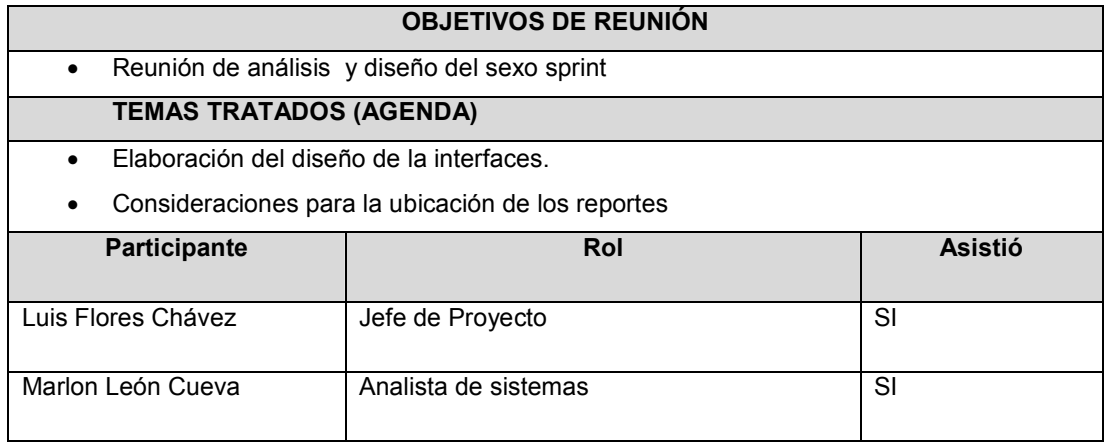

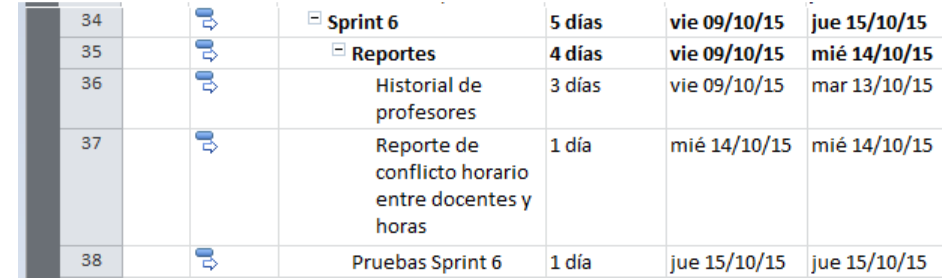

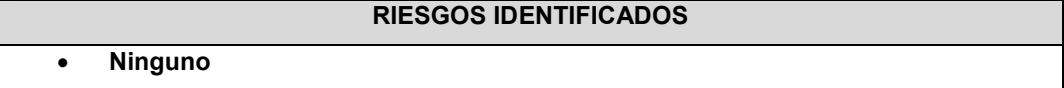

\_\_\_\_\_\_\_\_\_\_\_\_\_\_\_\_\_\_\_\_\_\_\_\_\_\_ \_\_\_\_\_\_\_\_\_\_\_\_\_\_\_\_\_\_\_\_\_\_\_\_\_\_\_\_\_\_\_\_

Luis Flores Chávez **Marion León Cueva** Marlon León Cueva

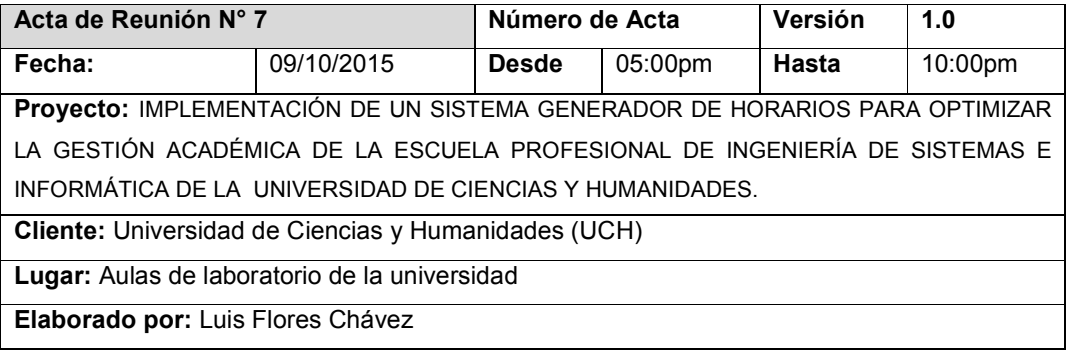

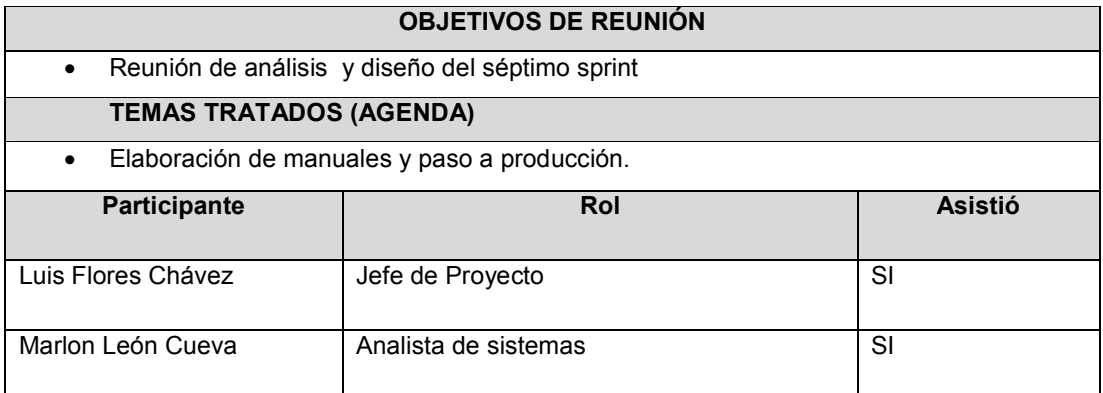

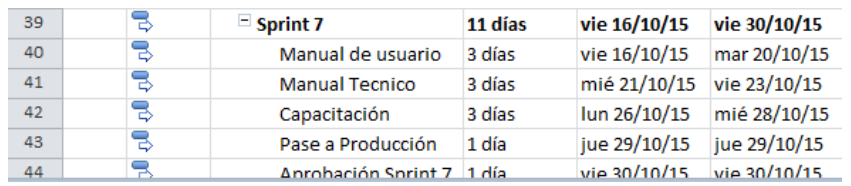

# **RIESGOS IDENTIFICADOS**

\_\_\_\_\_\_\_\_\_\_\_\_\_\_\_\_\_\_\_\_\_\_\_\_\_\_\_\_\_ \_\_\_\_\_\_\_\_\_\_\_\_\_\_\_\_\_\_\_\_\_\_\_\_\_\_\_

• **Ninguno** 

Luis Flores Chávez **Marchanges** Marlon León Cueva

# **Anexo E: Actas de capacitación**

# **ENTREGABLE 1 ACTA DE CAPACITACIÓN A LOS USUARIOS DEL SISTEMA**

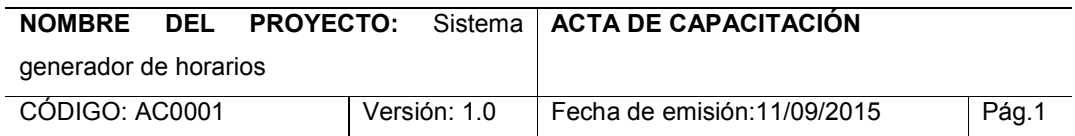

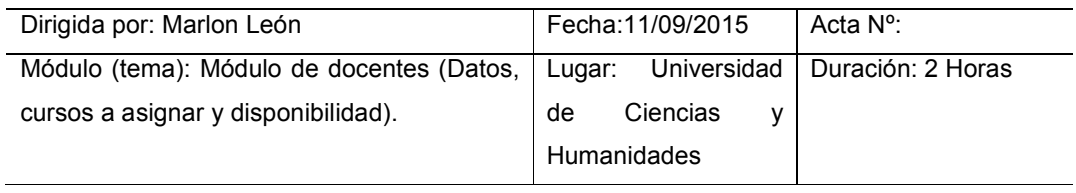

#### **Objetivo**:

- Ingresar, editar, eliminar un docente
- Enlazar docentes con cursos
- Ingresar disponibilidad de docentes
- Generar reporte de docentes y cursos asignados
- Generar reporte de docentes que no presentan asignación de cursos
- Generar reporte de docentes y disponibilidad
- Generar reporte de docentes que no tienen disponibilidad
- Generar reporte de historial de cursos y horas asignadas por docente

#### **Temas tratados**:

- Ingreso de datos de docentes y la facultad a la cual pertenecen
- Asignar cursos a docentes según lineamiento y perfil académico
- Ingreso de disponibilidad de docentes de acuerdo a los cursos asignados
- Generación de reporte de docentes, con cursos asignados
- Generación de reporte de docentes y su disponibilidad
- Generación de reportes de docentes que no presentan cursos asignados
- Generación de reportes que no presentan disponibilidad
- Generación de historial de cursos y horas asignadas por cada docente

#### **Conclusiones y Observaciones**:

• Se evaluaron los casos de ingreso de docentes y validación de datos obligatorios según el modelado de datos actual

- Se asignaron los cursos a 3 docentes, conjuntamente con su disponibilidad validando la cantidad de horas como mínimo y máximo de acuerdo a los cursos y currículo académica actual de la carrera de ingeniería de sistemas
- Se generaron los reportes de control y validación de ingreso de docentes con cursos asignados, disponibilidad como también de docentes no asignados a ningún curso y que no tengan disponibilidad ingresada
- Se generó reportes de la historial académica de cada docente con los cursos dictados y horas asignadas

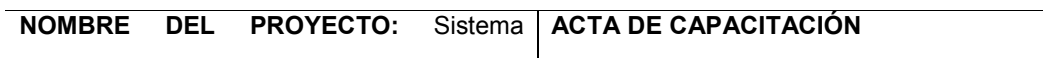

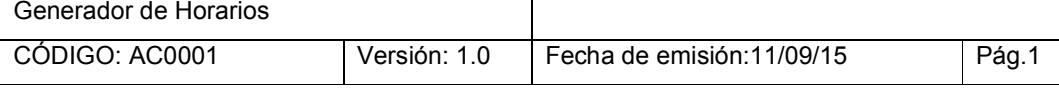

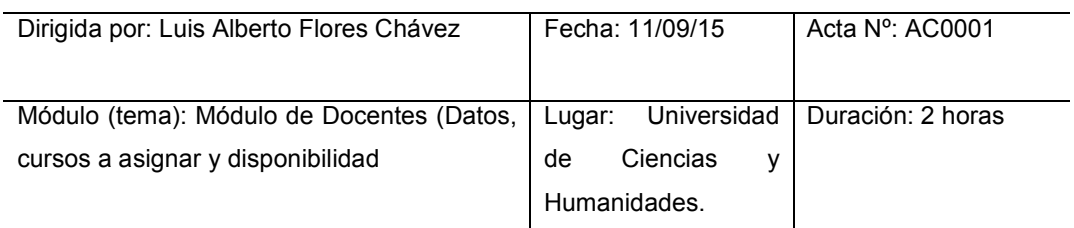

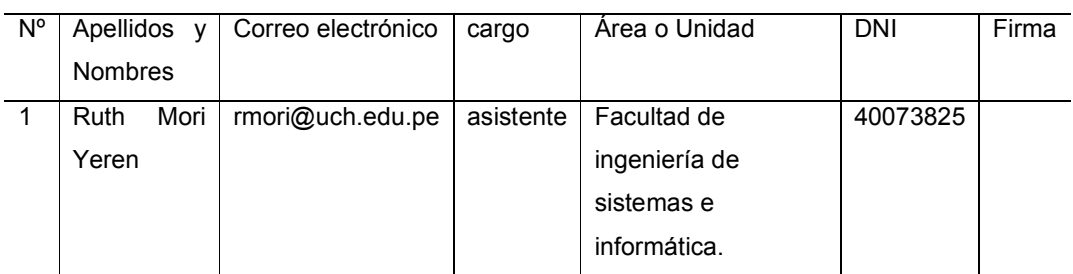

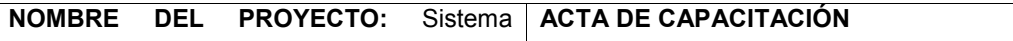

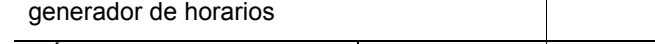

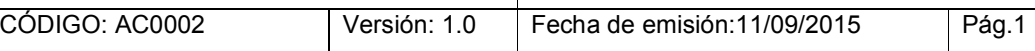

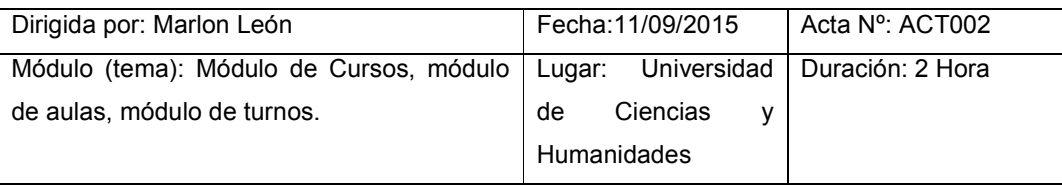

# **Objetivo**:

- Ingresar, editar y eliminar un curso
- Ingresar, editar y eliminar un aula
- Ingresar, editar y eliminar un turno
- Generar reporte de cursos y horas asignadas por tipo de dictado

# **Temas tratados**:

- Ingreso de datos de cursos de la facultad de ingeniería de sistemas, a la misma vez el proceso de eliminar y editar un curso
- Generación de reportes de cursos y horas asignadas según el tipo de dictado
- Ingreso de datos de aulas según la infraestructura actual de la Universidad de Ciencias y Humanidades, a la misma vez el proceso de eliminar y editar un aula
- Ingreso de datos de turnos de acuerdo a semestre académico, a su vez la eliminación y edición del mismo

# **Conclusiones y Observaciones**:

- Se realizó el ingreso de cursos y horas asignadas según tipo de dictado, de acuerdo al currículo actual de la facultad de ingeniería de sistemas e informática
- Se generó el reporte de cursos y horas asignadas para la facultad de ingeniería de sistemas e informática
- Se ingresó un aula y un laboratorio definidos por el campo tipo de aula, el cual es necesario para discriminación y reconocimiento por parte de la generación de horarios
- Se ingresaron turnos de pruebas de un semestre, se explicó la relación con el proceso de apertura de cursos y que en la capacitación del mismo comentaremos
- Se explicó la importancia del ingreso real de los datos tantos para aulas y cursos para la correcto funcionamiento de la generación de horarios implementado

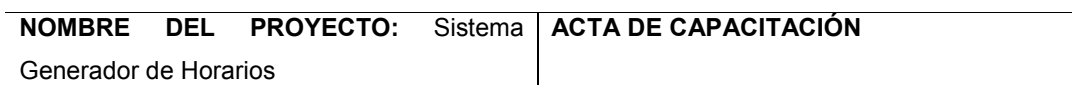

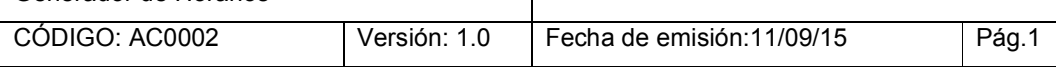

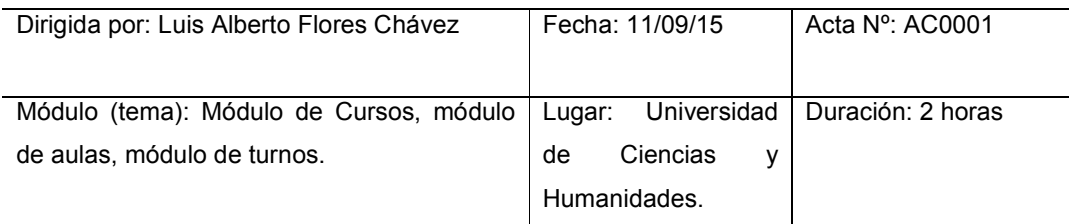

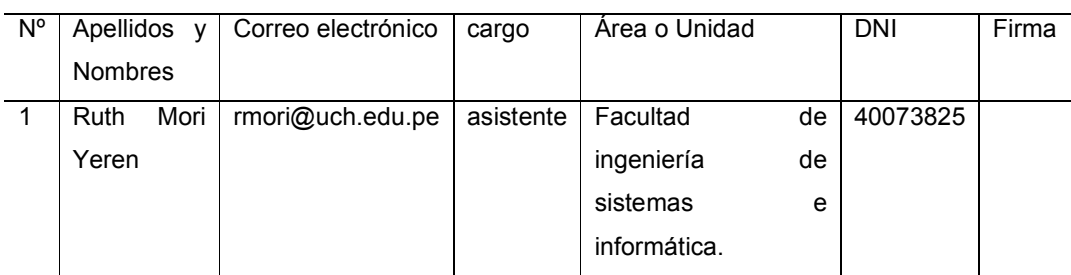

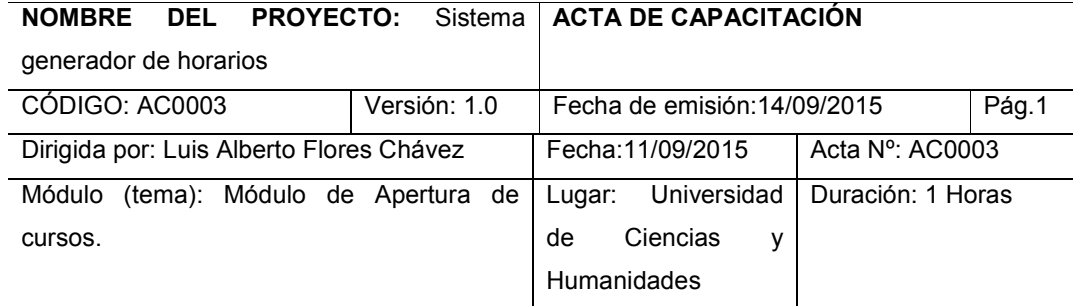

# **Objetivo**:

- Apertura de cursos, de un ciclo y semestre determinado de la facultad de ingeniería de sistemas e informática
- Generar reporte de los cursos que presentan y no presentan apertura

# **Temas tratados**:

- Apertura de un curso de acuerdo a los turnos y secciones estímanos para un determinado semestre
- Generación de reporte de control de cursos apertura dos y no apertura dos

# **Conclusiones y Observaciones**:

- Se aperturaron los cursos, por ciclo académico y secciones estimadas para la matrícula para la facultad de ingeniería de sistemas e informática
- Se generó un reporte de cursos aperturados y no aperturados
- Se indicó la importancia de la adecuada apertura de cursos y la relación con la generación de horarios a implementada, ya que sin la apertura total de los cursos que presentan créditos no se podría generar en su totalidad el horario de manera automática

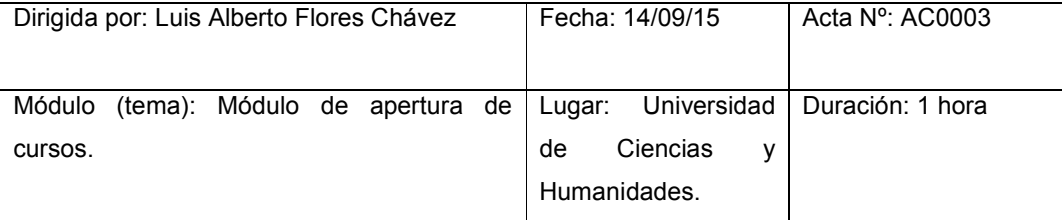

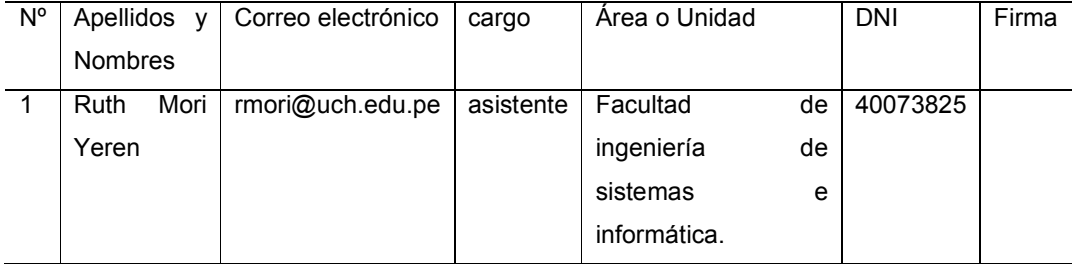

#### **NOMBRE DEL PROYECTO:** Sistema **ACTA DE CAPACITACIÓN**

generador de horarios

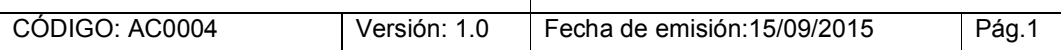

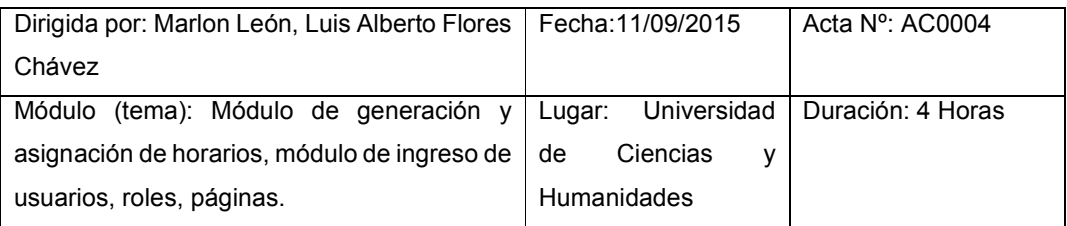

# **Objetivo**:

- Generar los horarios por ciclo académico
- Asignar horarios por curso y ciclo académico
- Generación de reporte horarios asignados
- Enlazar docentes con cursos
- Creación de roles, usuarios, páginas

# **Temas tratados**:

- Generación de horarios por ciclo académico de la facultad de ingeniería de sistemas
- Generación de reporte de horarios
- Asignación de horarios por sección aperturada
- Ingreso de un rol según los procesos a realizar
- Ingreso de usuario y asignación de rol

# **Conclusiones y Observaciones**:

- Se realizó la generación de horarios de las secciones aperturadas, de acuerdo a disponibilidad, cantidad de horas académicas por curso de la carrera de ingeniería de sistemas. Se mostró los parámetros de control (totalidad de cursos aperturados, disponibilidad de docentes, cursos asignados de acuerdo al ciclo a generar)
- Se explicó el proceso de asignación manual de horarios, las validaciones de control, edición y eliminación de un periodo asignado
- Se realizó el cambio de tipo de clase para la asignación de laboratorios según disponibilidad
- Se explicó los filtros mostrados en la asignación de horarios y la lógica interna de los mismos
- Se explicó el ingreso de rol y la asignación a un usuario nuevo de acuerdo a su perfil o proceso a realizar

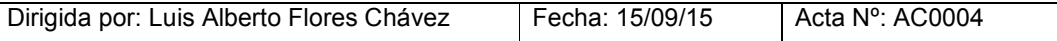

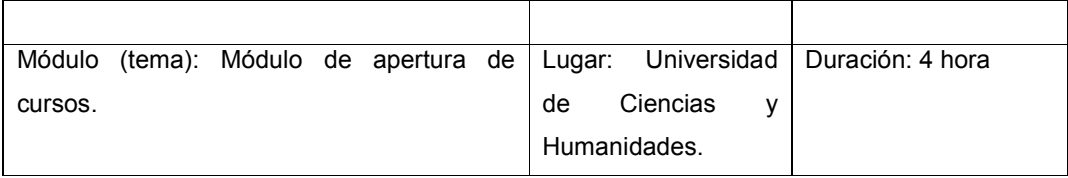

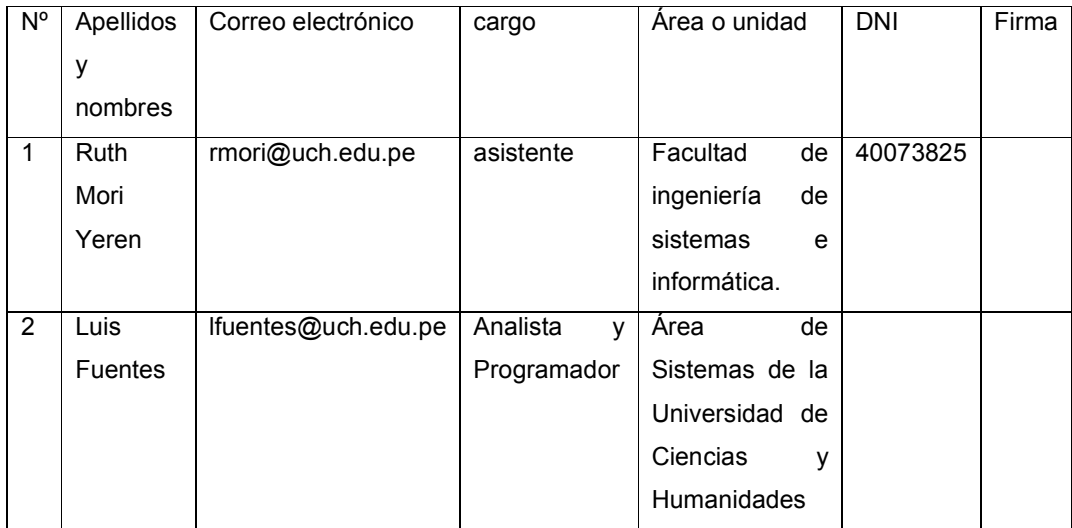

# **Anexo F: Matriz de investigación**  Anexo F: Matriz de investigación

# TITULO: IMPLEMENTACIÓN DE UN SISTEMA GENERADOR DE HORARIOS PARA OPTIMIZAR LA GESTIÓN ACADÉMICA DE LA<br>ESCUELA PROFESIONAL DE INGENIERÍA DE SISTEMAS E INFORMÁTICA DE LA UNIVERSIDAD DE CIENCIAS Y HUMANIDADES ,<br>LOS OLIVOS - 2 **ESCUELA PROFESIONAL DE INGENIERÍA DE SISTEMAS E INFORMÁTICA DE LA UNIVERSIDAD DE CIENCIAS Y HUMANIDADES , TITULO: IMPLEMENTACIÓN DE UN SISTEMA GENERADOR DE HORARIOS PARA OPTIMIZAR LA GESTIÓN ACADÉMICA DE LA LOS OLIVOS - 2015**

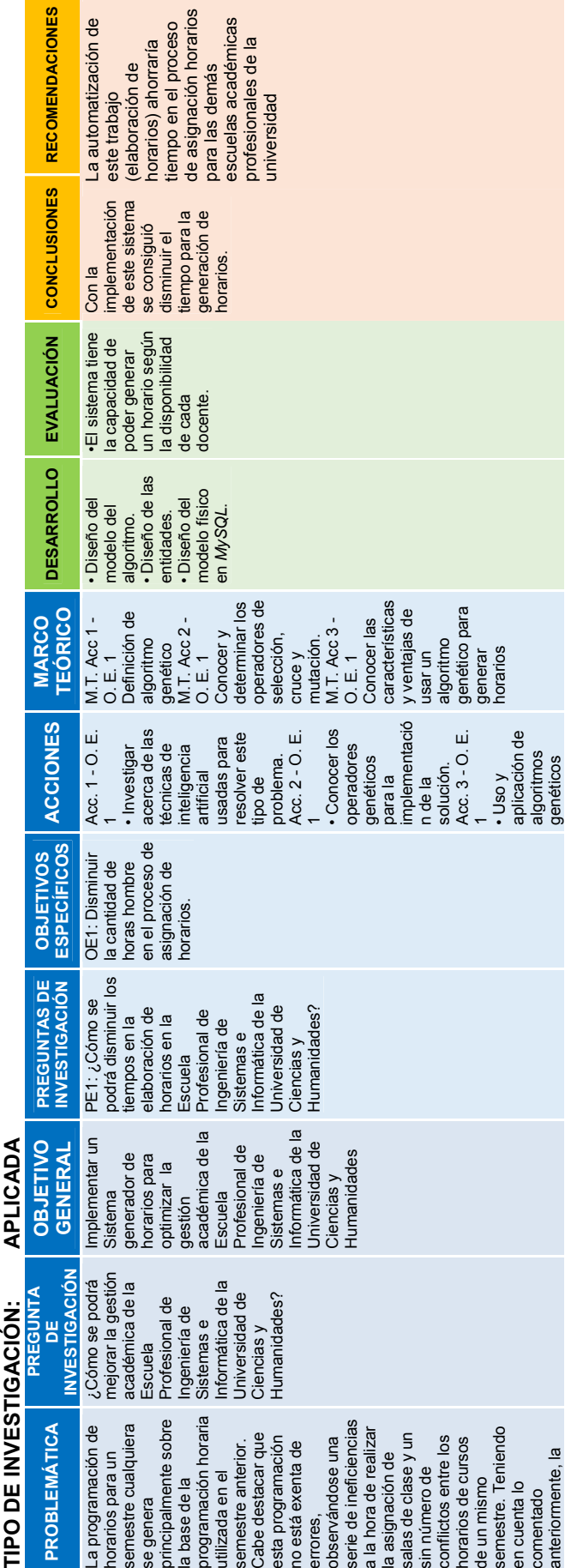

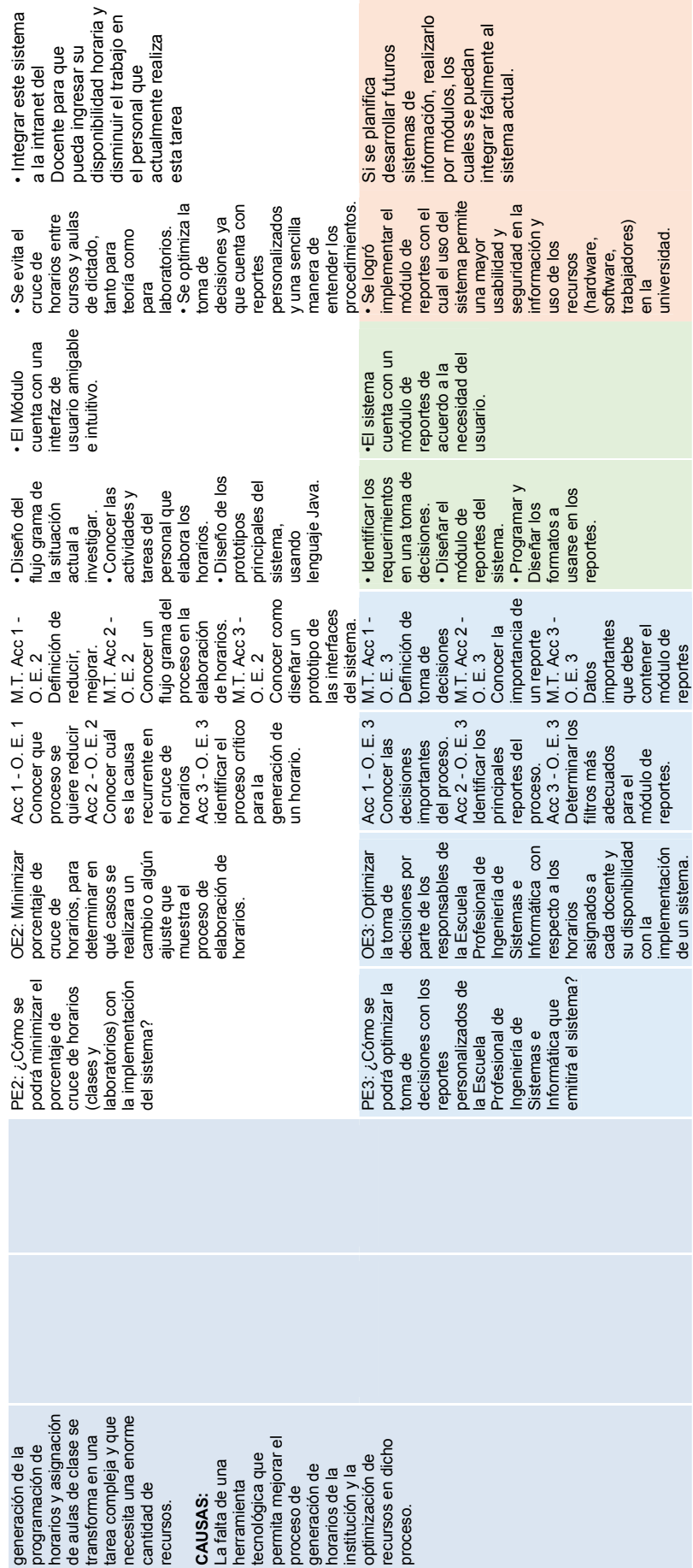

# **Anexo G: Manual de Usuario**

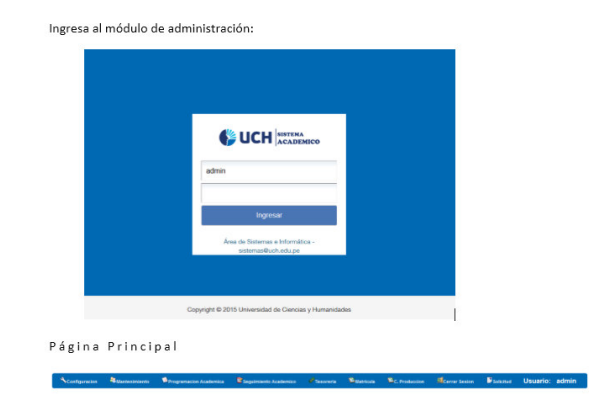

# **1. Gestión de cursos**

1.1. INGRESAR AL MODULO

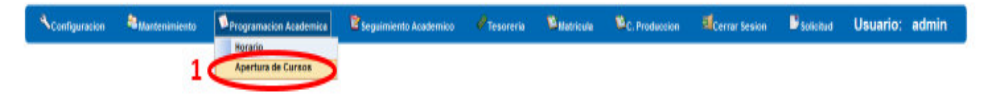

# 1.2. APERTURAR CURSOS

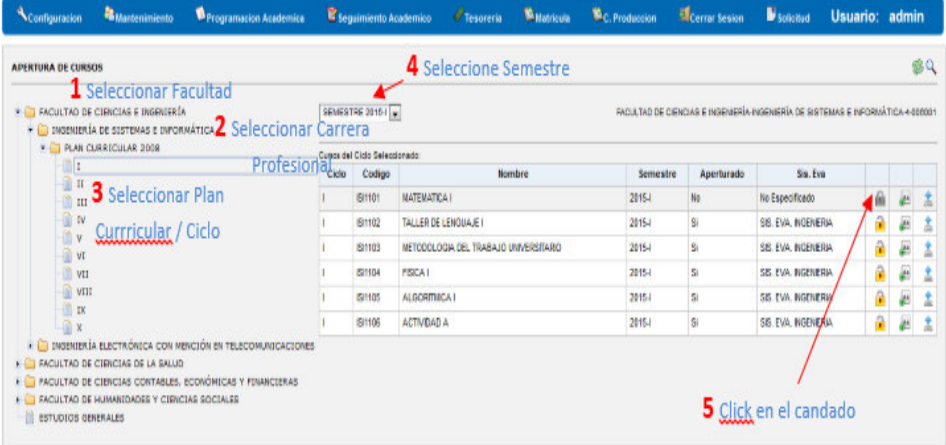

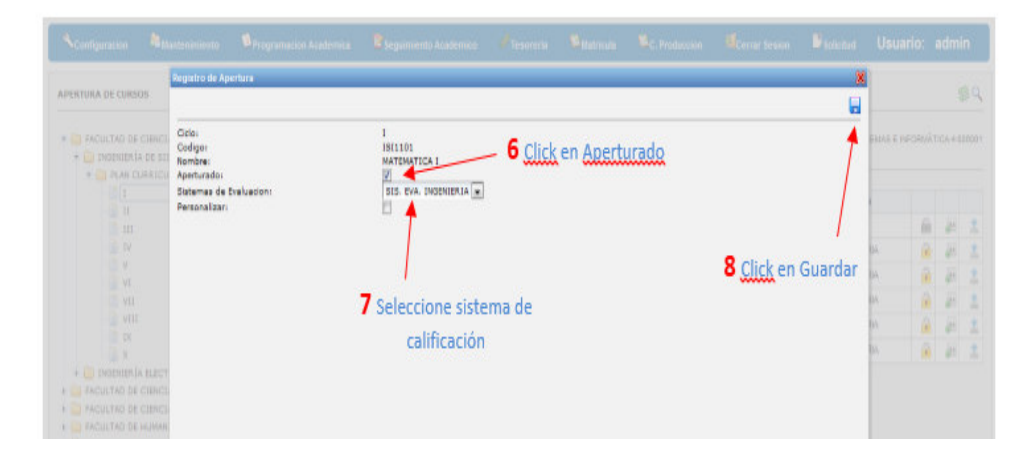
# **1.3. Gestión de cursos aperturados**

En esta sección podrá realizar la gestión de los cursos que se apertura durante un semestre, el cambio de horas de laboratorio y de teoría podrán ser modificados aquí.

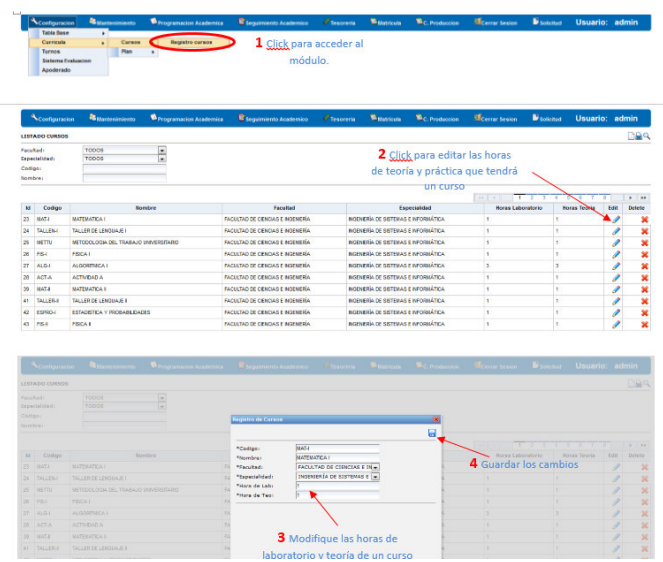

**2. Gestionar aulas** 

# **2.1. Acceder al módulo**

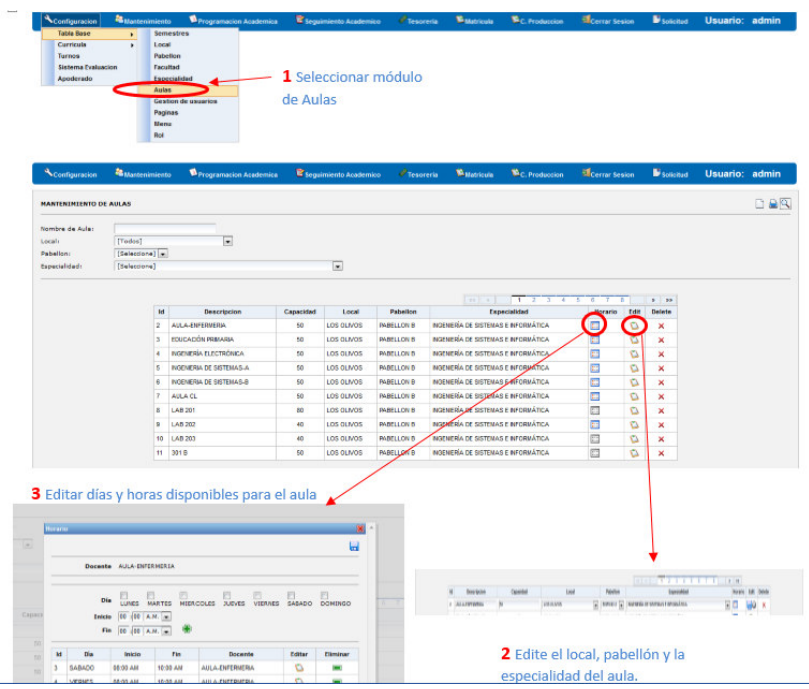

## **3. Gestionar docentes**

## **3.1. Acceder al módulo**

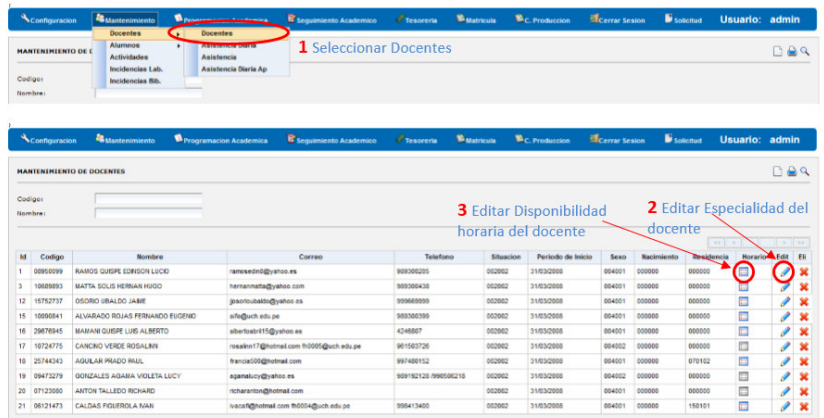

# **3.2. Editar especialidad del docente**

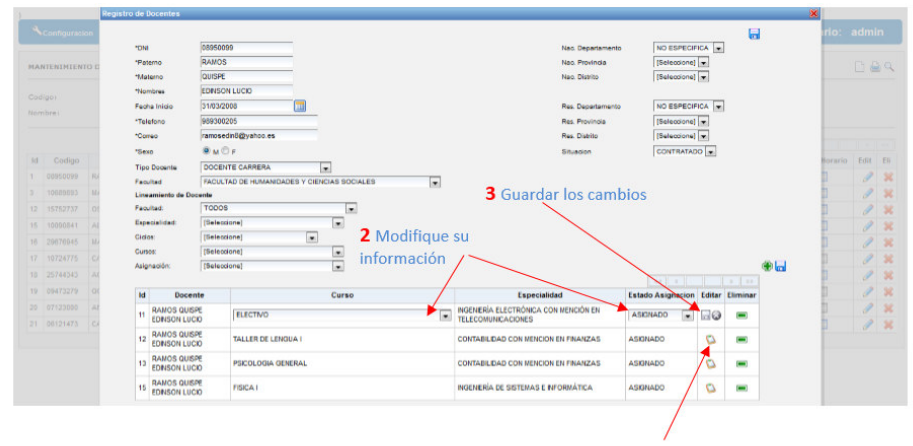

1 Click en editar

# **3.2.1. Editar disponibilidad horaria del docente**

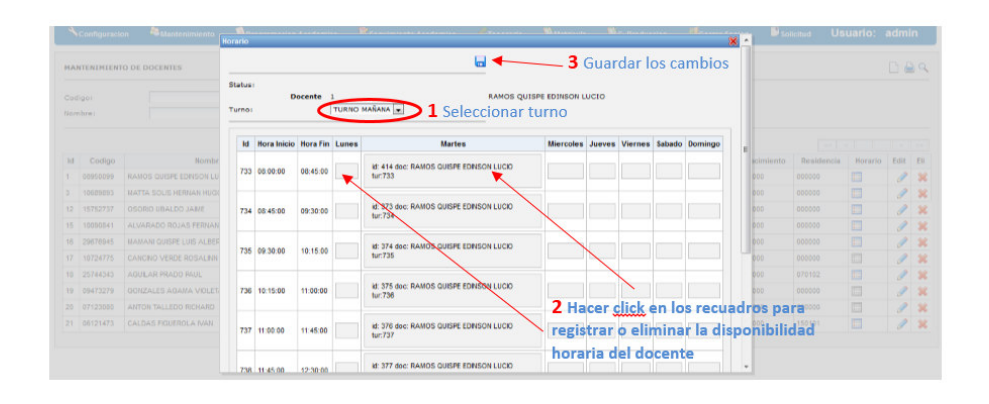

# **4. Generar horarios**

## **4.1. Acceder al módulo**

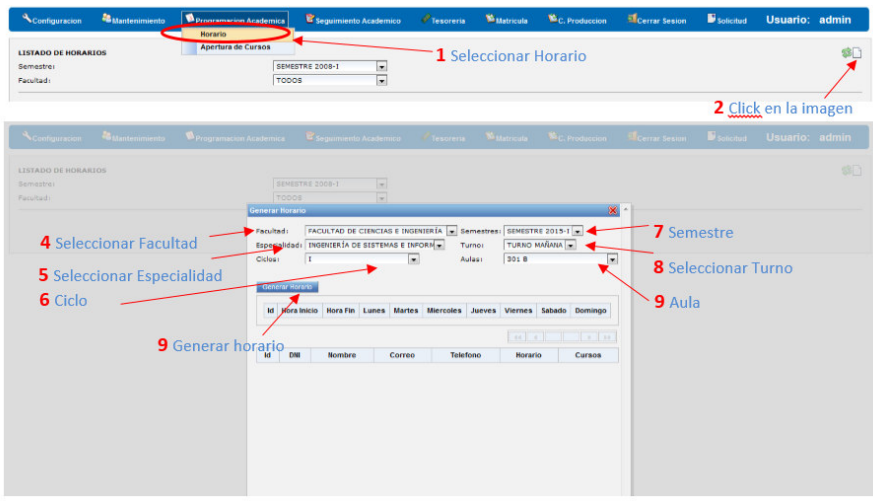

Luego de Generar un horario se mostrarán 5 opciones a elegir. Siendo la "Generación 1" la óptima.

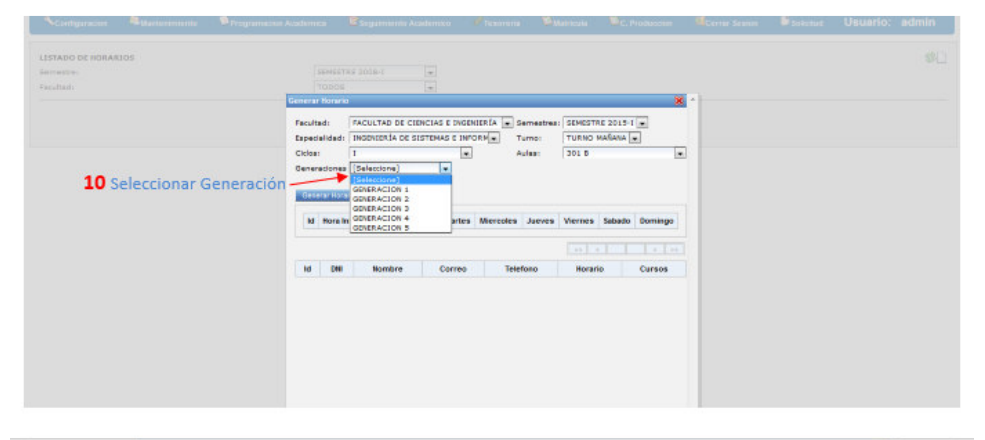

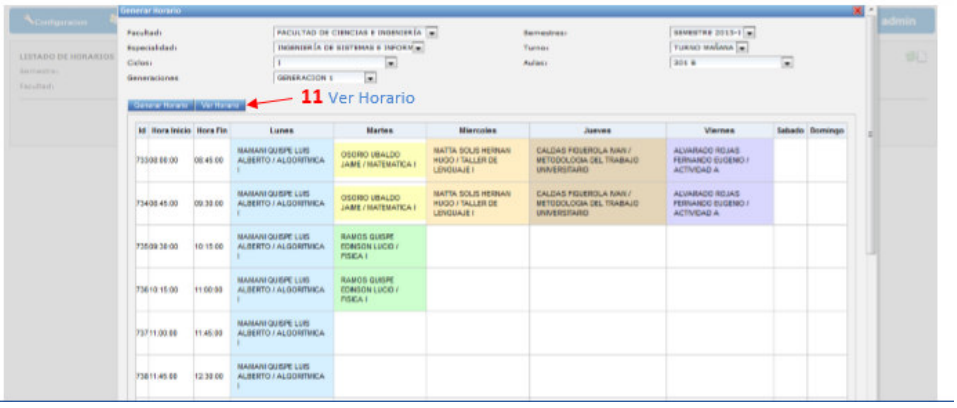

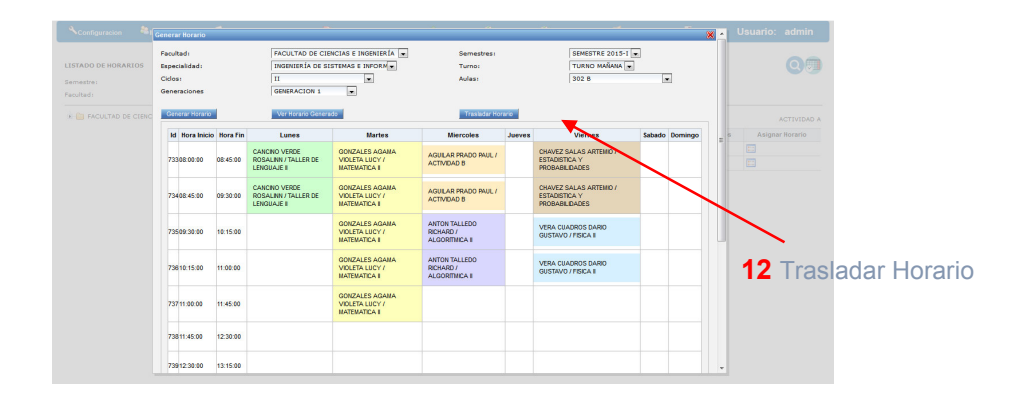

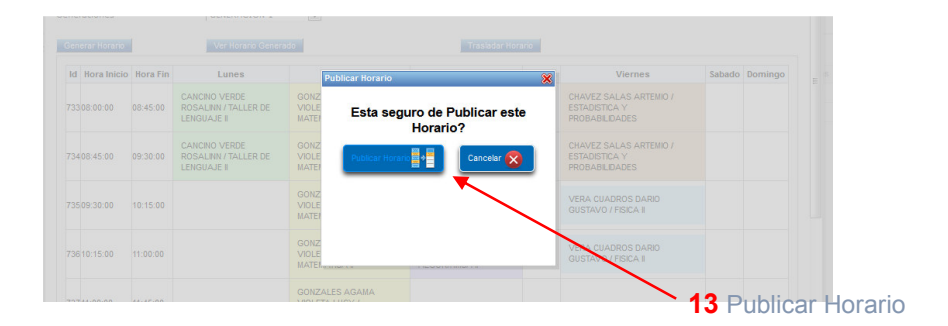

Luego de publicar un horario, asignar el laboratorio donde se dictaran los cursos:

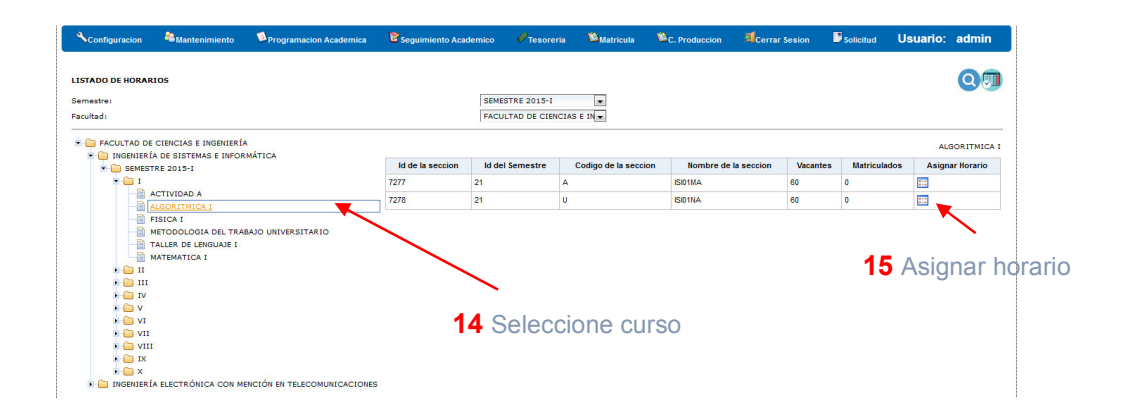

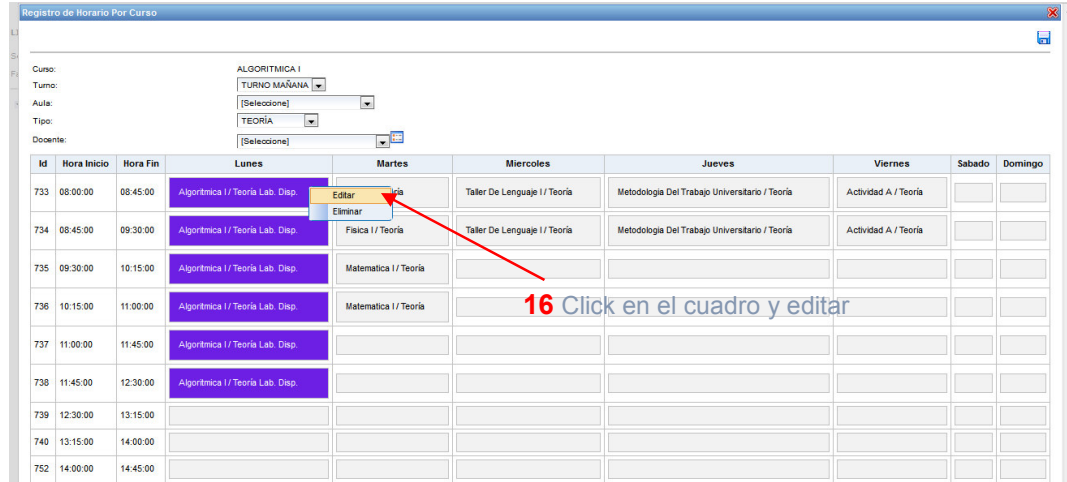

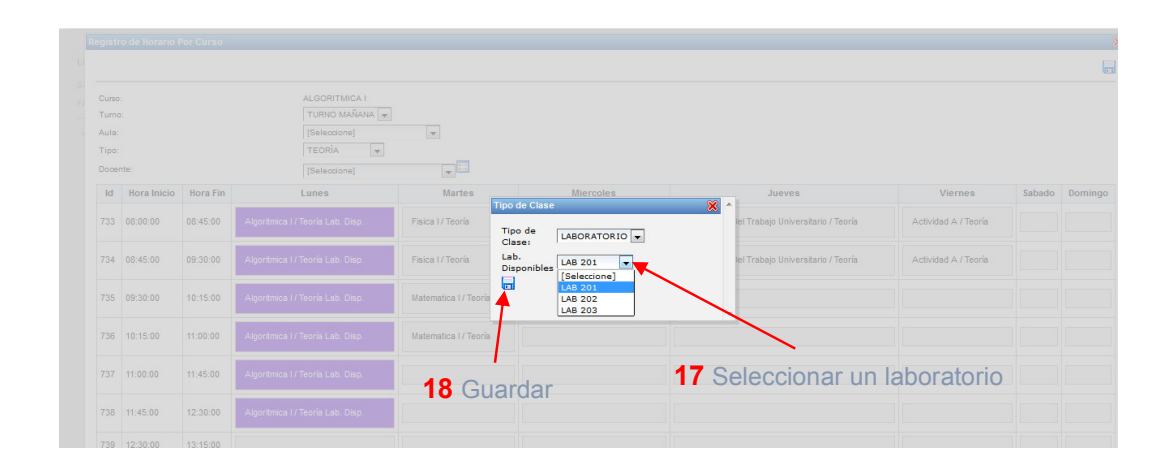

# **5. Reportes**

a. El siguiente reporte muestra la relación de cursos que aún no tienen un docente asignado.

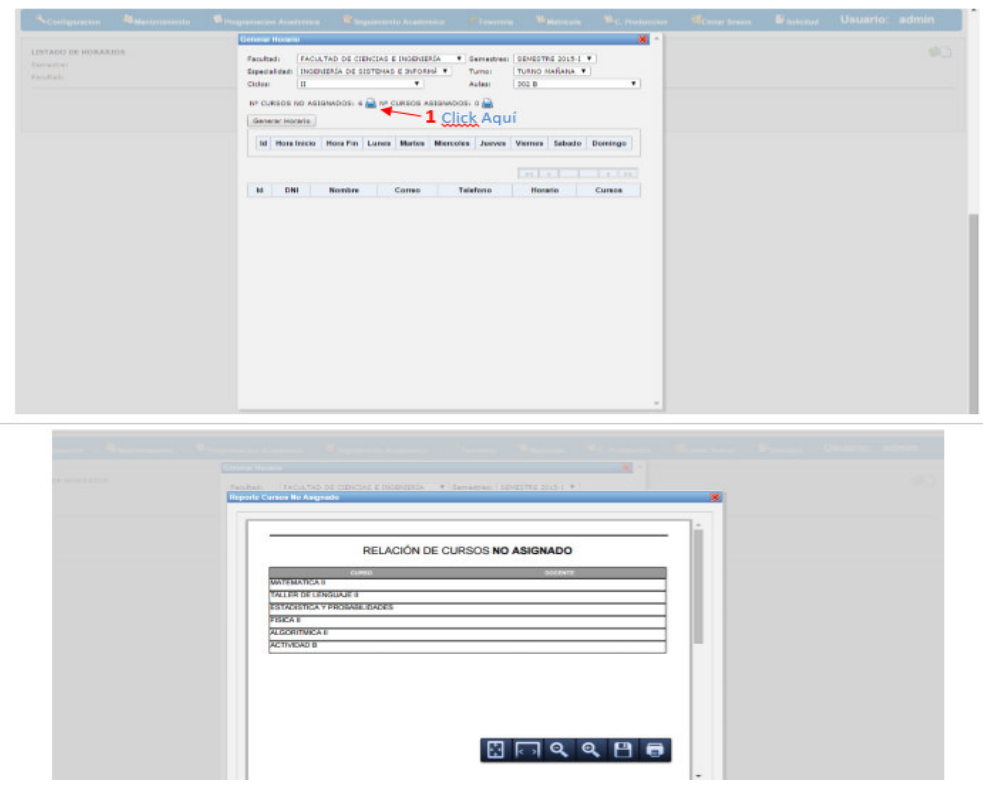

b. El siguiente reporte muestra los reportes para los profesores que no cuentan con disponibilidad,

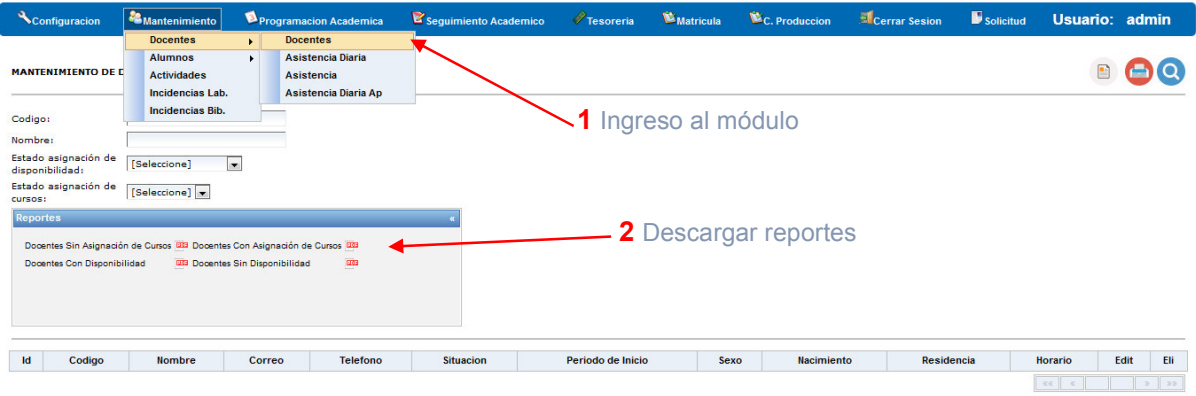

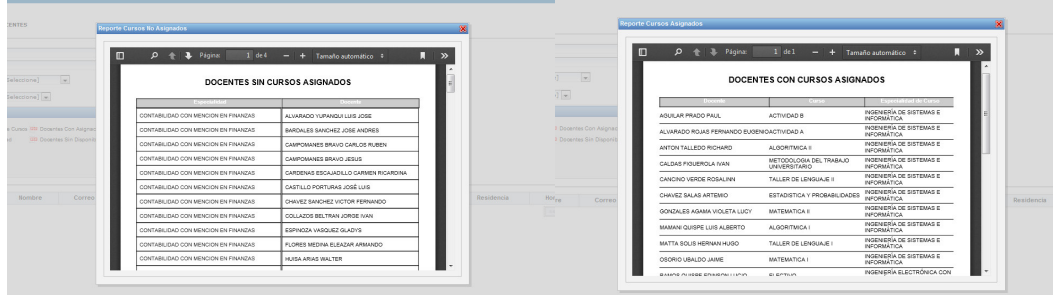

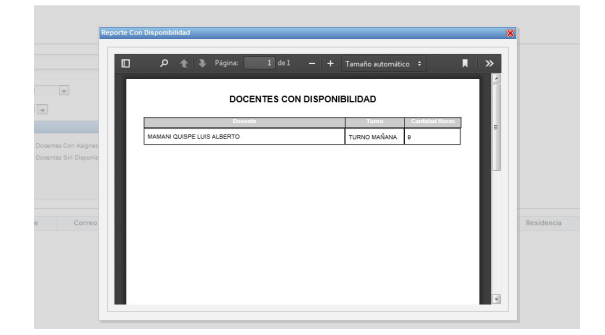

c. Reporte de historial de dictado de un profesor: Para ello debe ingresar al módulo de Docentes.

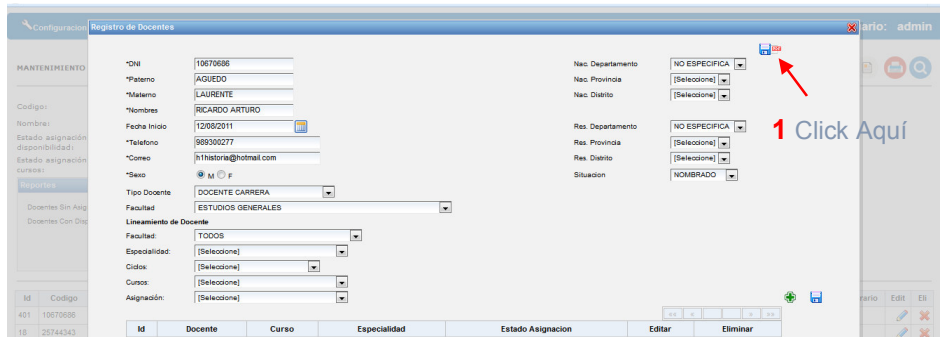

## **Anexo H: Plan de Implementación**

## **1. Introducción**

Este documento presenta las actividades y los recursos que serán necesarios para poder implementar el "Sistema Generador de Horarios para la E.P. de Ingeniería de Sistemas e Informática de la UCH".

### **1.1. Propósito**

Generar horarios para la E.P. de Ingeniería de Sistemas e Informática de la UCH, a través de un sistema generador que le permita realizar esta tarea.

#### Alcance

Destinatarios identificados para el Plan**:** 

- **Personal del Área de Sistemas de la UCH.**
- **Personal de la E.P de Ingeniería de Sistemas e Informática**

### Fases de la Implementación

El Plan de Implementación se compone de las siguientes fases que se llevarán a cabo en el transcurso del tiempo.

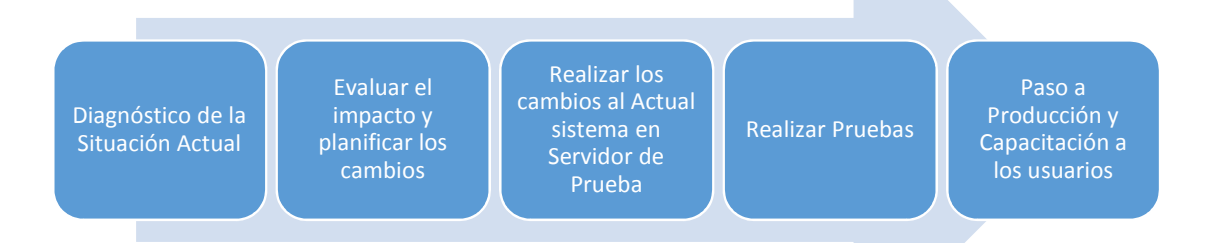

# **Responsabilidades**

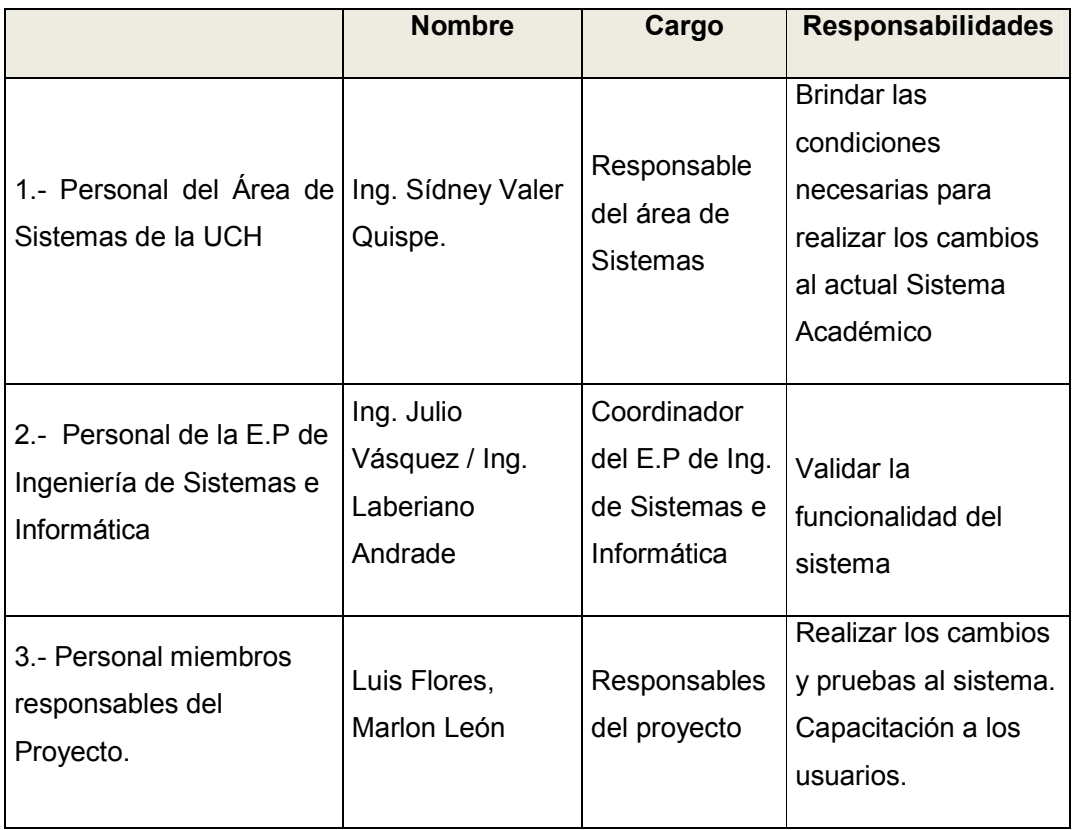

# **Cronograma**

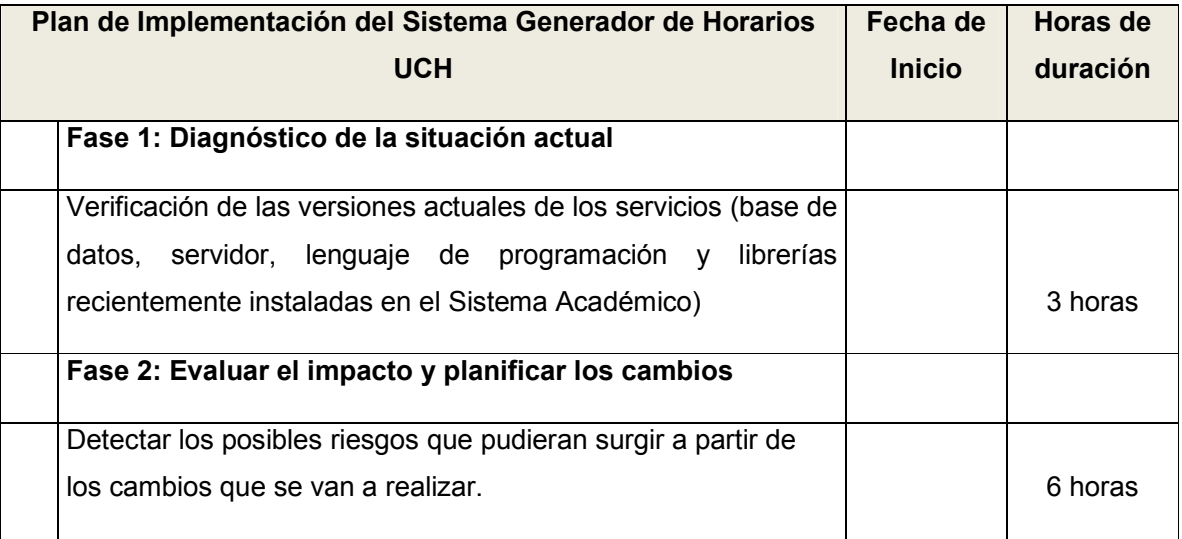

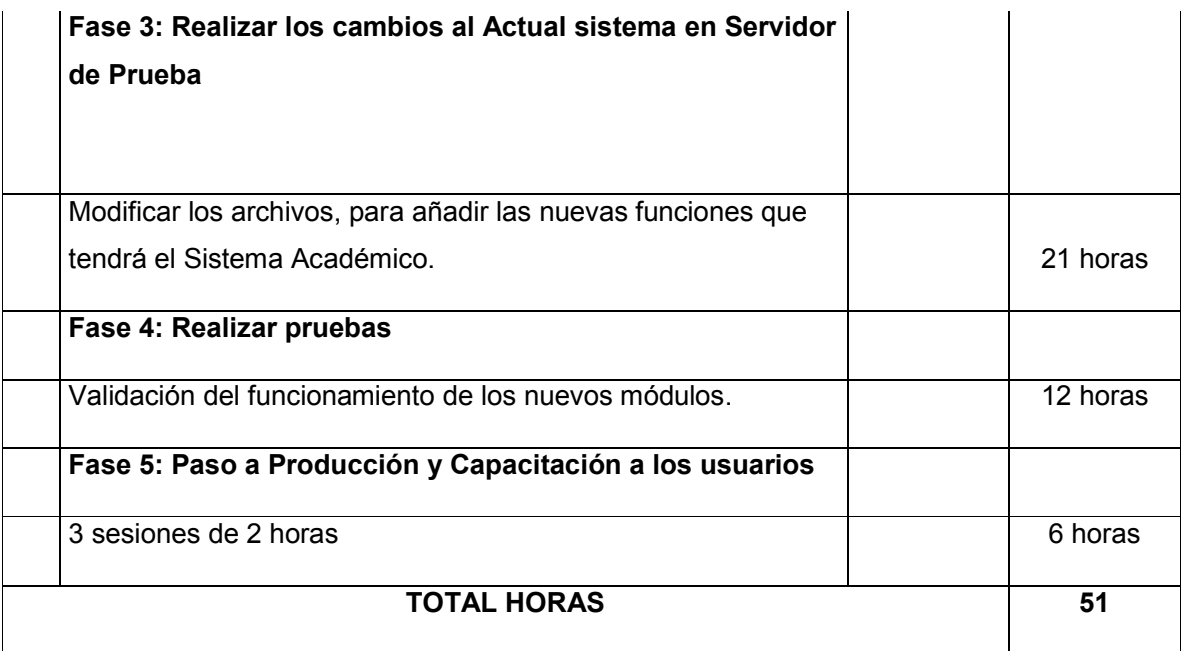

# **RECURSOS**

## **Facilidades**

- Creación de un servidor de pruebas con el Sistema Académico instalado para realizar los cambios y posteriormente pasarlo a producción.
- Actualización del servidor de aplicaciones a Tomcat 7.0.65.
- Acceso al Tomcat Manager.
- Acceso a la Base de datos de la aplicación.
- Brindar última versión del Sistema Académico.

### **Hardware**

Servidor de prueba.

### **La unidad a liberar**

Módulo generador de horarios, y mejoras en módulos de usuarios, docentes, aulas y cursos.

### **Documentación de apoyo**

Manual de usuario.

## **Capacitación**

3 sesiones de 2 horas.